# **IBM High Level Assembler for MVS & VM & VSE: Benefiting from its Powerful New Features SHARE 96, February 2001, Session 8165**

February, 2001

John R. Ehrman ehrman@vnet.ibm.com or ehrman@us.ibm.com

International Business Machines Corporation Silicon Valley (nee Santa Teresa) Laboratory 555 Bailey Avenue San Jose, California 95141

**Synopsis:**

The examples in this document are for purposes of illustration only, and no warranty of correctness or applicability is implied or expressed.

Permission is granted to SHARE Incorporated to publish this material in the proceedings of SHARE 96, February 2001. IBM retains the right to publish this material elsewhere.

©IBM Corporation, 1995, 2001.

#### **Trademarks**

The following terms, denoted by an asterisk (\*) in this publication, are trademarks or registered trademarks of the IBM Corporation in the United States and/or other countries:

IBM ESA MVS/ESA System/370 System/370/390 System/390 VM/ESA VSE/ESA VSE OS/390

#### **Publications, Collection Kits, Web Sites**

The currently available product publications for High Level Assembler for MVS & VM & VSE are:

- High Level Assembler for MVS & VM & VSE *Language Reference*, SC26-4940
- High Level Assembler for MVS & VM & VSE *Programmer's Guide*, SC26-4941
- High Level Assembler for MVS & VM & VSE *General Information*, GC26-4943
- High Level Assembler for MVS & VM & VSE *Licensed Program Specifications*, GC26-4944
- High Level Assembler for MVS & VM & VSE *Installation and Customization Guide*, SC26-3494  $\bullet$  .
- **High Level Assembler for MVS & VM & VSE** *Toolkit Feature Interactive Debug Facility User's Guide*, GC26-8709
- High Level Assembler for MVS & VM & VSE *Toolkit Feature User's Guide*, GC26-8710
- High Level Assembler for MVS & VM & VSE *Toolkit Feature Installation and Customization Guide*, GC26-8711
- High Level Assembler for MVS & VM & VSE *Toolkit Feature Interactive Debug Facility Reference Summary*, GC26-8712
- High Level Assembler for MVS & VM & VSE *Release 2 Presentation Guide*, SG24-3910

Soft-copy High Level Assembler for MVS & VM & VSE publications are available on the following *IBM Online Library Omnibus Edition* Compact Disks:

- *VSE Collection*, SK2T-0060
- *MVS Collection*, SK2T-0710  $\bullet$
- *Transaction Processing and Data Collection*, SK2T-0730  $\bullet$
- *VM Collection*, SK2T-2067
- *OS/390 Collection*, SK2T-6700 (BookManager), SK2T-6718 (PDF)

HLASM publications are available online at the HLASM web site:

http://www.ibm.com/software/ad/hlasm/

# **Contents**

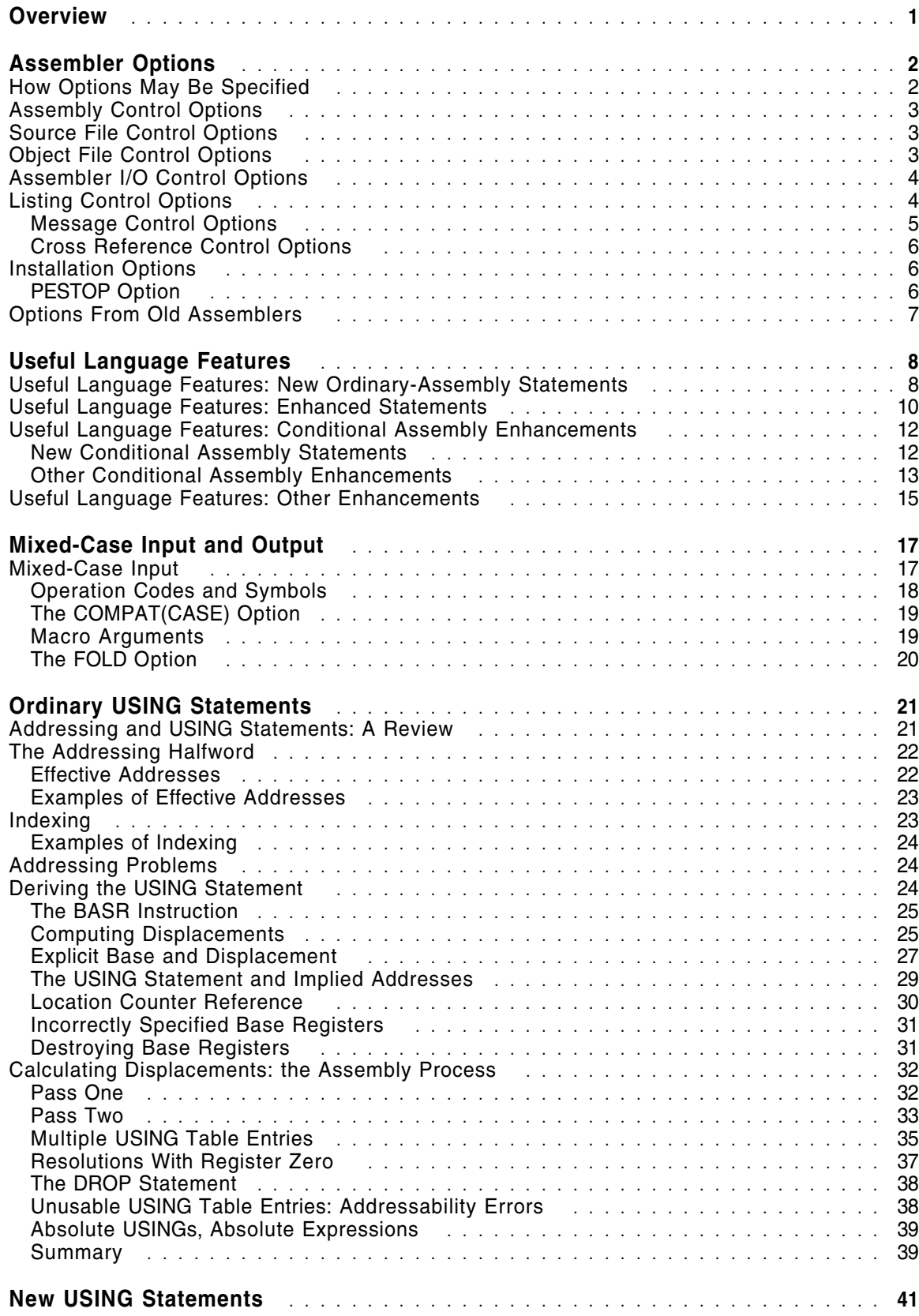

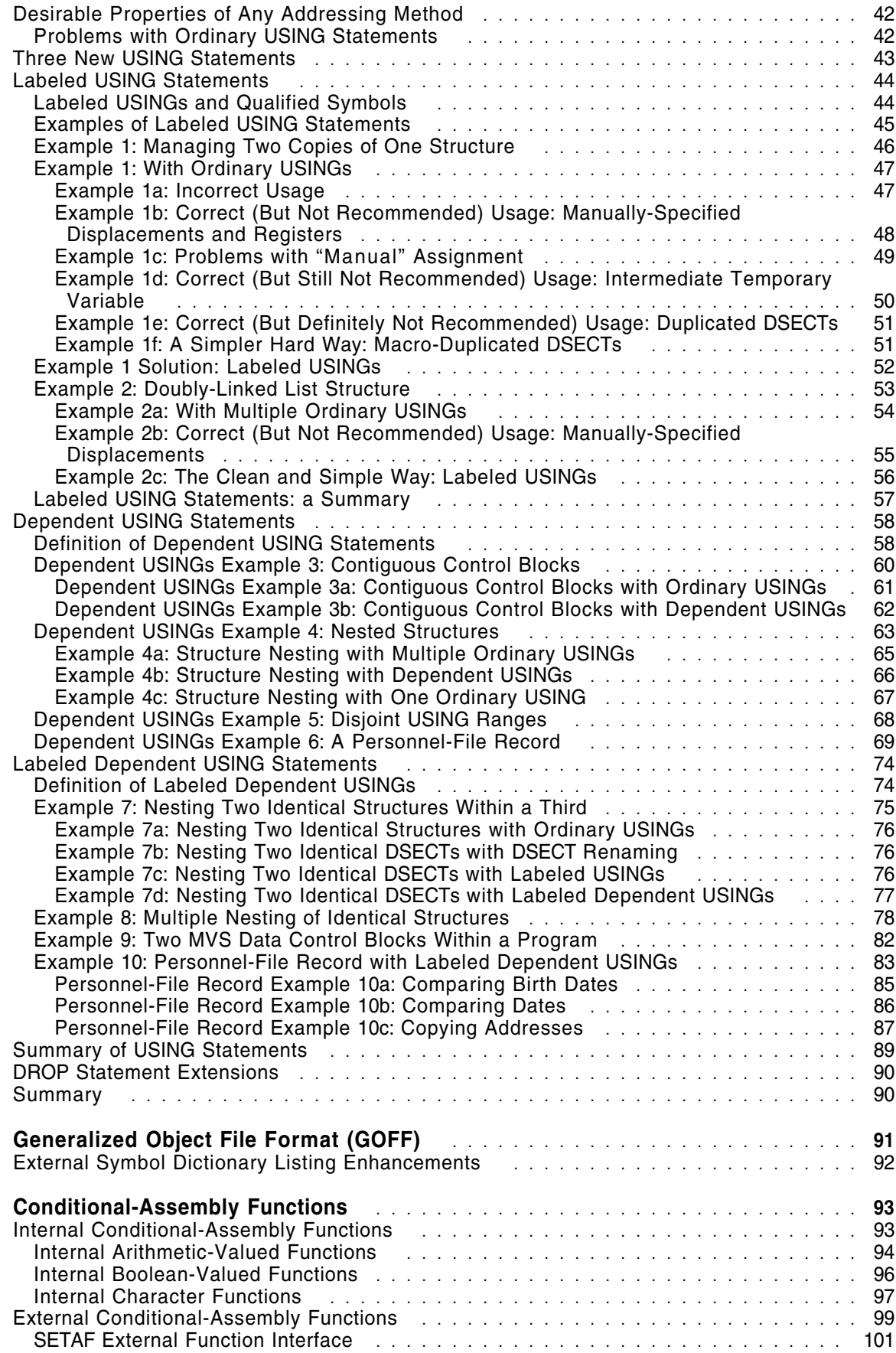

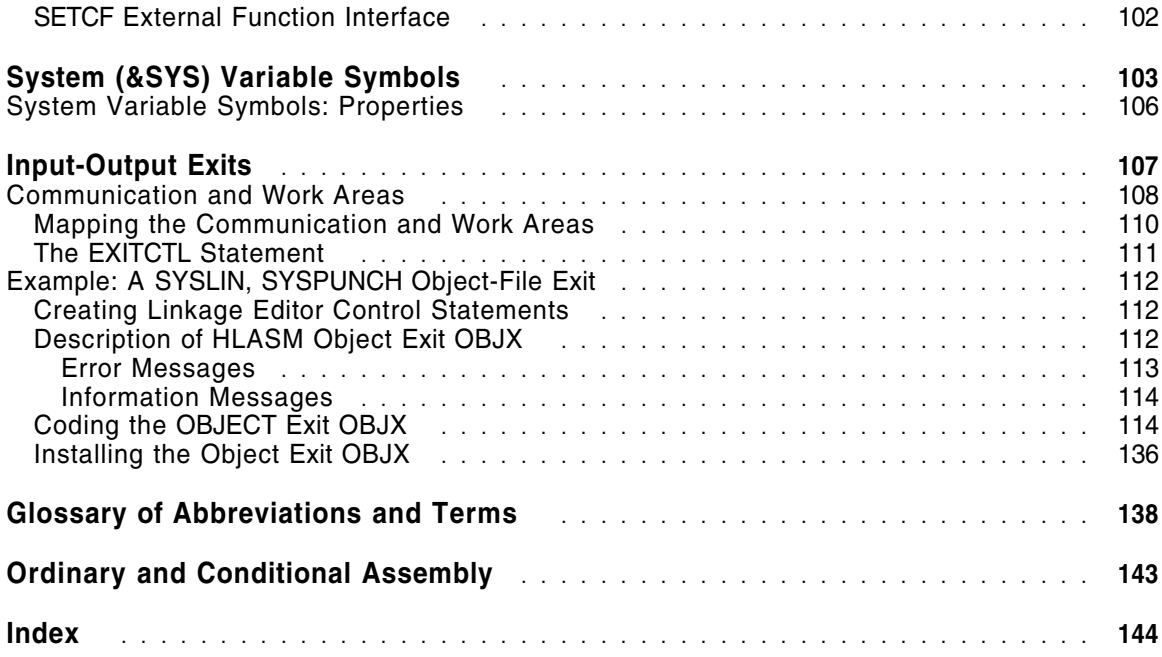

# **Figures**

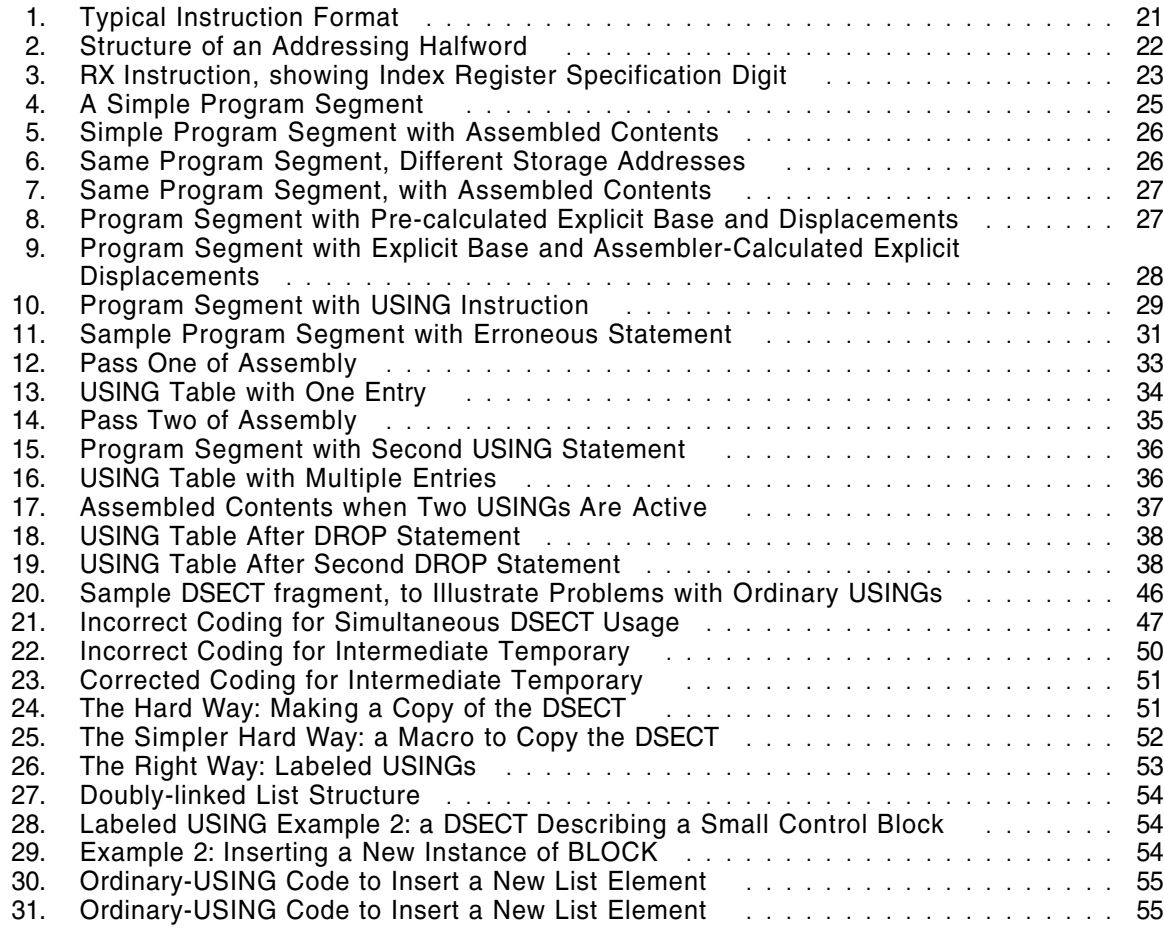

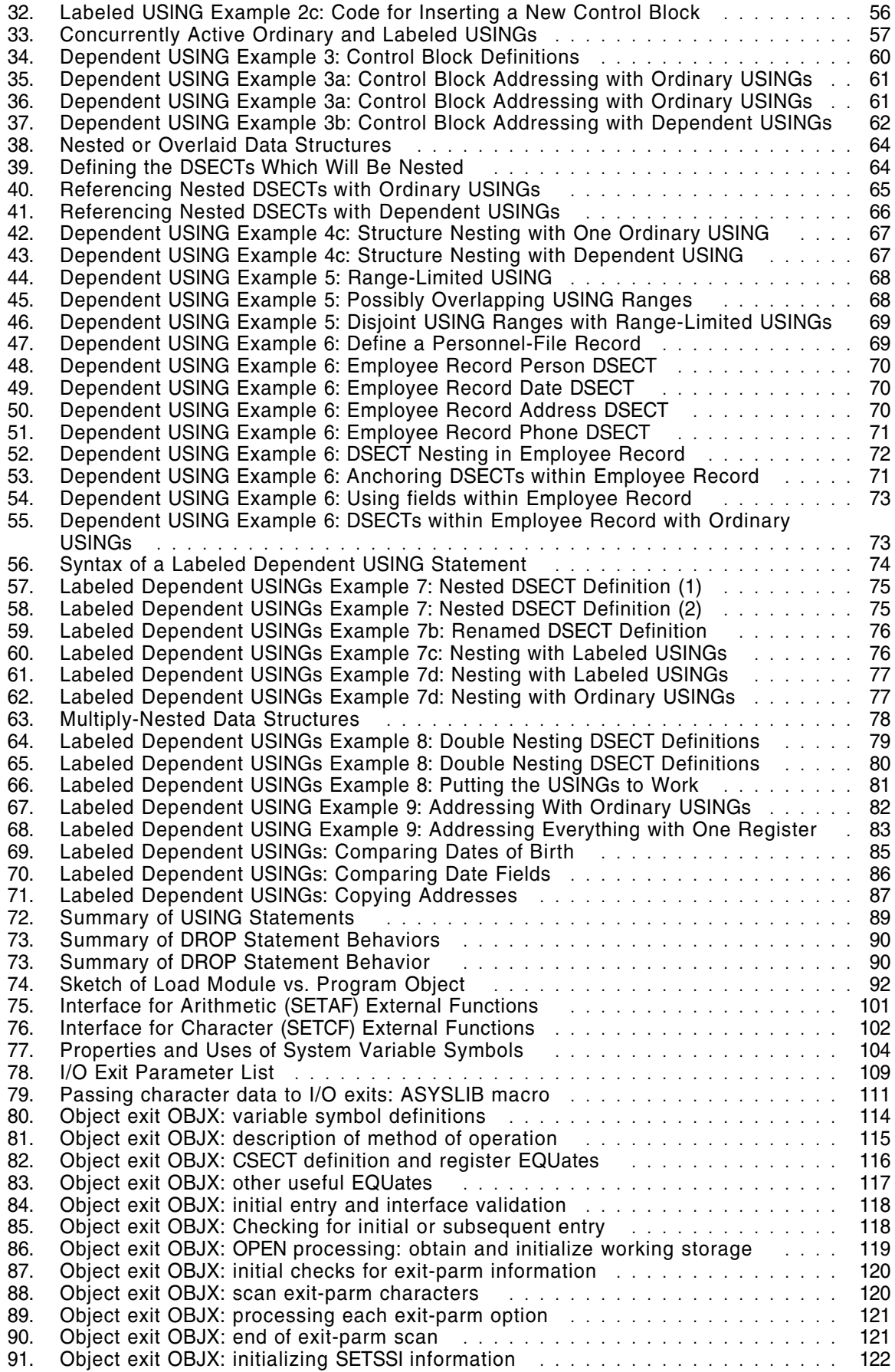

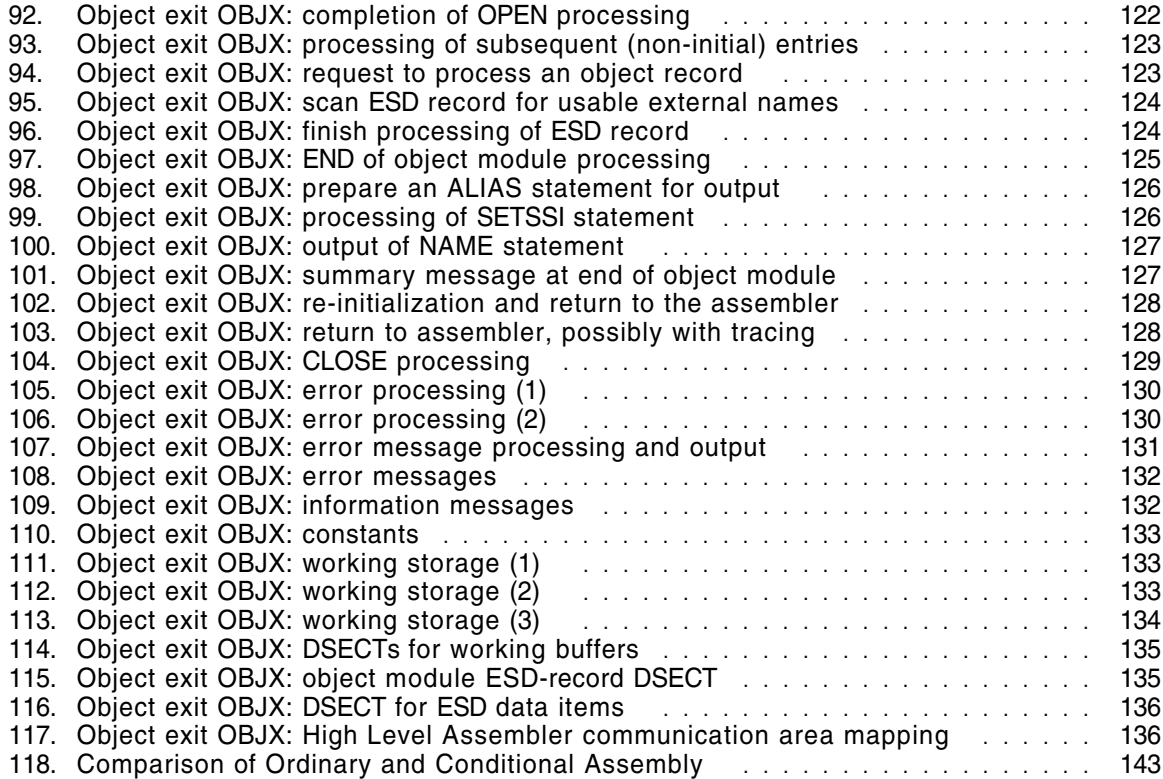

# **Overview**

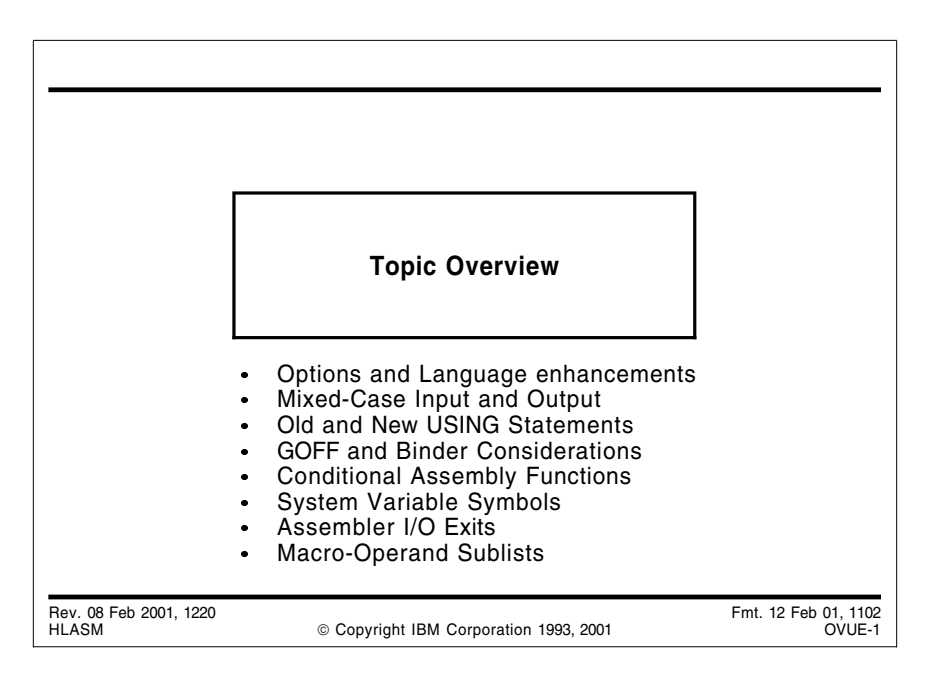

We will discuss the following topics:

- useful assembler options ("Assembler Options" on page 2)
- new and enhanced assembler instruction statements ("Useful Language Features" on page 8)
- considerations of mixed-case input and output ("Mixed-Case Input and Output" on page 17)
- a review of ordinary ("old") USING statements ("Ordinary USING Statements" on  $\bullet$ page 21)
- new USING statements and their benefits ("New USING Statements" on page 41)
- features of the new object file format (GOFF) ("Generalized Object File Format (GOFF)"  $\bullet$ on page 91)
- conditional assembly functions ("Conditional-Assembly Functions" on page 93)
- system variable symbols ("System (&SYS) Variable Symbols" on page 103)
- assembler input-output exits ("Input-Output Exits" on page 107).

# **Assembler Options**

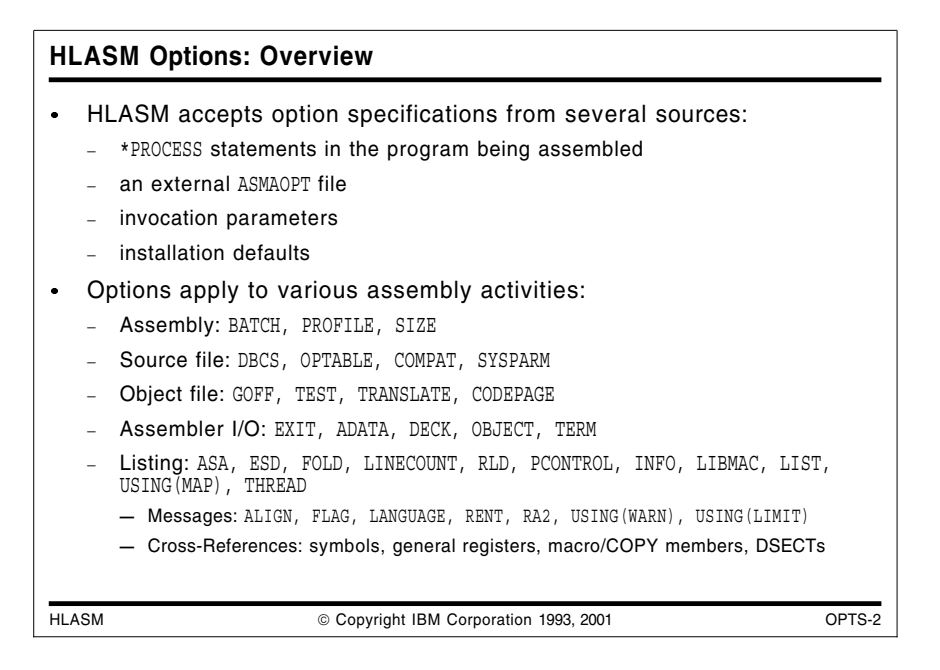

Many of these new and enhanced options have been mentioned eariler, in the context of the features they control. They are listed here for completeness.

# **How Options May Be Specified**

The High Level Assembler accepts options from four sources:

- 1. Installation options are set at the time HLASM is placed on your system. They may be fixed **—** not capable of being overridden **—** if the installer chooses.
- 2. Invocation parameters from JCL PARMs or CMS command lines are the traditional and familiar way of providing assembler options.
- 3. HLASM supports an external ASMDOPT file for options. This can be very helpful if the length of the option string is too long to be conveniently specified by other means.
- 4. \*PROCESS statements at the beginning of the source file to be assembled can "tailor" options to each assembly. The OVERRIDE operand allows you to specify certain options that may not be modified by other sources of options: for example, a program containing EBCDIC data in a national language like French can specify a CODEPAGE option such that that only the French-to-Unicode mapping tables may be used in creating Unicode constants.

# **Assembly Control Options**

These options specify "global" assembly activities:

- **BATCH** Multiple complete assembly files can be processed in a single invocation of the assembler.
- **PROFILE** The assembler will retrieve statements from the member specified in this option, and them at the head of the source file.
- **SIZE** Controls the amount of storage allocated for the assembly.

# **Source File Control Options**

These options specify how various parts of the source program should be treated:

- **DBCS** If specified, G-type constants and self-defining terms are allowed, and DBCS data in C-type constants is translated correctly.
- **OPTABLE** The assembler provides several tables of mnemonics and operation codes, allowing you to select which should be used for the assembly.
- **COMPAT** For compatibility with code written for older assemblers, HLASM allows you to select either the "old" interpretation or processing, or the newer methods supported by HLASM.
- **SYSPARM** The length of the string passed from the SYSPARM option to the &SYSPARM system variable symbol may be as long as 255 characters. This allows more flexibility in controlling conditional assembly, and is especially useful when supplied from an external options file (see "How Options May Be Specified" on page 2).

# **Object File Control Options**

These options specify how various parts of the object file should be created:

- GOFF **If specified, the new "Generalized Object File Format" (GOFF) will be** produced, rather than the traditional card-image object module (OBJ) format.
- **TEST** The assembler can produce SYM records with old (OBJ) object files containing information about internal symbols used in the assembly. This option is incompatible with the GOFF option.
- **TRANSLATE** The TRANSLATE option lets you specify that C-type character constants (but *not* C-type self-defining terms!) should be translated to a specified code page; the default is ASCII. This can simplify creating data to be passed to systems that do not support EBCDIC data.
- **CODEPAGE** Many EBCDIC code pages have been defined to support national languages. Internationalization may require Unicode data; the CODEPAGE option and CU-type constants support the mapping of single-byte EBCDIC data to the two-byte Unicode format. &SYSPARM system variable symbol may be as long as 255 characters. This allows more flexibility in controlling conditional assembly, and is especially useful when supplied from an external options file (see "How Options May Be Specified" on page 2).

# **Assembler I/O Control Options**

These options specify how the assembler's input/output activities should be handled:

- **EXIT** HLASM allows you to supply I/O exits for all files except its work (utility) file. These exits can supplement or even replace the assembler's I/O, and can add, delete, and modify records, as well as providing messages to be added to the listing. You specify the type of exit, the name of the module, and optionally a "parameter" string to be passed to the exit routine.
- **ADATA** The ADATA option causes HLASM to write information about every aspect of the assembly to the SYSADATA file. The file contains more information than may be present in the listing (because portions of the listing can be suppressed by other options), and the data is in a format intended for processing by other programs, rather than for legibility like the listing.
- **TERM** The TERM option causes HLASM to write messages and erroneous statements to the terminal (or to a file, if specified). The information can be compressed (to avoid line wrap-around) if you specify the TERM(NARROW) option; TERM(WIDE) does not compress spaces.
- **DECK, OBJECT** These two options determine whether and where the object file will be written. DECK specifies the SYSPUNCH file, and OBJECT specifies the SYSLIN file. These options, unlike the GOFF option, do not affect the *format* of the object module, only its destinations.

# **Listing Control Options**

These options let you control various aspects of the assembly listing:

- LIST The LIST option controls two things: whether or not the listing is produced (NOLIST suppresses it), and the length of listing lines. The LIST(121) option produces listings appropriate to the OBJ object file format; LIST(133) or LIST(MAX) is required when the GOFF option has been specified.
- **ASA** The ASA option specifies that ANSI carriage-control characters should be used for lines in the listing file. If assembler listings are to be printed as part of a larger set of files (for example, the assembler is invoked dynamically by a program producing listings of its own), compatible carriage controls will help. If not specified, the assembler will provide "machine" carriage controls.
- **ESD, RLD** These options control the listing of the External Symbol Dictionary and the Relocation Dictionary, respectively.
- **FOLD** The FOLD option causes lower-case letters in the listing to be converted to upper case. This is needed only in countries where the code points assigned to lower case letters are used for national characters: if a listing containing lower case Latin letters was displayed on a terminal supporting national characters, the text might be difficult to read.
- **INFO** The INFO option causes HLASM to display information about its current status. Because not all copies of HLASM will apply service at the same time, this option can help users of each copy determine which problems have been fixed, and what enhancements have been added.
- **THREAD** In a multi-section assembly without the THREAD option, HLASM will start the location counter of each section on the next doubleword boundary. This causes extra work in determining section offsets, as the section origin must be subtracted. Specifying THREAD causes HLASM to start each section at a zero origin.
- **LINECOUNT** The number of lines per listing page may be zero (in which case all page ejects are suppressed), or a very large number.
- **PCONTROL** The PCONTROL option lets you override settings of PRINT statements in the source program. Rather than modifying and reassembling a program in order to see otherwise invisible portions of the program, you can simply specify appropriate PCONTROL suboptions:
	- **ON** overrides PRINT OFF statements
	- **GEN** overrides PRINT NOGEN statements
	- **DATA** overrides PRINT NODATA statements
	- **MCALL** causes inner macro calls to be displayed
	- **MSOURCE** displays source statements generated by macros
	- **UHEAD** causes the "Usings in Effect" page heading to be displayed

If the scope of certain PCONTROL actions is too broad, it can be specified "dynamically" using the ACONTROL statement (see "Useful Language Features: New Ordinary-Assembly Statements" on page 8).

- **LIBMAC** Library macros containing previously undetected errors may generate diagnostic messages that don't precisely identify the statements in the macro causing the problem. The LIBMAC option will cause library macros to be placed in the listing just before their first call, as though it had been defined "inline". Any diagnostic messages will then identify the specific statement in error. The scope of the LIBMAC option is also controllabe with ACONTROL statements.
- **USING(MAP)** The Using Map is a summary of all USING and DROP activity in the program, which can help with determining overlaps and USING ranges. This option causes the Using Map to be printed.

### **Message Control Options**

These options allow you to control some of the assembler's error checking and diagnostic messages.

- **ALIGN** The ALIGN option requests HLASM to check boundary alignment of data. NOALIGN suppresses the checks for non-privileged instructions, and will cause data not to be aligned if the DC/DS duplication factor is nonzero.
- **FLAG** Seven suboptions are supported by the FLAG option to control continuation checking, substring checking, record/file identification for flagged statements, alignment checking, use of implied lengths, un-based references to low-storage addresses, improper substrings, and nonempty PUSH stacks.
	- FLAG(ALIGN) checks for possibly incorrect or inefficient operand align- $\bullet$ ments.
	- FLAG(CONT) controls checks for possible errors in coding continuation statements.
	- FLAG(PAGE0) controls checks for possible inadvertent references to  $\bullet$ addresses in the first 4K bytes of storage.
	- FLAG(IMPLEN) controls checks for possibly unintentional omission of the length specification in SS-type instructions.
	- FLAG(PUSH) checks at the end of the assembly for a nonempty PUSH stack.
- FLAG(RECORD) causes HLASM to identify the name of the source file and the relative record number (from that file) of the statement with which another message is associated.
- FLAG(SUBSTR) controls checks for possible errors in coding conditional assembly substring notation.
- **LANGUAGE** In addition to English-language messages, HLASM supports German, Spanish, and Japanese.
- **RENT** The RENT option asks HLASM to check for possible violation of reentrancy due to apparent stores into CSECTs.
- **RA2** Sometimes HLASM is used as a cross-assembler for systems supporting 16-bit address constants. The RA2 option permits relocatable 2-byte address constants.
- **USING(WARN)** HLASM can detect several possible errors in specifying USING statement operands. The four sub-options control checking for nullified USINGs, nonzero base addresses based on register zero, overlapping resolutions, and displacements exceeding a supplied limit value.
- **USING(LIMIT)** The USING(LIMIT) option provides a value to be compared to each implicitly calculated displacement: if the displacement is larger and the USING(WARN(8)) value is specified, HLASM will issue a warning.

### **Cross Reference Control Options**

These options specify

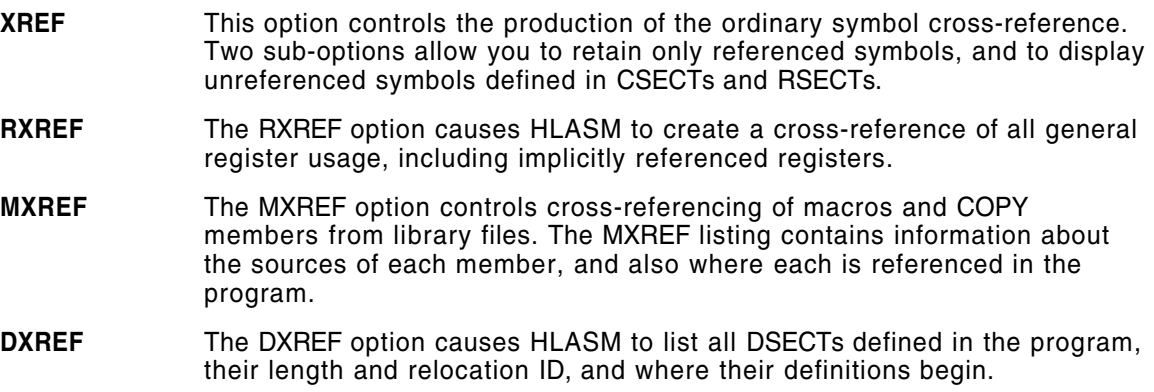

# **Installation Options**

At the time HLASM is installed, you may choose default options to be used for each assembly. Some options may be "fixed", so that they may not be overridden at assembly time by other option sources.

# **PESTOP Option**

By providing the PESTOP option during installation, you may specify that errors in specifying options should cause the assembly to be suppressed. This can help save time and system resources by avoiding the need for reassembling programs with correct options.

# **Options From Old Assemblers**

Some options supported by Assembler H (IEV90), the DOS/VSE Assembler, or Assembler XF (IFOX00) are either not present in HLASM, or are supported in different ways:

- ALOGIC (in XF; not in HLASM)
- EDECK (DOS/VSE only)
- LINK (in DOS/VSE)
- MCALL (in XF; different form in HLASM)
- $\bullet$ MLOGIC (not in HLASM)
- $\bullet$ NUM (CMS only; in H only)
- PRINT (CMS only)  $\ddot{\phantom{0}}$
- STMT (CMS only; in H only)
- SUBLIB (DOS/VSE and HLASM on VSE)  $\bullet$
- SYSPARM (via // OPTION JCL statement in DOS/VSE)  $\bullet$
- SXREF (in XF; same as XREF(SHORT) option in HLASM)
- WORKSIZE (XF only; CMS only)  $\bullet$
- $\cdot$  YFLAG (in XF only; same as  $R\overline{A}$  option in HLASM)

# **Useful Language Features**

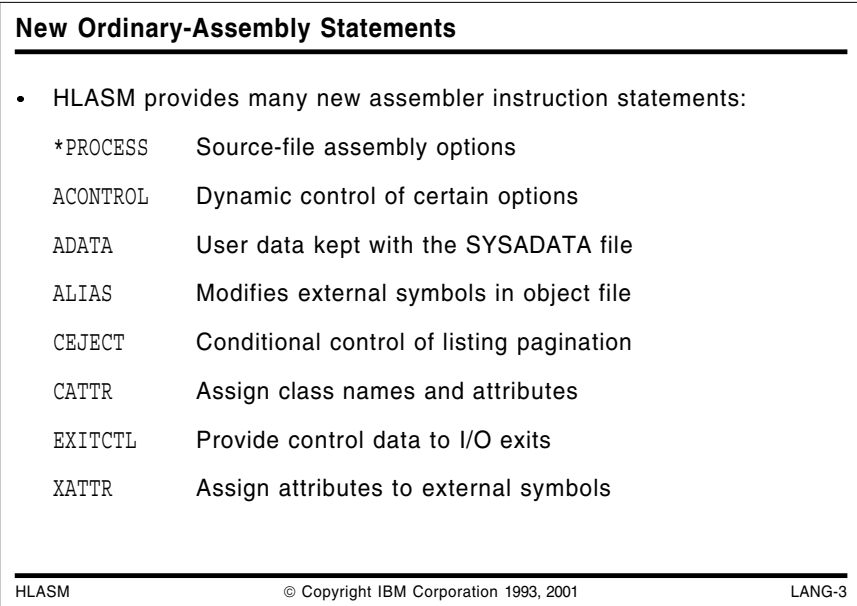

# **Useful Language Features: New Ordinary-Assembly Statements**

High Level Assembler introduces statements not available in previous assemblers, to provide additional function and flexibility.

\*PROCESS \*PROCESS statements are a special form of comment statement at the beginning of a source program, specifying options for the program.

> \*PROCESS statements may include an OVERRIDE operand: any items specified in the OVERRIDE list may not be modified by invocation options. If your program must be assembled with certain options, you can specify them on \*PROCESS OVERRIDE statements.

**Note:** Programs might contain what appear to be \*PROCESS statements, but which are actually comments that might be misinterpreted. High Level Assembler can be prevented from treating such comments as \*PROCESS statements by inserting any valid statement (including a comment statement not resembling \*PROCESS) ahead of any such "apparent" \*PROCESS statement.

- ACONTROL The ACONTROL statement allows you to dynamically change the settings of certain assembler options. For example, you can request that High Level Assembler check for possible continuation statement errors as an invocation option, and then turn checking off and on around specific sets of statements.
- ADATA The ADATA statement allows you (or other creators of source files, such as editors, preprocessors, and the like) to insert information into files to be processed by the assembler. The data specified in these ADATA statements will be captured by the assembler and placed into the SYSADATA output stream for use by other tools and processors.
- ALIAS The ALIAS statement for external symbols permits assembler output modules to be linked with those from other languages whose external symbols contain characters that would otherwise be invalid in the "normal" assembler lan-

guage, or which would have been automatically translated to upper case characters by the assembler.

ALIAS causes a "normal" external symbol already defined by the program to be given a different name (its "alias") in the External Symbol Dictionary. The ESD listing provides additional information relating to the external symbol substitutions specified by ALIAS statements.

**Note:** Remember that only one instance of a symbol is allowed; thus, symbols 'aa' and 'AA' are not both supported.

- CATTR The CATTR statement defines the "class" into which subsequent text or external symbol definitions will be placed. CATTR requires the GOFF option, and the information will be processed by the DFSMS/MVS\* Binder. This topic is discussed further in "Generalized Object File Format (GOFF)" on page 91.
- CEJECT The CEJECT "conditional page-EJECT" statement permits automatic determination of the amount of space remaining on a listing page, with a page skip occurring if less than the requested number of lines remains. This relieves you of the necessity of frequently adjusting lines to determine where to put EJECT statements; blocks of statements can be kept together on a page even if preceding statements are added or removed.
- EXITCTL The EXITCTL statement passes passes information from the program being assembled to I/O exit routines, to give you greater flexibility in managing the behavior of I/O exits. (An example of the use of the EXITCTL statement is given at "The EXITCTL Statement" on page 111.)
- XATTR The XATTR statement assigns special attributes to external symbols. If you are using special features of the Binder, or establish linkages to C/C++ functions, this statement may be required. XATTR requires the GOFF option. This topic is discussed further in "Generalized Object File Format (GOFF)" on page 91.

Each of these new assembler instructions may also be used as a model statement in macro definitions.

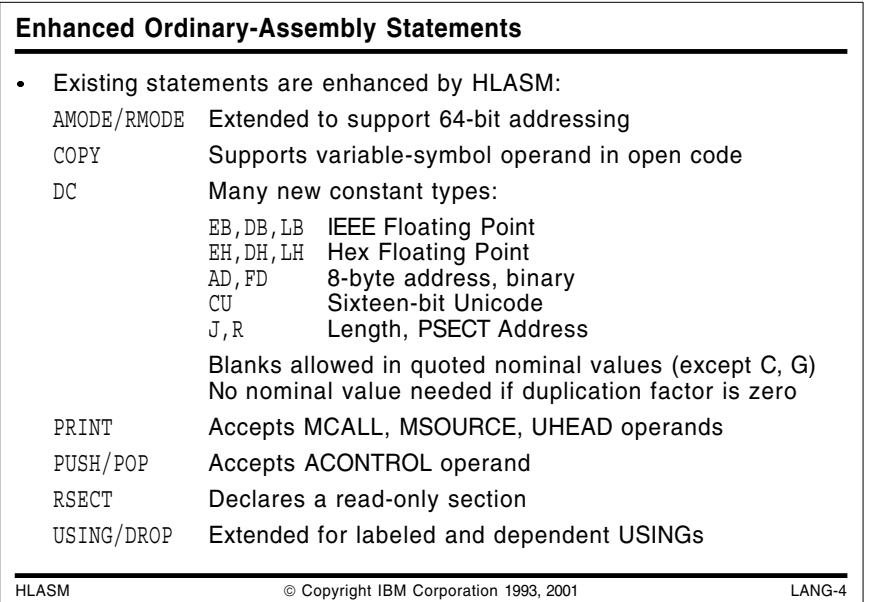

# **Useful Language Features: Enhanced Statements**

Several assembler instruction statements supported by previous assemblers have been enhanced in High Level Assembler:

- AMODE/RMODE The AMODE and RMODE statements have been extended to support 64-bit addressing requirements.
- COPY The COPY statement is enhanced to support a variable symbol in the operand field if the statement is used in open code. For example:

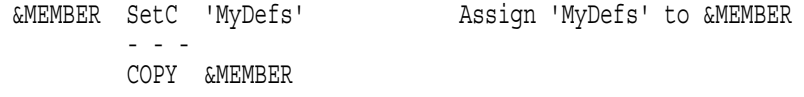

causes the assembler to first assign the string MyDefs to the variable symbol &MEMBER, causing the assembler to copy the contents of library member MyDefs into the source program. (Note that this technique doesn't work in macros.)

DC/DS The DC and DS statements have been extended in many ways:

#### **Floating Point Constants**

HLASM converts decimal values to IEEE binary floating point (with five choices of rounding mode) for constants of types EB, ED, and ED.

The introduction of new conversion routines to support IEEE-format data allows HLASM to provide improved and directed-rounding conversion of hexadecimal floating point data for constants of types EH, DH, and LH. In rare cases the improved conversion may cause a one-bit difference in the generated constant.

#### **Floating Point Symbolic Constants**

HLASM supports symbolic forms for special floating point values. These three are supported for hex and binary:

- **MAX** Maximum normalized value
- **MIN** Minimum normalized value

**DMIN** Smallest nonzero denormalized value

These four are supported only for IEEE binary values: **INF** Infinity **NAN** Not-a-Number (same as QNAN) **SNAN** Signaling Not-a-Number **QNAN** Quiet Not-a-Number

All forms may be signed.

#### **Unicode Constants**

16-bit Unicode values are generated from CU-type constants. The mapping is determined by the CODEPAGE opion.

#### **Address Constants**

Two new address constant types are provided:

- **J** Length (generalization of CXD)<br>**R** PSECT address
- **R** PSECT address

#### **64-bit Constants**

Two new 64-bit constant types are provided:

- **AD** 8-byte address
- **FD** 8-byte fixed-point binary

#### **Spaces in Nominal Values**

The nominal value of quote-delimited constants may contain extra spaces for improved readability. (This excludes C-type and G-type constants, of course.)

#### **Zero Duplication Factor**

In DC statements, a nominal value is not required if the duplication factor is zero.

- PUSH/POP The PUSH and POP statements have been extended to save and restore the current status of ACONTROL statements.
- PRINT The PRINT statement supports three additional operands:
	- **MCALL** When an outer-level (or "top-level") macro is called, the assembler displays that call on the listing if other controls do not prevent its appearance; but inner macro calls are not normally shown. The MCALL operand causes inner calls to be displayed. (This can also be achieved with the PCONTROL(MCALL) option.)
	- **MSOURCE** Normally, HLASM displays the source statements and their generated code. To retain the code but suppress the statement, specify the NOMSOURCE operand.
	- **UHEAD** To suppress the "Usings In Effect" page heading, specify the NOUHEAD operand.
- RSECT The RSECT statement was supported in Assembler H (without documentation), but only to the extent of placing a special flag in the External Symbol Dictionary for the name of the control section. HLASM extends the support by checking the instructions in the designated control section for possible violations of program reentrancy. This is done on a per-section basis, and is independent of the setting of the RENT option.
- USING/DROP The USING statement supports several powerful extensions that can greatly clarify and simplify coding that refers to complex data structures. Corresponding extensions were made to DROP. These are discussed in detail at "New USING Statements" on page 41.

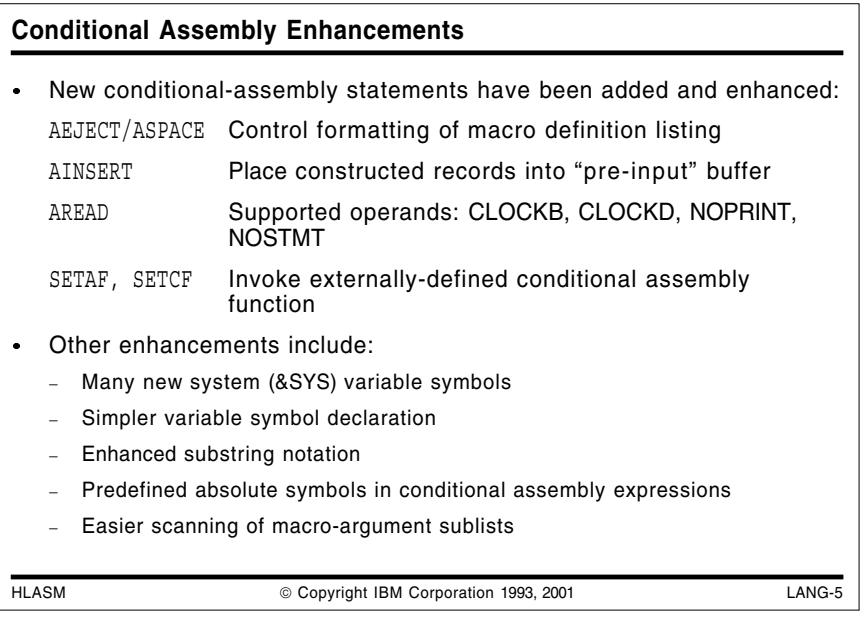

# **Useful Language Features: Conditional Assembly Enhancements**

High Level Assembler has added several assembler instruction statements, many new system variable symbols, and other enhancements that add power and flexibility to the conditional assembly language.

### **New Conditional Assembly Statements**

New conditional assembly statements include:

- AEJECT This macro-definition-time operation causes a page skip in the assembly listing of the macro definition.
- ASPACE This macro-definition-time operation causes spacing of one or more lines in the assembly listing of the macro definition. (ASPACE and AEJECT are not model statements: when the macro is called, the ASPACE and AEJECT statements do not appear in the generated code.)
- AINSERT This instruction inserts a record into an internal input buffer that will be read (until the buffer is emptied) in place of the primary input stream; input will then resume from the primary input. Its most powerful applications are in macros.
- AREAD An AREAD statement with no operands causes the 80 bytes of the next available record in the primary input stream to be assigned to a character variable symbol, rather than being scanned during normal statement processing.

HLASM supports four AREAD statement operands for controlling statement printing, and for obtaining current time information:

The CLOCKB and CLOCKD operands return binary and decimal time information, respectively. (They were available but not documented in Assembler H Version 2.1.) These contain *current* time values, unlike the &SYSTIME and &SYSCLOCK system variable symbols. (&SYSTIME returns the time at which the assembly started and does not vary during the assembly; &SYSCLOCK returns the time at which the macro expansion began, and does not vary during the macro expansion.)

The NOPRINT operand suppresses the printing of the AREAD statement, and the NOSTMT operand suppresses the printing of the source record that was "read" by AREAD.

- SETAF This conditional assembly operation causes the assembler to invoke an external arithmetic-valued function, and assign its value to an arithmetic variable symbol.
- SETCF This conditional assembly operation causes the assembler to invoke an external character-valued function, and assign its value to a character variable symbol. (SETAF and SETCF are discussed in greater detail in "Conditional-Assembly Functions" on page 93.)

# **Other Conditional Assembly Enhancements**

Other useful enhancements to the conditional assembly language include:

#### **System Variable Symbols**

HLASM greatly expands the number of system variable symbols available to your programs. A summary is provided at "System (&SYS) Variable Symbols" on page 103.

#### **Variable Symbol Declarations**

No ampersand is required in declarations of variable symbols in LCLx and GBLx statements. For example, these two declarations are equivalent:

> LCLA &X,&Y,&ZZZ LCLA X,Y,ZZZ

#### **Conditional Assembly Substrings**

Previous assemblers handled improper substring expressions inconsistently, sometimes providing the expected diagnostics and sometimes not. This occasionally required awkward coding; a typical technique for extracting the remainder of a character string was to write something like

&SubStr SetC '&CharVar'(&Start,255) Take rest of characters at &Start

In order to allow such programs to continue to assemble without diagnostic, specify the FLAG(NOSUBSTR) option.

A better approach is to specify the FLAG(SUBSTR) option, and also use the explicit "remainder of string" notation:

&SubStr SetC '&CharVar'(&Start,\*) Take rest of characters at &Start

This allows the assembler to diagnose "true" errors in specifying substrings.

#### **Absolute Symbols in Conditional Assembly Statements**

Predefined absolute symbols are permitted in many conditional assembly contexts where they were not allowed by earlier assemblers, such as in arithmetic expressions in SETA and AIF statements.

#### **Substituted (&SYSLIST and SETC) Sublists**

In previous assemblers, character strings substituted as arguments of calls to inner macro were treated only as character strings, independent of their actual structure. HLASM permits such substituted operands to be treated as parameters having a list structure accessible through the normal subscripting and &SYSLIST facilities such as the number and count attributes, as well as the usual ability to designate sublists and sublist elements symbolically or by using subscript notation. This means that macros need not be written differently depending on whether they are invoked as "outer" or "inner" macros.

If HLASM should treat such operands and SETC variables as in previous assemblers, specify the COMPAT(SYSLIST) option. This option determines whether HLASM will or will not match the list-handling behavior of previous assemblers such as Assembler H. (The assembler's handling of macro arguments in list format is rarely a concern, but there are cases where macros can be written much more simply if you can utilize HLASM's ability to handle lists more uniformly than could past assemblers.)

Two types of lists are passed as arguments to macros:

1. a positional argument list, and

2. a parenthesized list of terms passed as a single argument.

For example, a positional argument list of four arguments (A, B, C, and D) appears in the call

MYMAC A, B, C, D Macro call with four arguments

and these may be treated as a list through references in the macro to the &SYSLIST system variable symbol. A list of terms passed as a single argument appears in the call

MYMAC (A, B, C, D) Macro call with one (list) argument

where only one argument is passed (that is,  $(A, B, C, D)$  is a list of four elements). If these lists are passed to an inner macro as one argument  $(A, B, C, D)$ , the inner macro's scanning may be simpler if the NOCOMPAT(SYSLIST) option is specified.

#### **Macro-Call Name Field Operands**

The name field ("label") entry of a macro call need not be a symbol. This allows greater freedom in passing arguments to macros.

# **Other Useful Language Enhancements** HLASM Copyright IBM Corporation 1993, 2001 LANG-6 Unary minus supported in arithmetic expressions DXD operand alignment rationalized NOPRINT operand supported on several statements Attribute-reference extensions − O' ("Operation Code") − I', S' in open code Literals as macro operands treated more sensibly Literals in machine instructions treated more as "ordinary symbols" Attribute references to literals return reliable values

# **Useful Language Features: Other Enhancements**

Other potentially useful enhancements to High Level Assembler include:

#### **Unary Minus**

HLASM supports arithmetic unary minus operations in both ordinary and conditional assembly arithmetic expressions.

#### **DXD Statement**

Previous assemblers assigned alignment requirements to dummy external sections (DXDs) based on the first operand. HLASM corrects this behavior by assigning the most stringent alignment requirement among all the operands.

#### **NOPRINT Operand Extensions**

The NOPRINT operand is supported by the AREAD, PRINT, PUSH, and POP statements, and suppresses the appearance of the statement itself on the listing. This can help to eliminate distracting detail in the listing due to uninteresting generated statements and makes it easier to use High Level Assembler as a "cross-assembler" of code for other hardware architectures.

#### **Attribute Notation Extensions**

HLASM recognizes certain attribute references in contexts where they were not allowed by previous assemblers. The only attribute reference formerly permitted in "open code" was the Length Attribute Reference (L'); conditional assembly allowed the use of references to the Length, Type, Scale, Integer, Count, Number, and Definition attributes of variable symbols. High Level Assembler permits the use of Scale (S') and Integer (I') Attribute references in open code.

High Level Assembler also defines a new "Operation Code" Attribute Reference (0'), which can be used to test for definition of operation code mnemonics.

One effect of these extensions is that code containing character strings that appear to HLASM to be attribute references may not have been treated that way by earlier assemblers; this may cause certain statements to be flagged, or to be interpreted differently.

#### **Literals in Macro Operands**

Attribute references to literals used as macro operands may result in different values from previous assemblers. For example, Assembler H returned value 'U' for type attribute references to literal operands, whereas HLASM provides the actual type if it can be determined. If the behavior of Assembler H is required, specify the COMPAT(LITTYPE) option and HLASM will then return 'U' as the type attribute of all literals in macro operands.

The Assembler H documentation states that the evaluated operand in an attribute reference must be a symbol (except for type attribute references). However, it actually evaluated attributes of strings containing expressions and other objects, using the first symbol. The High Level Assembler enforces the previously documented rules. One consequence of this enforcement is that attribute evaluations of expressions that previously returned a "valid" type (that is, not 'U') will now return 'U'.

#### **Literals as Relocatable Terms**

High Level Assembler permits literals to be used in wider contexts than previous assemblers. For example, in machine instruction statement operands, a literal may be used as an ordinary relocatable term, or may be indexed. Thus, these two statements are valid:

TR StringToHex,=C'0123456789ABCDEF'-C'0' Printable Hex IC  $0, = A L1(0,1,1,2,1,2,2,3,1,2,2,3,2,3,3,3,4)$  (4) No. of 1-bits

Previous assemblers required that the literal be the only term in the operand, and indexing was not allowed.

#### **Attribute References to Literals**

Attribute references to previously-defined literals formerly gave results that were different from later references, after the literal was defined. HLASM now returns a uniform value of the type attribute for all references.

# **Mixed-Case Input and Output**

High Level Assembler can accept its input statements coded either in uppercase characters (for compatibility) or in mixed lower and uppercase characters. Similarly, the assembler's listing file can print records in mixed case, or only as uppercase characters.

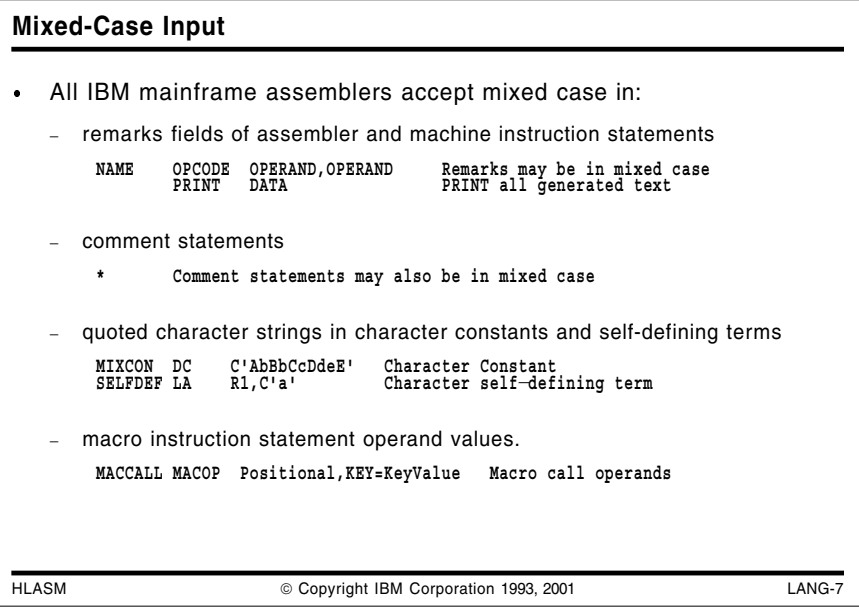

# **Mixed-Case Input**

High Level Assembler and all previous IBM assemblers for the System/360/370/390 family of processors accept mixed upper-case and lowercase letters in certain contexts:

remarks fields of assembler and machine instruction statements

```
NAME OPCODE OPERAND, OPERAND Remarks may be in mixed case<br>PRINT DATA PRINT all generated text
                                             PRINT all generated text
```
comment statements

```
* Comment statements may also be in mixed case
```
quoted character strings such as character self-defining terms and C-type operands in DC and DS statements

```
MIXCON DC C'AbBbCcDdeE' Character Constant
SELFDEF LA R1,C'a' Character self-defining term
```
macro instruction statement operand values.

```
MACCALL MACOP Positional,KEY=KeyValue Macro call operands
```
High Level Assembler extends the use of lowercase letters to operation codes and to symbols of all types.

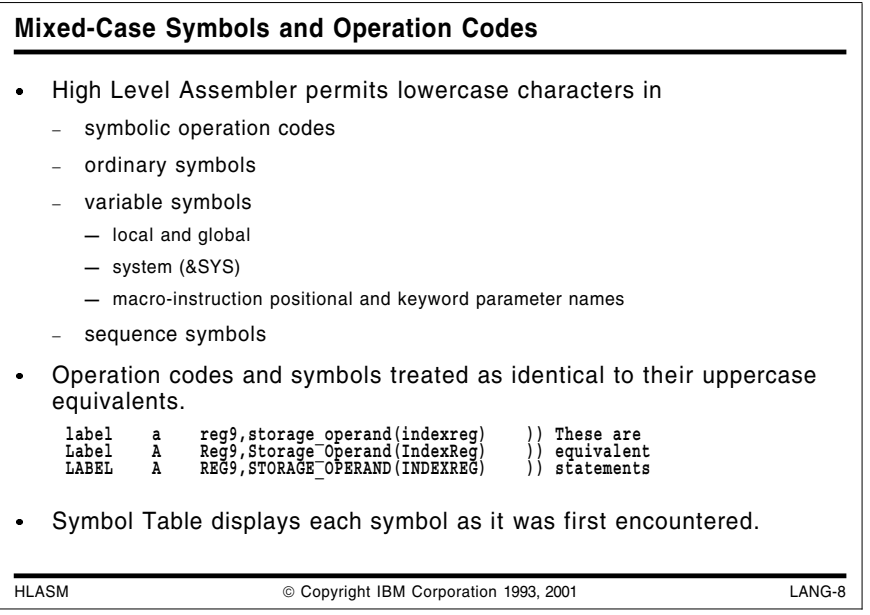

# **Operation Codes and Symbols**

The High Level Assembler permits you to use lowercase characters in contexts where they were not previously allowed:

- symbolic operation codes
- ordinary symbols
- variable symbols
	- − local
	- − global
	- − system (&SYS)
	- − macro-instruction positional parameters
	- − macro-instruction keyword parameters
- sequence symbols

Internally, all such operation codes and symbols are treated as identical to their uppercase equivalents. Thus, the following three statements are identical:

```
label a reg9, storage operand(indexreg)
Label A Reg9, Storage Operand(IndexReg)
LABEL A REG9, STORAGE OPERAND (INDEXREG)
```
In the Symbol Table listing, each symbol is displayed in the form in which it was first encountered and entered into the symbol table. Thus, if the first recognition of the symbols occurred in the first of the three statements above, the symbols label, reg9, storage operand, and indexreg would appear in the Symbol Table listing in lower case.

# **The COMPAT(CASE) Option**

If you must maintain compatibility with previous assemblers, the option

COMPAT(CASE)

causes HLASM to recognize symbols and operation codes only when they are entered as uppercase characters.

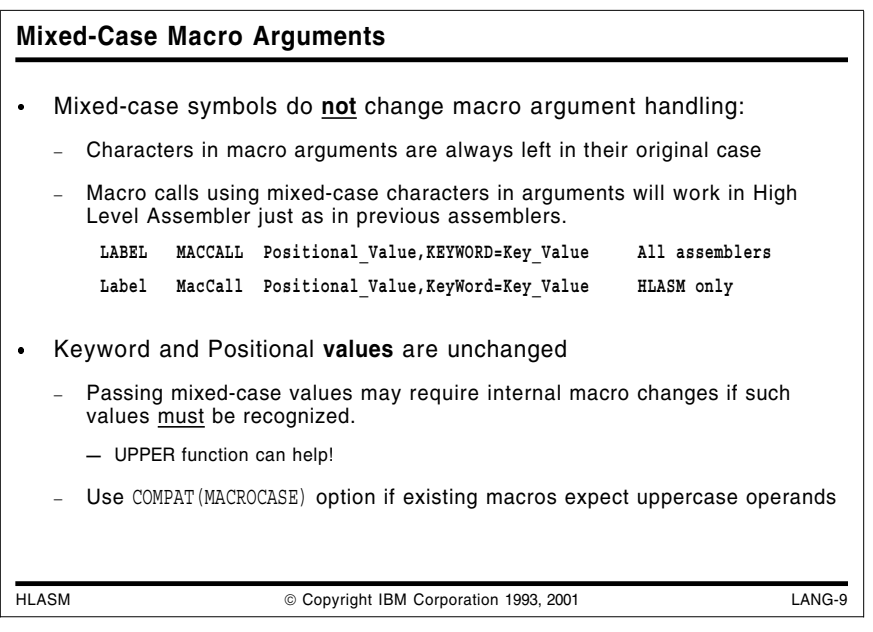

### **Macro Arguments**

Assemblers for the System/360/370/390 family of processors have always left positional and keyword macro arguments in the form in which they were entered. If the macro must scan the argument characters, either

- 1. the arguments must be entered in upper case only, or
- 2. the arguments can be "forced" to upper case before macro expansion by specifying the COMPAT(MACROCASE) option, or
- 3. the internal conditional-assembly function UPPER may be used inside the macro to convert strings to uppercase letters, or
- 4. the internal scanning may have to handle case sensitivity.

Because the character-handling capabilities of the conditional assembly language are considerably improved in High Level Assembler, it is not necessary to require that scanned macro arguments be entered in uppercase only. If the argument string is to be substituted without scanning, then no case conversion is required.

The availability of mixed-case symbols in High Level Assembler makes no changes in the ways arguments to macros are handled. Unquoted macro arguments are normally passed to the macro expansion unchanged, which has required (in most cases) that such arguments be written completely in uppercase letters. For example, you might have written

File Error AbEnd 2, DUMP

Because HLASM supports mixed-case symbols and operation codes, it is natural to write other parts of a program using mixed-case text. However, some macros may have been written to accept only uppercase arguments; to help preserve your investment in such macros, specify the COMPAT(MACROCASE) option. This causes unquoted arguments to be converted internally to uppercase before macro expansion begins. For example, you could specify the COMPAT(MACROCASE) option and write

File Error AbEnd 2, Dump

and the assembler will pass the "uppercased" argument DUMP to the macro expansion.

### **The FOLD Option**

The FOLD option is provided by High Level Assembler to let you specify that all alphabetic characters in the listing file (whatever their original case) should be produced in upper case only. Character data entered in lower case will of course be converted to the appropriate lower case code points; only the listing file is affected by the FOLD option.

The case of messages and text sent to the SYSTERM file (normally, the terminal) is not affected by the FOLD option.

Because both of these options affect High Level Assembler's treatment of the case of character text, it is worth noting that their effects are independent of each other.

- COMPAT(CASE) affects only the recognition of symbols and operation-code mnemonics  $\bullet$ in *input* text. If COMPAT(CASE) is specified, High Level Assembler will recognize symbols and operation codes only if they are entered in uppercase.
- FOLD affects only the production of the *output* listing. All alphabetic characters (whatever their case as entered) are converted to uppercase in the listing file, but this has no effect on the assembler's recognition and treatment of character case when the statements are scanned.

**Note:** The FOLD option may obscure the visibility of lower-case characters in the program. The object code listing will show that correct values have been generated from lower-case characters.

# **Ordinary USING Statements**

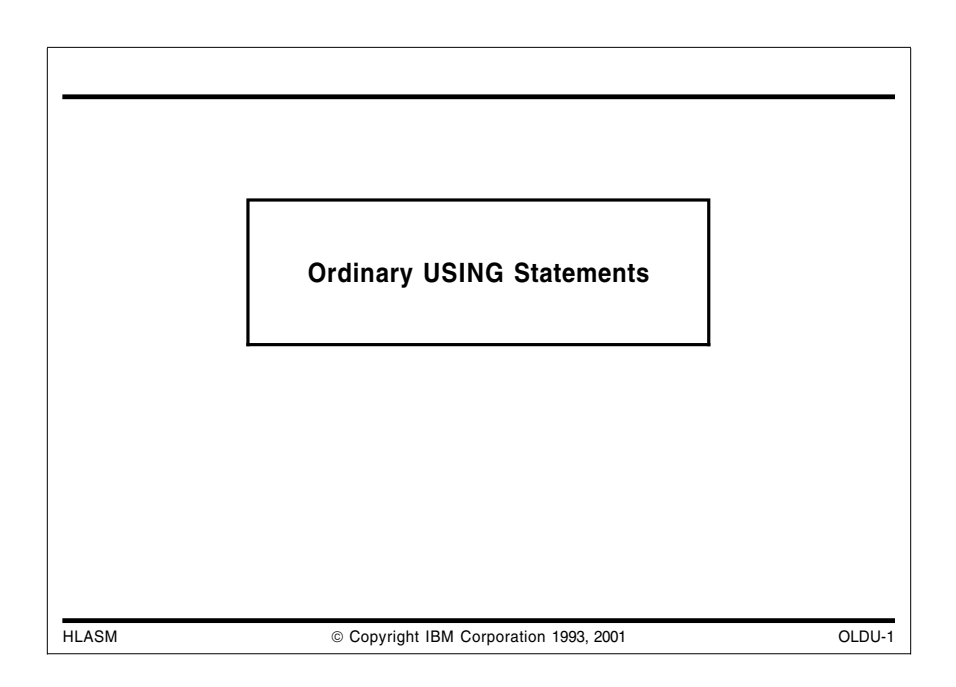

# **Addressing and USING Statements: A Review**

If you are familiar with the way the System/360/370/390 family of machine generates storage addresses, and with the usage rules, purpose, and function of the Assembler Language USING statement, feel free to skip ahead to "New USING Statements" on page 41. (However, you might find that a quick reading of this section will both refresh your knowledge and establish a better familiarity with the terminology to be used in later sections.)

Before discussing the High Level Assembler's treatment of USING statements, we will first review the fundamental mechanisms of address generation used in the System/360/370/390 family of processors.

The addressing technique used in System/360/370/390 processors differs from that found in many earlier computers, where the *actual* storage address (or addresses) of the operand (or operands) was part of the instruction:

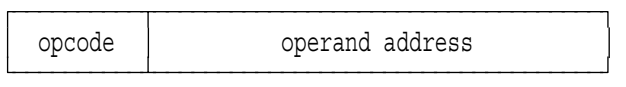

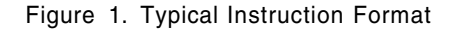

Because System/370/390 allows very large amounts of addressable central storage (231 bytes, or more), the technique of placing actual addresses into the instructions would require a field at least 31 bits wide for each such address. Since few programs need as much as 231 bytes of memory to execute, many of the bits in the address field would be wasted by such a direct-addressing technique.

In the System/360/370/390 machines, the scheme used for addressing memory operands is more economical in the number of bits allotted to each instruction, but therefore more expensive in terms of the computation needed to determine operand addresses.

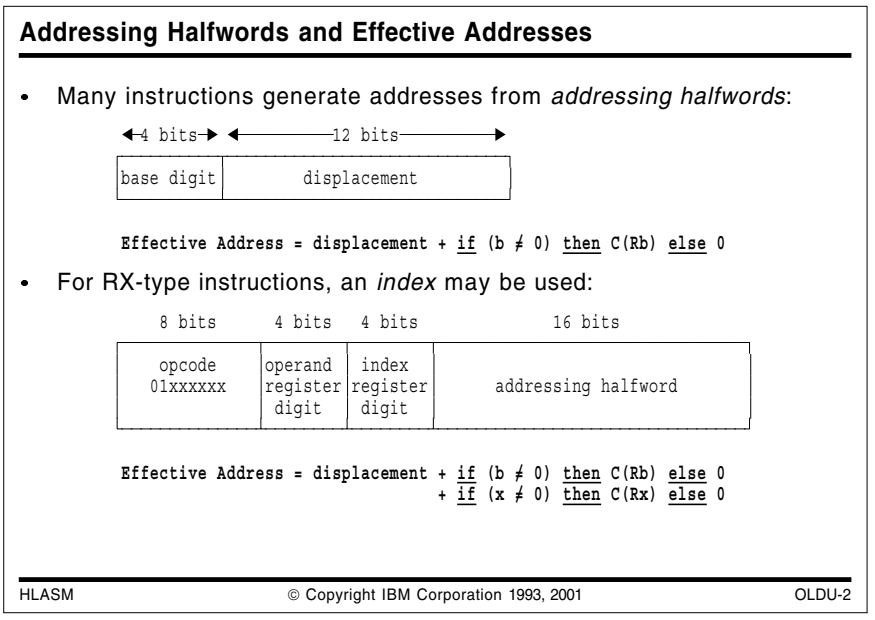

# **The Addressing Halfword**

The System/360/370/390 family of processors provides several *modes* of addressing. For the purposes of this review we will discuss only one, in which 31-bit addresses are generated.

To refer to items in processor storage such as data or instructions, the program will almost always make use of one of the general purpose registers. This is due to the way the processor uses the information in a portion of an instruction called an "addressing halfword", which always occupies a correctly aligned halfword in memory.

|            | $ \leftarrow 4 \text{ bits} \rightarrow  \leftarrow \text{ 12 bits} \rightarrow \text{ 14 bits}$ |  |
|------------|--------------------------------------------------------------------------------------------------|--|
| base digit | displacement                                                                                     |  |
|            |                                                                                                  |  |

Figure 2. Structure of an Addressing Halfword

The 4-bit field at the left of the addressing halfword contains a single hex digit (called the *base register specification digit,* or *base digit)*. It can take values from 0 to 15, and specifies a general purpose register. The 12-bit field in the rest of the addressing halfword contains an unsigned (and therefore non-negative) number called the *displacement* which can take values from 0 to 4095.

### **Effective Addresses**

To generate the address of an operand, the processor does the following:

- **Step 1:** The 12-bit displacement is put at the right-hand end of an internal register called the Effective Address Register (abbreviated EAR), and the leftmost 19 bits of the EAR are cleared to zeros.
- **Step 2a:** If the base register specification digit is *not* zero, then the rightmost 31 bits of the specified general purpose register are added to the contents of the Effective Address Register, and carries out the left end of the EAR are ignored. (The high-

order bit of the general purpose register is ignored also.) The register used is called the *base register,* and the quantity in its rightmost 31 bits is called the *base address* or *base.*

**Step 2b:** If the base register specification digit *is* zero, nothing is added to the EAR. Thus, R0 will *never* be used as a base register.

The resulting quantity in the EAR is called the *effective address.* It may be used as the address of an operand in memory, as well as for other purposes such as a shift count. This method of generating addresses is called *base-displacement addressing.*

### **Examples of Effective Addresses**

1. Suppose the addressing halfword of an instruction is 1011 001011010101 in binary (or X'B2D5' in hex) and suppose that the contents of general purpose register 11 is

1100 0111 0011 1110 1001 0000 1010 1111

in binary (or X'C73E90AF' in hex). Then the effective address of the instruction is (giving both binary and hex arithmetic):

000 0000 0000 0000 0000 0010 1101 0101 000002D5 (displacement) 100 0111 0011 1110 1001 0000 1010 1111 473E90AF (base) 100 0111 0011 1110 1001 0011 1000 0100 473E9384 (effective address)

- 2. Suppose the addressing halfword of the same instruction is X'0468'. Then the effective address is X'00000468', since R0 cannot be used as a base register.
- 3. Suppose the addressing halfword of the same instruction is X'B000', and the contents of R11 is as before. Then the effective address is X'473E90AF'; a zero displacement is quite acceptable.

# **Indexing**

After the displacement has been added to the base (if any), the processor checks the type of the instruction. If the instruction is type RX, a further indexing cycle is needed. The second byte of an RX-type instruction contains two four-bit fields, the second of which is called the *index register specification digit,* or *index digit:*

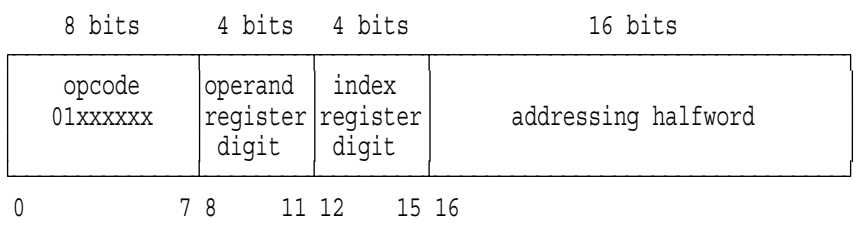

Figure 3. RX Instruction, showing Index Register Specification Digit

**Step 3:** If the instruction is type RX, *and* the 4-bit index register specification digit is *not* zero, then the rightmost 31 bits of the general purpose register specified by the index register specification digit are added (again ignoring carries out the left end) to the contents of the EAR.

The resulting quantity in the EAR is still called the *effective address.* (Sometimes it is called the *indexed effective address,* but the greater precision of this term is rarely needed.) The index register specification digit is sometimes called the *index digit;* similarly, the specified register is called the *index register,* and the quantity in its rightmost 31 bits is called the *index.*

### **Examples of Indexing**

1. Suppose an RX-type instruction is X'430A7468' and that the contents of R7 is X'12345678' and the contents of R10 is X'FEDCBA98'. (Note that the base register specification digit, namely 7, means that R7 will be used as the source of the base address.) Then the effective address is

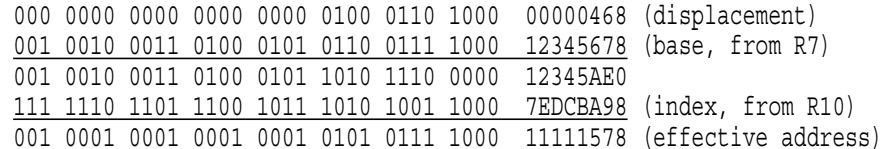

The carry off the left end is ignored.

2. Suppose an RX-type instruction is X'43007468' and that the contents of register 7 is again X'12345678'. Then the effective address is

000 0000 0000 0000 0000 0100 0110 1000 00000468 (displacement) 001 0010 0011 0100 0101 0110 0111 1000 12345678 (base) 001 0010 0011 0100 0101 1010 1110 0000 12345AE0 (effective address)

No indexing cycle is needed because the index register specification digit is zero.

3. Suppose an RX-type instruction is X'43070468' and that the contents of register 7 is still X'12345678'. Then the effective address is

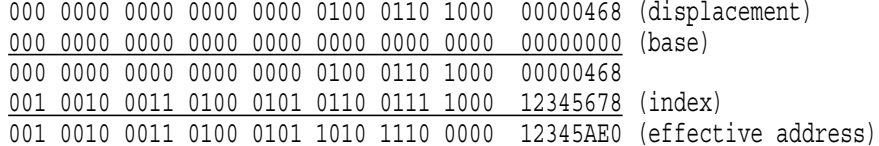

In this example the values of the base and index register specification digits were interchanged from those in the preceding example, so that an indexing cycle was required to compute the same effective address.

# **Addressing Problems**

Because the only part of storage which can be addressed *without* the use of a base register is the area with addresses 0 to 4095 =  $X'$  FFF', the programmer will almost invariably be required to use a base register to refer to operands in storage. This means that if we want to access a byte at address Q, there must be a base register available (that is, one of registers 1 to 15) which contains a number between Q− 4095 and Q, since we can then generate an effective address Q by using a displacement between 0 and 4095. If there is no such number in a register, then the byte at Q is *not addressable.* Thus, if all the general registers contain zero, only the first 4096 bytes of memory are addressable!

# **Deriving the USING Statement**

Understanding the USING statement is fundamental to writing Assembler Language programs for System/360/370/390 systems. In "Addressing and USING Statements: A Review" on page 21 we saw how the processor at *execution* time converts addressing halfwords into effective addresses. In this section, we will see how the Assembler performs the "reverse" process, deriving addressing halfwords from the values of symbolic expressions at *assembly* time.

Rather than give a set of rules and recipes and later explain how they work, we will start with a program that works in a known way.

### **The BASR Instruction**

The Branch and Save (Register) RR-type instruction with mnemonic BASR is central to establishing addressability. For the time being, we will be interested only in the situation where we write

BASR r1,0

(so that the second operand register specification digit r2 is zero). The effect of this instruction *when executed* is to replace the contents of the general purpose register specified by r1 by the right half of the Program Status Word (PSW): the rightmost 31 bits contain the value of the Instruction Address (IA). This address will be the address of the instruction *following* the BASR, because the IA is incremented by the instruction length (2 bytes for BASR) during the fetch portion of the instruction cycle.

Suppose the following short sequence of statements is part of a program which has been assembled and placed in storage to be executed. While we are giving the Assembler Language *statements* in Figure 4 below, the actual contents of storage will be hexadecimal data in the form of *instructions,* as illustrated in Figure 5 on page 26. Assume for the moment that the Supervisor has relocated the program so that the first instruction (the BASR) happens to be at storage address  $X'5000'$ .

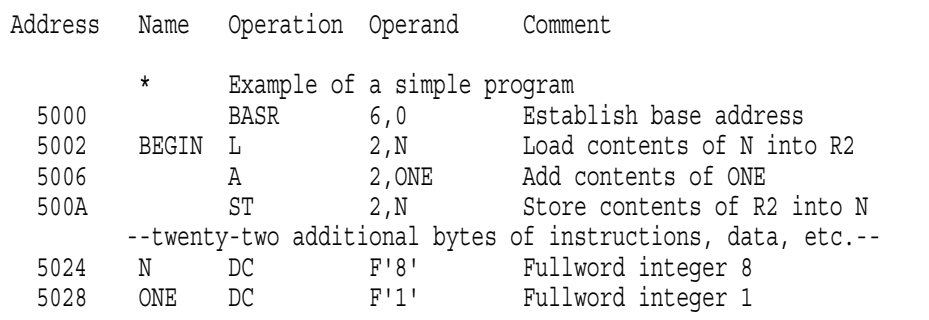

Figure 4. A Simple Program Segment

While the actual functioning of these statements (other than BASR) is irrelevant to this discussion, a brief explanation may be helpful. The instructions L, A, and ST respectively (1) take a copy of the contents of a fullword area of storage and put it into a general register (i.e., **L**oad the register), (2) **A**dd a copy of the contents of a fullword area of storage to the contents of a register, and (3) replace the contents of a fullword area in storage by a copy of the contents of a general register (i.e., **ST**ore the register). The DC (**D**efine **C**onstant) statements are assembler instruction statements that provide two fullword areas of storage with names "N" and "ONE", and which contain the fullword integer values desired. We have arbitrarily set the contents of the fullword at N to the integer 8, even though any value might be possible in an actual program. All of these instructions will be explained in more detail later.

### **Computing Displacements**

When the program has been allowed to start execution, and after the BASR has been executed, R6 will contain X'00005002'. Remember: BASR places the address of the *next* instruction into the register designated by r1. We can now use the address in R6 as a *base address* for the instructions following the BASR; thus the base register specification digit in subsequent addressing halfwords should be 6. To determine the proper displacement in the L instruction at X'5002', we can use the known contents of R6 (X'00005002'). Since we know the address of the fullword area named N, we can now compute a displacement:

 $X'00005024' - X'00005002' = X'022'.$ 

Then, the assembled machine instruction (using the operation code X'58' for the mnemonic L) will be X'58206022'. When this instruction is executed, the computation of the effective address yields

 $X'022' + X'00005002' = X'00005024',$ 

which is the address we want!

If we continue in this fashion for the rest of the statements, we find that the following "assembled" machine language instructions, at the indicated storage addresses, will give the desired results at execution time. That is, after program loading is complete, we want the storage areas starting at address X'5000' to contain the (hexadecimal) data shown under "Assembled Contents".

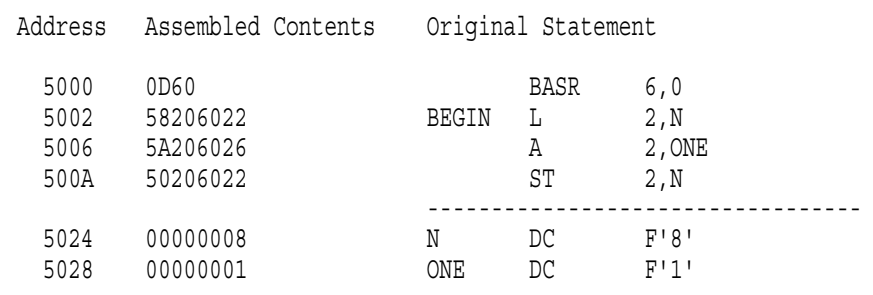

Figure 5. Simple Program Segment with Assembled Contents

Remember that when the Assembler processes the BASR statement and produces two bytes of machine language code containing X'0D60', nothing is "in" R6. It is only when this machine language instruction is finally *executed* by the processor that the desired base address will be placed in R6.

So far, so good: we have constructed a sequence of instructions which will give a desired result if it is placed in storage at exactly the right place. It is natural to ask "What would happen if the program is put elsewhere by the Supervisor?"

So, assume now that the same program segment begins at storage address X'84E8', as in the figure below.

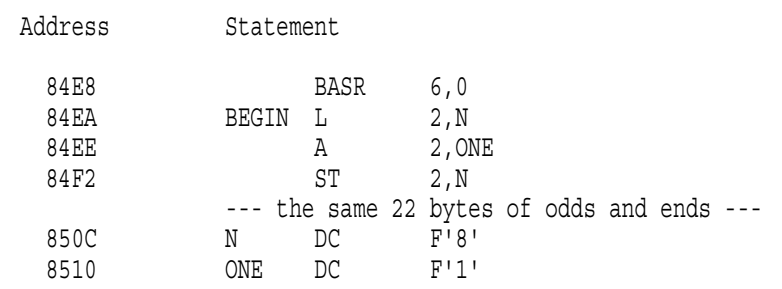

Figure 6. Same Program Segment, Different Storage Addresses

In this case, the contents of R6 after the BASR is executed would be X'000084EA'. To access the contents of the fullword at N, using R6 as a base register, the necessary displacement is

 $X'0000850C' - X'000084EA' = X'022'.$ 

Similarly, the displacement necessary in the "A" instruction is

 $X'00008510' - X'000084EA' = X'026'.$ 

Thus the assembled program would appear in storage as shown in the figure below.

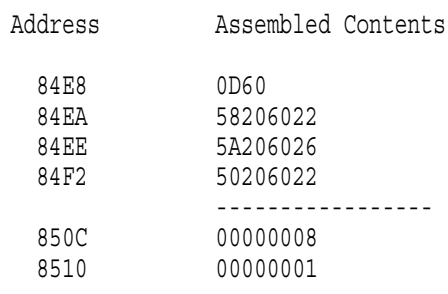

Figure 7. Same Program Segment, with Assembled Contents

The *identical* assembled program is generated in both cases. It therefore appears that so long as the same fixed relationship is maintained among the various parts of the program segment (there must be 22 bytes between the ST instruction and the fullword named N, and that N and ONE name areas that fall on fullword boundaries), then the program segment could be placed *anywhere* in storage and still execute correctly. That is, the program is *relocatable*.

The displacements of the three RX-type instructions were calculated on the assumption that at the time the program is executed there would be an address in R6 (the address of the L instruction named BEGIN) which could be used for a base address. (This is a key observation; we will use it shortly.) Indeed, we could have *assumed* that the program began at storage address zero (even though an actual program would not be placed there) because the contents of R6 after the BASR is executed would then be X'00000002', and the displacements would be calculated exactly as before.

In the first example, the *actual* origin of the program segment was X'5000'. We could by chance have assigned X'5000' as an *assumed* origin in the program, and then the values of the Assembler's Location Counter (LC) would be identical to the actual addresses later assigned by the Supervisor to each instruction. In certain simple operating systems it is possible that someone can tell us the actual origin that will be assigned by the Supervisor to our program; in general, however, this is an unnecessary and occasionally misleading piece of information.

### **Explicit Base and Displacement**

Knowing what we want to obtain for the assembled program (the machine language instructions shown in Figure 5 on page 26 and Figure 7), we will now write the instruction statements with *explicit* addresses in their second operands. Register 6 is the base register, and the displacements are the ones we calculated above. Then we can write the program as shown in the following figure, using an assumed origin of zero for the LC.

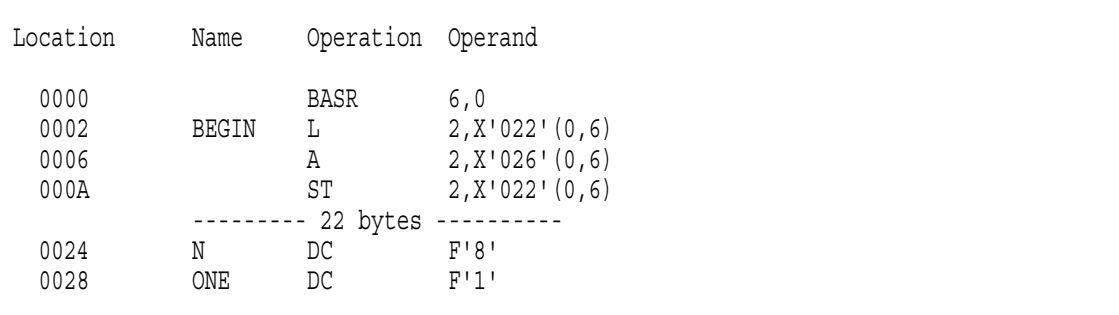

Figure 8. Program Segment with Pre-calculated Explicit Base and Displacements

This example of a program has two major shortcomings. First, calculating all the displacements in advance is a nuisance (especially in large programs), to say nothing of being error-

prone. Second, if the relative positions of the parts of the program were to change in any way, we would be forced to recalculate some or all of the displacements.

Thus, our first simplification in this program is to devise a way to make the *Assembler* compute the displacements in the same way we did by hand. Now, however, we will make use of the values assigned by the Assembler to the symbols BEGIN, N, and ONE. (The values of the symbols are the values of the LC when the statement is scanned; thus the values assigned to these three symbols will be the value of the assumed origin plus X'2', X'24', and X'28' respectively.)

The key to this example is the observation made in discussing Figure 7 on page 27 above: at the time the program is *executing,* the base register we have chosen (R6) will contain the address of the instruction named BEGIN. We remember that the difference between assembly-time locations and execution-time addresses in a relocatable program can be only a single constant value, so we can rewrite the program segment as shown below.

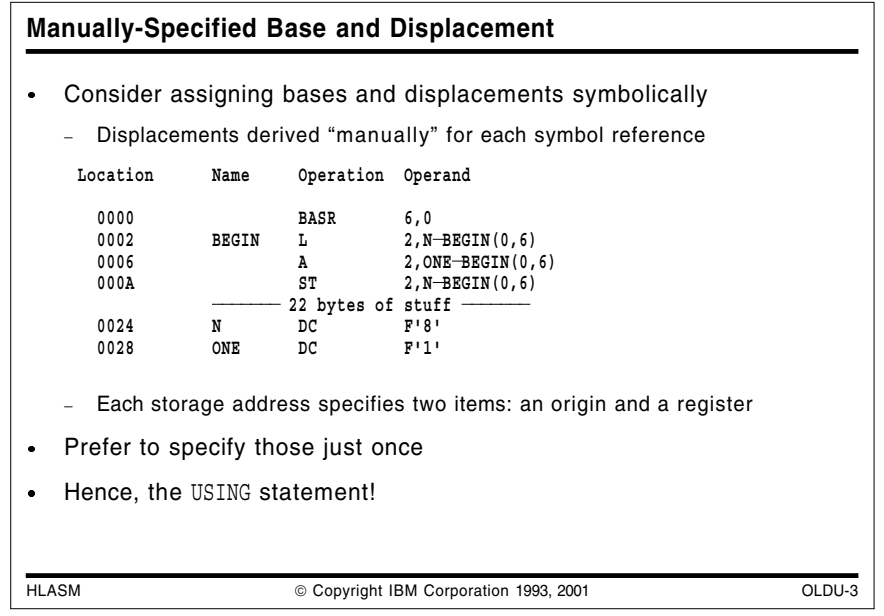

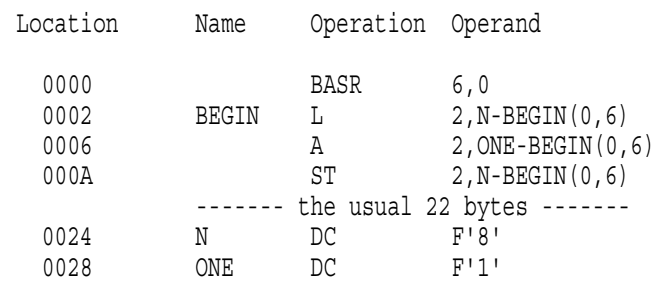

Figure 9. Program Segment with Explicit Base and Assembler-Calculated Explicit Displacements

In this example we have eliminated both of the shortcomings of the program segment in Figure 8 on page 27: the values of the displacements were not calculated in advance, and the insertion of (say) four more bytes of instructions or data preceding the DC statements would not require that the rest of the program be rewritten. However, we have generated another nuisance, since *every* instruction containing a reference to a symbol must now specify two extra items: the symbol BEGIN, and the base register (6). It is therefore natural to devise some means that will let the Assembler do the rest of the work for us, after we
have specified (1) the base register and (2) the value that will be in it when the program is executed.

### **The USING Statement and Implied Addresses**

The USING assembler instruction statement provides exactly this information. It is written

USING s,r1

where "s" is a relocatable expression. (Very infrequently, an absolute expression is used; we will mention this again in "Calculating Displacements: the Assembly Process" on page 32, and in more detail at "Absolute USINGs, Absolute Expressions" on page 39.) The value provided by the expression "s" is sometimes called the *base location*. The operand r1 is an absolute expression of value less than 16, which specifies the register to be used as a base register. Thus, the statement

USING BEGIN,6

informs the Assembler that register 6 may be assumed (for purposes of computing displacements at *assembly* time) to be a base register which at *execution* time will contain the relocated value of the symbol BEGIN.

We could rewrite the sample program segment to include the USING statement as in the figure below.

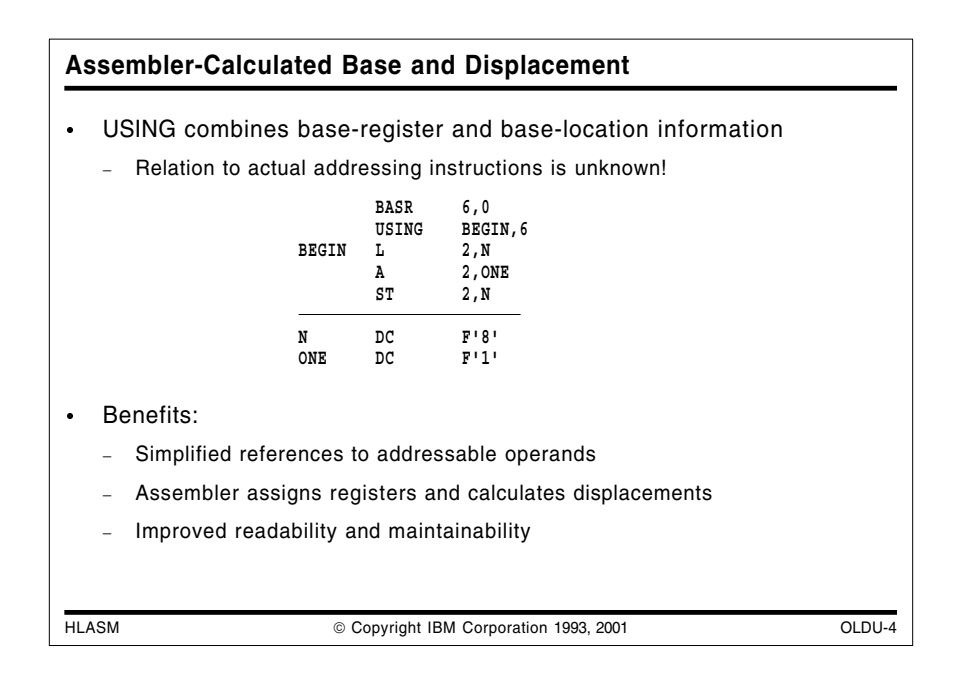

| <b>BEGIN</b> | <b>BASR</b><br>USING<br>T.<br>А<br>ST | 6,0<br>BEGIN, 6<br>2,N<br>2,0NE<br>2, N |
|--------------|---------------------------------------|-----------------------------------------|
| N            | DC                                    | F'8'                                    |
| ONE          | DC                                    | F'1'                                    |

Figure 10. Program Segment with USING Instruction

If the initial LC value assigned by the programmer is zero, the value of the symbol BEGIN will be X'2', and the values of the symbols N and ONE will be X'24' and X'28' respectively. To complete its derivation of the addressing halfword of the ST instruction, the Assembler needs only to note that the difference between the value of the symbol N, and the value (BEGIN) specified in the USING instruction as being present in R6, is X'24'− X'2' = X'22'; this is the required displacement.

Similarly, the implied address in the operand field of the A instruction has value X'28'; when the base location value is subtracted, we obtain a displacement of  $X'26'$ , as before. We say that the Assembler has *resolved* the implied addresses of the L, A, and ST instructions into base-displacement form. Thus, the machine language generated from this set of statements would appear exactly as in Figure 5 on page 26 and Figure 7 on page 27 above. (A more detailed discussion of the method used by the Assembler to compute displacements and assign bases will be given in "Calculating Displacements: the Assembly Process" on page 32.)

If the attempted calculation

displacement =  $(symbol value) - (base location value)$ 

yields a negative value, or a value greater than 4095, the location referred to by the symbol is still not addressable, and some other solution would be needed.

It is clear that the Assembler can make use of the information supplied by the USING statement *only for implied addresses.* If you provide an explicit base and displacement, then the Assembler will simply convert them to their proper binary form.

Two important features of the program segment in Figure 10 on page 29 should be noted.

1. The USING instruction does *absolutely nothing* about actually placing an address into a register; it merely tells the Assembler what to *assume* will be there when the program is executed.

That is, the USING statement is merely a promise from the programmer to the Assembler that if the Assembler computes displacements in the standard manner, everything will work properly when the program is executed. (Needless to say, it is easy to lie to the Assembler; see "Incorrectly Specified Base Registers" on page 31).

2. If the BASR instruction had been omitted, the contents of R6 is unknown. Thus, there is no guarantee that when the program is *executed,* the correct effective addresses will be computed. The following example will help to illustrate this.

#### **Location Counter Reference**

The Assembler provides a very useful notational device for referring to the current value of the Location Counter, the *Location Counter Reference.* The term " \*" in an expression is given the current value of the LC; hence it is relocatable.

Thus we can rewrite the first two statements of our sample program as

```
BASR 6,0
USING *,6
```
and achieve the same results as before. Remember that after the BASR is assembled, the LC will have a value corresponding to the location of the next byte to be assembled. Because the BASR will at execution time place the address of the following instruction into R6, we can use a Location Counter Reference to specify the base location, and not have to use a symbol (such as the symbol BEGIN in Figure 10.3.2) to name the following instruction.

A common technique for specifying base registers in a program is to choose a base register, write the statements

```
BASR reg,0
USING *,reg
```
at the beginning of the program, and then carefully avoid modifying that register. Thus, for simple programs, specifying and using base registers is reduced to a very simple procedure.

# **Incorrectly Specified Base Registers**

A careless programmer inverted the order of his BASR and USING statements as follows:

USING \*,12 BASR 12,0

Why is this wrong? Precisely what would you expect to happen?

The two statements are in the wrong order. The value of the LC *before* the BASR is encountered may be 2 (or even 3) less than the value of the LC after the BASR has been assembled. Thus the value placed in the USING table by the Assembler will cause it to calculate displacements that are 2 (or 3) bytes too large. This will undoubtedly lead to incorrect operand addresses when the program is executed. Stated somewhat differently: the values of the base location specified in the USING expression (at assembly time) and the base address (at execution time), both measured relative to the start of the program, will not be the same.

# **Destroying Base Registers**

Suppose an error had been made in preparing the statement with the L instruction, such that it became

BEGIN L **6**, N Load contents of N into R2

(the first operand was incorrectly typed as 6 instead of 2). The assembled program would then appear as in Figure 11, assuming that an assumed origin of zero had been assigned to the Location Counter.

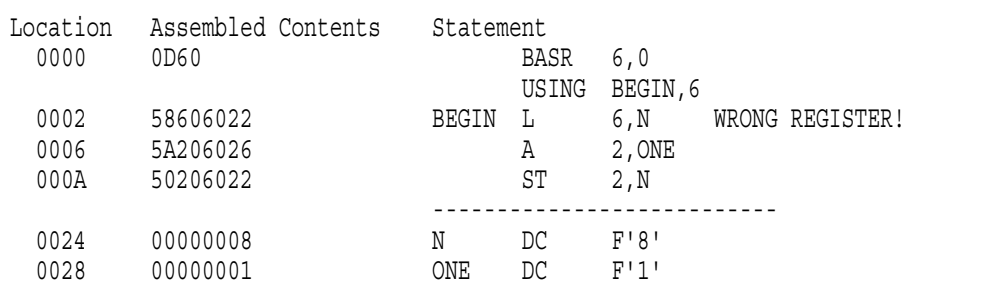

Figure 11. Sample Program Segment with Erroneous Statement

This program will assemble correctly with no diagnostic messages, since all quantities are properly specified according to the rules of the Assembler Language. However, at *execution* time, things go wrong in a hurry.

Suppose again that the program is placed in storage by the Supervisor starting at X'5000', so that when the L instruction is executed, R6 contains X'00005002'. Now, the L instruction is supposed to transmit a fullword from storage (at the address given by the second operand) into the register specified by the first operand. However, the first operand in this case specifies R6, instead of R2 as desired. When the effective address (of N) is being calculated during instruction *decoding,* R6 will contain the correct base address; but when the *execution* of the L instruction is complete, the contents of R6 will have become X'00000008', and *not* X'00005002', because the number at N will have been placed into R6.

Now the fun begins. When the *next* instruction (A) is executed, the effective address calculated is

X'026' + X'00000008' = X'0000002E'

and not X'00005028', which is the address where the desired operand is to be found. In this case, the generated effective address is not only not on a fullword boundary, but it is also somewhere among the old and new PSW's at the bottom end of storage; strange numbers will be added to R2's initial (and unknown) contents. Finally, the ST instruction will attempt to store a fullword at X'0000002A', which should cause a storage protection exception. At this point, the program should stop.

This does not by any means imply that whenever we have the misfortune to destroy the contents of a base register, the processor will be able to detect the error. Indeed, if the contents of the fullword at N had been the decimal integer 20450 instead of 8, then the effective address would have been computed to be  $X' 4FE2' + X' 26' = X' 5008'$ , which is a perfectly acceptable storage address for a fullword (and, besides, it's somewhere inside our program!). The subsequent instructions would thus have gone their merry and oblivious way, adding the contents of the fullword at storage location X'5008' to R2, and storing the result at location X'5004', which is *obviously* not what is intended!

It is partly a matter of chance how much damage such a program error can cause when the program is executed; indeed, when the processor finally (if it ever) detects an error, all evidence pointing to the offending instruction may have been lost (R6 may have been changed several times!), making error tracing difficult. Thus you must take care to guarantee the integrity of the contents of base registers, since the Assembler makes no checks for instructions that might alter the contents of registers designated in USING instructions as base registers.

# **Calculating Displacements: the Assembly Process**

The method used by the Assembler to compute bases and displacements for implied addresses was described earlier in this section; we will now examine the process more closely.

One can visualize assembly as being done by making two *passes* over the program: that is, the Assembler "reads" the program twice. On the first pass, the Symbol Table is built; on the second pass, the data in the Symbol Table is used to help generate the desired instructions and data.

# **Pass One**

We will now describe (in simplified form) the first pass of an assembly.

First, you will remember that values are assigned to symbols by the Assembler as follows:

- 1. A statement is read and examined to determine its general character. It is also saved in some temporary storage place so that it can be read again during the second pass over the program.
- 2. If the statement will generate instructions or data, the Assembler adjusts the Location Counter (if necessary) to satisfy alignment requirements, so that instructions begin on halfword boundaries, fullwords begin on fullword boundaries, etc.
- 3. If a symbol appears in the name field of the statement, it is entered into the Assembler's *Symbol Table,* and (if it is not an EQU statement) is given the value of the Location Counter. That is, the symbol is *defined.* (Of course, it will be an error if the symbol is already in the table with a value; this is called *multiple* or *duplicate* definition.)
- 4. The rest of the statement is scanned; if any other symbols are encountered, they are entered into the symbol table (if not there already), but numeric values are not assigned to their attributes. That is, if the symbol is not yet defined, it remains "undefined".
- 5. The length of the instruction or data to be generated from the statement is then added to the Location Counter. No data or instructions are generated at this time, however.

This process is repeated for each statement, until the end of the program is reached. Because the Assembler has made a complete scan or "pass" over the program's statements, this is called "Pass One" of the assembly. At this point the Symbol Table contains all the symbols in the program, whether or not they are defined.

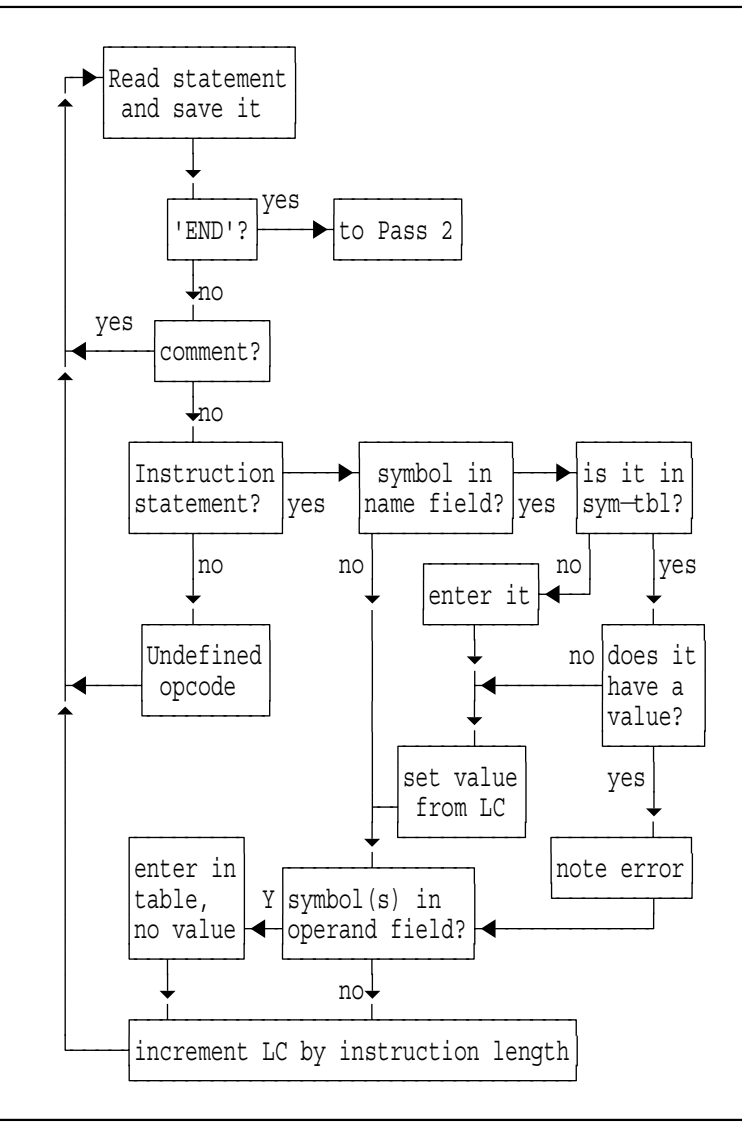

Figure 12. Pass One of Assembly

This figure is incomplete in many ways. For example, you will remember that the EQU statement allows you to assign a value to a symbol, and the value is taken from the expression in the operand field of the EQU statement. The figure above, however, only shows values being assigned to symbols by using the value of the Location Counter. It also omits any description of how erroneous statements are handled.

# **Pass Two**

The Assembler now begins a second pass over the program by retrieving the statements from their temporary storage place. This time, however, the Assembler uses the data in the Symbol Table to evaluate *all* expressions appearing in the statements. When a USING statement is encountered, the Assembler enters the value and relocatability attributes of the first operand expression (the base location), and the value of the second expression (the register number), into a *USING Table.* When a subsequent instruction statement is encountered that contains an *implied* address, the Assembler compares the relocatability attribute and the

value of that expression to each entry in the USING Table. If a valid displacement can be calculated from

```
displacement = (implied address value) – (base location value)
```
then the Assembler inserts the computed displacement and the corresponding base register digit into the addressing halfword of the instruction. We say that the Assembler has *resolved* the implied address into base-displacement form, and that the implied address is *addressable*.

For example, consider the second and third statements in Figure 10 on page 29. Assuming that the initial LC value assigned to the program was zero, the USING Table would contain an entry for register 6, with an associated relocatable base location value of X'00000002' (the value of the symbol BEGIN), as illustrated in Figure 13 below. The abbreviations "reg" and "RA" denote respectively the register specified in the second operand of the USING statement, and the relocatability attribute of the base location expression from the first operand of the USING statement. For now, the only importance of the relocatability attribute is that it indicates whether the symbol is relocatable (RA=01) or absolute (RA=00).

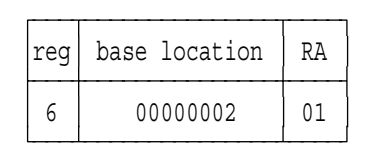

Figure 13. USING Table with One Entry

The relocatability attribute of any given symbol almost always has a single value (it won't matter if we ignore the special "complex" situations for now, because they don't affect addressability). However, it is not at all unusual for a program to utilize many *different* relocatability attributes to correctly describe all its symbols.

In processing the third statement in Figure 10 on page 29, the value of the implied address is the value of the symbol N, or X'00000024'. The computed displacement is

 $X'000000024' - X'00000002' = X'022',$ 

as we saw previously. Thus the completed addressing halfword is X'6022'.

We might summarize this description by saying that *the Assembler does at assembly time the opposite of what the processor does at execution time.* That is, the Assembler computes a displacement from the formula

```
displacement = (operand location) – (base location).
```
At execution time, the processor reverses this computation:

(operand address) = displacement + (base address).

The importance of giving correct information in a USING statement is now apparent, since it specifies the intimate connection between the base location at assembly time and the base address at execution time.

The overall flow of the second pass of the assembly process is sketched in Figure 14 on page 35 below. As noted following Figure 12 on page 33 (describing the first pass of the assembly), this is a very abbreviated description of the second pass, so that you should not attach great significance to the precise sequence of processing actions implied by the diagram.

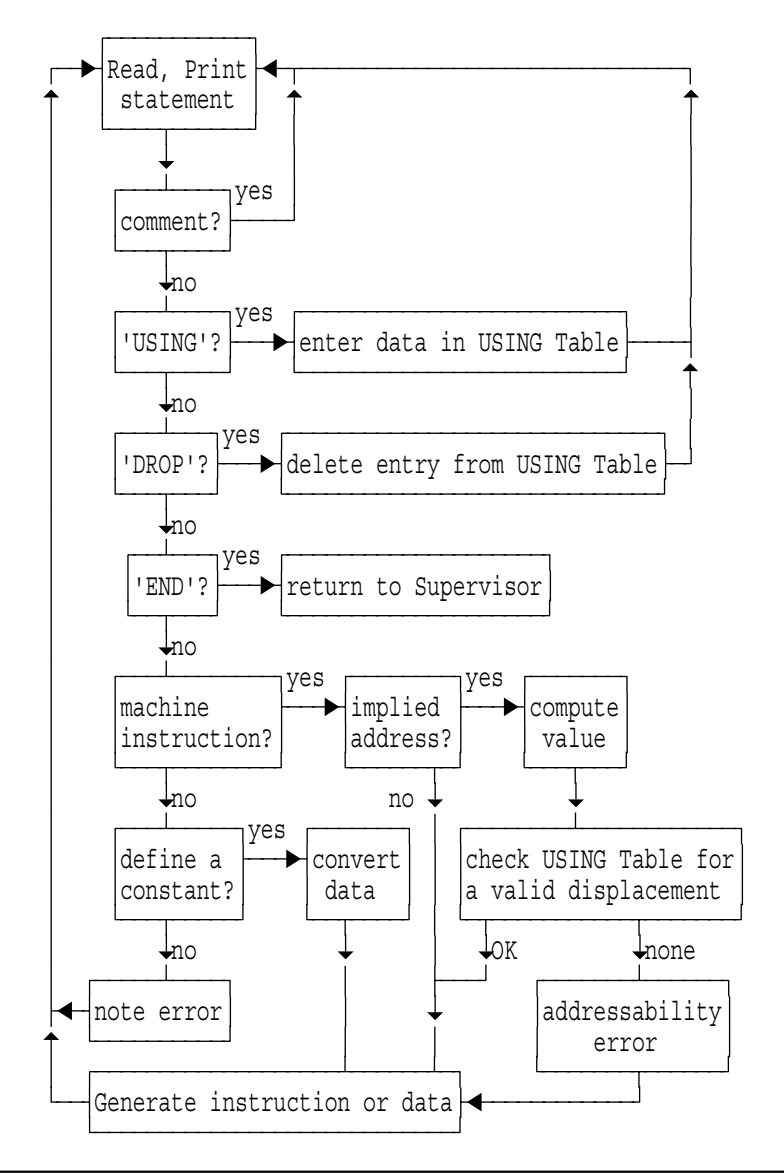

Figure 14. Pass Two of Assembly

An important feature of the High Level Assembler is that it provides an optional summary of all USING Table activity, in the form of a USING Map. If you specify USING(MAP) as part of the parameter string when you invoke the High Level Assembler, it will display all USING and DROP activity for the entire program.

# **Multiple USING Table Entries**

It is possible to have more than one entry in the USING Table, and therefore to have a number of possible correct resolutions of an implied address into base-displacement form.

Suppose we add another USING statement to the program, so that it looks like this:

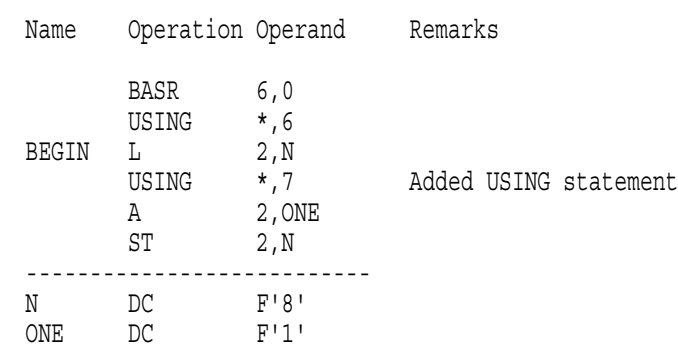

Figure 15. Program Segment with Second USING Statement

(For the moment, ignore the fact that the contents of register 7 is unknown; we will discuss this point shortly.)

When the second USING is scanned, the value of the Location Counter is X'00000006', so the assembler will make a second entry in the USING Table, as shown in Figure 16.

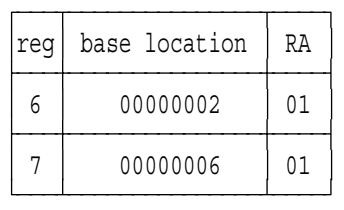

Figure 16. USING Table with Multiple Entries

When the *next* statement

A 2,ONE

is scanned, there are two possible valid resolutions available for the implied address specified by the symbol ONE:

If register 6 is used as a base register, the displacement is

$$
X'000000028' - X'00000002' = X'026'
$$

and the addressing halfword would be X'6026' (as shown in Figure 11 on page 31).

If register 7 is used as a base register (again, ignoring the fact that its run-time contents are unknown), the assembler determines that the displacement is

X'00000028' − X'00000006' = X'022'

and the addressing halfword would be X'7022'. (Similarly, the ST instruction could have an addressing halfword X'701E'.)

Now the assembler must make a choice: which of the two valid resolutions should be selected for the completed machine language instruction?

The High Level Assembler uses these resolution rules:

1. Find the USING table entries whose relocatability attribute matches that of the implied address to be resolved. If no matching entry is found, HLASM issues message ASMA307W indicating that no USING statement is active for the control section having the relocatability attribute of the implied address. (If the implied address is complexly relocatable, no match will be found.)

- 2. Choose the base register which leads to the smallest valid displacement. If the displacement exceeds the USING range (usually 4095 bytes), HLASM notes the excess in message ASMA034E.
- 3. If more than one base register provides the same smallest displacement, choose the corresponding highest-numbered register.

The implications of these choices will be discussed in more detail later.

Thus, the assembled program would appear as shown in Figure 17 below:

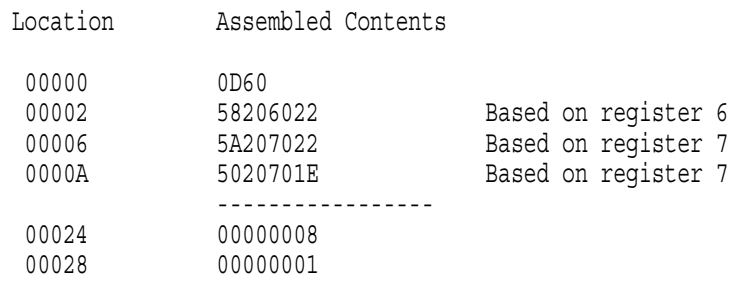

Figure 17. Assembled Contents when Two USINGs Are Active

At this point, you could (correctly) observe that this program is seriously (if not fatally) flawed, because the contents of register 7 at execution time could be "anything". When the A and ST instructions are executed, their operand addresses are likely to cause errors (whether or not they are detected immediately!).

There is an important lesson in this example: the Assembler has no way of knowing that the information supplied in the statement

USING \*,7

may not be valid. It can only proceed on the assumption that *you* have provided correct base-location and register data it can use to resolve implied addresses.

# **Resolutions With Register Zero**

There is one further resolution rule used by the assembler when absolute implied addresses are not resolved according to the three previous resolution rules:

4. If no previous resolution has been completed, *and* the implied address is absolute and has value between 0 and 4095, use General Register 0 as the base register and the value of the implied address expression as the displacement.

Thus, if an implied address happens to be absolute, and has a value between 0 and 4095, the Assembler will assign a base digit of zero and a displacement equal to the value of the implied address. This behavior is used frequently in Assembler Language programs. Thus, if any implied address has a value that is absolute, a valid displacement can be computed only if that value does not exceed 4095.

According to the rules for evaluating expressions, an attempt to compute a displacement for a relocatable symbol using an absolute base location of value zero would require that the displacement be relocatable, which is of course invalid. That is, a valid displacement cannot be calculated from

(absolute) displacement ?= (relocatable) − (absolute).

Similarly, an absolute implied address cannot be resolved into base-displacement form using a register whose base location is relocatable, since a valid displacement cannot be computed from

(absolute) displacement ?= (absolute) − (relocatable).

**Note**: It is possible (but *not* recommended!) to specify USING statements with register zero as the base register, but the assembler will always assign a base address of zero to register zero.

### **The DROP Statement**

It is also possible to *delete* entries from the USING Table. The DROP statement tells the Assembler to remove the information corresponding to a given register. For example, if the statement

DROP 6

was inserted after the third statement (labeled BEGIN) in Figure 15 on page 36, the initial entry would be deleted, and the USING table would appear as in Figure 18 below.

| req | base location | RA |
|-----|---------------|----|
|     | empty         |    |
|     | 00000006      | 01 |

Figure 18. USING Table After DROP Statement

# **Unusable USING Table Entries: Addressability Errors**

Suppose a second DROP statement is added after the A instruction in the program shown in Figure 15 on page 36, specifying register 7:

DROP 7

Then, the remaining entry in the USING Table would be deleted, and the USING table would appear as in Figure 19 below.

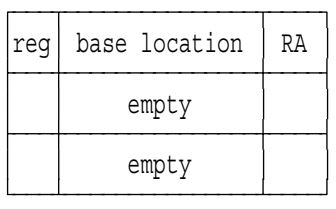

Figure 19. USING Table After Second DROP Statement

Because there are no entries left in the USING Table, there is no way for the Assembler to resolve the implied addresses of any following instructions, and an addressability error condition would be noted for those statements.

# **Absolute USINGs, Absolute Expressions**

While USING statements specifying absolute base addresses are rare, they are allowed; and absolute implied address expressions are subject to the same resolution rules as relocatable expressions. In most cases, there is no entry in the USING Table with an absolute base address, and the assembler proceeds as though an *implicit*

USING 0,0 Assembler's implicit USING-Table entry

is always present. Thus, an implied address such as

LA 3,1000 Implied address = 1000

would be resolved to the addressing halfword X'03E8'.

Now, suppose you had provided a USING statement with an absolute base address:

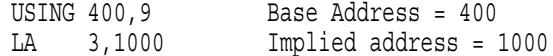

The assembler follows its usual resolution rules, and determines that there are *two* valid resolutions: X'03E8' and X'9258'. Since the latter provides the smallest displacement, the assembler chooses that resolution!

If the original resolution (using base register zero) is required no matter what other USINGs may be active, the terms of the previously implied address should be written explicitly, as

LA 3,1000(0,0) Explicit displacement = 1000, base = 0

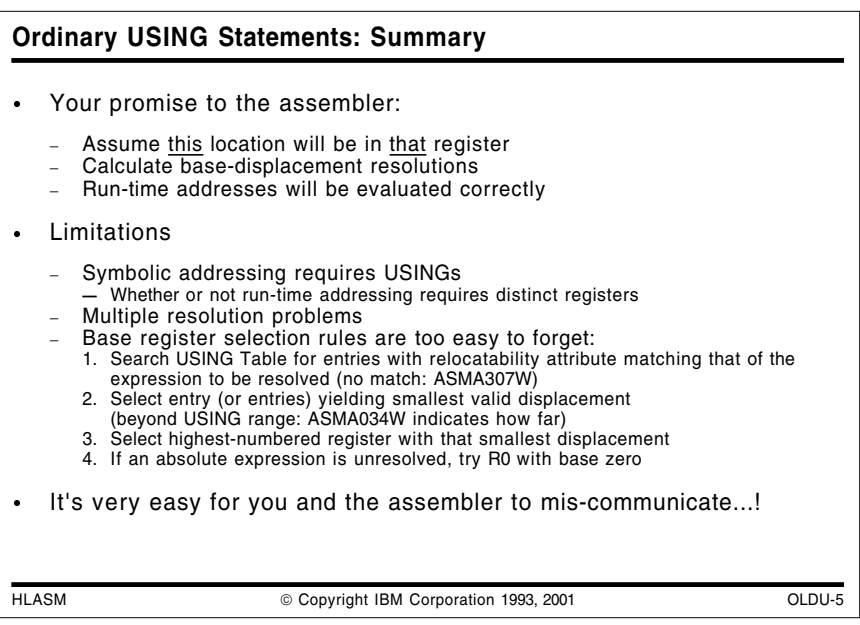

#### **Summary**

In summary, the ordinary USING statement provides two major features:

- 1. A *base location* relative to which the Assembler can calculate displacements
- 2. A *base register* to be used in addressing halfwords of those implied addresses whose displacements were calculated as being addressable with this register

It is important to remember that the information conveyed in a USING statement is only, and no more than, a promise that you make to the Assembler. The promise is that if the Assembler uses the base location and base address specified in the USING statement to calculate addressing halfwords at assembly time, then when at execution time the base address in the specified base register is used by the processor to calculate an effective address, the desired (and correct) address will be delivered.

Unfortunately, the rules used by the assembler to resolve implied addresses into basedisplacement form are difficult to remember, and their complexity (and sometimes, subtlety) can lead to programming errors that can be quite difficult to correct.

- 1. The assembler searches the USING Table for entries with a relocatability attribute matching that of the implied address (which will almost always be simply relocatable, but may be absolute). (If the implied address is complexly relocatable, no match will be found.)
- 2. For all such matching entries, the assembler checks to see if a valid displacement can be derived. If so, it will select as a base register that register which yields the smallest valid displacement. If the smallest valid displacement exceeds the USING range (usually 4095 bytes), the assembler will indicate the amount by which the implied address was not "reachable".
- 3. In the event that more than one register yields the same smallest displacement, the assembler will select as a base register the highest-numbered register.
- 4. If no resolution has been completed, and the implied address is absolute, attempt a resolution with register zero and base zero.

We will see in "New USING Statements" on page 41 that you may achieve even greater control over these resolutions, and that High Level Assembler provides new capabilities to assist in managing and diagnosing address resolutions.

# **New USING Statements**

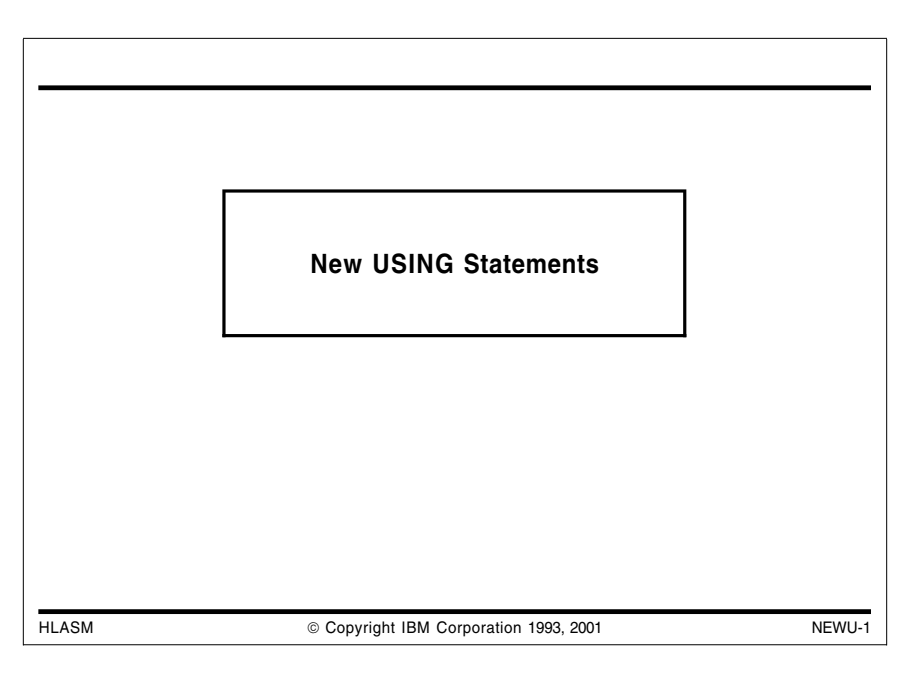

HLASM provides three powerful new forms of USING statement that can simplify coding, reduce errors, and help you write more efficient code without obscurities. They also help you to achieve the advantages of fully symbolic coding techniques while improving flexibility.

We will illustrate these new USING statements below.

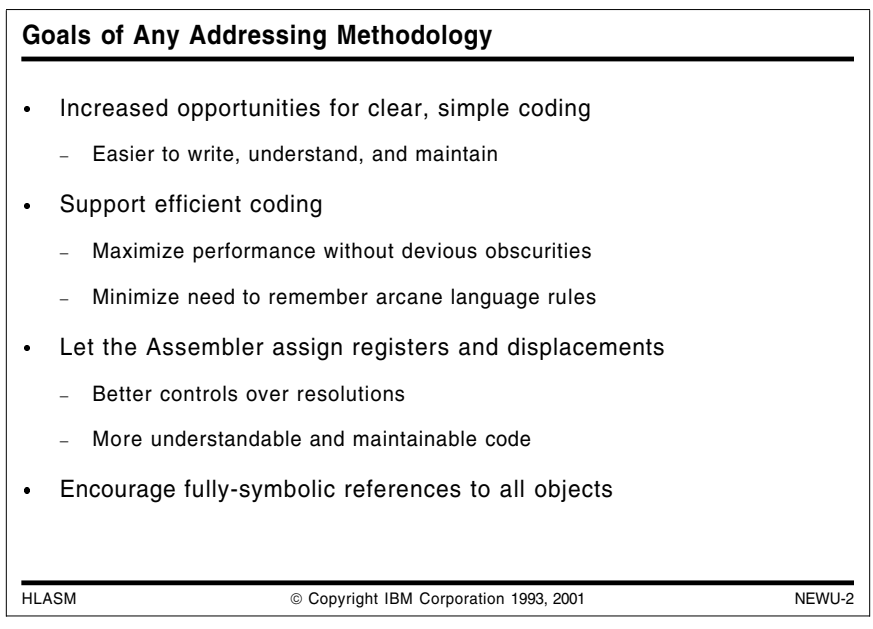

# **Desirable Properties of Any Addressing Method**

Any addressing method should provide as many of the following benefits as possible.

- 1. Coding should be simple, clear, understandable, and efficient. These help with simplicity, readability, and maintainability.
- 2. All instructions should use fully symbolic references. These help with readability and maintainability.
- 3. Base registers and displacements should always be automatically assigned by the assembler from information provided in USING statements, and never be supplied as constants or as manual calculations. These also help with quality, readability, and maintainability.

Ordinary USINGs can easily fail in one or more of these respects, as some of the following illustrations will demonstrate. We will also show how the new USING statements can avoid most of these failures.

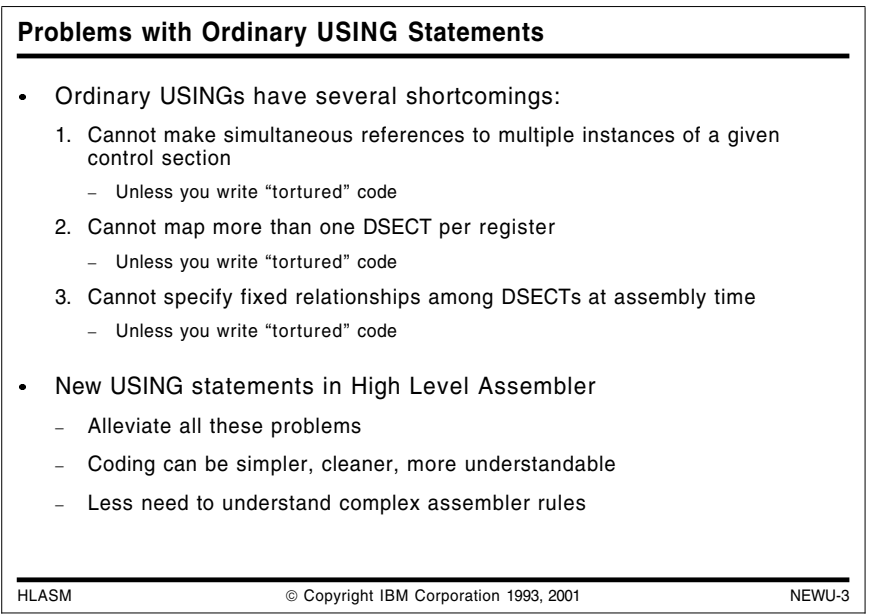

# **Problems with Ordinary USING Statements**

There are three major problems with ordinary USING statements:

- 1. You cannot make "simultaneous" reference to multiple instances of a given control section (usually, a DSECT).
- 2. You cannot map more than one DSECT with a single register.
- 3. You cannot specify fixed relationships among related DSECTs at assembly time. (You can do this at *execution* time, but only at cost of allocating additional base registers).

The new USING statements in High Level Assembler solve all these problems, while still supporting fully-symbolic addressing capabilities.

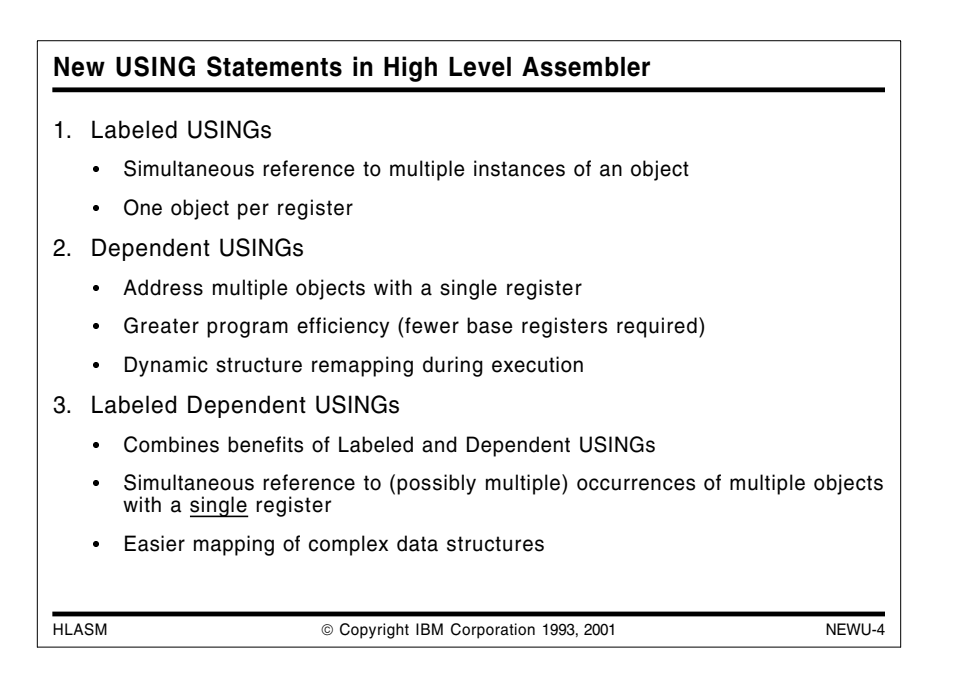

# **Three New USING Statements**

High Level Assembler provides two major types of extension to the USING statement: *labeled* and *dependent*. They may also be used in combination, as *labeled dependent* USINGs, giving you a repertoire of four different types of USING statement.

This enhancement (adapted from the "SLAC Mods to Assembler H")<sup>1</sup> permits much greater control over the assignment and resolution of base addresses in symbolic expressions and provides a capability that can improve the reliability, maintainability, and efficiency of assembler language applications.

- *Labeled USINGs* permit you simultaneously to address multiple instances of a DSECT without the usual additional ordinary USING and DROP statements, and without the need to explicitly code offsets and base registers. Thus, you can concurrently manage multiple copies of the same DSECT-defined data structure using the full symbolic capabilities of the assembler language.
- *Dependent USINGs* permit you to address multiple DSECTs that are anchored by a single base register, enabling you to describe adjacent, nested, or overlapping code and data structures. This means that (unlike the symbolic addressing techniques required with all previous assemblers) you can actually reduce the number of general registers required for addressing DSECTs and assign them to other uses. This permits you to write more efficient code while retaining the traditional advantages of fully symbolic addressing for DSECT-mapped data.

We will see that dependent USINGs have a useful dynamic property, whereby declarations may be changed in the code. This allows different mappings to be used on different code paths. (These relationships are not so dynamic that displacements are calculated at execution time; High Level Assembler still requires that all implied addresses be fully resolved at the end of the assembly. Such dynamic relations are also available with ordinary USINGs, but at cost of additional active base registers.)

*Labeled dependent USINGs* combine the benefits of both. For example, you can describe record structures containing multiple instances of nested substructures, or of substruc-

<sup>1</sup> The "Stanford Linear Accelerator Center Mods to Assembler H" achieved widespread use, and many customer and user-group requirements submitted to IBM were based on experiences with those extensions.

tures that depend on a variable elsewhere in the containing structure. Although such complex data structures are commonly used in higher level languages, previous assemblers could describe them only with very complex and difficult coding.

As you will see from the following examples, the possibilities for mapping and addressing complex data structures are much richer and more varied than with previous assemblers. Following the examples, we will summarize the properties of the four types of USING statements supported by High Level Assembler at "Summary of USING Statements" on page 89.

# **Labeled USING Statements**

Labeled USING statements provide you with the capability of symbolically addressing more than one instance of a given control section at the same time. The usual rules for basedisplacement resolution of symbolic operands are restricted to operands whose qualifier matches that on a valid USING statement.

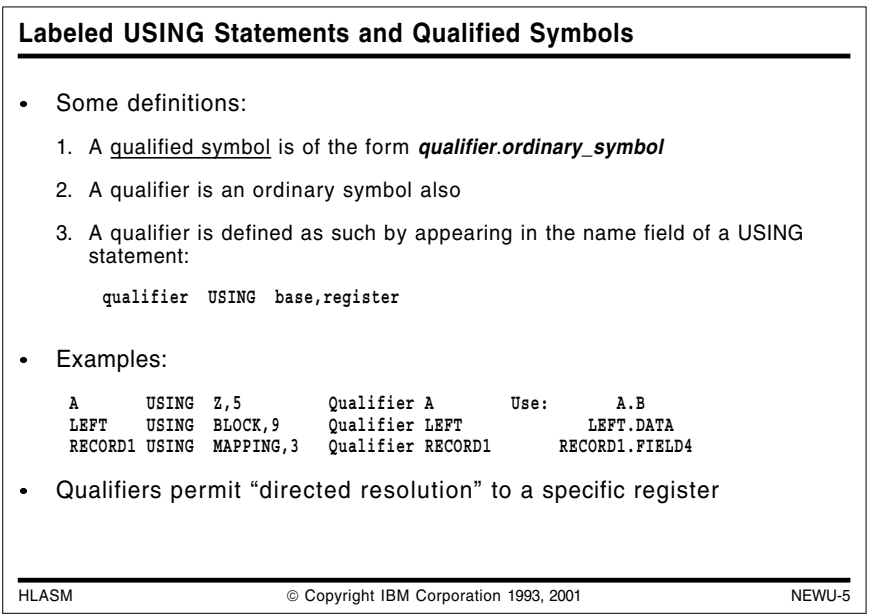

# **Labeled USINGs and Qualified Symbols**

A key concept in using labeled USING statements is the "label" or "USING label" or "qualifier" or "qualifying label"; all four terms can be used interchangeably. We will try to use only "qualifier" unless the meaning of the other terms is clear from its context.

A qualifier is a symbol, and follows all the rules for proper form of ordinary symbols. A qualified symbol is a pair of symbols separated by a period, with the first symbol being the qualifier and the second being the ordinary (operand) symbol:

qualified\_symbol = qualifier.ordinary\_symbol

Examples: A.B

LEFT.DATA RECORD1.FIELD4

In the above examples, the qualifiers are A, LEFT, and RECORD1. The ordinary symbols are B, DATA, and FIELD4. Only symbols may be qualified. Even though they might make sense in the proper contexts, qualified terms such as A.\*+4 are invalid uses of a qualifier.

A symbol is defined to be a qualifier by its appearance in the name field of a USING statement. The presence of this name field symbol distinguishes labeled USINGs from other USING statements.

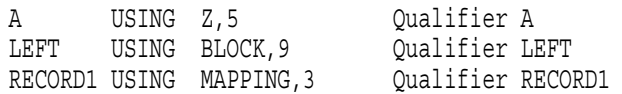

If a qualifying symbol is *not* present, the USING statement will be interpreted by High Level Assembler as an ordinary USING. Because qualifiers are maintained by the assembler in the same symbol table as ordinary symbols, they must be distinct. Thus, a qualified symbol like X.X is invalid.

The resolution rule for labeled USINGs is particularly simple: if a symbol is qualified, it may be resolved *only* with respect to the base register(s) specified in the labeled USING statement with the qualifier label. This can help you to avoid errors caused by the possibility of multiple address resolutions with ordinary USING statements.

Remember that correct qualification is no guarantee of addressability! Address resolution still requires that displacements not exceed 4095, and that the relocatability attributes of the addressing expression and the base location in the USING statement must match.

# **Examples of Labeled USING Statements**

We will provide several examples to help illustrate the use and benefits of labeled USING statements, contrasting them with the coding that would be required to obtain similar results with ordinary USING statements. We will begin by showing how the limitations of ordinary USING statements can cause complexities and problems that can be avoided easily with labeled USING statements.

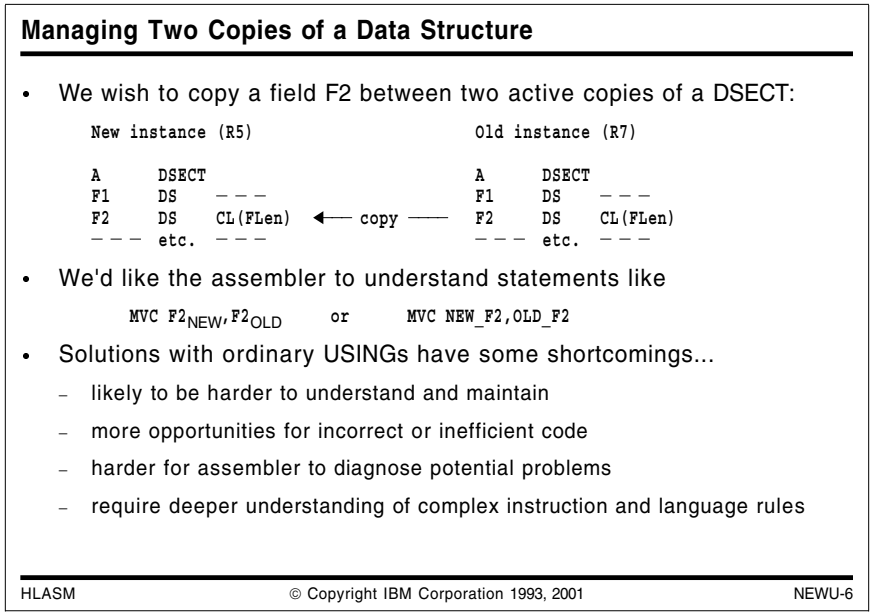

# **Example 1: Managing Two Copies of One Structure**

Suppose our program must manage two instances of a structure described by a DSECT named A, and that we wish to move a field (say, F2) from one copy of the DSECT to the other.

| New instance                        |             |                                                                   |  | Old instance                      |                    |           |
|-------------------------------------|-------------|-------------------------------------------------------------------|--|-----------------------------------|--------------------|-----------|
| А<br>F1<br>F2<br>$- - -$ etc. - - - | DSECT<br>DS | $\sim$ 100 $-$ 100 $-$ 100 $-$<br>$DS$ $CL(FLen)$ <--- $copy$ --- |  | A<br>F1<br>F2<br>- - - etc. - - - | DSECT<br>DS.<br>DS | CL (FLen) |

Figure 20. Sample DSECT fragment, to Illustrate Problems with Ordinary USINGs

We will further suppose that

- R5 and R7 point to the new and old instances of A, respectively
- a simple MVC instruction is the desired efficient solution.

We would be happiest if the assembler could understand statements like

 $MVC$   $F2_{NFW}$ ,  $F2_{OLD}$ 

or MVC NEW\_F2,OLD\_F2

because they convey a clear and intuitive sense of what we want to do. We shall see (after examining some of the difficulties imposed by ordinary USING statements) that labeled USINGs let us do this!

We will examine the following approaches:

- 1. an example of incorrect addressing with ordinary USINGs
- 2. ordinary USINGs, with manually-specified displacements
- 3. unusual ordinary USINGs, with manually-specified displacements
- 4. ordinary USINGs and an intermediate temporary variable
- 5. duplicated (but differently-named) copies of the DSECT
- 6. labeled USINGs.

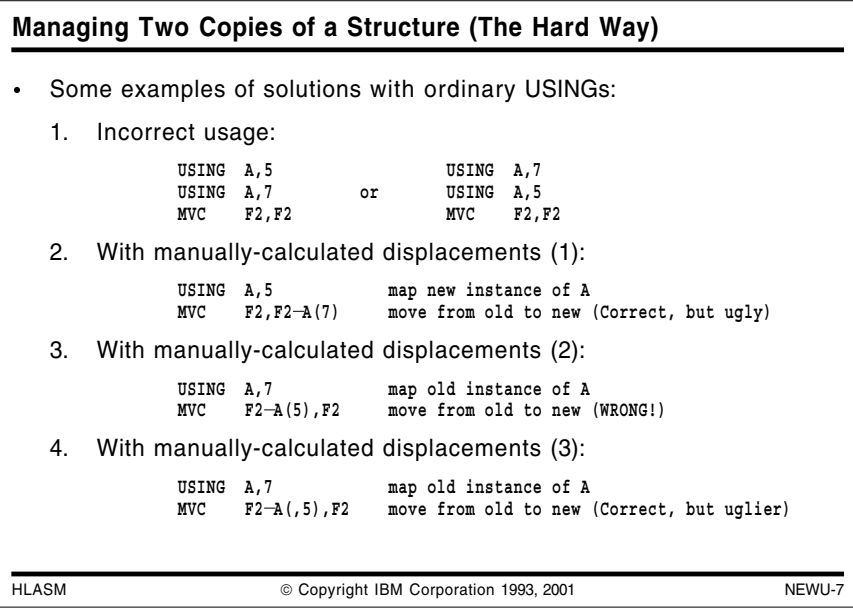

# **Example 1: With Ordinary USINGs**

We will illustrate several possible techniques for managing the two copies of DSECT A, using ordinary USING statements. Some of the techniques are clearly incorrect; they are included simply to show how (apparently) obvious and simple solutions can lead to unexpected pitfalls.

#### **Example 1a: Incorrect Usage**

First, consider an "obvious but incorrect" solution. Suppose we wrote either of the two following sequences of statements:

|  | USING A, 5<br>USING A.7<br>$MVC$ $F2.F2$ | or | USING A,7<br>USING A, 5<br>MVC | F2.F2 |
|--|------------------------------------------|----|--------------------------------|-------|
|--|------------------------------------------|----|--------------------------------|-------|

Figure 21. Incorrect Coding for Simultaneous DSECT Usage

Both of these code sequences fail because only R7 will be used to address the fields of DSECT A. (If two registers are based on the same location, the assembler will choose the higher-numbered register for base-displacement resolutions.) The MVC instructions will effectively move the old field "onto itself", producing no result whatever. (Note that High Level Assembler will provide a diagnostic message warning about the fact that R5 has been nullified as a base register; all other assemblers will not.

In summary, the defects of this technique are

- incorrect code
- no warning message from old assemblers.

#### **Example 1b: Correct (But Not Recommended) Usage: Manually-Specified Displacements and Registers**

Suppose now that we now rewrite these simple statements to avoid the previous problems, by specifying the displacement and base to be used:

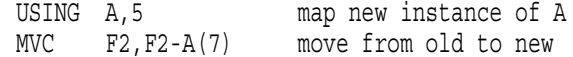

This sequence has the disadvantage that the displacement and base are assigned by the programmer, rather than by the assembler. If there is ever a need to re-allocate base registers (so that, perhaps, R7 is given a different use), then all references to R7 must be located and inspected to see if they need changing.

In summary, the defects of this technique are

- more complex coding
- more difficult maintenance.

Writing these two statements a different, if obvious, way can lead to even more serious difficulties:

> USING A,7 map old instance of A MVC F2-A(5),F2 move from old to new

This sequence, while syntactically correct, will undoubtedly be wrong, because the syntax rules of the Assembler Language dictate that if the first operand of an SS-type instruction is written in the form expression1(expression2), then expression1 provides the implied address and expression2 provides the operand's explicit length value. (A second and possibly more serious flaw is that because expression1 is absolute, the first operand may be resolvable with base register zero, and therefore refer to the low-addressed end of storage! Fortunately, HLASM will attempt to diagnose such references if you specify the FLAG(PAGE0) option.)

Consider how much more difficult this problem would have been to solve if you had used "proper" register notation:

> USING A,R7 map old instance of A with R7 MVC F2-A(R5),F2 move from old to new (based on R5)

The use of the symbol R5 would lead most readers to believe that it was a correct register reference, while in fact it is the *length* expression!

It will be a rare coincidence if the length of the field F2 is the same as the value of the symbol R5, so this statement will only work "partially", and almost always incorrectly, despite the lack of any diagnostics.

The correct form is

USING A,7 map old instance of A MVC F2-A(,5), F2 move from old to new

which requires remembering obscure rules of the assembler language; such usage is not obvious to most programmers. We will see that labeled USINGs can help eliminate these obscurities.

Another potential trap in manually assigning registers is that USINGs may be in effect for both the old and new register numbers, in such a way that a statement may assemble correctly but its operand(s) may be resolved with respect to the wrong register.

**Managing Two Copies of a Structure (The Hard Way)...** HLASM 
Copyright IBM Corporation 1993, 2001 
NEWU-8 5. With (strangely) manually-calculated displacements (4): **USING A,5 map new instance of A USING 0,7 map old instance of A (somewhat...) MVC F2,F2**Ä**A move from old to new** more statements (forgetting to drop R0) **LA 1,100 Resolved on R7! (X'41107064')** 6. With (desperately) manually-calculated displacements (4): USING A,5 map new instance of A<br>USING 0+X'F999',7 map old instance of A  $map$  old instance of A (differently) **MVC F2,F2**Ä**A+X'F999' move from old to new** 7. Manual assignments may be **wrong** if the size of DSECT A exceeds 4K bytes USING A, 5, 6 map new instance of A<br>USING A, 7, 8 implicit map of old in USING A, 7,8 implicit map of old instance of A<br>MVC F2, F2-A(7) F2-A might exceed 4095? **MVC F2,F2**Ä**A(7) F2**Ä**A might exceed 4095?**

To avoid these syntactic difficulties, a clever programmer might observe that a manuallycalculated displacement can be resolved without having to specify a base register explicitly by specifying a zero base address and the desired register:

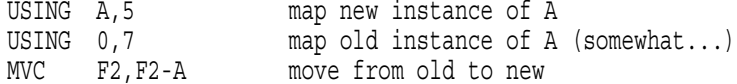

and the MVC instruction will now resolve correctly.

However, if you forget to DROP register 0, later statements that depend on absolute expressions resolving with register 0 may not give the correct object code:

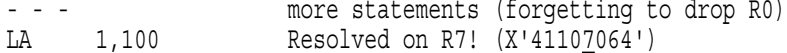

To avoid this defect, our clever programmer may also observe that setting a large absolute offset in the USING statement and in the manually calculated displacement avoids contaminating later resolutions intended for R0:

> USING A,5 map new instance of A USING 0+X'F999',7 map old instance of A (differently) MVC F2,F2-A+X'F999' move from old to new

Again, the code is correct, but at the cost of complexity and coding unlikely to be understood by later maintainers.

#### **Example 1c: Problems with "Manual" Assignment**

Suppose the data structure mapped by DSECT A grows to be longer than 4096 bytes. Naturally, you would establish two base registers to map each of the two instances:

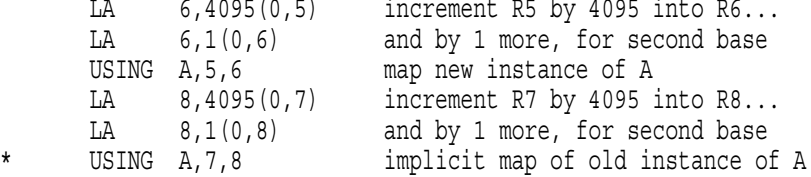

Then, if you write

MVC F2, F2-A(7) F2-A might exceed 4095?

the correctness of the second operand depends on whether the manually-assigned displacement F2− A is *less* than 4095. If not, the displacement will be too large, and the manuallyassigned register (7) will be incorrect. Thus, you would have to write

MVC F2,F2-A-4096(8) if F2-A exceeds 4095

which is obviously error-prone, since it depends on the current size of DSECT A and the position of field F2 within A.

In summary, the defects of these techniques are

- greater likelihood of undetected error
- deeper understanding required of language details
- more complex coding
- more difficult maintenance.

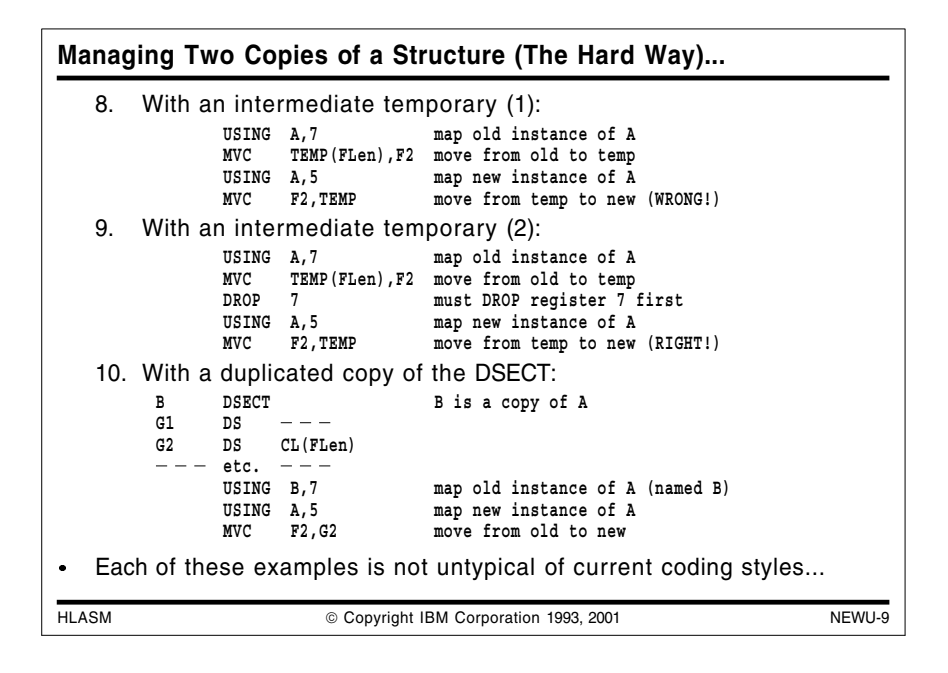

#### **Example 1d: Correct (But Still Not Recommended) Usage: Intermediate Temporary Variable**

Correct references to the specific instances of the DSECT A can be obtained (apparently) by using an intermediate temporary storage area:

| USING A.7  |                     | map old instance of A |
|------------|---------------------|-----------------------|
|            | MVC TEMP (FLen), F2 | move from old to temp |
| USING A, 5 |                     | map new instance of A |
| MVC        | F2,TEMP             | move from temp to new |

Figure 22. Incorrect Coding for Intermediate Temporary

Unfortunately, this version fails because the programmer forgot the (possibly obscure) rule that if two registers are based at the same location, the higher-numbered register will be used for calculating displacements. Thus, the second MVC instruction will merely move the data from TEMP back to where it started!

The solution for ordinary USINGs is to insert a DROP statement for R7:

| USING A.7<br>DROP<br>USING A, 5 | MVC TEMP(FLen), F2<br>MVC F2.TEMP | map old instance of A<br>move from old to temp<br>delete mapping of old instance of A<br>map new instance of A<br>move from temp to new |
|---------------------------------|-----------------------------------|----------------------------------------------------------------------------------------------------|
|---------------------------------|-----------------------------------|----------------------------------------------------------------------------------------------------|

Figure 23. Corrected Coding for Intermediate Temporary

In summary, the defects of these two techniques are

- greater likelihood of undetected error
- deeper understanding required of language details
- more complex coding
- less efficient instruction sequences
- more difficult maintenance

#### **Example 1e: Correct (But Definitely Not Recommended) Usage: Duplicated DSECTs**

A programmer who observes the defects of the above methods of managing two instances of the DSECT A might decide that the best approach will be to make a second copy, with a different name, in order to avoid having to write confusing USING and DROP statements. Thus, he might define an exact copy of A, now named B:

B DSECT  $G1$  DS G2 DS CL(FLen) - - - etc. - - -

Figure 24. The Hard Way: Making a Copy of the DSECT

Then, the desired code sequence takes a much cleaner and simpler form:

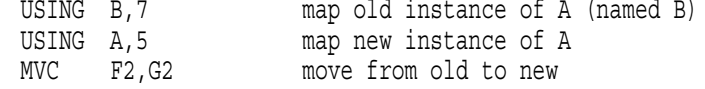

While this is the desired code sequence, the technique can lead to extreme difficulties in maintenance if the maintainer doesn't appreciate that the original coder expected that B must be an *exact* duplicate of A. If changes are made to A, the differences in DSECT and symbol naming make it easy to overlook the requirement to make equivalent and identical changes to B. It is also less obvious that the symbols in this code fragment actually refer to the same things.

In summary, the defects of this technique are

- greater likelihood of maintenance problems
- greater difficulty in understanding the code.

#### **Example 1f: A Simpler Hard Way: Macro-Duplicated DSECTs**

Occasionally, this "duplicate definition" technique is encapsulated in a macro definition. For example, suppose you have written a macro named DDSECTA to define copies of DSECT A. The macro can generate as many copies of the DSECT as needed, adding a specified prefix to each of the generated symbols, as illustrated in Figure 25 on page 52:

```
DDSECTA PREFIX=OLD DSECT A, symbols prefixed 'OLD'
+OLDA DSECT
+OLDF1 DS - - -
+OLDF2 DS CL(FLen) ---
        DDSECTA PREFIX=NEW DSECT A, symbols prefixed 'NEW'
+NEWA DSECT
+NEWF1 DS - - -
+NEWF2 DS CL(FLen) ---
        USING NEWA,5
        USING OLDA,7
        MVC NEWF2,OLDF2 Move from old F2 to new F2
```
Figure 25. The Simpler Hard Way: a Macro to Copy the DSECT

This technique -- the most satisfactory of all the approaches discussed up to this point - ensures that only a single source file containing the DSECT's definition is maintained (inside the macro). The defects of this approach are:

- it introduces new symbols and DSECTs into the program, some of which are duplicate  $\bullet$ names for what is really one object
- it requires that an additional piece of code (the macro definition) be defined and main- $\bullet$ tained
- all references to the DSECT must use the prefixed names, even when only a single  $\bullet$ instance of the object is active (unless a third set of names is generated, with no prefix!).

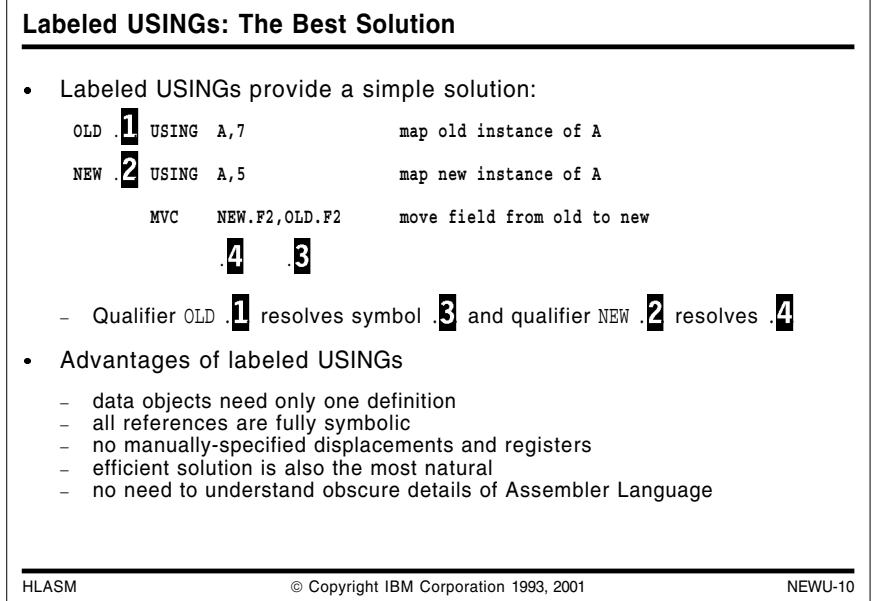

# **Example 1 Solution: Labeled USINGs**

In High Level Assembler, labeled USINGs provide a clean and simple solution to this problem. Suppose the DSECT A has been declared as in Figure 20 on page 46 above. By specifying two labeled USING statements and by specifying appropriately qualified symbols, the resulting code is much cleaner:

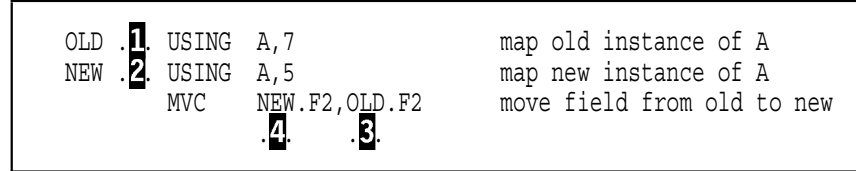

Figure 26. The Right Way: Labeled USINGs

The labeled USING with qualifier  $\text{\o}$ LD (at .**LI**.) is used to qualify the second occurrence of the symbol F2 (at .**K**). Similarly, the labeled USING with qualifier NEW (at .**K**) is used to qualify the first occurrence of the symbol F2 (at ...). Because both occurrences of F2 are qualified, they can only be resolved into base-displacement form using the proper register.

You can see that an appropriate choice of qualifier names also makes the code easier to read and understand!

This example illustrates several advantages of labeled USINGs:

- 1. Data objects need be defined only once, no matter how many times they may appear to be used concurrently.
- 2. All references are fully symbolic, and neither explicit base registers nor manuallycalculated displacements are required.
- 3. The desired, efficient solution is obtained in a simple, direct, and readable way.
- 4. The programmer need not understand the details of instruction syntax or of the address resolution rules for ordinary USING statements.

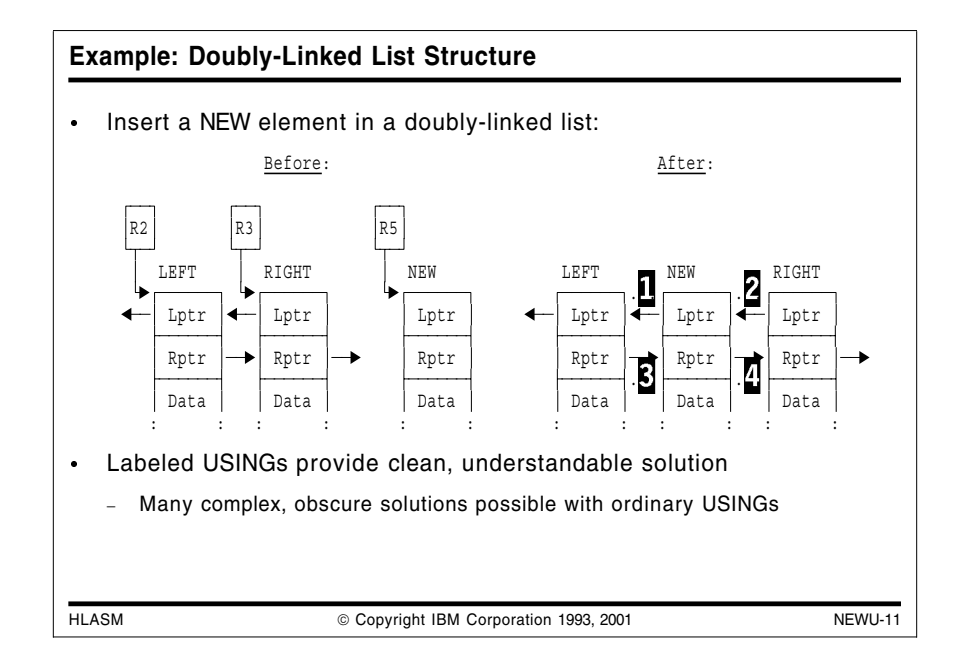

# **Example 2: Doubly-Linked List Structure**

Suppose we have a data structure requiring a doubly-linked list, in which each structure element points both to its predecessor (called the "left" element) and to its successor (called the "right" element).

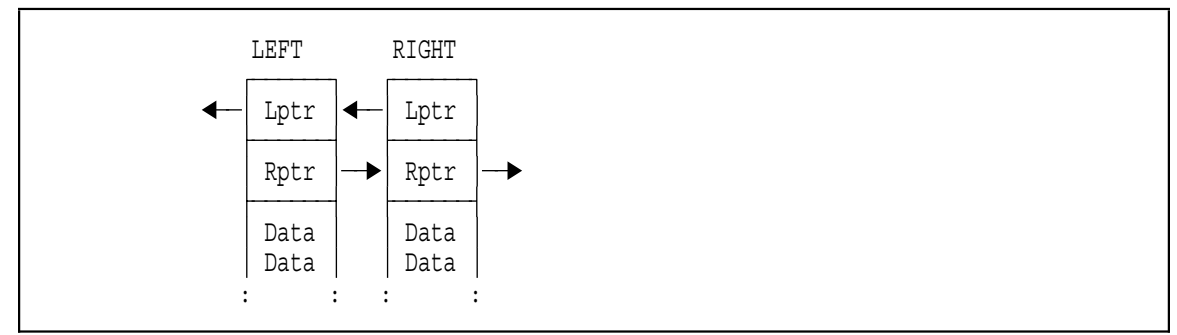

Figure 27. Doubly-linked List Structure

Let the format of a structure element be defined by a DSECT named BLOCK:

BLOCK DSECT Lptr DS A Pointer to left element Rptr DS A Pointer to right element Data DS XL24,D,E etc. Data fields within BLOCK ---

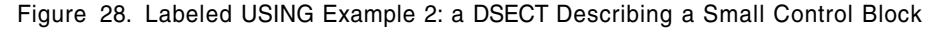

For this example, we will suppose that we have three distinct instances of the control block structure described by BLOCK: two linked elements LEFT and RIGHT (which are addressable using registers 2 and 3 respectively), and a NEW element addressed by register 5. We wish to insert the new instance of the BLOCK between the two existing instances.

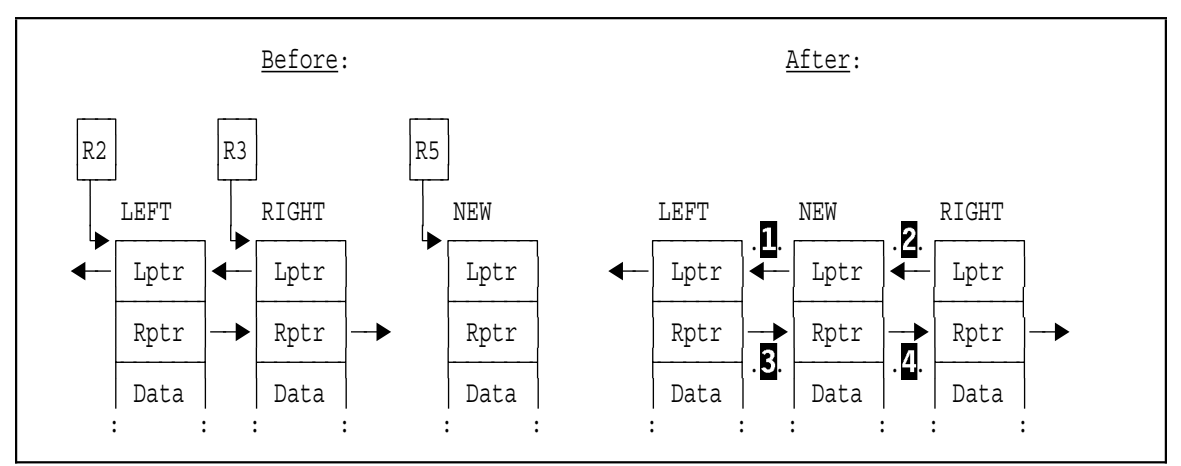

Figure 29. Example 2: Inserting a New Instance of BLOCK

The links that must be changed during the insertion process are indicated in the figure above by the keys .  $\blacksquare$  and .  $\blacksquare$  (the "left" links), and by  $\blacksquare$  and .  $\blacksquare$  (the "right" links).

### **Example 2a: With Multiple Ordinary USINGs**

The "cleanest" technique with ordinary USING statements is to refer to the fields in BLOCK with proper symbolic addressing throughout. The following code sequence shows how this might be done:

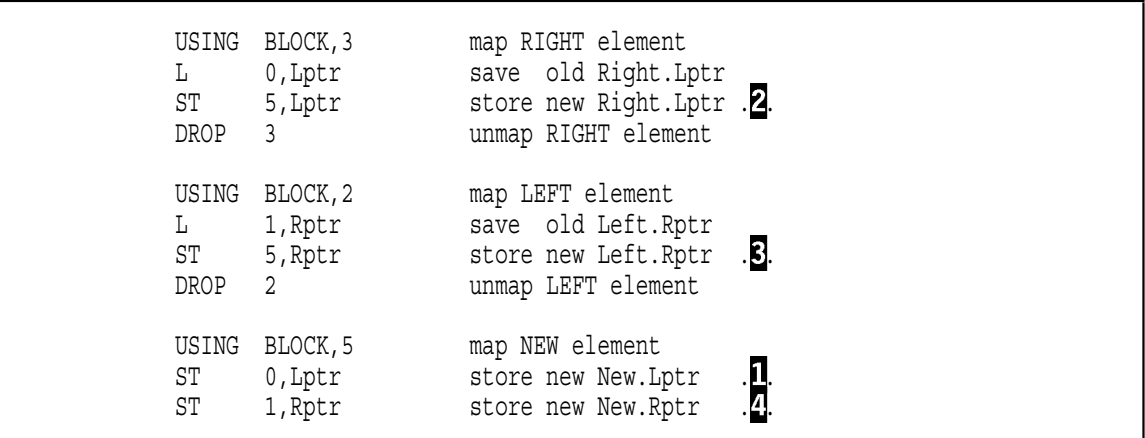

Figure 30. Ordinary-USING Code to Insert a New List Element

The statements that establish the links are indicated by keys  $\Box$  through  $\Box$ , as defined in Figure 29 on page 54.

The primary shortcomings of this method are

- intermediate temporaries (in this case, registers 0 and 1) are used to hold some of the pointers
- the precise sequence of USING and DROP statements is required to obtain correct address resolutions
- $\bullet$ two additional instructions are required (Load and Store via registers, rather than an MVC).

#### **Example 2b: Correct (But Not Recommended) Usage: Manually-Specified Displacements**

To eliminate the need for intermediate temporaries, we might wish to use MVC instructions to move the fields (with a presumed gain in efficiency):

| RNew | Eau   | ל                       | R5 points to New element              |
|------|-------|-------------------------|---------------------------------------|
|      | USING | BLOCK, RNew             | map NEW element                       |
|      | MVC   | $Lptr, Lptr-BLOCK(, 3)$ | move old Right. Lptr . <sup>1</sup> . |
|      | ST    | RNew, Lptr-BLOCK(, 3)   | store new Right. Lptr . 2.            |
|      | MVC   | Rptr, Rptr-BLOCK(, 2)   | move old Left. Rptr . 3.              |
|      | ST    | $RNew, Rptr-BLOCK(2)$   | store new Left. Rptr . 4.             |

Figure 31. Ordinary-USING Code to Insert a New List Element

This code sequence contains the desired "efficient" instructions, but its defects are considerable:

- greater difficulty of understanding  $\bullet$
- increased likelihood of maintenance problems due to fixed assignments to registers in the instructions themselves

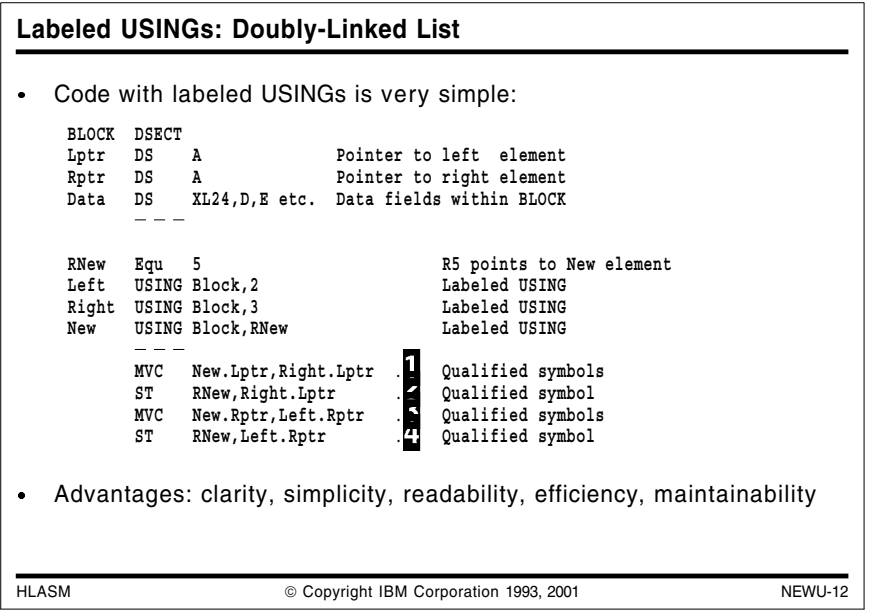

### **Example 2c: The Clean and Simple Way: Labeled USINGs**

By far the simplest and clearest solution is to use labeled USINGs, with appropriate descriptive qualifiers. In this example, references to the left- and right-pointer fields "LPTR" and "RPTR" are *qualified* through the use of the qualifying symbols LEFT, RIGHT, and NEW. Observe that three instances of the DSECT named BLOCK are concurrently active.

| RNew<br>Left<br>Right<br>New | Equ                    | 5<br>USING Block,2<br>USING Block, 3<br>USING Block, RNew                            |                            | R5 points to New element<br>Labeled USING<br>Labeled USING<br>Labeled USING    |
|------------------------------|------------------------|--------------------------------------------------------------------------------------|----------------------------|--------------------------------------------------------------------------------|
|                              | MVC<br>ST<br>MVC<br>ST | New.Lptr, Right.Lptr<br>RNew, Right. Lptr<br>New.Rptr, Left.Rptr<br>RNew, Left. Rptr | J.<br>$\frac{2}{3}$<br>.Д. | Qualified symbols<br>Qualified symbol<br>Qualified symbols<br>Qualified symbol |

Figure 32. Labeled USING Example 2c: Code for Inserting a New Control Block

The advantages in clarity, readability, simplicity, and improved ease of maintenance are obvious. Without labeled USINGs, the code for these operations is much more convoluted and difficult to read, understand, and maintain.

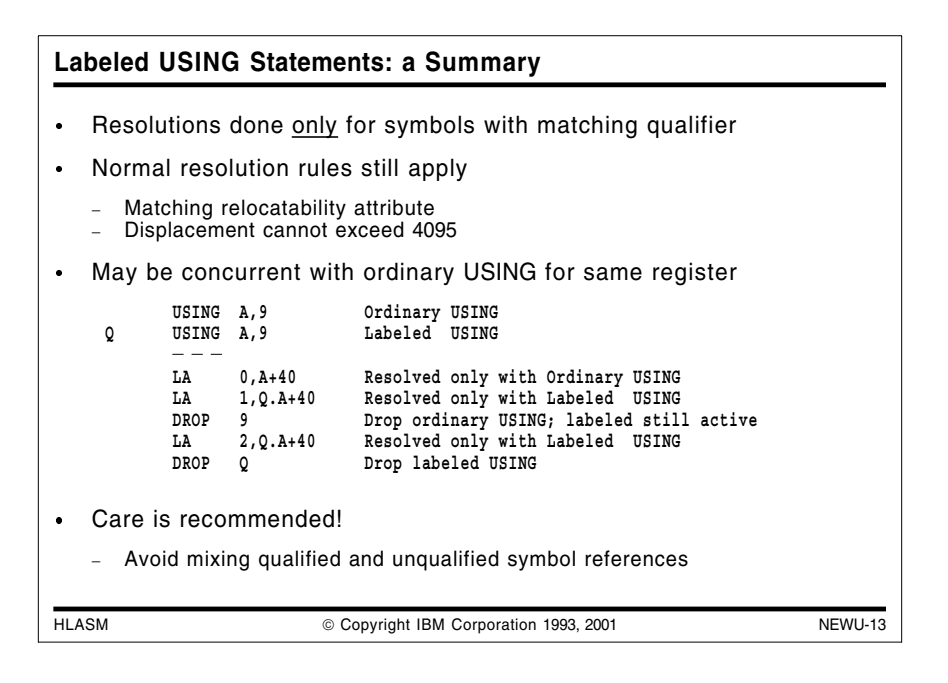

# **Labeled USING Statements: a Summary**

Labeled USING statements have several interesting properties:

- No symbol without a qualifier that matches the qualifying label can be resolved with that USING. This means that you can actually have several USINGs active against a particular base register at the same time. In general, this practice would not be recommended, because it will be more difficult to understand the code.
- DROP statements for labeled USINGs must be specified by the qualifier, not by the register. (Extensions to the DROP statement will be discussed in "DROP Statement Extensions" on page 90.)
- Normal base-displacement address resolution rules are still in effect:
	- − The relocatability attributes of the implied address must match those of candidate entries in the Using Table before displacement calculation will be attempted.
	- − Valid displacements still cannot exceed 4095.
- Labeled USINGs and ordinary USINGs specifying the same base register may be active at the same time. For example:

| USING A, 9<br>USING A, 9 |               | Ordinary USING<br>Labeled USING           |
|--------------------------|---------------|-------------------------------------------|
| LA                       | $0, A + 40$   | Resolved only with Ordinary USING         |
| LA                       | $1, Q.A + 40$ | Resolved only with Labeled USING          |
| DROP                     | 9             | Drop ordinary USING; labeled still active |
| LA                       | $2.0.A + 40$  | Resolved only with Labeled USING          |

Figure 33. Concurrently Active Ordinary and Labeled USINGs

Implied addresses containing symbols without qualifiers will be resolved with the ordinary USING, and qualified symbols will be resolved only with the matching labeled USING. As this example shows, the DROP statement deletes the Using Table entry for the ordinary USING, but the labeled USING remains in effect.

This style of programming should be used with caution, due to the greater potential for confusion.

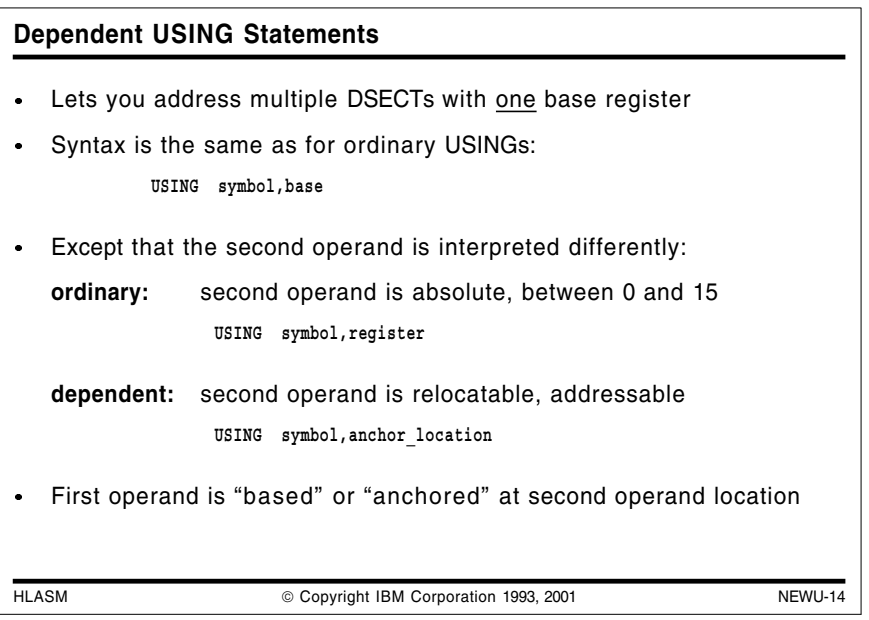

# **Dependent USING Statements**

*Dependent* USINGs permit addressing multiple DSECTs with a single base register. We will illustrate some typical problems in managing such addressing problems with ordinary USINGs, and then show how dependent USINGs can provide simpler solutions.

Dependent USINGs can provide elegant solutions to problems involving the management of data structures that are adjacent, nested, or overlapping in storage, while maintaining

- addressability with a minimum number of registers
- fully symbolic structure and substructure mappings with independent DSECTs.
- simple mappings of complex data structures
- ability to map "variant records" in which the structure of parts of the record depend on preceding data values
- ability to provide different mappings along different code paths

# **Definition of Dependent USING Statements**

Dependent USING statements allow any object – normally, a DSECT – to be "anchored" or "based" at any location already addressable by an existing USING statement.

Dependent USING statements are written with almost the same syntax as an ordinary USING, but with one key difference:

USING operand1, operand2

If the second operand of the USING statement (operand2) is absolute, then it must have a value between zero and fifteen, and it then designates the base register of an ordinary USING statement. On the other hand, if the second operand is *relocatable*, then it is understood to be the "supporting base location" at which the first operand is to be "based" or "anchored", and the USING statement will be taken to be a dependent USING statement.

Note that this base or anchor location must itself be within the range of an existing ordinary USING statement, because implied operand addresses must still be resolved into basedisplacement form with respect to a declared base register and base location.

In summary, we can characterize the difference between an ordinary USING and a dependent USING by the way the first-operand location is "based" or "anchored".

- For *ordinary* USINGs, the first operand is "based" on the *register* specified by the second operand.
- For *dependent* USINGs, the first operand is "based" on the *location* specified by the second operand; this location must already be addressable.

Note that for dependent USINGs, the relative position of the first operand is set at *assembly time* by the assembler, rather by instructions that set the address at *execution time* (as with ordinary USINGs).

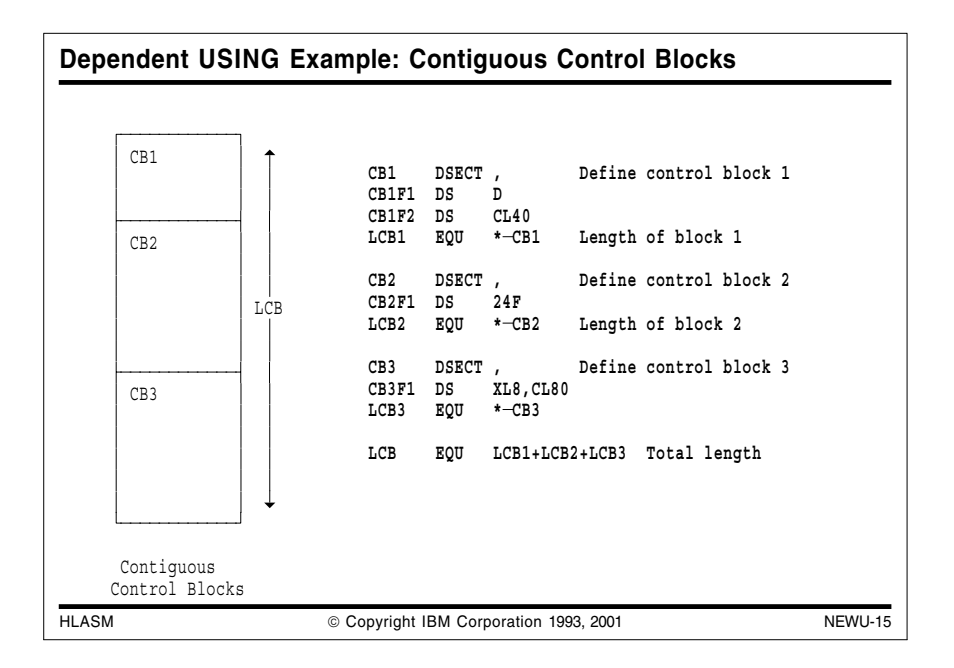

# **Dependent USINGs Example 3: Contiguous Control Blocks**

In this example, we assume that a large block of working storage will be acquired, which is to contain several different (and independently named) data structures or control blocks named CB1, CB2, and CB3, which are to reside in adjacent areas of storage. Suppose the control blocks are defined as follows:

```
CB1 DSECT , Define control block 1
CB1F1 DS D
CB1F2 DS CL40
LCB1 EQU *-CB1 Length of block 1
CB2 DSECT , Define control block 2
CB2F1 DS 24F<br>LCB2 EQU *-CB2
LCB2 EQU *-CB2 Length of block 2
CB3 DSECT , Define control block 3
CB3F1 DS XL8,CL80
LCB3 EOU *-CB3
LCB EQU LCB1+LCB2+LCB3 Total length
```
Figure 34. Dependent USING Example 3: Control Block Definitions

Previous assemblers required using a separate register to address each control block; dependent USING statements allow all of the control blocks to be addressed with a single register.

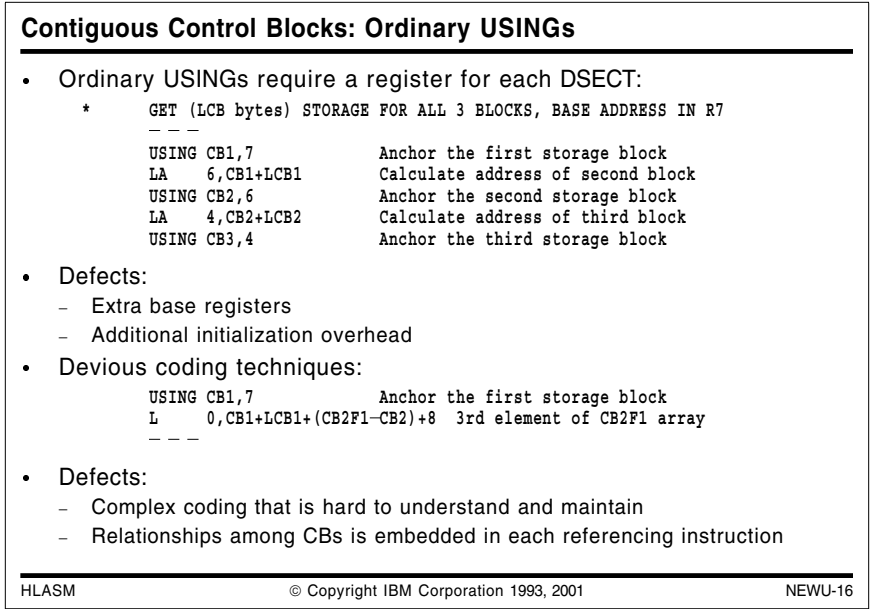

# **Dependent USINGs Example 3a: Contiguous Control Blocks with Ordinary USINGs**

To address these three independent control blocks with ordinary USINGs, we must assign one register to hold a base address for each.

```
GET (LCB bytes) STORAGE FOR ALL 3 BLOCKS, BASE ADDRESS IN R7
---
USING CB1,7 Anchor the first storage block
LA 6,CB1+LCB1 Calculate address of second block
USING CB2,6 Anchor the second storage block
LA 4,CB2+LCB2 Calculate address of third block
USING CB3,4 Anchor the third storage block
```
Figure 35. Dependent USING Example 3a: Control Block Addressing with Ordinary USINGs

There are several defects to this apparently sensible approach:

- Two unnecessary additional base registers are required.
- The extra LA instructions imply a possible loss of efficiency.
- The relationship among the three control blocks is determined by the operands of the LA  $\bullet$ instructions, and not by any other data declarations.

An alternative approach that avoids the need for additional base registers might be to code the offsets of the second and third control blocks into the instructions that reference their fields:

> USING CB1,7 Anchor the first storage block L 0,CB1+LCB1+(CB2F1-CB2)+8 3rd element of CB2F1 array

Figure 36. Dependent USING Example 3a: Control Block Addressing with Ordinary USINGs

While this method will allow you to refer to all three control blocks using a single base register, it introduces further defects:

- complex coding that is hard to understand and maintain
- the relationships among the control blocks is embedded in each referencing instruction; changing those relationships (for example, interchanging the order of CB2 and CB3) requires modifying every referencing instruction.

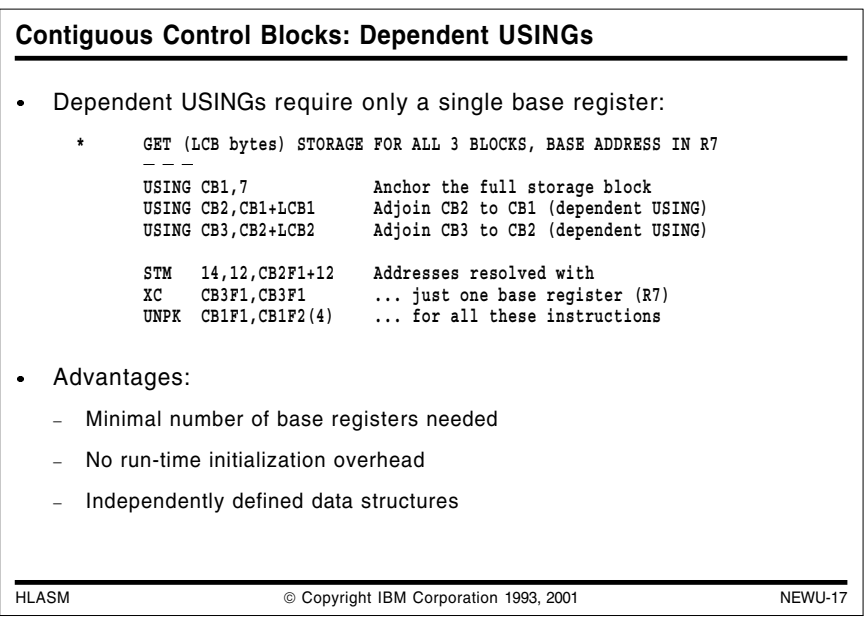

### **Dependent USINGs Example 3b: Contiguous Control Blocks with Dependent USINGs**

Because several such blocks can now be referenced through a single register, registers previously required for addressing can be allocated to other useful purposes, thereby increasing the efficiency of the program.

| $^\star$ |                                                                          | GET (LCB bytes) STORAGE FOR ALL 3 BLOCKS, BASE ADDRESS IN R7                                                |
|----------|--------------------------------------------------------------------------|----------------------------------------------------------------------------------------------------|
|          | USING CB1,7<br>USING CB2, CB1+LCB1<br>USING CB3, CB2+LCB2                | Anchor the full storage block<br>Adjoin CB2 to CB1 (dependent USING)<br>Adjoin CB3 to CB2 (dependent USING) |
|          | 14, 12, CB2F1+12<br>STM<br>CB3F1, CB3F1<br>XC<br>CB1F1, CB1F2(4)<br>UNPK | Addresses resolved with<br>just one base register (R7)<br>for all these instructions                        |

Figure 37. Dependent USING Example 3b: Control Block Addressing with Dependent USINGs

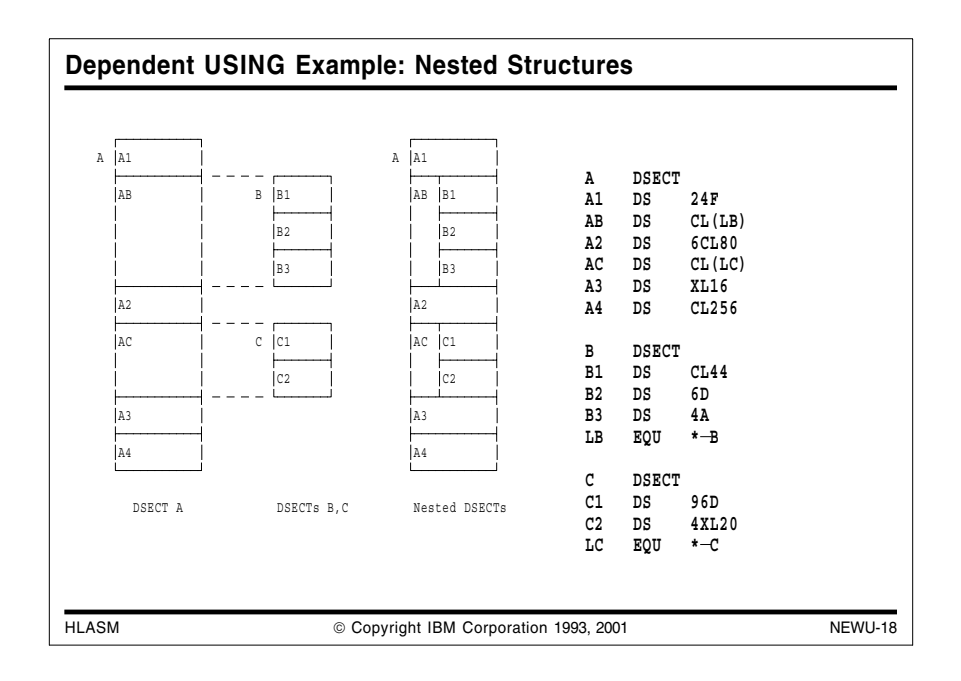

# **Dependent USINGs Example 4: Nested Structures**

Many high-level languages such as C, COBOL, Fortran90, Pascal, and PL/I support "nested" data structures, or "structures of structures", where data structures may contain one or more sub-structures. Furthermore, there may be more than one instance of each substructure, as in PL/I's "arrays of structures". The limited facilities of earlier assemblers made it difficult to write straightforward statements to describe these complex data structures, because there was no way to define a DSECT on or within another DSECT without having to use another base register. We will see that High Level Assembler provides facilities that make this much easier.

Suppose we wish to describe three independently-defined "records" A, B, and C. In this example, we will want to use B and C as sub-records of C, as illustrated in the following figure:

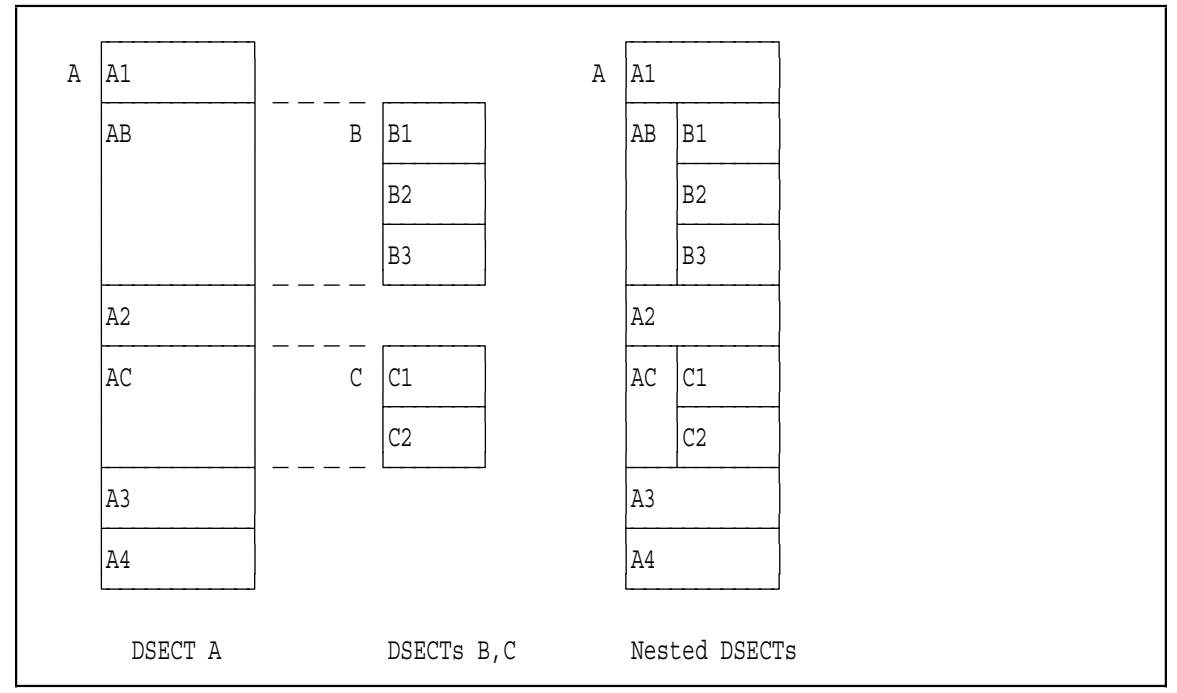

Figure 38. Nested or Overlaid Data Structures

In the figure, the three DSECTs A, B, and C are independently defined. In actual use, we wish to "overla<u>y"</u> or "nest" B and C within A, at the positions labeled AB and AC respectively (at keys .**∐**. and .**2**.). The DSECTs themselves might be defined with statements like the following:

| А<br>A1<br>ΑB<br>A2<br>АC<br>A3<br>A4 | <b>DSECT</b><br>DS<br>DS<br>DS<br>DS<br>DS<br>DS | 24F<br>CL(LB)<br>6CL80<br>$CL$ (LC)<br>XL16<br>CL256 | .O.<br>.2. | Β<br>Β1<br>B <sub>2</sub><br>B <sub>3</sub> | <b>DSECT</b><br>DS<br>DS<br>DS | CL44<br>6D<br>4Α | ∩<br>◡<br>C1<br>C2 | <b>DSECT</b><br>DS<br>DS | 96D<br>4XL20 |  |
|---------------------------------------|--------------------------------------------------|------------------------------------------------------|------------|---------------------------------------------|--------------------------------|------------------|--------------------|--------------------------|--------------|--|
|---------------------------------------|--------------------------------------------------|------------------------------------------------------|------------|---------------------------------------------|--------------------------------|------------------|--------------------|--------------------------|--------------|--|

Figure 39. Defining the DSECTs Which Will Be Nested

We could attempt to solve this problem with ordinary USINGs (in which case three base registers are required), or with techniques like DSECT renaming, where we define the inner DSECTs as being part of the outer. For example, in the above, we could "nest" the components of DSECT B inside DSECT A this way:

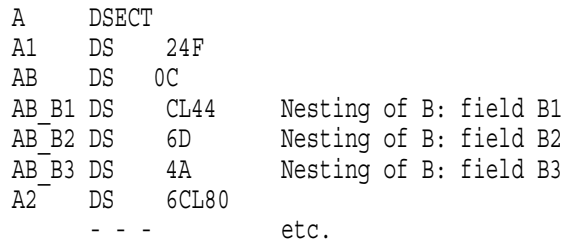

It is evident that this technique can lead to maintenance problems, difficulties in understanding the code, and other defects described earlier:

- independence of the three structure definitions is lost  $\bullet$
- the structure definition is more complex  $\bullet$
maintainers will have a harder time understanding what to change.

We will now show how to achieve the desired "nesting", first with ordinary USINGs and then with labeled USINGs.

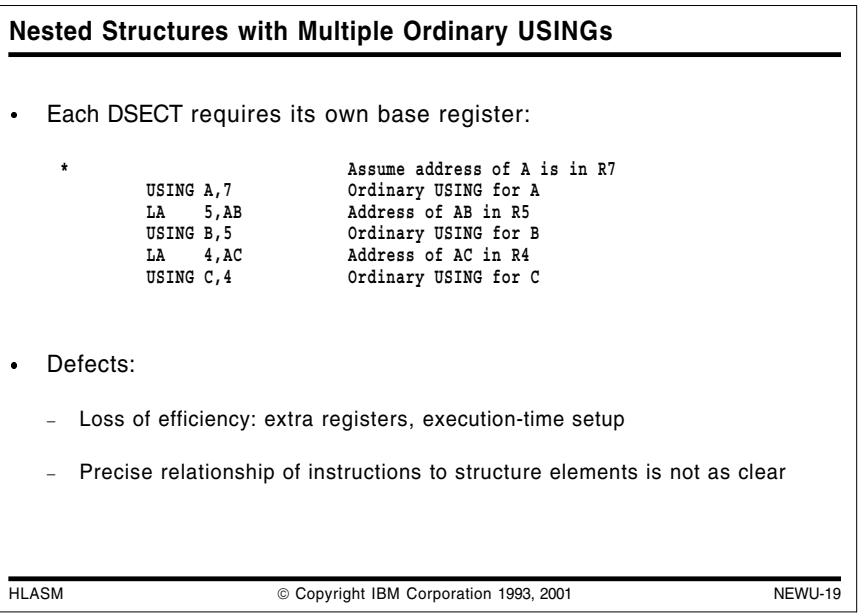

### **Example 4a: Structure Nesting with Multiple Ordinary USINGs**

A typical code sequence for establishing addressability to the three DSECTs might look like this:

|            | Assume address of A is in R7 |
|------------|------------------------------|
| USING A.7  | Ordinary USING for A         |
| LA 5, AB   | Address of AB in R5          |
| USING B, 5 | Ordinary USING for B         |
| 4.AC<br>LA | Address of AC in R4          |
| USING C.4  | Ordinary USING for C         |

Figure 40. Referencing Nested DSECTs with Ordinary USINGs

While this code sequence will provide the desired addressing and DSECT nesting, it has some shortcomings:

- Two additional registers must be set up and used as base registers, even though it is  $\bullet$ known that the entire structure can be addressed with a single base register. This means that the two registers cannot be used for other purposes while the structures are being addressed.
- Additional time is required to initialize the extra base registers, leading to a loss in efficiency.
- It is not immediately evident that the desired "nesting" relationship is critically dependent on the instructions that set up the run-time addresses of B and C. It is possible that someone might change those instructions without realizing that the correctness of the nesting might be destroyed.

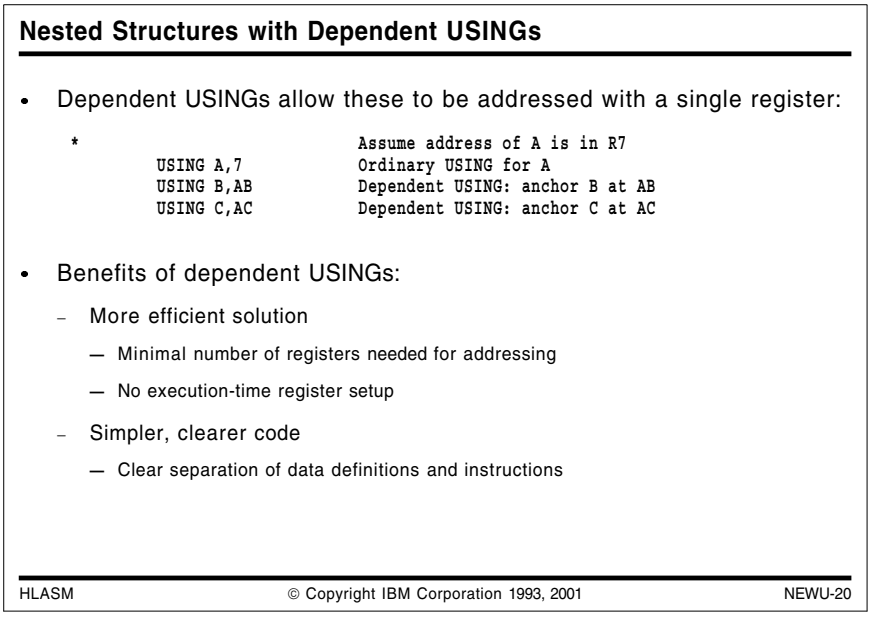

### **Example 4b: Structure Nesting with Dependent USINGs**

The problem of correctly nesting DSECTs is easily solved with dependent USING statements. Rather than calculate the needed base addresses at program execution time, we can "bind" the nested DSECTs (B and C) in Figure 39 on page 64 to the containing DSECT (A) at assembly time:

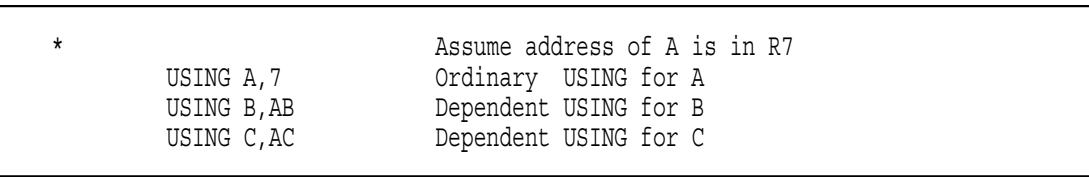

Figure 41. Referencing Nested DSECTs with Dependent USINGs

In addition to saving the two additional base registers that were required when ordinary USING statements were specified (in Figure 40 on page 65), no instructions are needed to initialize those two registers, so the program can now gain other efficiencies by utilizing the registers for other purposes.

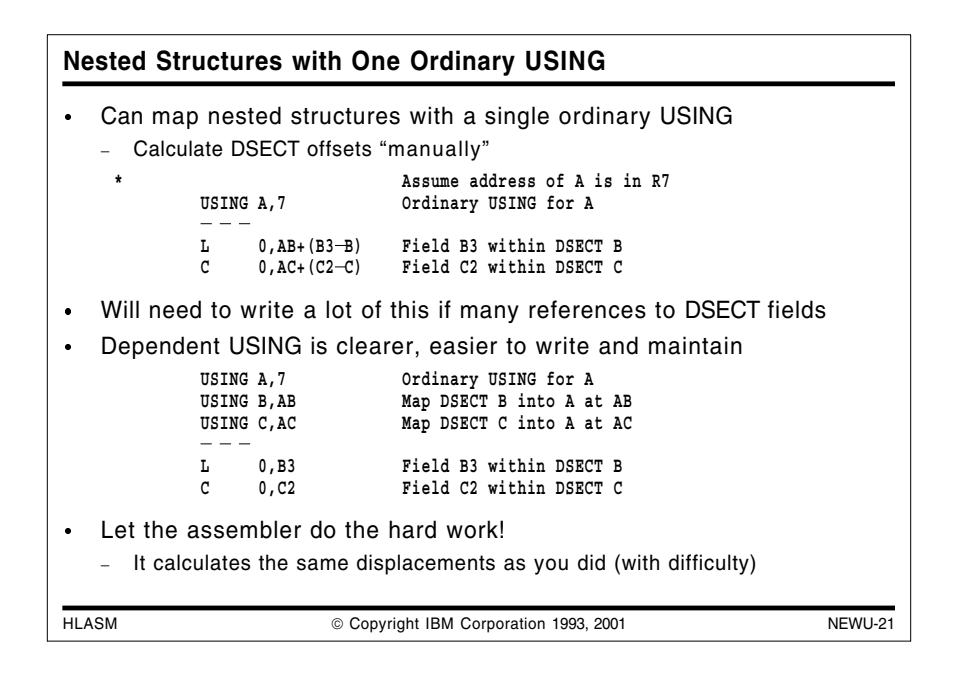

### **Example 4c: Structure Nesting with One Ordinary USING**

The structure illustrated in Figure 38 on page 64 can be mapped with a *single* base register, if you are willing to calculate the needed offsets manually. Suppose you want to compare fields in the nested DSECTs B and C. You could write something like the sequence in the following figure.

\* Assume address of A is in R7 USING A,7 Ordinary USING for A --- L 0,AB+(B3-B) Field B3 within DSECT B C 0,AC+(C2-C) Field C2 within DSECT C

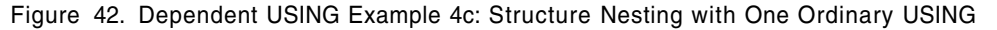

where the offsets of the fields B3 and C2 within their respective "owning" DSECTs must be added to the base locations of the DSECTs within DSECT A. While this code conserves base registers, It is likely to be difficult to understand and maintain, especially if many references to the fields within B and C are needed.

With dependent USINGs, the same instructions could be written much more understandably, as shown in this figure:

| USING A.7          | Ordinary USING for A                               |
|--------------------|----------------------------------------------------|
| USING B, AB        | Map DSECT B into A at AB                           |
| USING C, AC        | Map DSECT C into A at AC                           |
| 0.B3<br>L.<br>0.C2 | Field B3 within DSECT B<br>Field C2 within DSECT C |

Figure 43. Dependent USING Example 4c: Structure Nesting with Dependent USING

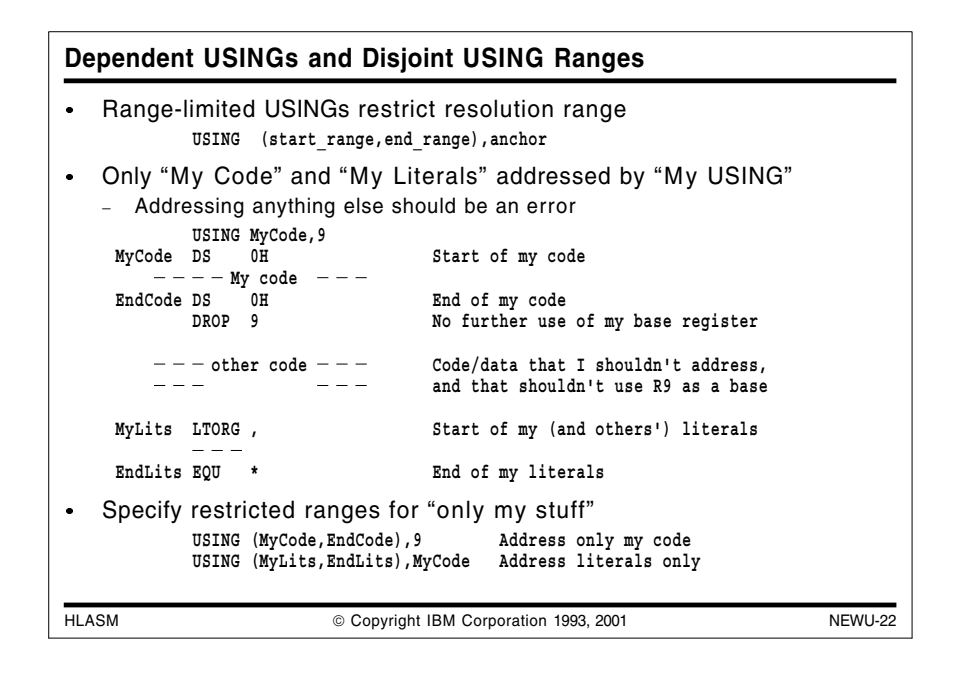

## **Dependent USINGs Example 5: Disjoint USING Ranges**

You may want to ensure that correct USING resolutions are calculated by the assembler in programs with many segments that supply their own USING statements, and in which their ranges may frequently overlap. A key feature of all USING statements is that you can specify USING-range limits, such that addresses outside that range cannot be addressed with that USING's base registers. The form of such a USING is

USING (start\_range,end\_range),anchor

Figure 44. Dependent USING Example 5: Range-Limited USING

and only addresses starting at start range and ending one byte before end range are addressable with this USING.

Suppose you have a segment of code that generates literals that will appear in a literal pool with literals from other code segments. You also want to be sure that your code and the literals are addressable with your USING statement, *and* that your code can address nothing else by accident. You could write something like the following:

USING MyCode,9 MyCode DS 0H Start of my code - - - - My code - - - EndCode DS 0H End of my code DROP 9 No further use of my base register - - - other code - - - Code/data that I shouldn't address MyLits LTORG, Start of my (and others') literals --- EndLits EQU \* The End of my literals

Figure 45. Dependent USING Example 5: Possibly Overlapping USING Ranges

To prevent the USING for MyCode from being used to resolve addresses in "other code", you simply replace the USING Mycode,9 statement with two USINGs, as shown in the following figure.

```
USING (MyCode,EndCode),9 Address only my code
USING (MyLits,EndLits),MyCode Address literals only
```
Figure 46. Dependent USING Example 5: Disjoint USING Ranges with Range-Limited USINGs

The second USING is anchored at the same base location as the first USING, but provides addressability only to the literals between MyLits and EndLits. Thus, the intervening "other code" will not be addressable with this base register setting.

## **Dependent USINGs Example 6: A Personnel-File Record**

The power of dependent USINGs is most evident in handling complex data records, especially when the structure of fields in later parts of the record depends on data values in earlier fields, or where repeated identically-structured fields (mapped by the same DSECT) appear several times within the outer record's structure.

Suppose our application program must reference various fields in records maintained in a "personnel" file. Each record contains information about an employee, and various fields within the record contain different kinds of information. (We will also use these data structures to illustrate the benefits of labeled dependent USINGs, in "Example 10: Personnel-File Record with Labeled Dependent USINGs" on page 83.)

First, let us define the basic layout of the employee record, by defining an Employee DSECT.

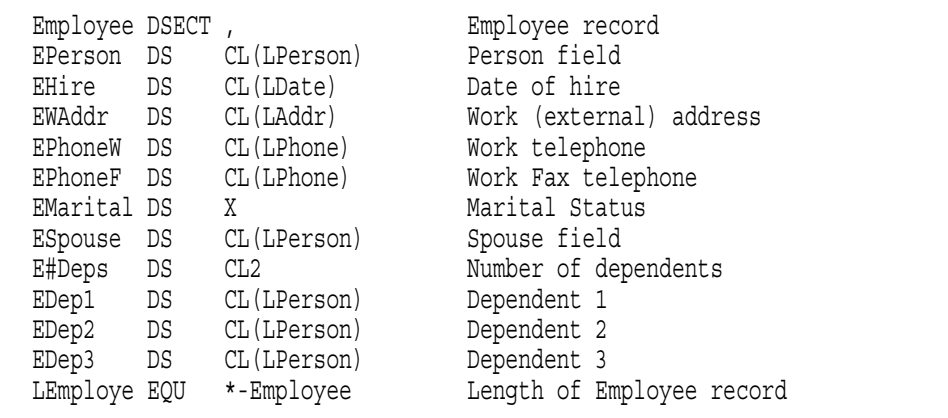

Figure 47. Dependent USING Example 6: Define a Personnel-File Record

This record contains information about the employee: a description of the person (and of the employee's spouse and first three dependents), work address, date of hire, work telephone, and so forth. Space has been reserved in the Employee DSECT for several other "nested" or "overlaid" DSECTS, to be described below.

The description of each person (employee, spouse, dependents) is similarly defined by a Person DSECT:

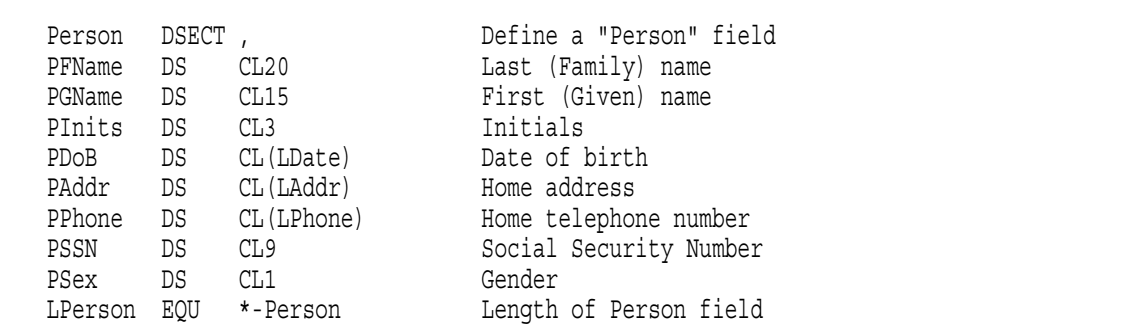

Figure 48. Dependent USING Example 6: Employee Record Person DSECT

The fields in the Person DSECT describe the person's name, date of birth, home address and telephone, and other items. Again, space has been reserved for three other "nested" DSECTs describing a date, an address, and a telephone number.

The remaining three DSECTs might be defined as follows. First, the Date DSECT:

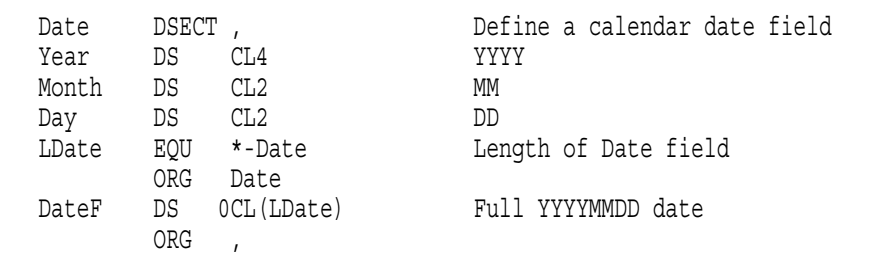

Figure 49. Dependent USING Example 6: Employee Record Date DSECT

The last three statements are used to define the symbol DateF as a single field containing the entire contents of the three Date fields.

The Addr DSECT, describing a postal address, is defined in a similar way:

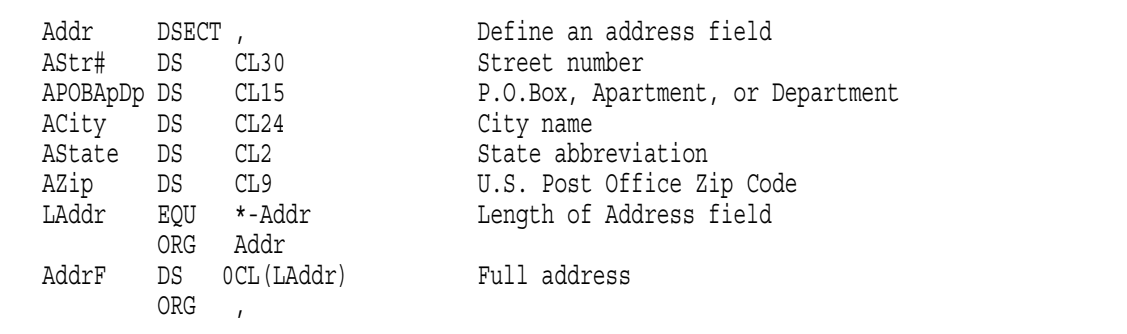

Figure 50. Dependent USING Example 6: Employee Record Address DSECT

Again, the last three statements are used to define the symbol AddrF as a single field containing the entire contents of all the Addr fields.

Finally we define The Phone DSECT, describing a commercial telephone number:

| Phone<br>PhArea DS<br>PhLocal DS<br>Ph <sub>Rxt</sub><br>LPhone | DSECT ,<br>DS<br>EQU         | CI <sub>13</sub><br>CL7<br>CI <sub>1</sub> 4<br>*-Phone | Define a Telephone field<br>Area Code<br>Local number<br>Extension<br>Length of Phone field |
|-----------------------------------------------------------------|------------------------------|---------------------------------------------------------|---------------------------------------------------------------------------------------------|
| PhoneF                                                          | 0 <sub>RG</sub><br>DS<br>ORG | Phone<br>OCL(LPhone)                                    | Full telephone number                                                                       |

Figure 51. Dependent USING Example 6: Employee Record Phone DSECT

As before, the last three statements to define the symbol PhoneF to name a single field containing the entire contents of all the Phone fields.

At this point, it may be worth sketching the nesting of these various DSECTs. It is worth noting the following points:

- The Date DSECT appears at two different levels of nesting: the Date-of-Hire field (EHire) in the Employee DSECT is nested two levels deep, and the Date-of-Birth fields (PDoB) in each Person DSECT are nested three levels deep (because the Person DSECT is nested two levels deep in the Employee DSECT).
- Similarly, the Addr DSECT is nested two levels deep (as the employee's work address), and three levels deep (as the home-address field (PAddr) within each Person DSECT).
- Finally, the Phone DSECT is also nested two levels deep (PPhone, for the employee's home) and three levels deep (EPhoneW, the employee's work number).

The nesting levels are shown in the upper right corners of the boxes in Figure 52 on page 72.

While this example may seem a bit complex, we will use it again in discussing labeled dependent USINGs, where the full power of those statements can be shown.

To show how dependent USINGs can help with mapping this structure, suppose such an employee record has been placed in main storage and its address has been placed in R10; we now wish to manipulate various fields within the record. The necessary DSECT addressing can be established as follows:

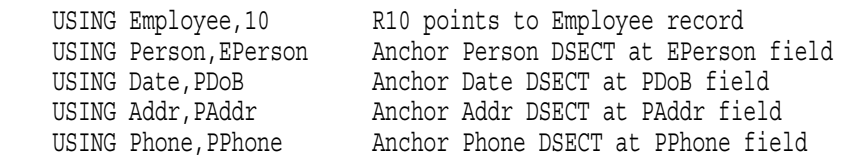

Figure 53. Dependent USING Example 6: Anchoring DSECTs within Employee Record

These five USING statements provide addressability to five different DSECTS:

- The Employee DSECT is based on an ordinary USING statement with base register 10. All other implied address resolutions within the Employee DSECT will be resolved using R10 as the base register.
- The Person DSECT is anchored by the first dependent USING at the Eperson field in the Employee DSECT.
- Within the Person DSECT, the Date DSECT is anchored by the second dependent USING at the PDoB field in the Person DSECT.
- Within the Person DSECT, the Addr DSECT is anchored by the third dependent USING at the PAddr field in the Person DSECT.

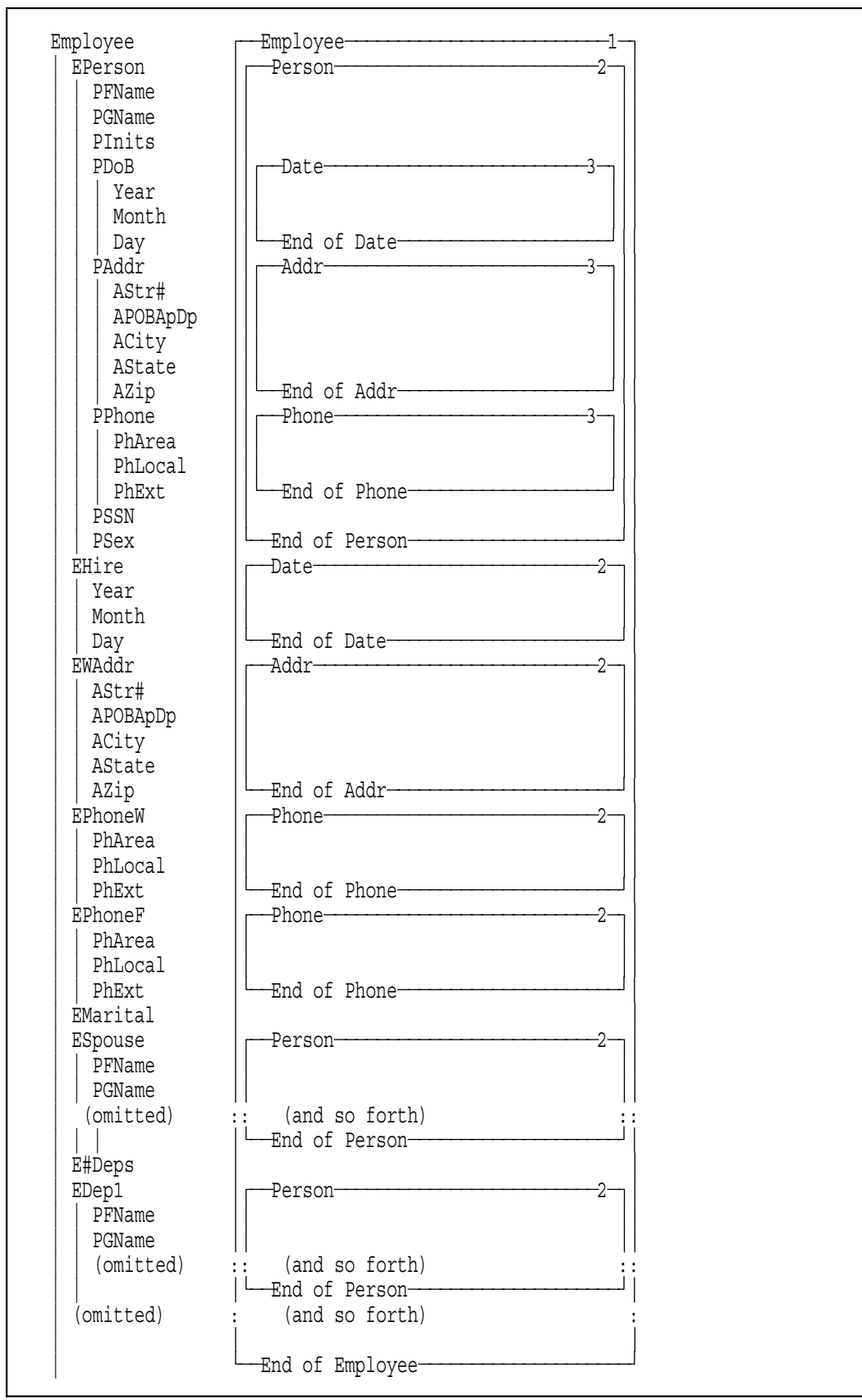

Figure 52. Dependent USING Example 6: DSECT Nesting in Employee Record

• Finally, within the Person DSECT, the Phone DSECT is anchored by the fourth and last dependent USING at the PPhone field in the Person DSECT.

We can now use these definitions to access and manipulate the fields described by those five DSECTs, as in the following statements:

```
CLC PGname,Input_Name Compare name in record to input value
---
MVC PhExt,=CL4' ' Blank out phone extension field
---
CLC AZip,=C'95141' Check for given Zip Code
```
Figure 54. Dependent USING Example 6: Using fields within Employee Record

All of the symbolic references to fields in any of the five DSECTs will be resolved with a single base register, so long as the size of the Employee record does not exceed 4096 bytes. (If it does, the problem is easy to fix: simply add another base register to the ordinary USING statement in Figure 53 on page 71, and another 4096 bytes will be addressable automatically.)

The primary limitation of the uses of dependent USINGs shown in this example is that only a single instance of each DSECT is addressable at any one time. In many applications this may be entirely adequate; if not, labeled dependent USINGs (as described at "Example 10: Personnel-File Record with Labeled Dependent USINGs" on page 83) will help.

If ordinary USING statements had been required in Figure 53 on page 71, the resulting burden on the general purpose registers might have been much more severe. Statements such as the following might have been required:

| USING Employee, 10 | R10 points to Employee record        |
|--------------------|--------------------------------------|
| LA 9, Eperson      | Address of EPerson field             |
| USING Person, 9    | Anchor Person DSECT at EPerson field |
| LA 8, PDoB         | Address of PDoB field                |
| USING Date, 8      | Anchor Date DSECT at PDoB field      |
| LA 7, PAddr        | Address of PAddr field               |
| USING Addr, 7      | Anchor Addr DSECT at PAddr field     |
| LA 6, PPhone       | Address of PPhone field              |
| USING Phone, 6     | Anchor Phone DSECT at PPhone field   |

Figure 55. Dependent USING Example 6: DSECTs within Employee Record with Ordinary USINGs

It can be seen that the coding is likely to be less efficient, and also that the number of opportunities for misunderstanding and error has also increased.

# **Labeled Dependent USING Statements**

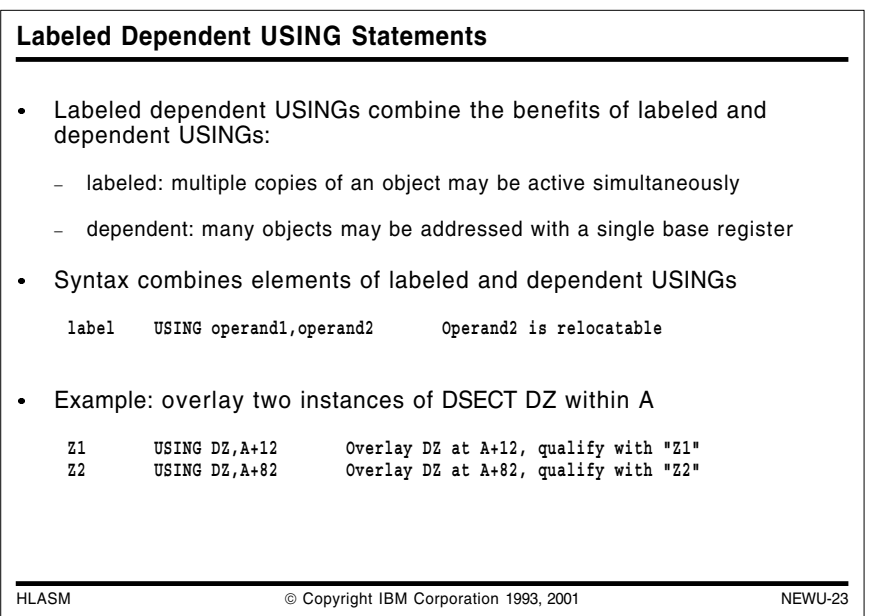

*Labeled dependent* USINGs combine the benefits of labeled USINGs and dependent USINGs:

- multiple copies of an object may be active simultaneously (labeled)
- many objects may be addressed with a single base register (dependent).  $\bullet$

We will begin this discussion of labeled dependent USINGs with several rather simple examples that are intended to illustrate both the problems encountered with ordinary USINGs, and how High Level Assembler can help you to solve them with labeled dependent USINGs.

### **Definition of Labeled Dependent USINGs**

The syntax of a labeled dependent USING is evident from its name: a qualifying label is required in the name field of the USING statement, and a relocatable second operand is required to indicate where the first operand is to be "anchored" or "based".

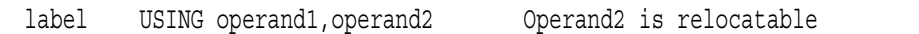

Figure 56. Syntax of a Labeled Dependent USING Statement

As with unlabeled dependent USINGs, the second operand must be addressable with reference to an ordinary USING statement somewhere earlier in the program. (The second operand may itself be a qualified symbol, which allows you to specify multiple levels of dependence.)

We can use such labeled dependent USINGs to map or overlay two different instances of a DSECT on a single area of storage. For example, suppose we have a DSECT named DZ that we wish to "overlay" at two different positions within a third program component named A:

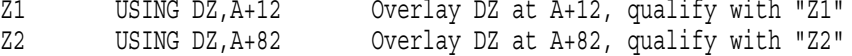

Then, references to fields in the two instances of DZ can be distinguished by using the qualifiers Z1 and Z2.

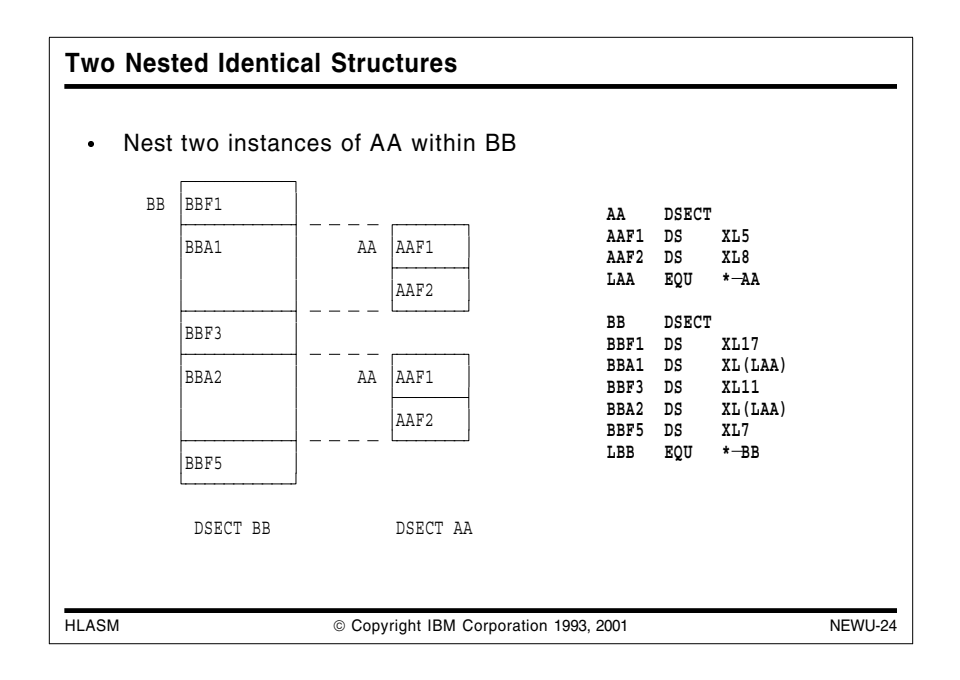

## **Example 7: Nesting Two Identical Structures Within a Third**

Suppose we have a data structure composed of an "outer" structure, whose components contain several data items including two identical sub-structures that we prefer to describe with a single DSECT.

Now, we must manage the "outer" structure described by the DSECT named BB, in which there are two sub-structures described by the DSECT named AA. First, we will define the "inner" DSECT AA:

| AA      | DSECT       |               |
|---------|-------------|---------------|
| AAF1 DS | XL5         | Field 1 in AA |
| AAF2 DS | XT.R        | Field 2 in AA |
| LAA     | *-ДД<br>EOU | Length of AA  |

Figure 57. Labeled Dependent USINGs Example 7: Nested DSECT Definition (1)

The "outer" DSECT BB can be defined similarly:

|         | BB DSECT |                 |                                      |
|---------|----------|-----------------|--------------------------------------|
| BBF1 DS |          | XL17            | Field 1 in BB                        |
|         |          | BBA1 DS XL(LAA) | Field 2 in $BB = 1st$ copy of AA     |
| BBF3 DS |          | XL11            | Field 3 in BB                        |
| BBA2 DS |          | XL (LAA)        | Field $4$ in $AA = 2nd$ copy of $AA$ |
| BBF5 DS |          | XL7             | Field 5 in BB                        |
| LBB     | EOU      | $*$ -BB         | Length of AA                         |

Figure 58. Labeled Dependent USINGs Example 7: Nested DSECT Definition (2)

The positions at which the two sub-structures defined by AA will be located are named BBA1 and BBA2, respectively. We will examine several approaches to managing the description and addressing of the data elements in these structures:

- first, we will consider ordinary USINGs and the problems they present;
- second, we will examine the implications of DSECT "renaming";
- finally, we will show how labeled dependent USINGs provide a solution free of the defects of the previous approaches.

#### **Example 7a: Nesting Two Identical Structures with Ordinary USINGs**

To address these three structures with ordinary USINGs, we would need to provide three base registers and three USING statements. However, we are faced with the problem already discussed in "Example 1: With Ordinary USINGs" on page 47 above: we wish to manage two active instances of the DSECT AA, and only one active instance is allowed by ordinary USINGs.

#### **Example 7b: Nesting Two Identical DSECTs with DSECT Renaming**

The limitations of ordinary USINGs can be bypassed by making a second copy of AA, addressing it and the "original" copy with separate USINGs.

AB DSECT ABF1 DS XL5 Field 1 in AA (but named AB) ABF2 DS XL8 Field 2 in AA (but named AB) LAB EQU \*-AB Length of AA (but named AB)

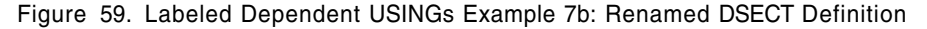

The three DSECTs can now be addressed with statements like the following:

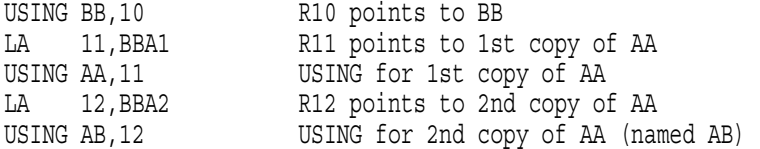

The defects and difficulties involved in attempting to use ordinary USINGs in this context have been thoroughly described; maintenance and readability problems are substantially increased when more than one name is used for the same thing.

#### **Example 7c: Nesting Two Identical DSECTs with Labeled USINGs**

A better solution involves labeled USINGs, which allow the two instances of AA to be addressed using a only a single definition of DSECT AA.

| R10 points to BB<br>USING BB, 10            |                                  |
|---------------------------------------------|----------------------------------|
| R11 points to 1st copy of AA<br>LA 11, BBA1 |                                  |
| USING AA,11<br>A1                           | Labeled USING for 1st copy of AA |
| R12 points to 2nd copy of AA<br>LA 12, BBA2 |                                  |
| USING AA,12<br>A2                           | Labeled USING for 2nd copy of AA |

Figure 60. Labeled Dependent USINGs Example 7c: Nesting with Labeled USINGs

Note that the implied addresses in both LA instructions will be resolved with register 10 as the base register.

The only remaining defect in this example is the requirement to use three addressing registers when only one is actually needed; labeled dependent USINGs provide the desired saving.

### **Example 7d: Nesting Two Identical DSECTs with Labeled Dependent USINGs**

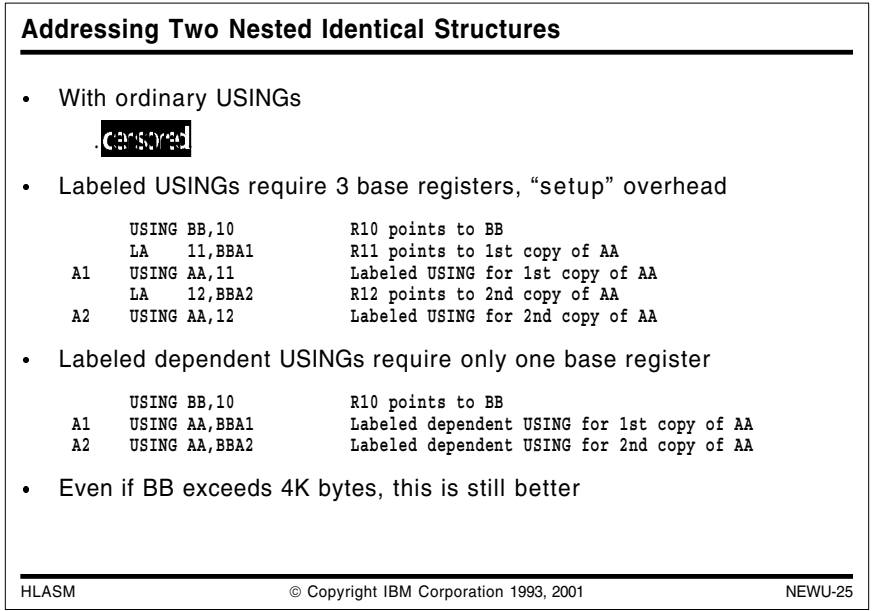

the proper solution involves labeled dependent USINGs, which allow the entire structure and all its components to be addressed with the minimum number of registers, and with proper naming for all components.

Assume again that the address of the containing structure BB has been placed in R10; then the appropriate addressing and addressability statements might be written as follows:

USING BB, 10 R10 points to BB A1 USING AA,BBA1 Labeled dependent USING for 1st copy of AA A2 USING AA,BBA2 Labeled dependent USING for 2nd copy of AA

Figure 61. Labeled Dependent USINGs Example 7d: Nesting with Labeled USINGs

The first instance of AA is "based" at BBA1, and references to its components can be made using qualifying label A1. Similarly, the second instance of AA is based at BBA2, and its components can be qualified with A2. References to the various fields in the three structures can then be made freely, and only a single register is needed to address the entire structure.

MVC BBF1,A1.AAF2 Move to BBF1 from first instance of AAF2 CLC A2.AAF1,A1.AAF1 Compare AAF1 fields in two instances of AA UNPK A1.AAF2,BBF5 Unpack from BBF5 to first instance of AA MVZ A1.AAF1,A2.AAF1 Move zones from second AAF1 to the first

Figure 62. Labeled Dependent USINGs Example 7d: Nesting with Ordinary USINGs

## **Example 8: Multiple Nesting of Identical Structures**

If the number and nesting of data structures increases even slightly, it can be seen that there can be difficult problems to solve in addressing the components. For example, suppose we wish to establish a data structure in which an outermost structure E contains three copies of a structure D, each of which in turn contains three copies of a structure F. This might look somewhat like the following figure.

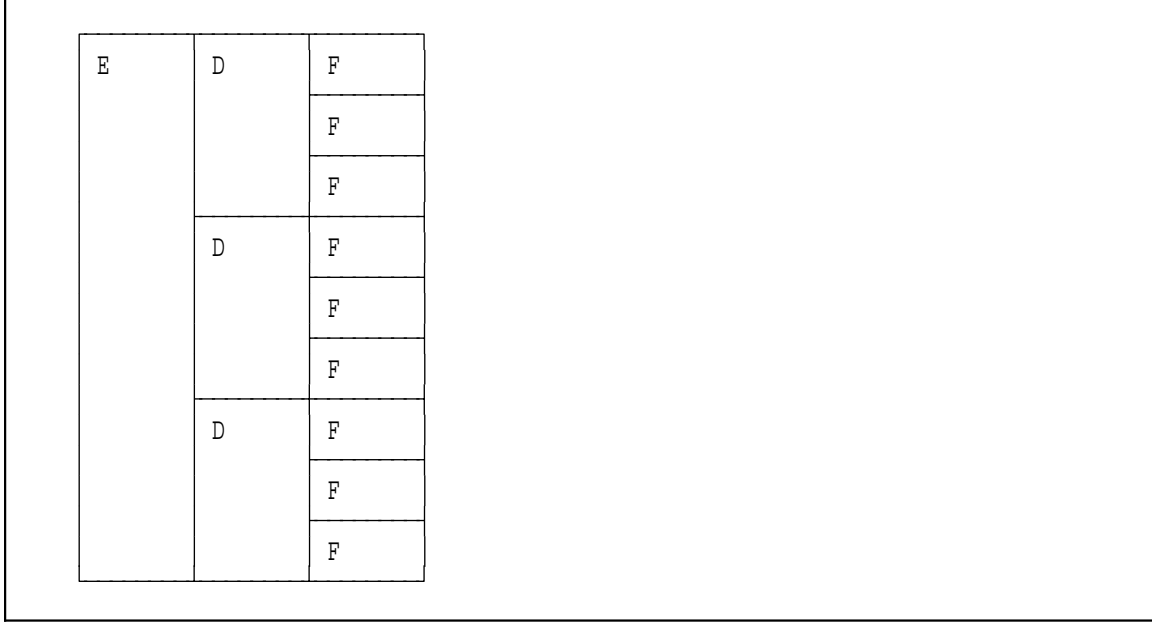

Figure 63. Multiply-Nested Data Structures

If we wish to use ordinary USINGs to address all components of this set of structures, we will have to allocate *thirteen* registers as base registers. This is beyond the capabilities of most programs, so that we will be forced to use "unnatural" solutions if we are restricted to ordinary USING statements. Dependent USINGs will help only a little, because of the high degree of repetition among the inner structures.

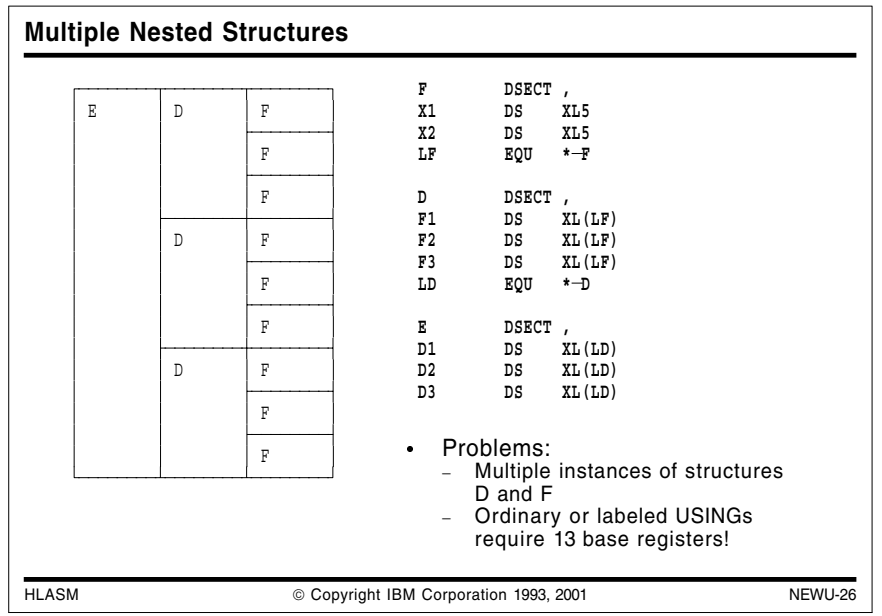

Suppose the DSECTs are named F, D, and E, and are nested so that three copies of F are to be contained in each D, and three copies of each D are to be contained in E.

| F<br>Χ1<br>X2<br>LF                         | DSECT,<br>DS<br>XL5<br>DS XL5<br>$EOU * - F$                              | Third-level DSECT (bottom level)<br>First data element<br>Second data element<br>Length of F                                       |
|---------------------------------------------|---------------------------------------------------------------------------|----------------------------------------------------------------------------------------------------|
| <sup>D</sup><br>F1<br>F2<br>F3<br>LD        | DSECT<br>XL (LF)<br>DS<br>$DS$ $XL(LF)$<br>$DS$ $XL(LF)$<br>$*$ -D<br>EOU | Second-level DSECT (middle level)<br>First third-level DSECT<br>Second third-level DSECT<br>Third third-level DSECT<br>Length of D |
| Е<br>D1<br>D <sub>2</sub><br>D <sub>3</sub> | DSECT<br>XL (LD)<br>DS<br>XL (LD)<br>DS<br>XL(LD)<br>DS                   | First-level DSECT (top level)<br>First second-level DSECT<br>Second second-level DSECT<br>Third second-level DSECT                 |

Figure 64. Labeled Dependent USINGs Example 8: Double Nesting DSECT Definitions

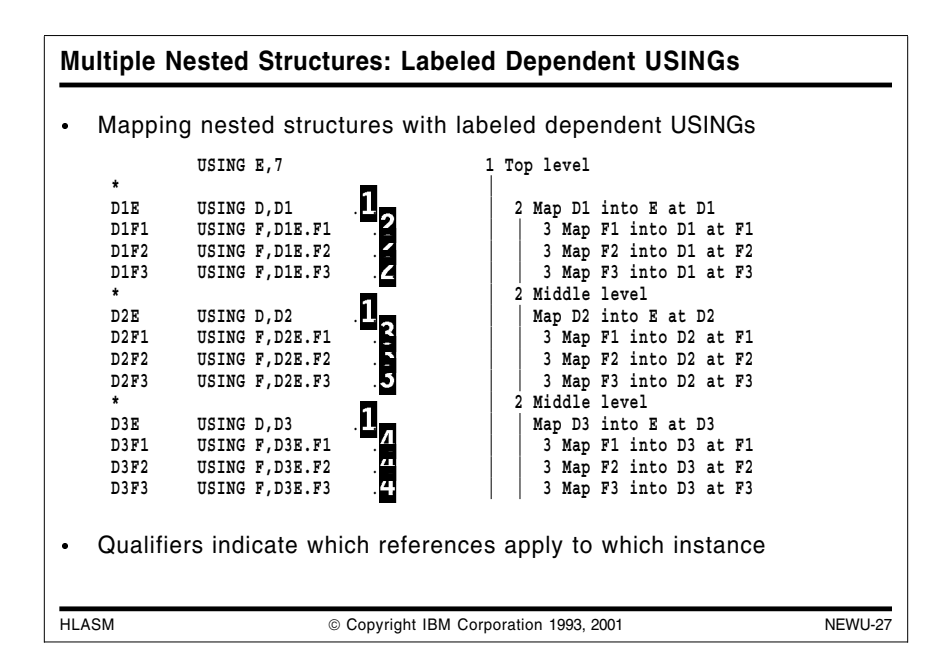

It can be seen that addressing this structure with ordinary USINGs is nearly impossible to do cleanly, and that a solution with labeled USINGs also requires *thirteen* registers to address the thirteen different active DSECTs. The only viable solution is to use labeled dependent USINGs.

|                                                   | USING E, 7                                                                                        | 1 Top level                                                                                                    |
|---------------------------------------------------|---------------------------------------------------------------------------------------------------|----------------------------------------------------------------------------------------------------|
| $\star$<br>D1E<br>D1F1<br>D1F2<br>D1F3<br>$\star$ | USING D, D1<br><u>riniai</u><br>USING F, D1E.F1<br>USING F, D1E.F2<br>USING F, D1E.F3             | 2 Map D1 into E at D1<br>3 Map F1 into D1 at F1<br>3 Map F2 into D1 at F2<br>3 Map F3 into D1 at F3<br>2 Middle level |
| D2E<br>D2F1<br>D2F2<br>D2F3<br>$\star$            | USING D, D2<br><u>က်တဲ့ က</u><br>USING F, D2E.F1<br>USING F, D2E.F2<br>USING F, D2E.F3            | Map D2 into E at D2<br>3 Map F1 into D2 at F1<br>3 Map F2 into D2 at F2<br>3 Map F3 into D2 at F3<br>2 Middle level   |
| D3E<br>D3F1<br>D3F2<br>D3F3                       | USING D, D3<br>USING F, D3E.F1<br>.₩<br>$\cdot \frac{4}{4}$<br>USING F, D3E.F2<br>USING F, D3E.F3 | Map D3 into E at D3<br>3 Map F1 into D3 at F1<br>3 Map F2 into D3 at F2<br>3 Map F3 into D3 at F3                     |

Figure 65. Labeled Dependent USINGs Example 8: Double Nesting DSECT Definitions

While this example looks somewhat complicated, it has a simple basic structure. First, notice the three labeled dependent USING statements (tagged with  $\cdot$   $\blacksquare$ ) that map the middle-level DSECT named D into the outermost DSECT named E. Because there will be three instances of D simultaneously active, the qualifier labels D1E, D2E, and D3E are used to distinguish the first, second, and third instances of D within E. The three instances of D are anchored at the positions within E defined by the fields named D1, D2, and D3, respectively. (See Figure 64 on page 79.)

The three innermost instances of the DSECTs described by F are mapped into the three instances of D in a similar way. For example, the three labeled dependent USING statements for the first instance of D (tagged with  $\mathbb{Z}$ ) anchor the three instances of F within D at the positions labeled F1, F2, and F3 respectively. (Again, referring to Figure 64 on page 79 may help.) Because there will be three different active instances of those labels, we must use the qualifier label D1E to qualify the references to F1, F2, and F3. Thus the second operand of each of the three labeled dependent USING statements tagged  $\mathbb{Z}$  is therefore qualified with D1E. The labels on those three USINGs – D1F2, D1F2, and D1F3 – will be used to qualify references to the first three of the nine possible instances of the fields X1 and X2. (The notation implied by these qualifiers is that D1F3 means "first D, third F".) Appropriately chosen qualifiers can also help you to understand your program more easily.

It is interesting to observe that qualified symbols may themselves be used in labeled dependent USING statements that themselves define other qualifiers!

The mappings of the second and third sets of instances of the DSECT named F are defined similarly, in the sets of three labeled dependent USINGs tagged  $S$  and  $I$  respectively. The qualifying labels D2F1 through D3F3 are then used to qualify references to the fields within the DSECT named F.

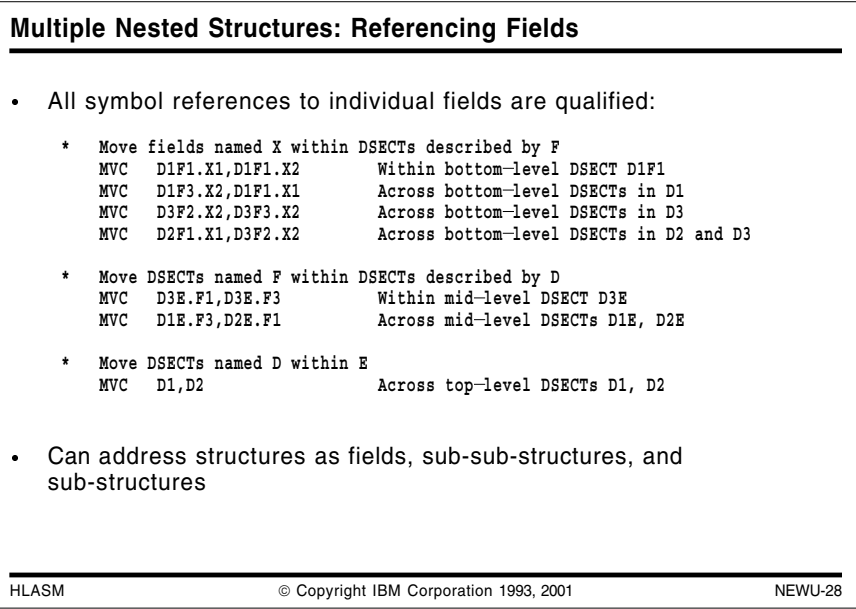

We could then write instructions to reference these fields, with appropriate qualifiers:

| $\star$ | Move fields named X within DSECTs described by F<br>Within bottom-level DSECT D1F1<br>D1F1.X1,D1F1.X2<br>MVC<br>Across bottom-level DSECTs in D1<br>MVC D1F3.X2, D1F1.X1<br>Across bottom-level DSECTs in D3<br>MVC D3F2.X2, D3F3.X2<br>Across bottom-level DSECTs in D2 and D3<br>MVC D2F1.X1, D3F2.X2 |
|---------|----------------------------------------------------------------------------------------------------|
| $\star$ | Move DSECTs named F within DSECTs described by D<br>Within mid-level DSECT D3E<br>D3E.F1,D3E.F3<br>MVC<br>Across mid-level DSECTs D1E, D2E<br>MVC D1E.F3, D2E.F1                                                                                                    |
| $\star$ | Move DSECTs named D within E<br>Across top-level DSECTs D1, D2<br>MVC<br>D1,D2                                                                                                    |

Figure 66. Labeled Dependent USINGs Example 8: Putting the USINGs to Work

As you can appreciate, coding instructions such as these with ordinary USING statements would much more difficult to write and understand.

## **Example 9: Two MVS Data Control Blocks Within a Program**

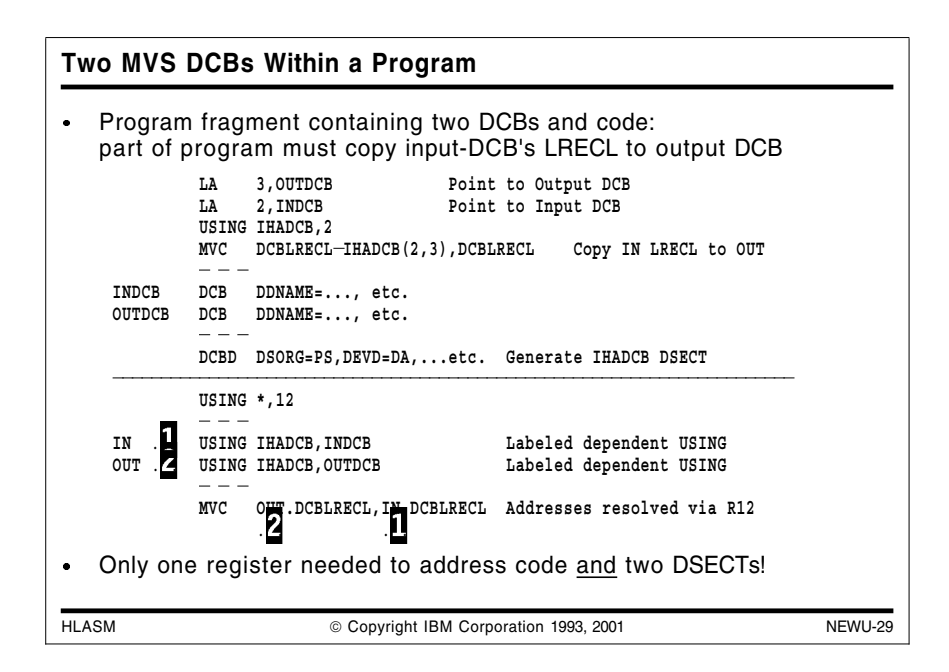

This small example shows how one might combine the benefits of labeled and dependent USINGs in a single program, by using the program base register to address two embedded structures as well.

Assume that there are two MVS Data Control Blocks (DCBs) addressable in the same program as are its other components. If only ordinary USINGs are available, three registers must be used for addressability: one for the code, and one for each DCB. Furthermore, only one of the DCBs can be mapped with the IHADCB DSECT, because both cannot be mapped simultaneously. Thus, a typical code sequence might look like this:

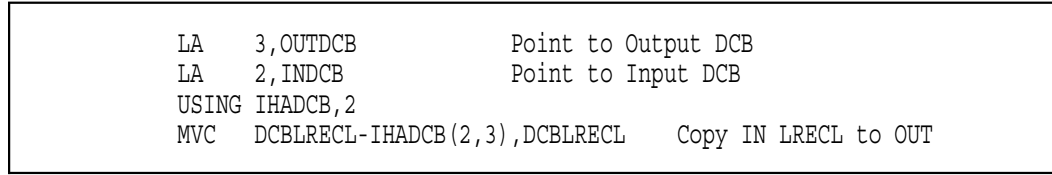

Figure 67. Labeled Dependent USING Example 9: Addressing With Ordinary USINGs

The defects in this technique are that three registers must be assigned, and one of the operands in the MVC instruction must be addressed with explicitly assigned base and displacement.

Suppose we also wish to make symbolic references to fields in both DCBs at the same time. The two labeled dependent USINGs illustrated below permit fully symbolic references to both DCBs at the same time, and without a need for additional registers.

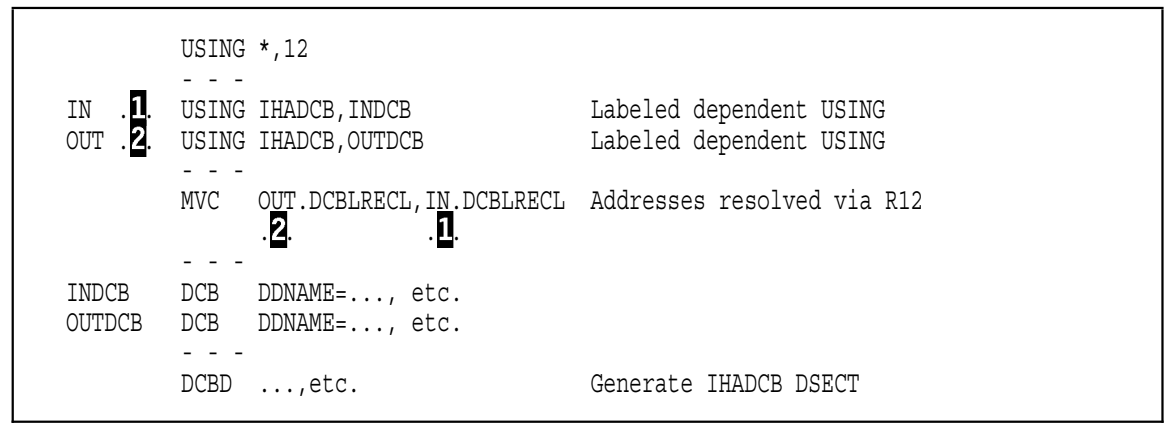

Figure 68. Labeled Dependent USING Example 9: Addressing Everything with One Register

While most of the previous examples have used data structured defined by DSECTs to illustrate various uses of dependent and labeled dependent USINGs, this example shows that you can map a DSECT "almost anywhere". The base address (in the first USING operand) may be "anchored" at any addressable location, including the "code" portion of a program.

## **Example 10: Personnel-File Record with Labeled Dependent USINGs**

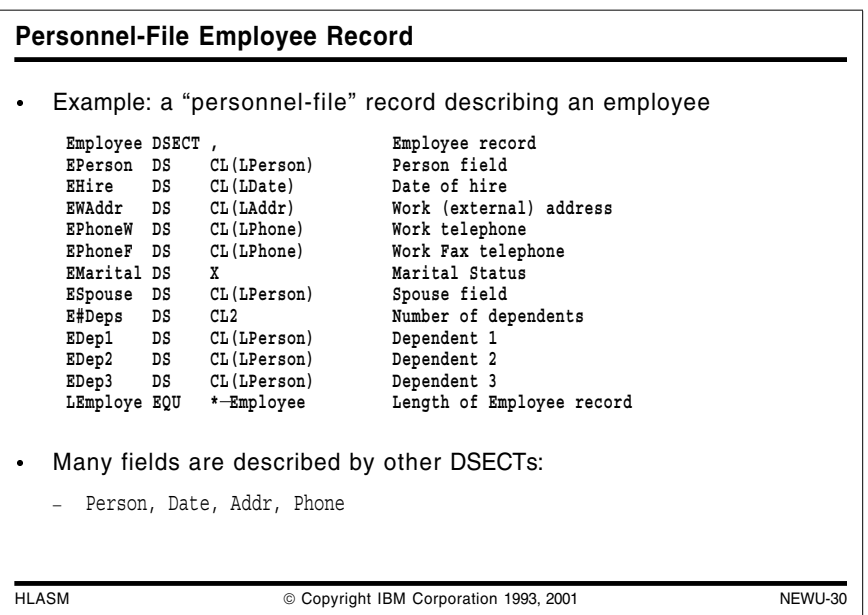

We will now return to the example introduced in "Dependent USINGs Example 5: Disjoint USING Ranges" on page 68, with with labeled dependent USINGs as our primary tool for mapping the complex data structures illustrated in Figure 52 on page 72.

Assume that the Employee, Person, Date, Addr, and Phone structures have been defined as illustrated in Figures 47 through 52 (found on pages 69 through 72).

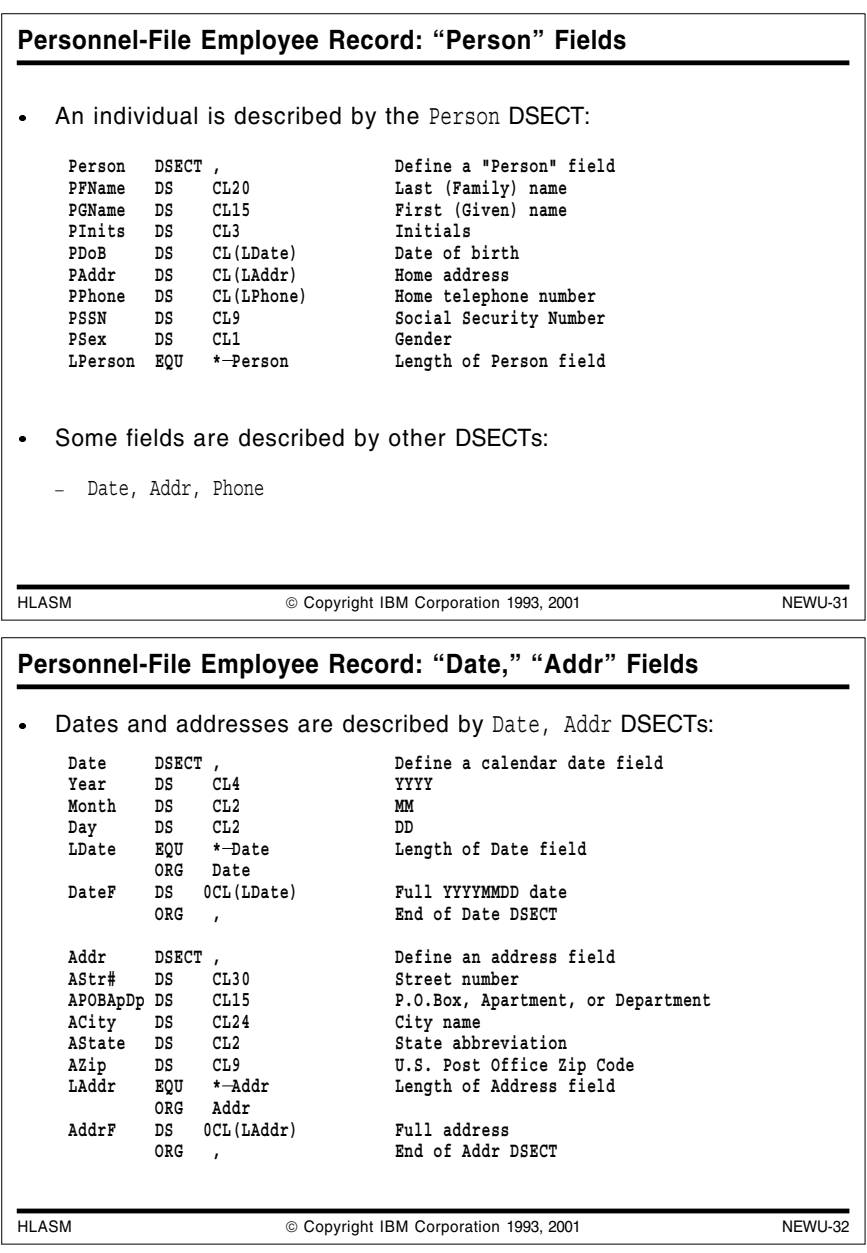

Now, we will consider examples that require addressing multiple active instances of the inner structures in this Employee data structure. For all of the following examples, we will assume that some other part of the program has placed the Employee record into storage at an address carried in General Register 10.

### **Personnel-File Record Example 10a: Comparing Birth Dates**

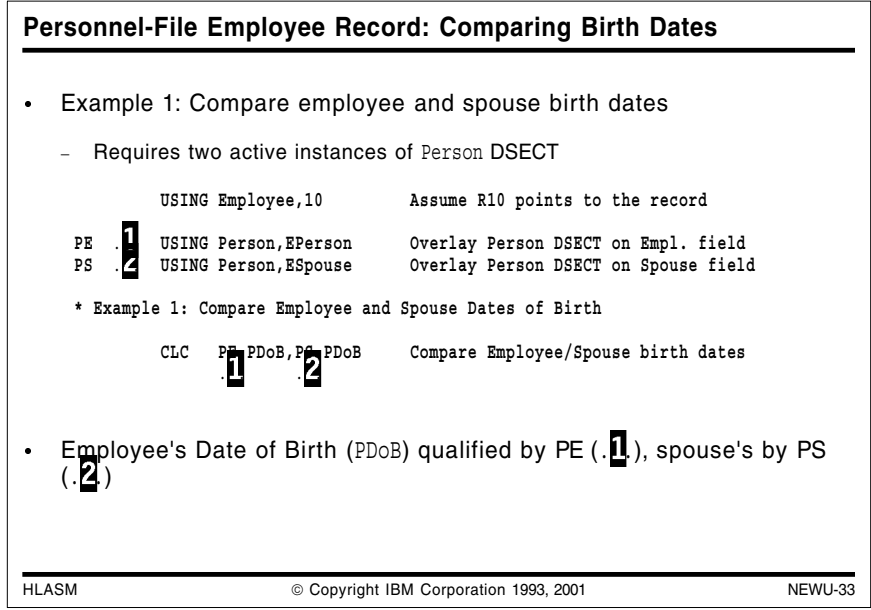

Suppose our first requirement is to write some code to compare the birth dates of the employee and the employee's spouse. Because the birth date is a component of the Person DSECT, we must establish mappings of the two instances of that DSECT. In the following figure, this is done with two labeled dependent USING statements:

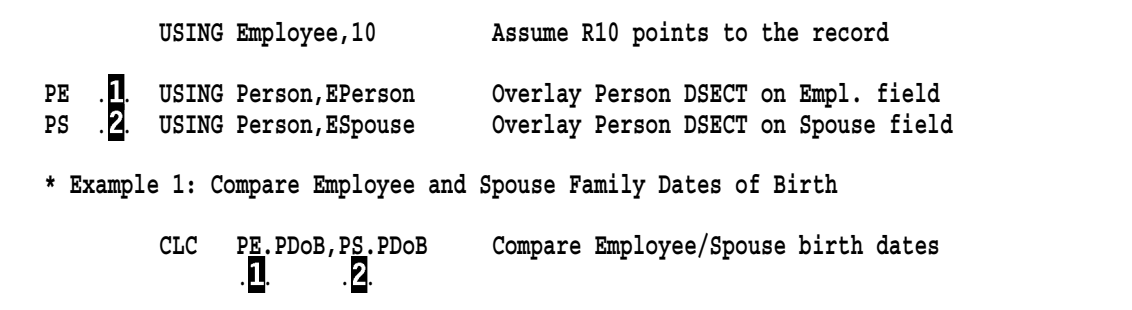

Figure 69. Labeled Dependent USINGs: Comparing Dates of Birth

The first labeled dependent USING statement (indicated by key  $\cdot \mathbf{I}$ ) maps the Person structure onto the Employee record at the position defined by EPerson; this will describe information about the employee. The second labeled dependent USING statement (indicated by key .<sup>2</sup>.) maps the Person structure onto the Employee record at the position defined by ESpouse, and describes information about the employee's spouse.

The actual comparison operation is done with the CLC instruction. Note that both instances of the Person structure are nested at the same level within the Employee structure, so that similar styles of qualification are used for the two occurrences of the symbol PDoB.

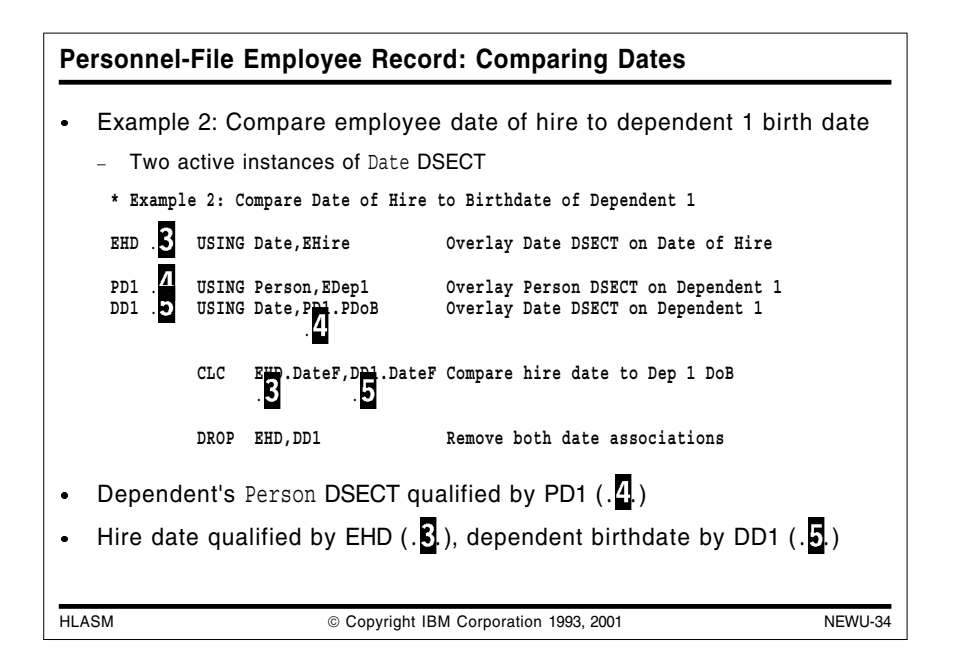

Suppose our second requirement is to check the employee record to see of the date of birth of the first dependent is later than the employee's date of hire. In this case, we must deal with two different levels of nesting of the Date structure: one (the employee's date of hire) is nested directly within the Employee DSECT at the position labeled EHire, while the birth date of the first dependent is nested (in the Employee DSECT at position EDep1) within the firstdependent Person DSECT at position PDoB. Thus, we will need additional labeled dependent USINGs to properly establish addressability to the PDoB field.

\* Example 2: Compare Date of Hire to Birthdate of Dependent 1 EHD  $\cdot$  S. USING Date, EHire  $\cdot$  Overlay Date DSECT on Date of Hire PD1 .<mark>4</mark>. USING Person,EDep1 Overlay Person DSECT on Dependent 1<br>DD1 .5. USING Date,PD1.PDoB Overlay Date DSECT on Dependent 1 USING Date, PD1. PDoB Overlay Date DSECT on Dependent 1 4 CLC EHD.DateF,DD1.DateF Compare hire date to Dep 1 DoB . 3. . . . . 5. DROP EHD, DD1 Remove both date associations

Figure 70. Labeled Dependent USINGs: Comparing Date Fields

In order to map the two instances of the Date DSECT, we first issue a labeled dependent using with label EHD to describe the employee's date of hire (at EHire, with key  $\cdot$  3.). Then, to map the first dependent's date of birth<u>,</u> we must first map a Person DSECT onto the employee record (at EDep1, with key .4) with label PD1. Finally, within that Person DSECT, we describe the person's date of birth by mapping the Date DSECT onto the Person structure (at PDoB, key  $\cdot$  . ...) with label DD1.

The comparison instruction CLC refers to two complete date fields DateF, qualified to associate one with the date of hire and the other with the first dependent's date of birth.

This example, while not obvious at first encounter, is worth some study: it shows how you can utilize labeled dependent USINGs to map very complex structures in a natural, readable way that does not require you to understand what pointers may have been established in which registers some pages earlier in the listing.

Note that the DROP statement, by specifying the two qualifiers, removes the mappings of both Date DSECTs.

**Personnel-File Record Example 10c: Copying Addresses**

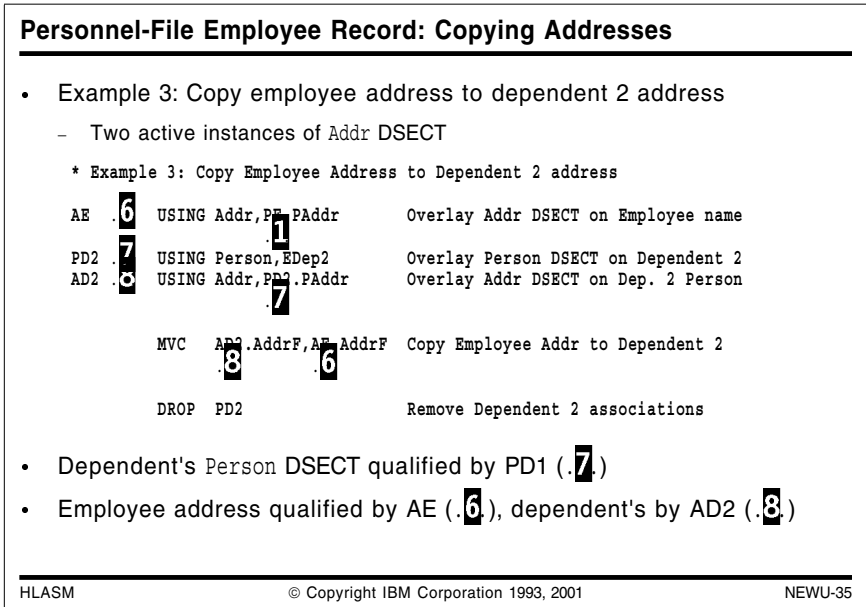

Suppose our third requirement is to update the employee record so that the employee's home address is assigned to be the same as that of the second dependent. In this case, the addresses are at the same level of nesting: the Addr structure: the person's home address is nested within the Person DSECT at the position labeled PAddr. This means that we must provide addressability to two different Addr DSECTs.

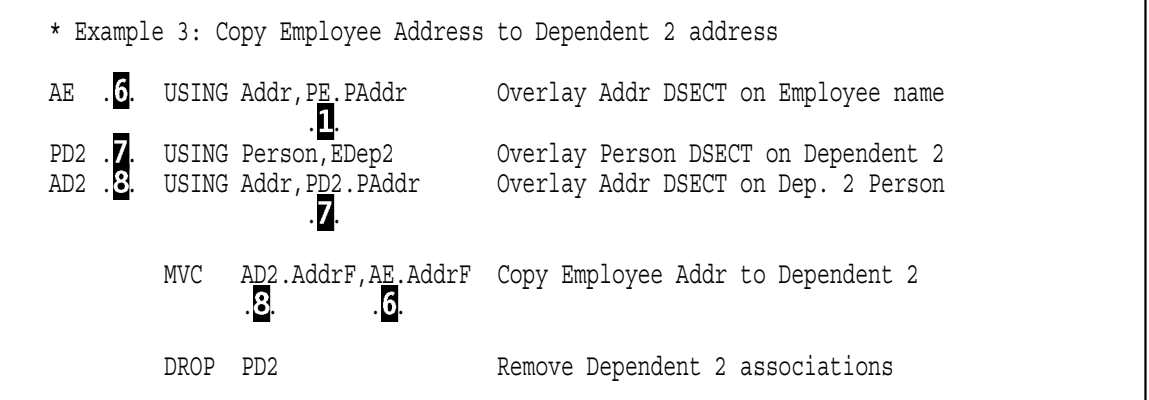

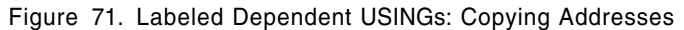

The technique used here is like that of the previous example: we establish addressability to the instances of the Addr DSECT within the two i<u>n</u>stances of the Person DSECT, one for the employee (at EPerson, qualified with PE, at key .**ill**. in **F**igure 69 on page 85) and one for the second dependent (at EDep2, qualified with PD2, key .**M**.). Within the two instances of the

Person **DSECT** are the two instances of the Addr **DSECT**, one for the employee a<u>t PE.PAddr,</u> qualified by AE, key . .), and one for the second dependent (at PD2.PAddr, key . .). The move instruction then uses these "address qualifiers" AE and AD2 to qualify the names of the field to be moved, AddrF.

The DROP statement specifies the label PD2. Because the labeled dependent USING with the AD2 qualifier was based (or "anchored") on that with qualifier PD2, DROPping the latter automatically causes the former to be dropped also.

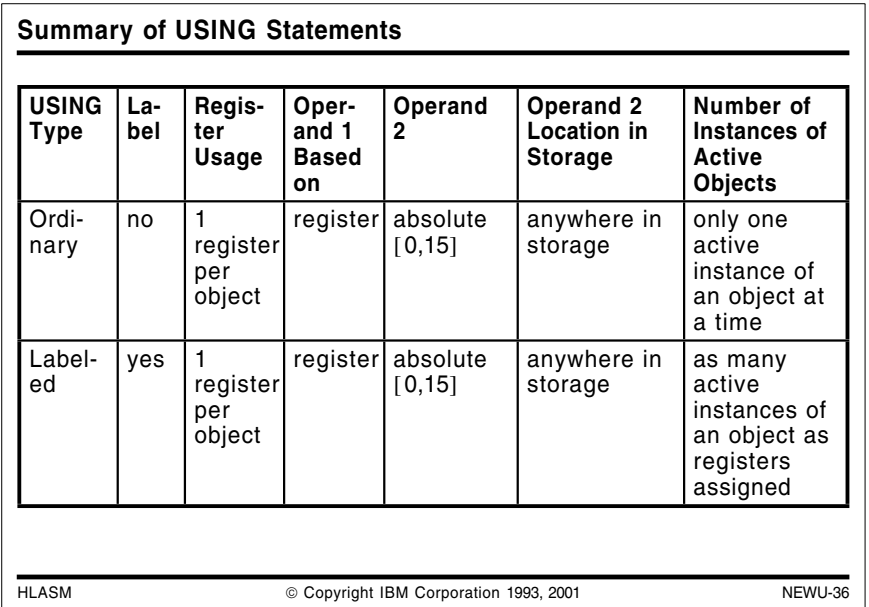

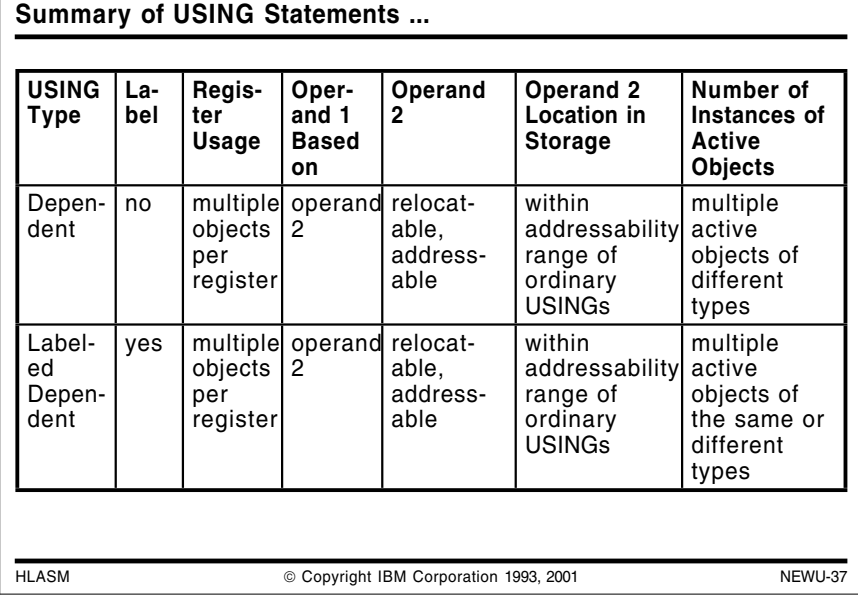

# **Summary of USING Statements**

We can now summarize the properties and behavior of the four types of USING statement in the following table:

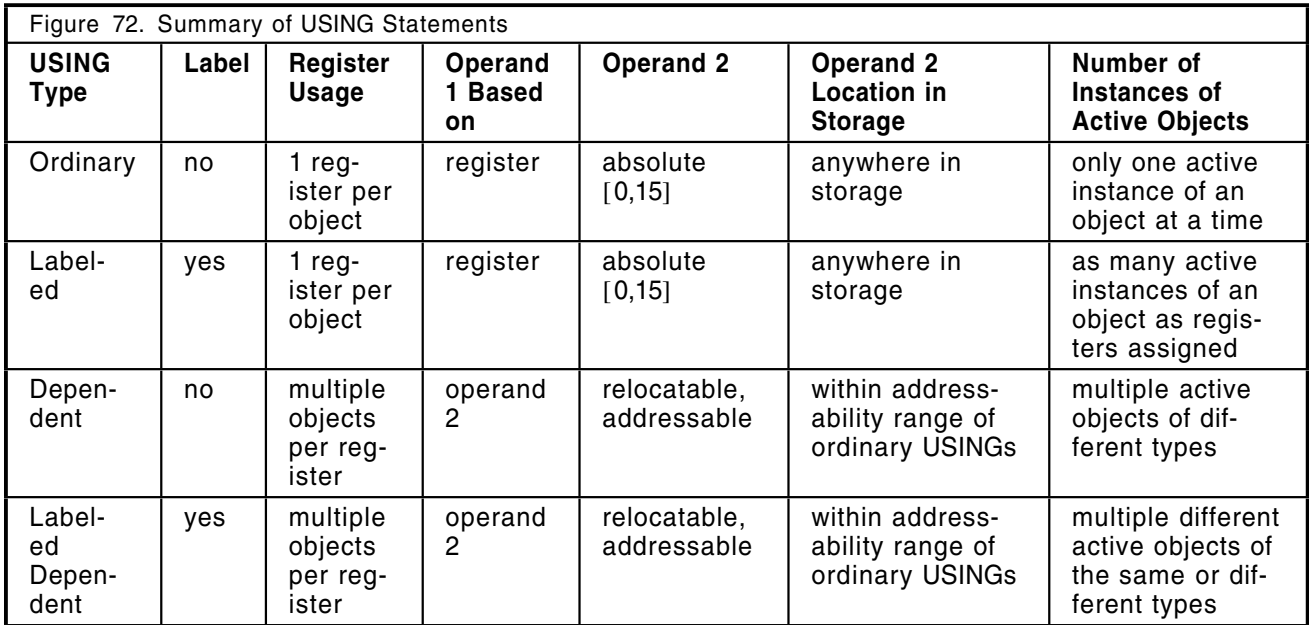

As the above table indicates, High Level Assembler provides a rich and complete selection of choices to help you manage addressability concerns in your programs.

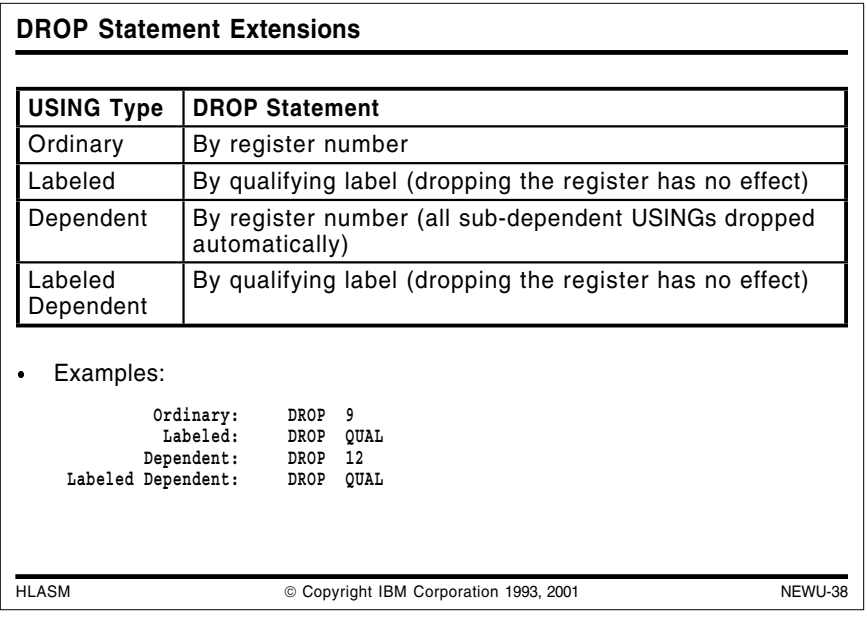

# **DROP Statement Extensions**

The DROP statement has been extended in support of the above enhancements to the USING statement.

The properties of the DROP extensions are summarized below:

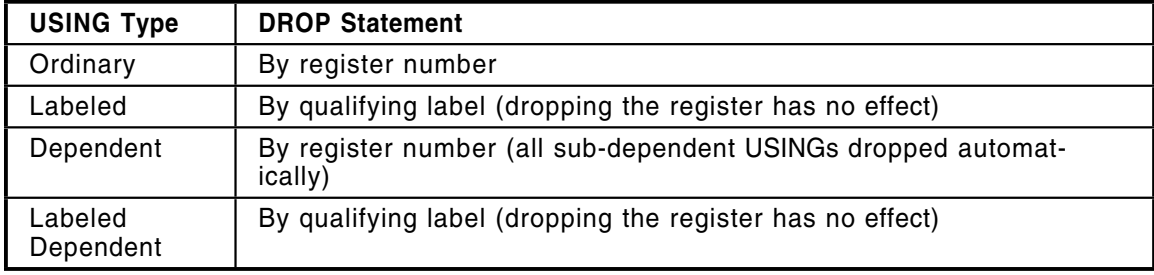

Figure 73. Summary of DROP Statement Behavior

These may be described as follows:

Ordinary USINGs

The normal rules for DROP statements apply, and the entry for the specified register is removed from the assembler's Using Table.

• Labeled USINGs

The qualifying label from a previous labeled USING is specified as the operand of the DROP statement. Only the USING with that qualifier is inactivated; other USINGs specifying the same base register (if any) are still active.

Dependent USINGs

The syntax of the ordinary DROP statement is used: a register is specified as the operand. If any further dependent USINGs are based on the same register, they are automatically dropped at the same time. The assembler's Using Table entry for that register is removed.

Labeled Dependent

The qualifying label from a previous labeled or labeled dependent USING is specified as the operand of the DROP statement. Any dependent or labeled dependent USINGs that relied on the qualifying label are also dropped. Other USINGs specifying the same base register (if any) are still active.

## **Summary**

As the examples have illustrated, the capabilities of the new USING statements provided with High Level Assembler for MVS & VM & VSE can support programming techniques of considerably greater power, clarity, expressiveness, and accuracy. They can help you to achieve many of the goals of any programming language.

# **Generalized Object File Format (GOFF)**

When the GOFF option is specified, High Level Assembler will create an object file in a new "extended" or "generalized" format (GOFF). This new format is considerably more flexible than the old, familiar "object module" format (OBJ), which suffers from many limitations.

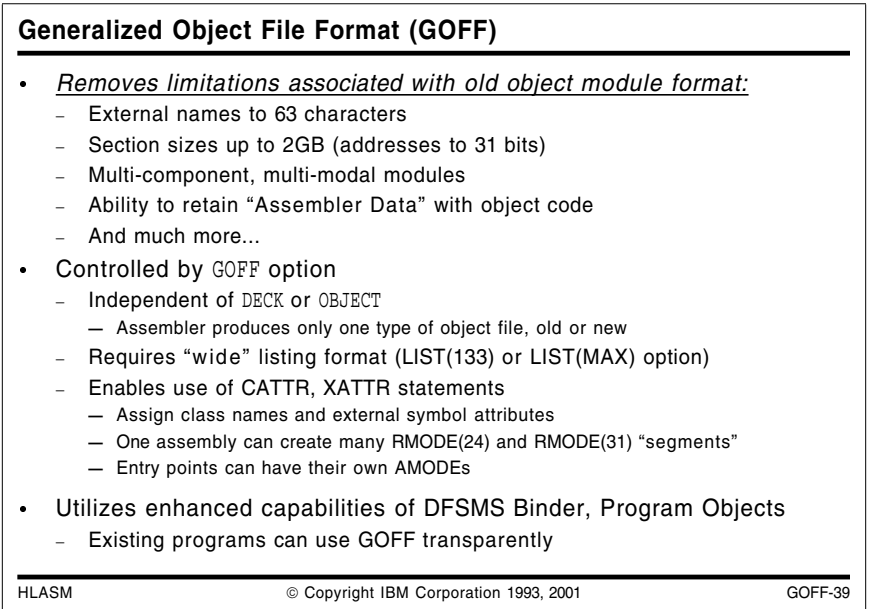

High Level Assembler and all previous IBM assemblers for the System/360/370/390 family of processors produce the familiar card-image object-module format (OBJ), as requested by the DECK or OBJECT options. The GOFF option lets you take advantage of the capabilities of the new object file format and their support by the DFSMS Binder and its new "Program Object" format for executables. A program object has a two-dimensional structure (whereas load modules and traditional object modules are intended for one-dimensional structures).

#### **GOFF option**

This specifies that the object file should be written in the new format. The GOFF option simply determines the *format* of the object file; the DECK and OBJECT options select its destination. The new and old object module formats are mutually exclusive.

The ADATA sub-option requests that "Assembler Data" be included in the object file, so it can be placed in program object classes by the Binder.

GOFF requires a "wide" listing format, specified implicitly or explicitly, either by the LIST(133) option or by LIST(MAX) with a print-line record length of at least 133 characters.

Among the enhancements provided by the GOFF option are:

- External names up to 63 characters long
- Section lengths up to 2GB, and addresses and lengths 31 bits long
- Multi-component, multi-modal modules, with a single assembly capable of producing independently loadable "segments" with different RMODEs
- AMODE attributes may be assigned to ENTRY points (not just to control section names)
- "Assembler Data" (SYSADATA) may be included in the object stream, allowing both the object code and all associated descriptive data to be kept in one place.

The program object format supported by the binder is more complex than the traditional load module format. Load modules are essentially a single loadable segment of code (even when overlay format is used), whereas program objects may contain several loadable segments. This is best visualized by treating load modules as one-dimensional executables, while program objects are two-dimensional:

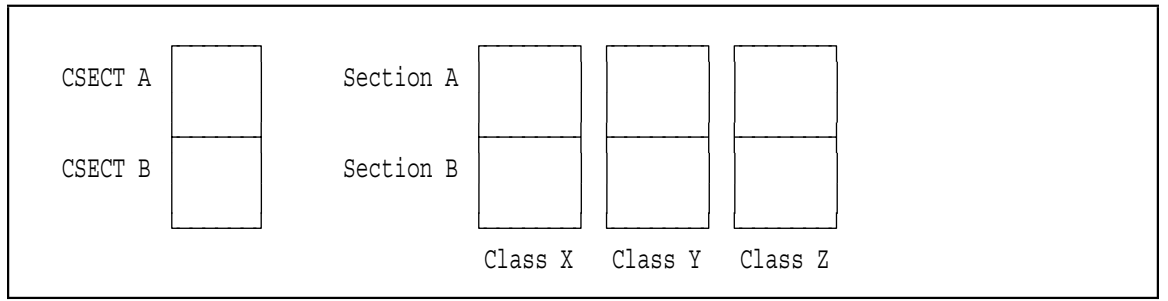

Figure 74. Sketch of Load Module vs. Program Object

Because code and data destined for a program object must specify the class *and* section to which it belongs, the CATTR statement specifies the class name and the attributes of the class.

HLASM provides two statements that describe the properties of symbols and generated text in GOFF files; both require the GOFF option:

#### **CATTR statement**

The CATTR statement controls the placement of machine language instructions and data into specified classes with specified attributes.

#### **XATTR statement**

The XATTR statement, when used in combination with the GOFF allows you to assign special attributes to external symbols.

The default values assigned to class attributes cause programs without CATTR statements to be bound in the same way as if the GOFF option had not been specified.

# **External Symbol Dictionary Listing Enhancements**

The listing format is modified when the GOFF option is specified:

- . The ESD listing displays extra data.
- The ALIAS statement permits 64-character external names when the GOFF option is  $\bullet$ active.
- The source and object code listing displays location counter and symbol values using eight hexadecimal digits.
- The RLD listing displays 8-digit address values.

# **Conditional-Assembly Functions**

High Level Assembler provides a large number of enhancements to the functions available for programming the conditional assembly language. Among the functions available in the original (pre-HLASM) assembler language are the Boolean connectives AND, OR, and NOT, and the "substring" function (or, more properly, operator) for character data. These functions are "internal" in the sense that they have no interaction with the assembly environment.

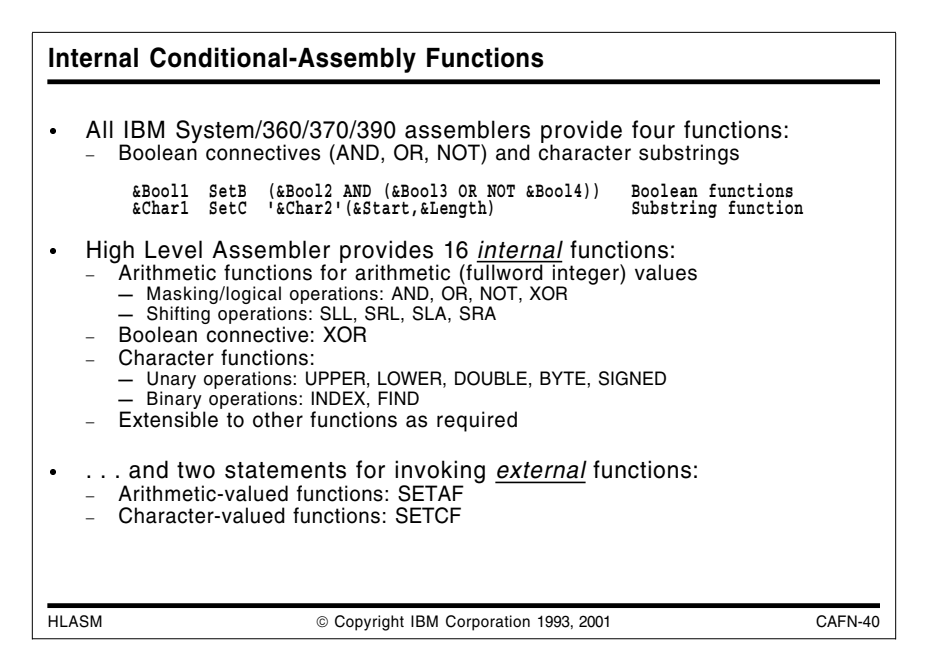

There are two basic classes of new functions: internal and external. The internal functions are written much like the existing Boolean connectives; we will describe examples in "Internal Conditional-Assembly Functions". The external functions supported by High Level Assembler may perform *any* desired action; they are invoked by the SETAF and SETCF statements. We will describe examples of external functions in "External Conditional-Assembly Functions" on page 99.

# **Internal Conditional-Assembly Functions**

There are sixteen internal functions: one for Boolean operations (XOR); eight for arithmetic operations (AND, OR, NOT, XOR, SLA, SLL, SRA, SRL); and seven for character operations (UPPER, LOWER, DOUBLE, INDEX, FIND, BYTE, SIGNED). These functions, like the previously existing Boolean connectives, are a part of the conditional assembly language, not of the "base" language.

With these enhancements, the conditional-assembly language now supports most of the fullword binary operations available in the System/360/370/390 hardware: arithmetic, logic/masking, and shifting.

**Internal Arithmetic-Valued Functions** HLASM Copyright IBM Corporation 1993, 2001 CAFN-41 Arithmetic functions operate on fullword integer (SETA) values Masking/logical operations: AND, OR, NOT, XOR &A And SetA ((&Al AND &A2) AND X'FF')<br>&A Or SetA (&Al OR (&A2 OR &A3))<br>&A Not SetA (&Al XOR (&A3 XOR 7))<br>&A Not SetA (7 XOR (7 OR (&A+7))) Round &A to next multiple of 8<br>&A SetA (7 XOR (7 OR (&A+7))) Round &A to next multi Shifting operations: SLL, SRL, SLA, SRA **&A\_SLL SetA (&A1 SLL 3) Shift left 3 bits, unsigned &A\_SRL SetA (&A1 SRL &A2) Shift right &A2 bits, unsigned &A\_SLA SetA (&A1 SLA 1) Shift left 1 bit, signed &A\_SRA SetA (&A1 SRA &A2) Shift right &A2 bits, signed** Any combination...  $&Z$  SetA  $((3+(NOT & A) SLL & B))/(( $cC-1$  OR 31)*5)$ 

## **Internal Arithmetic-Valued Functions**

The eight arithmetic functions are in two groups: logical (or masking) operations, and shifting operations. The logical/masking operations include AND, OR, NOT, and XOR functions. For example:

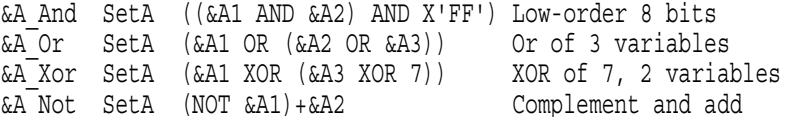

When used as arithmetic operators, these logical operations act on the fullword binary values of arithmetic operands, in exactly the same way as the corresponding System/360/370/390 instructions N, O, and X. The NOT operator produces the bitwise (or "ones") complement of its operand, which has the same effect as XORing the operand with a word of all one-bits  $(-1)$ .

Suppose you wish to "round up" the value of  $\&A$  to a multiple of 8 (if it is not already a multiple. Using "old code", you might have written:

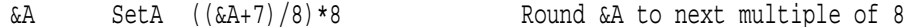

Using the masking operations OR and XOR, you might write instead:

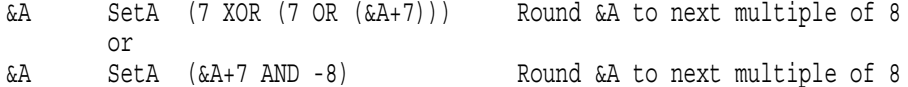

The shifting operators for arithmetic operands correspond to the shift instructions provided by the System/360/370/390 hardware: left or right, and arithmetic (signed) or logical (unsigned).

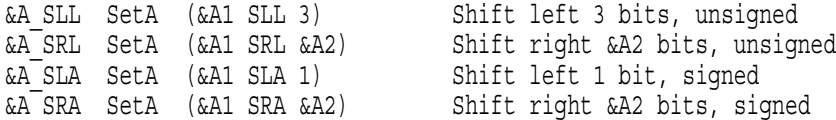

These operators may be used in any combination:

 $\&Z$  SetA ((3+(NOT  $\&A$ ) SLL  $\&B$ ))/(( $\&C-1$  OR 31)\*5)

These functions can be used in places where the previously available capabilities of the conditional assembly language led to clumsy constructions. Because the conditional assembly language is interpreted by the assembler, there will not always be significant performance gains in using these new arithmetic operators. However, any simpler expression will almost always be evaluated more rapidly than an equivalent but more complex expression. For example, suppose you must "extract" the value of bit 16 (having numeric weight 215) from the arithmetic variable &A. Previously, you might have written

&Bit16 SetA (&A/16384)-(&A/32768)\*2

which involves four arithmetic operations. Using shifting and masking, the same result can be obtained by writing

&Bit16 SetA ((&A SRL 15) AND 1)

#### **Boolean Operators**

HLASM Copyright IBM Corporation 1993, 2001 CAFN-42 Logical operators: AND, OR, NOT previously available **&A SetB (&V gt 0 AND &V le 7) &V between 1 and 7 &B SetB ('&C' lt '0' OR '&C' gt '9') &C not a digit** &A SetB (&Vgt 0 AND &V<br>&B SetB ('&C' lt '0' OR<br>&Z SetB (&A AND NOT &B) New operator: XOR **&S SetB (&B XOR (&G OR &D)) &T SetB (&X ge 5 XOR (&Y\*2 lt &X OR &D))** Simplifies "either but not both" testing: **&NotBoth SetB ((&J OR &K) AND NOT (&J AND &K)) Previously &NotBoth SetB (&J XOR &K) With XOR** Evaluation priority: NOT, AND, OR, XOR

### **Internal Boolean-Valued Functions**

The new XOR operator completes the set of Boolean connectives, which previously included the OR, AND, and NOT operators. For example, you can write statements such as

&A SetB (&V gt 0 AND &V le 7) &V between 1 and 7 &B SetB ('&C' lt '0' OR '&C' gt '9') &C not a digit &Z SetB (&A AND NOT &B) &S SetB (&B XOR (&G OR &D)) &T SetB (&X ge 5 XOR (&Y\*2 lt &X OR &D))

XOR can also simplify certain evaluations. Suppose you wish to set the Boolean variable symbol &NotBoth to TRUE if either of &J or &K is TRUE, but not both. Without XOR, you might write

&NotBoth SetB ((&J OR &K) AND NOT (&J AND &K)) Previously

but using XOR, the expression is very simple:

&NotBoth SetB (&J XOR &K) With XOR

The XOR operator has the lowest priority of all the Boolean operators. Thus, the expression

```
(&A AND &B OR NOT &C XOR &D)
```
is evaluated as

((&A AND &B) OR ((NOT &C))) XOR &D

where the nesting depth of the parentheses indicates the priority of evaluation.

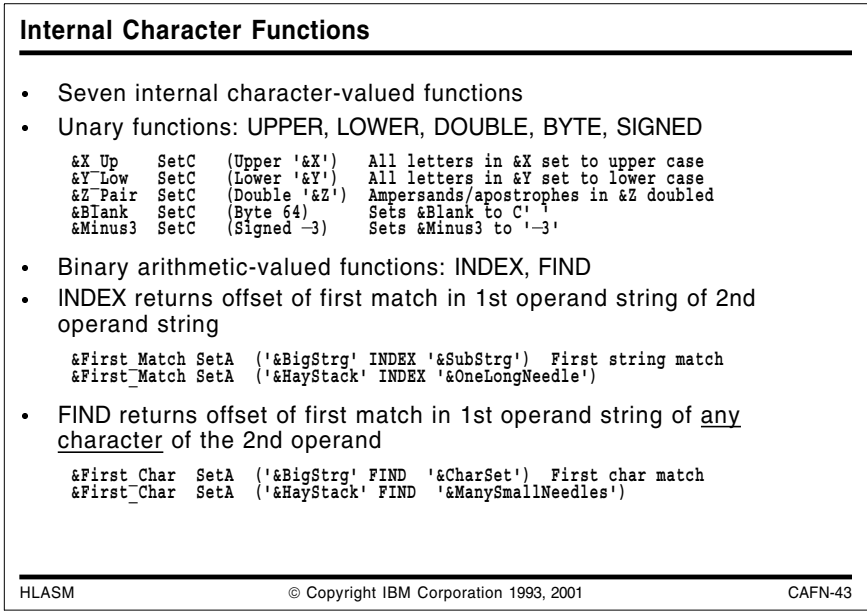

## **Internal Character Functions**

High Level Assembler supports seven internal character functions that can greatly simplify handling of character variables and data in conditional assembly expressions. Three of the functions take a single character string argument:

&X\_Up SetC (Upper '&X') All letters in &X set to upper case &Y\_Low SetC (Lower '&Y') All letters in &Y set to lower case &Z\_Pair SetC (Double '&Z') Ampersands/apostrophes in &Z doubled

The UPPER and LOWER functions convert all alphabetic characters in a string to upper case (capital) or lower case letters, respectively. The DOUBLE function scans a string for all occurrences of ampersands and apostrophes, and replaces each such occurrence with pairs of that character; the result may then be substituted safely as the nominal value of a character constant or self-defining term.

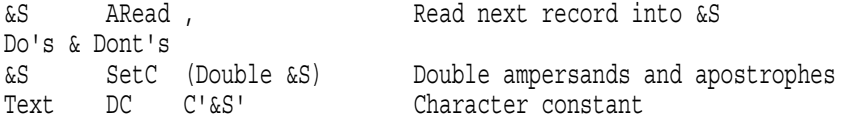

The remaining two functions, INDEX and FIND, take two arguments. The INDEX function searches its first operand string for a substring that matches the second operand string. If a match is found, the function returns an arithmetic (integer) value giving the character position within the first operand where the match begins; if no match is found, the function returns a zero value. For example:

&First\_Match SetA ('&BigStrg' INDEX '&SubStrg') First string match

&Found SetA ('ABCdefg' Index 'de') &Found has value 4 &NotFound SetA ('ABCdefg' Index 'DE') &NotFound has value 0

Two character-valued functions take a single arithmetic argument: BYTE and SIGNED. The BYTE function creates a string containing a single character whose bit pattern is supplied by the value of the arithmetic argument; the value must lie between 0 and 255. For example:

&Blank SetC (BYTE 64) Set &Blank to a space character

is equivalent to

but the BYTE function is more general than SETC in allowing arbitrary bit patterns to be created, rather than just those easily entered as source-statement characters.

The SIGNED function allows you to convert arithmetic expressions to correctly signed character string values. A SETC statement with an arithmetic variable argument creates an unsigned string representing the *magnitude* of the arithmetic variable, whereas the SIGNED function supplies a leading minus sign for negative values.

&Val SetA -5 &Mag SetC '&Val' &Mag is '5' &Signed SetC (Signed &Val) &Signed is '-5'

The INDEX function can greatly simplify searches for a match in a list of strings. For example, suppose the character variable symbol  $\&R$ esponse might contain one of four values: YES, NO, MAYBE, and NONE, and we wish to set the arithmetic variable symbol &RVal to 1, 2, 3, or 4 respectively (or to zero if no match is found). In the past, you might have written statements like these:

```
&RVal SetA 0
.A1 AIf ('&Response' ne 'YES').A2
&RVal SetA 1
       AGo .B
.A2 AIf ('&Response' ne 'NO').A3
&RVal SetA 2
      AGo .B
       - - - etc.
.B ANop
```
Each alternative is tested in turn until a match is found, and the desired value is then set. Alternatively, you might have searched a list of subscripted variable symbols:

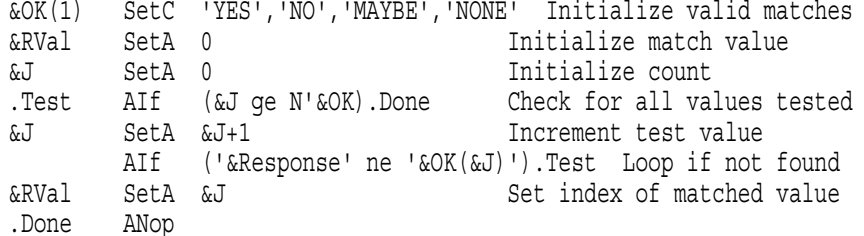

Using the INDEX function, the looping can be eliminated and the search for a match can be done in a single statement:

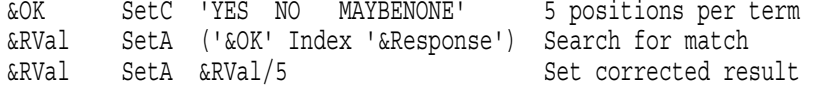

The FIND function searches its first operand string for the first occurrence of *any one* character among those in its second operand string. (Unlike INDEX, which requires that every character in the second operand match **—** in the order given **—** identical characters in the first operand, FIND only searches for a match of any *single* character.)

The FIND function can greatly simplify string-scanning problems involving searches for one of a set of specific characters. Previously, string scans had to be written to proceed on a character-by-character basis, testing each character in turn for a match. For example, suppose you want to search an "expression string" for the presence of the arithmetic operators + , − , \*, and /. Without the FIND function, you might have written a code fragment like this:

.Scan ANop &C SetC '&String'(&J,1) Pick off &J'th character AIf ('&C' eq '+').Plus Branch if plus AIf ('&C' eq '-'). Minus Branch if minus AIf ('&C' eq '\*'). Mult Branch if asterisk AIf ('&C' eq '/').Div Branch if slash &J SetA &J+1 Increment &J AIf (&J le K'&String).Scan Try again .NoChar ANop No match found ---

Note that *every* character must be tested inside the loop! With the FIND function, the scanning can be done more simply, and the "selection branch" to handle the desired characters is done only when such a character has been found:

```
&OpPosn SetA ('&String' Find '+-*/') Search for operator character
        AIf (&OpPosn eq 0).NoChar Skip if no match found
        AGo (&OpPosn).Plus,.Minus,.Mult,.Div Branch accordingly
        - - - etc.
```
Using these techniques, complex string-manipulation problems can be coded much more simply.

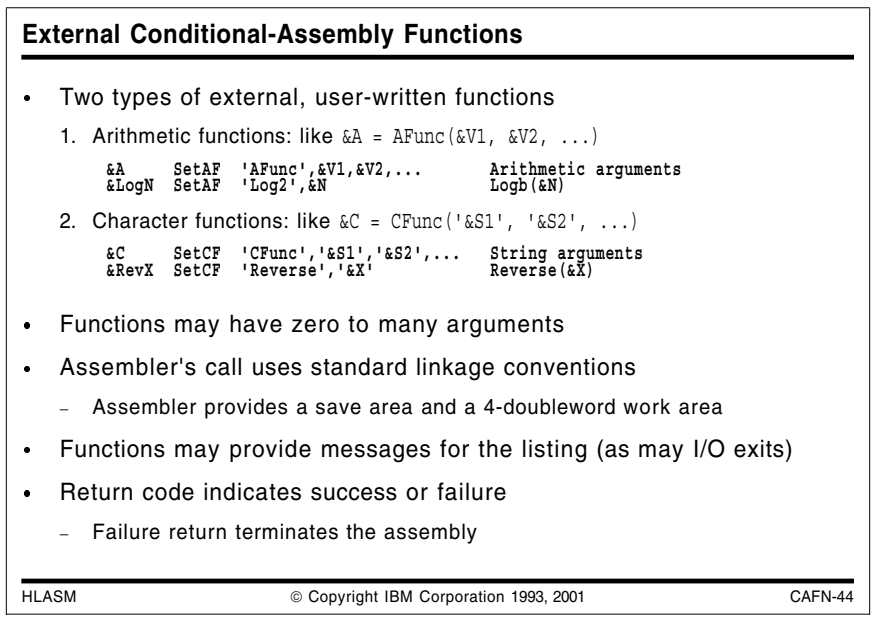

# **External Conditional-Assembly Functions**

High Level Assembler for MVS & VM & VSE supports a powerful capability for invoking externally-defined functions during the assembly. These functions are known as "conditionalassembly functions", and can perform almost any desired action. They are invoked using the conditional assembly statements SETAF and SETCF, by analogy with the familiar SETA and SETC statements.

The syntax of the statements is similar to that of SETA and SETC: a local or global variable symbol appears in the name field; it will receive the value returned from the function. The operation mnemonic indicates the type of function to be called, and the type of value to be assigned to the "target" variable. The first operand in each case is a character expression (typically a quoted string) giving the name of the function to be called. The remaining operands are optional, and their presence depends on the function: some functions require no

parameters, others may require several. The type of each of these parameters is the same as that of the target variable: arithmetic parameters for SETAF, and character parameters for SETCF.

A compact notational representation of this description is

&Arith Var SETAF 'Arith function'[,arith val]...  $\&$ Char  $\bar{V}$ ar SETCF 'Char Function' [, character val]...

For example, we might invoke the LOG2 and REVERSE functions (to be discussed in detail below) with these two statements:

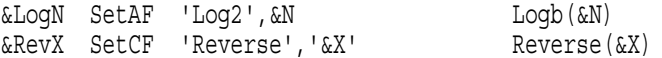

When a function is first invoked, the assembler dynamically loads the module containing the function into working storage, and prepares the necessary control structures for invoking the function. The call to the function uses standard operating system calling conventions; the assembler creates the calling sequence using the parameters and the function name supplied in the SETxF statement.

Following normal parameter-passing conventions, the assembler sets R1 to point to a list of addresses. The first address in this primary list is that of a "Request Information Area", a list of fullword integer values which describe the type of function (arithmetic or character), the version of the interface, the number of arguments, the return code, and either the returned value and the integer arguments (for SETAF), or the lengths of the respective argument strings (for SETCF). The remaining items in the primary list pointed to by R1 are pointers to a 32-byte work area, and (for SETCF) pointers to the result string and each of the argument strings.

HLASM provides a means whereby an external function can return messages and severity codes; this allows functions to detect and signal error conditions in a way similar to the facility provided by I/O exits.

At the end of the assembly, HLASM will check to see if each called external function wants a final "closing" call so it can free any resources it may have acquired. Finally, the assembler lists for each function the number of SETAF and SETCF calls, the number of messages issued, and the highest severity code returned by the function.

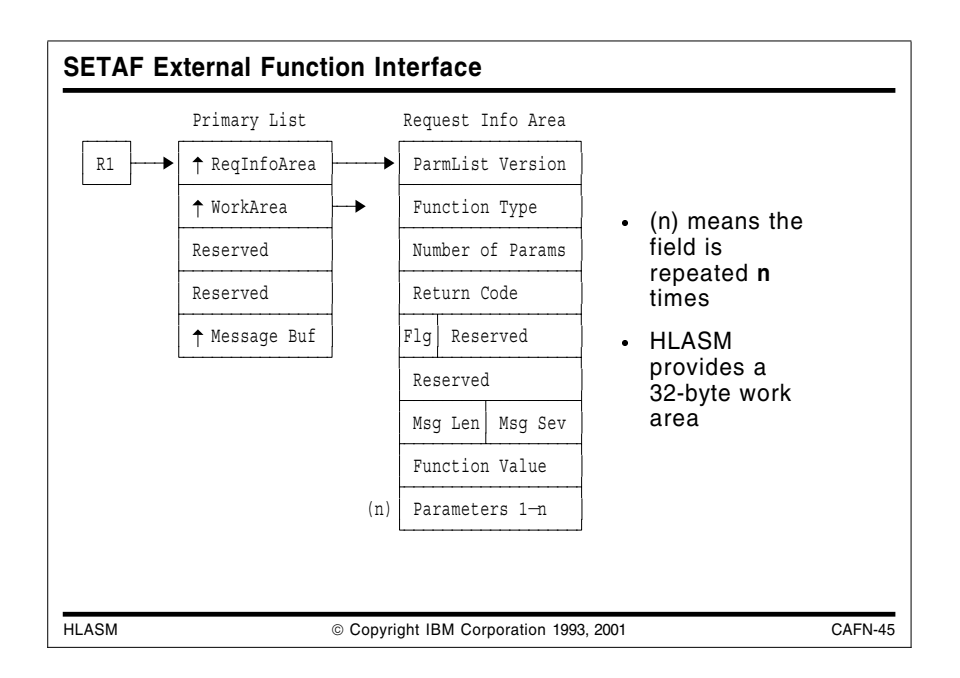
## **SETAF External Function Interface**

The interface used by High Level Assembler to invoke external arithmetic-valued functions is a standard calling sequence, with an argument list composed of two structures: the layout of the Primary Address List and the Request Information Area is shown in Figure 75.

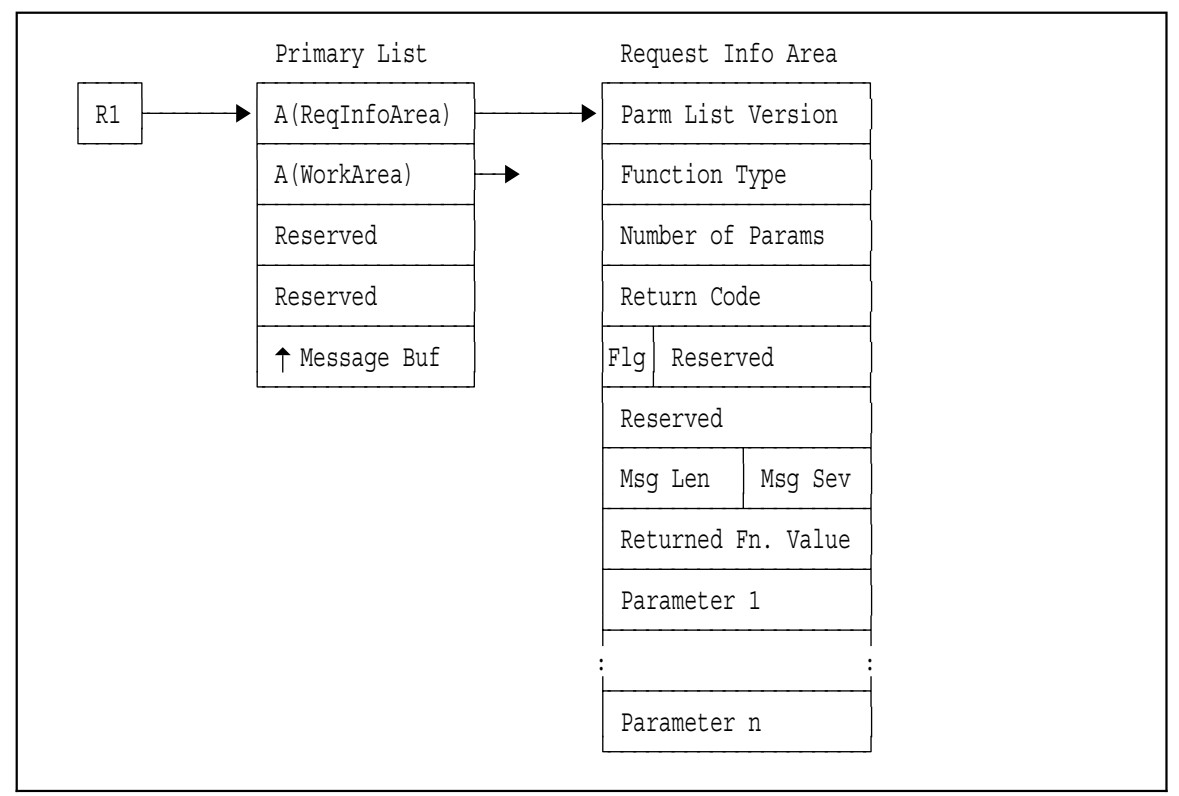

Figure 75. Interface for Arithmetic (SETAF) External Functions

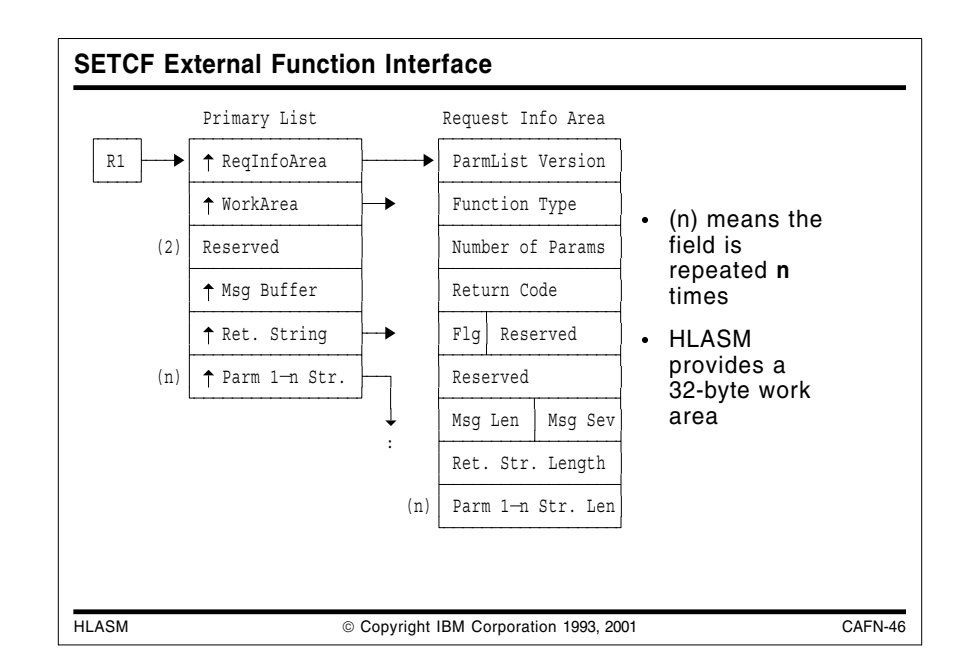

## **SETCF External Function Interface**

The assembler interface for character functions is illustrated in Figure 76, where the layout of the Primary Address List and the Request Information Area are shown.

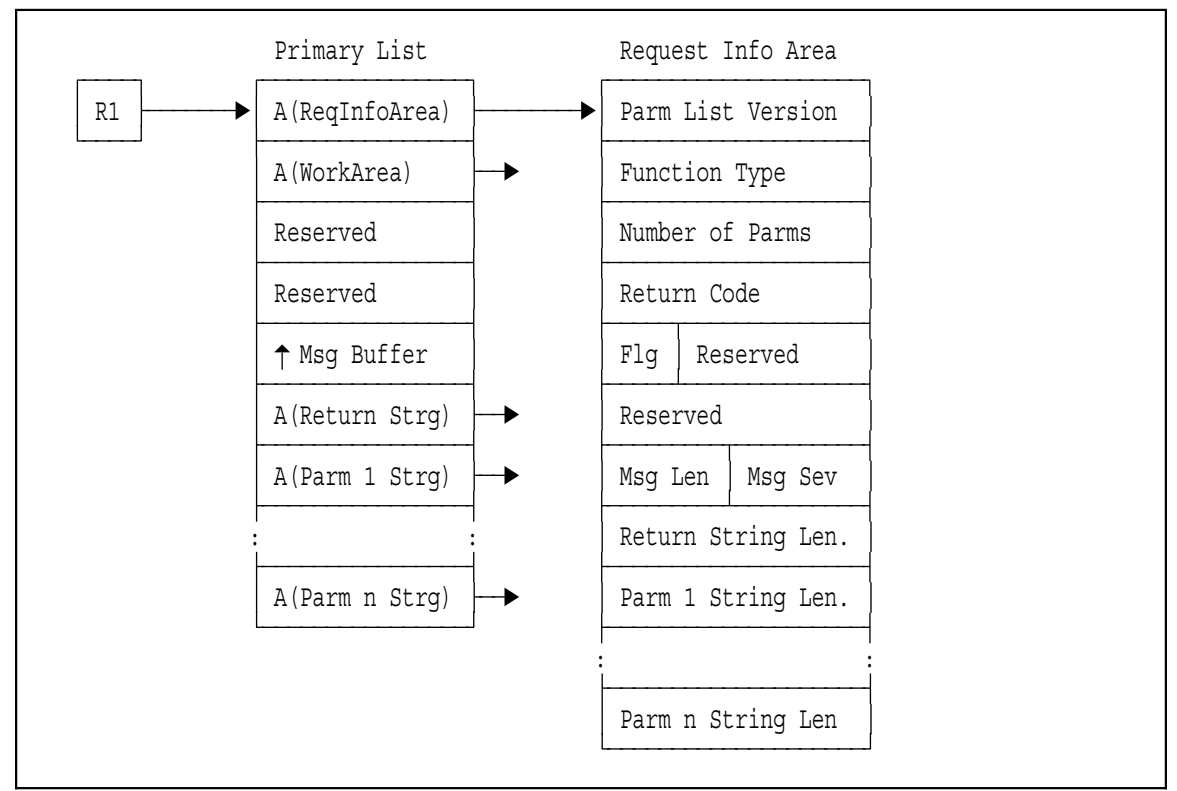

Figure 76. Interface for Character (SETCF) External Functions

# **System (&SYS) Variable Symbols**

System variable symbols are a special class of variable symbols, starting with the characters &SYS. They are "owned" by the assembler: they may not be declared in LCLx or GBLx statements, and may not be used as symbolic parameters. Their values are assigned by the assembler, and never by SETx statements.

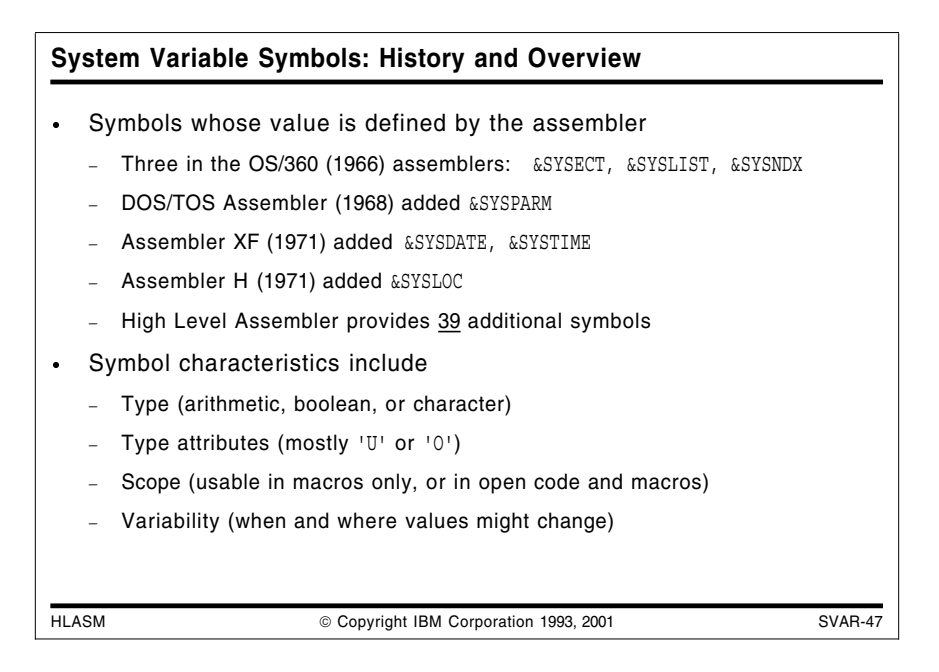

High Level Assembler provides 46 system variable symbols that capture useful information about the state of various aspects of the assembly. Figure 77 summarizes their properties.

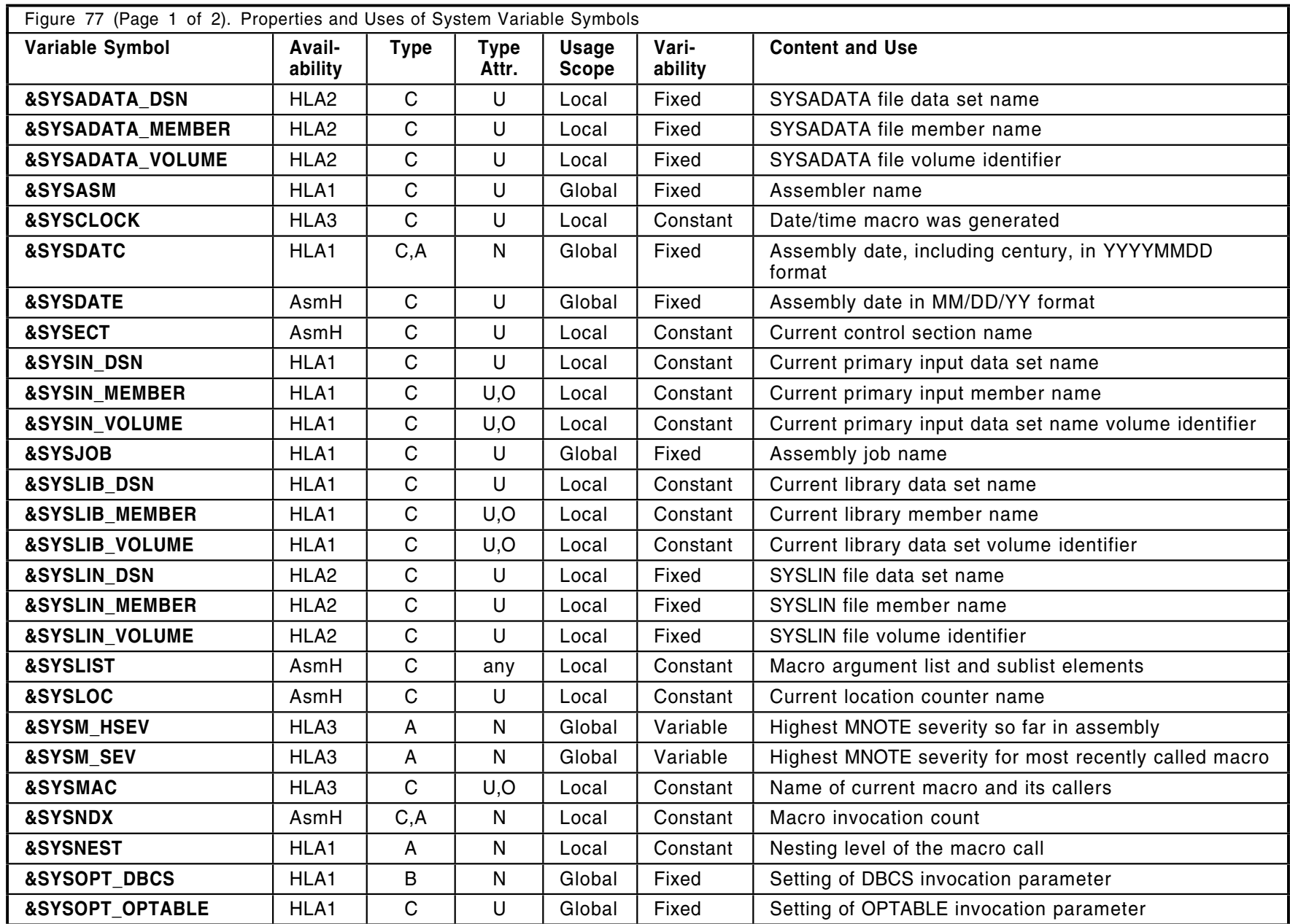

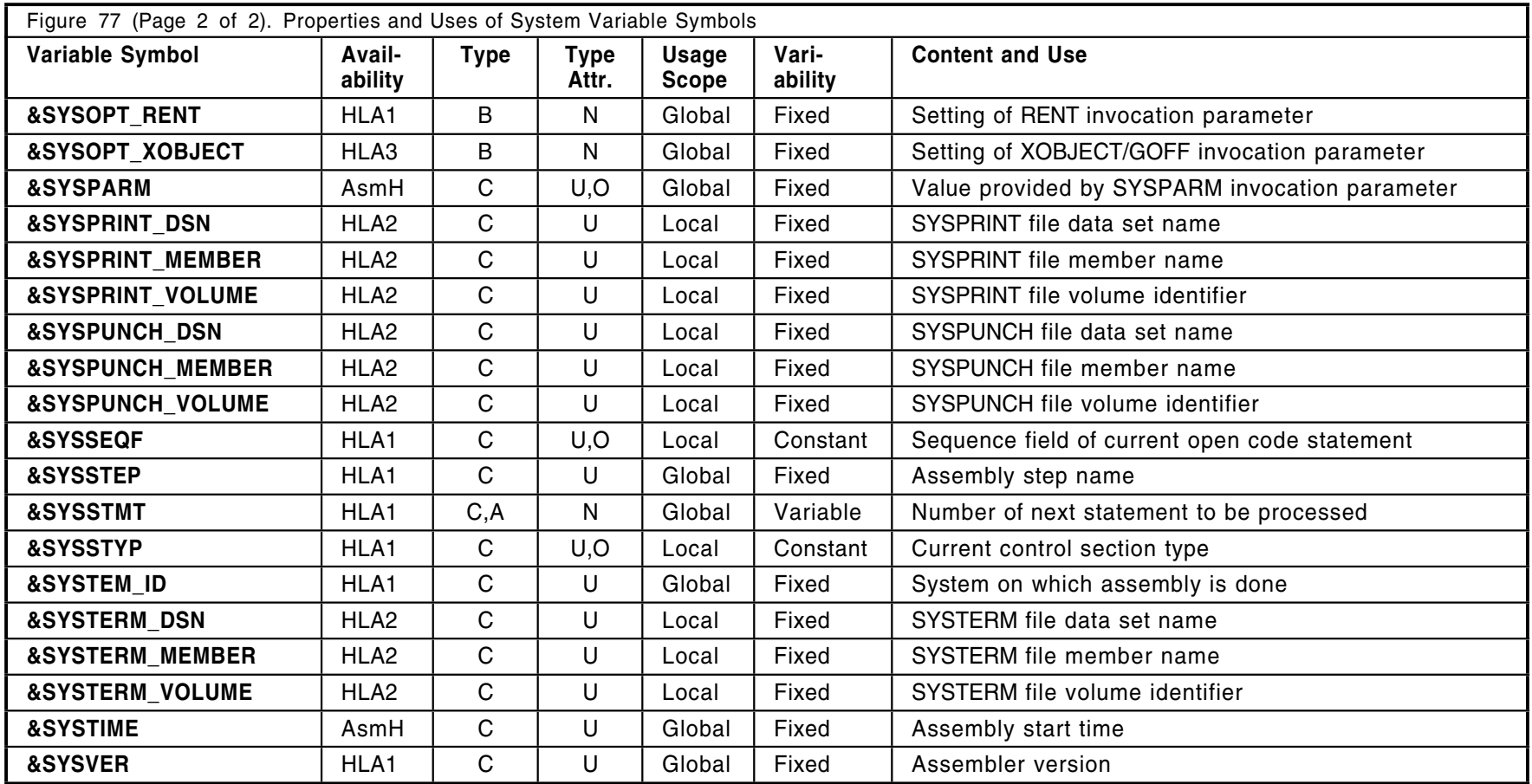

## **System Variable Symbols: Properties**

The symbols have a variety of characterizations:

Availability

Symbols that were available in Assembler H are designated "AsmH"; High Level Assembler provides a rich set of 39 additional system variable symbols, designated "HLAn" (where " **n**" indicates the release of High Level Assembler in which the symbol first appeared).

• Type

Most symbols have character values, and are therefore of type C: that is, they would normally be used in SETC statements or in similar contexts. A few, however, have arithmetic values (type A) or boolean values (type B). &SYSDATC and &SYSSTMT are nominally type C, but may also be used as type A.

• Type attributes

Most system variable symbols have type attribute  $U$  ("undefined") or 0 ("omitted", usually indicating a null value); some numeric variables have type N. The exception is &SYSLIST: its type attribute is determined from the designated list item.

Scope of usage

Some symbols are usable only within macros ("local" scope), while others are usable both within macros and in open code ("global" scope).

Variability

Some symbols have values that do not change as the assembly progresses. Normally, such values are established at the beginning of an assembly. These values are denoted "Fixed". Note that all have Global scope.

Other symbols have values that may change during the assembly. These values might be established at the beginning of an assembly or at some point subsequent to the beginning, and may change depending on conditions either internal or external to the assembly process.

- Variables whose values are established at the beginning of a macro expansion, and for this the values remain unchanged throughout the expansion, are designated "Constant", even though they may have different values in a later expansion of the same macro, or within "inner macros" invoked by another macro. Note that all have local scope.
- Variables whose values may change within a single macro expansion are designated "Variable". Currently, this designation applies only to &SYSSTMT, &SYSM\_HSEV, and &SYSM\_SEV.

These symbols have many uses: helping to control conditional assemblies, capturing environmental data for inclusion in the generated object code, providing program debugging data, and more.

# **Input-Output Exits**

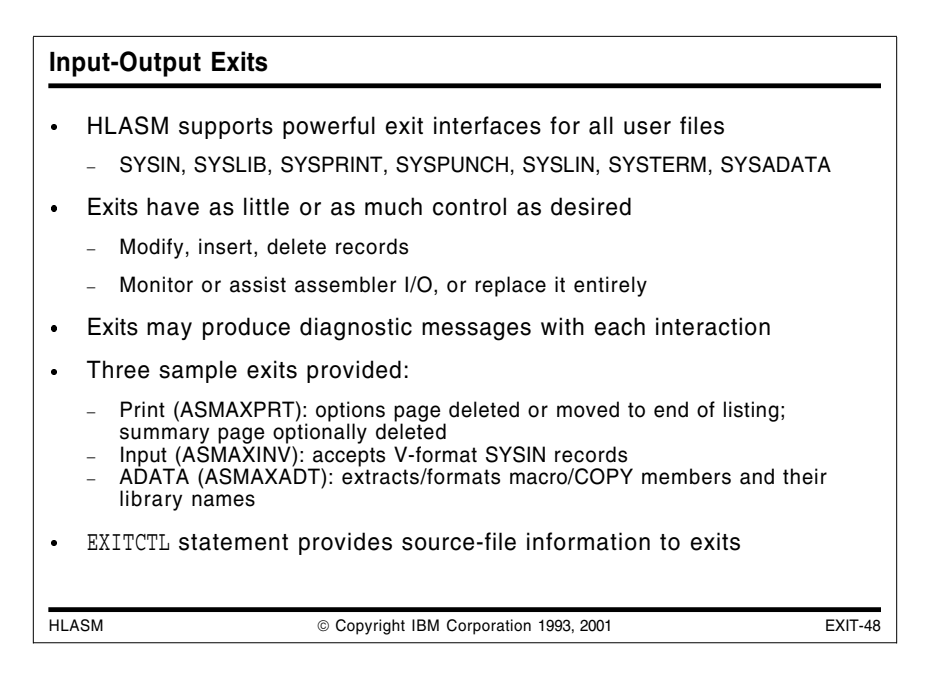

High Level Assembler supports a very powerful and flexible I/O exit interface. An exit routine may modify, add, or delete records as they pass to and from the assembler; it may also share I/O activity with the assembler, or replace that activity entirely by its own. All the exits use the same interface, and a single exit routine may be used to support more than one type of exit. (An example is illustrated in the *High Level Assembler Programmer's Guide*.)

Three sample exits are provided with HLASM (except for the VSE Edition):

- a print exit ASMAXPRT: it will optionally move the list of assembly options from the head to the end of the listing;
- an input exit ASMAXINV: it accepts variable-format (V-format) input records, and converts them to the fixed format required by the assembler;
- an ADATA exit ASMAXADT: it extracts information from the SYSADATA file and produces fixed-format records for each macro or COPY file, indicating the library from which it was read.

Each of these sample exits provides a useful function while illustrating typical exit coding techniques.

In this chapter we will illustrate a sample object-file exit for inserting Linkage Editor or Binder control statements into the object stream, at "Example: A SYSLIN, SYSPUNCH Object-File Exit" on page 112.

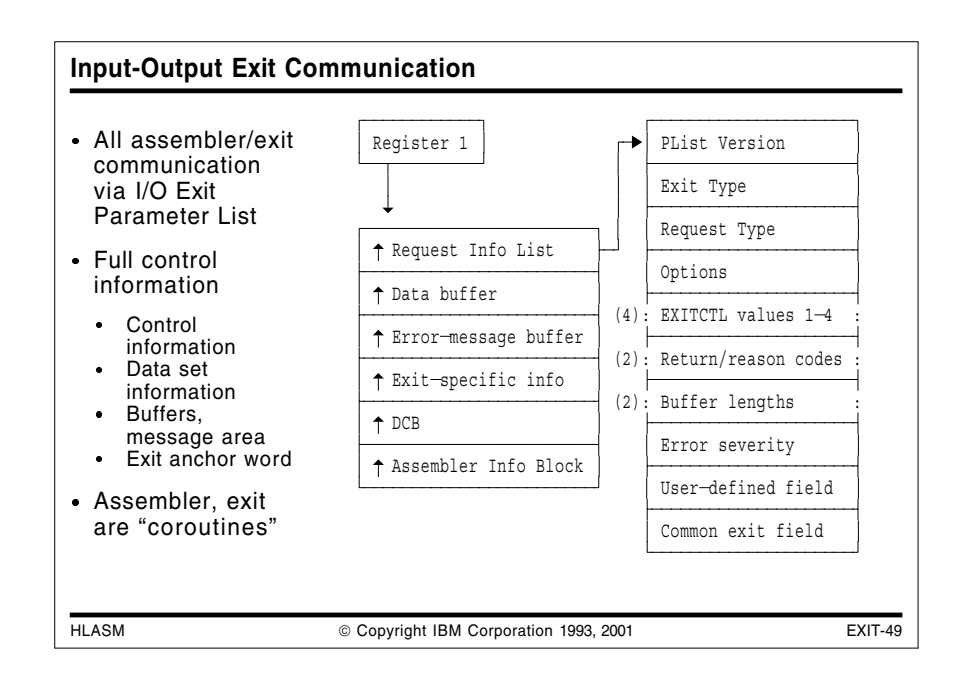

## **Communication and Work Areas**

The interface between High Level Assembler and its I/O exits establishes a "coroutine" interaction: both the assembler and the exit routine must cooperate, with neither being fully in control of the other. All interactions take place through the I/O exit parameter list illustrated in Figure 78 on page 109.

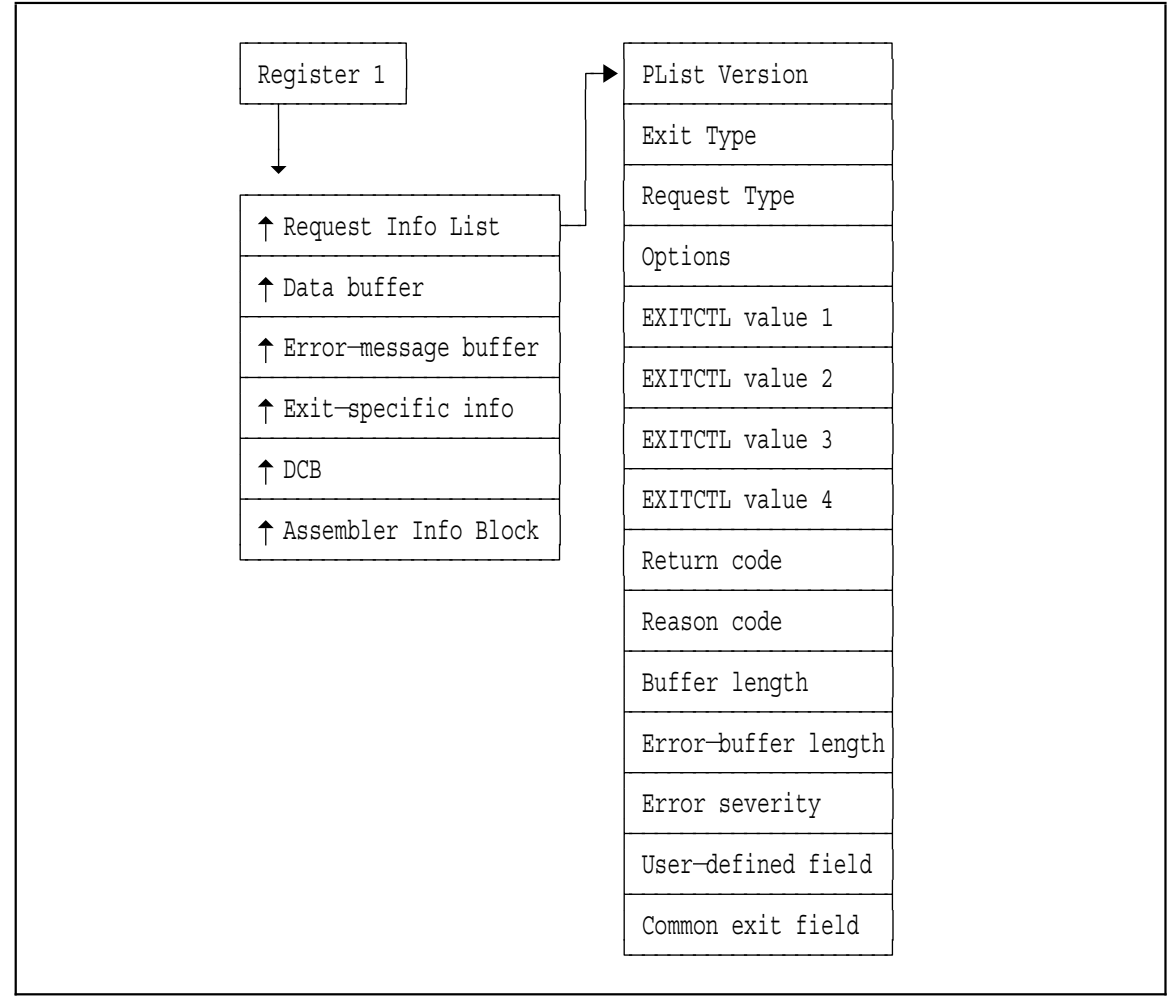

Figure 78. I/O Exit Parameter List

The I/O exit interface uses standard OS linkage conventions, and the parameter list follows standard OS parameter-passing conventions. (In fact, this interface was designed to allow exit routines to be written in most high-level languages.) There are five main elements of this list:

- 1. The first parameter in the list is a pointer to the Request Information List, an array of fullword integers:
	- The first word indicates the version of the parameter list.
	- The second word indicates the exit type; its value tells the exit routine what file it is expected to work with.
	- The third word indicates the request type, such as opening or closing the exit, processing a record, or performing a read or write.
	- The fourth word indicates optional additional information about the exit's activity, such as changes to data set names or types of output records.
	- $\bullet$ The fifth through eighth words contain the EXITCTL values; these are described in "The EXITCTL Statement" on page 111.
	- The ninth and tenth words contain the return and reason codes. These are used by the exit routine to indicate subsequent processing actions to be taken by the assembler.
	- The eleventh word contains the length of the record in the data buffer.
- The twelfth word contains the length of an error message placed in the error message buffer by the exit. The assembler checks this field after each return from an exit, and a nonzero length indicates the presence of a message.
- The thirteenth word is the error severity to be associated with the message.
- The fourteenth word is initialized by the assembler to zero before the initial call to the exit, and is unmodified thereafter. It may be used for any purpose by the exit; a typical use would be to hold the "anchor address" of additional working storage obtained by the exit.
- The fifteenth word is shared by all I/O exits, and provides a common anchor for data to be shared among exits.
- 2. The second parameter is the address of the data buffer used for passing records between the exit and the assembler.
- 3. The third parameter is the address of an error-message buffer, where the exit routine can place messages to be displayed in the assembly's source and object code listing. (The length of the message is placed in the twelfth word of the Request Information List.)
- 4. The fourth parameter is the address of an exit-specific information area; its contents depend on the type of exit being invoked. Typical contents include the data set and member names of the current file.
- 5. The last parameter is the address of the assembler's Data Control Block (DCB) for the file appropriate to the type of exit.
- 6. The sixth and last parameter is the address of the "Assembler Static Information Block", which provides information about the assembler itself:
	- an 8-byte field of EBCDIC characters contains the version, release, and modification level of HLASM in V.R.M format. For example, if HLASM Release 4.0 is used, the field will contain

1.4.0

an 8-byte field of EBCDIC characters contains the current HLASM PTF level. For example, this field might contain

UQ32700

a 16-byte field of EBCDIC characters contains the name and version and release level of the operating system under which HLASM is executing. For example, this field might contain

MVS/ESA SP 5.1.0

The actions to be taken by the exit and the assembler are determined by the values of the request type (when the assembler calls the exit) and the return and reason code (when the exit returns to the assembler).

#### **Mapping the Communication and Work Areas**

The I/O exit parameter lists are mapped by DSECTs generated by the ASMAXITP macro, which is supplied by High Level Assembler with the macros used for installing and customizing the assembler.

## **The EXITCTL Statement**

High Level Assembler for MVS & VM & VSE provides the EXITCTL statement to allow greater control (by the source program being assembled) over the actions of an I/O exit. It is written in the form

EXITCTL exit-type,value-1,value-2,value-3,value-4

The four operands of the statement are converted into integer values, and are passed to the exit in four contiguous words in the Request Information List, as illustrated in Figure 78 on page 109.

The EXITCTL values are set at the time records are being read or written by the assembler; this means that input exits are active during the earlier phases of the assembly, and the output exits are active during the later phases of the assembly. (Thus, you should not expect to create complex interactions among the exits that depend on a particular sequence of statements!)

The EXITCTL instruction passes four fullword integer values to the designated exit routine. It may sometimes be useful to pass character values to the exit. To illustrate, suppose you are writing a LIBRARY exit routine which is capable of searching multiple sets of libraries (each set having a different DDname), and you wish to specify the "new" library DDname in the source program with a ASYSLIB statement. For example,

ASYSLIB ALTDDN2

would instruct the exit to switch to the libraries defined by the ALTDDN2 DD statement.

We could define an ASYSLIB macro to convey the new DDname in the third and fourth EXITCTL values as shown in Figure 79. Because EXITCTL accepts only decimal terms in its operands the macro must convert the 8-character DDname to two integers having the same bit representation.

```
Macro
&L ASYSLIB &D,&Z
       AIf (K'&Z eq 0).Operand
       MNote 8,'Only one operand allowed.'
       MExit
.Operand AIf (K'&D eq 0).Revert Null operand => SYSLIB
       AIf (K'&D le 8).Proceed
       MNote 8,'DDname ''&D'' is too long.'
       MExit
.Revert ANop
&Name SetC 'SYSLIB '
       AGo .DoName
.Proceed ANop
&Name SetC '&D'.' ' Pad with blanks
&Name SetC '&Name'(1,8) Take first 8 characters
.DoName ANop
&N(1) SetC '&Name'(1,4),'&Name'(5,4)
&N(1) SetC 'C''&N(1)''','C''&N(2)''' Make self-defining terms
&V(1) SetA &N(1),&N(2) Arithmetic values
&N(1) SetC (Signed &V(1)) Numerics, in character form
&N(2) SetC (Signed &V(2)) Numerics, in character form
.A3 ExitCtl LIBRARY,0,0,&N(1),&N(2) Data for LIBRARY Exit
       MNote *,'Switching to DDname ''&Name.'''
       MEnd
```
Figure 79. Passing character data to I/O exits: ASYSLIB macro

## **Example: A SYSLIN, SYSPUNCH Object-File Exit**

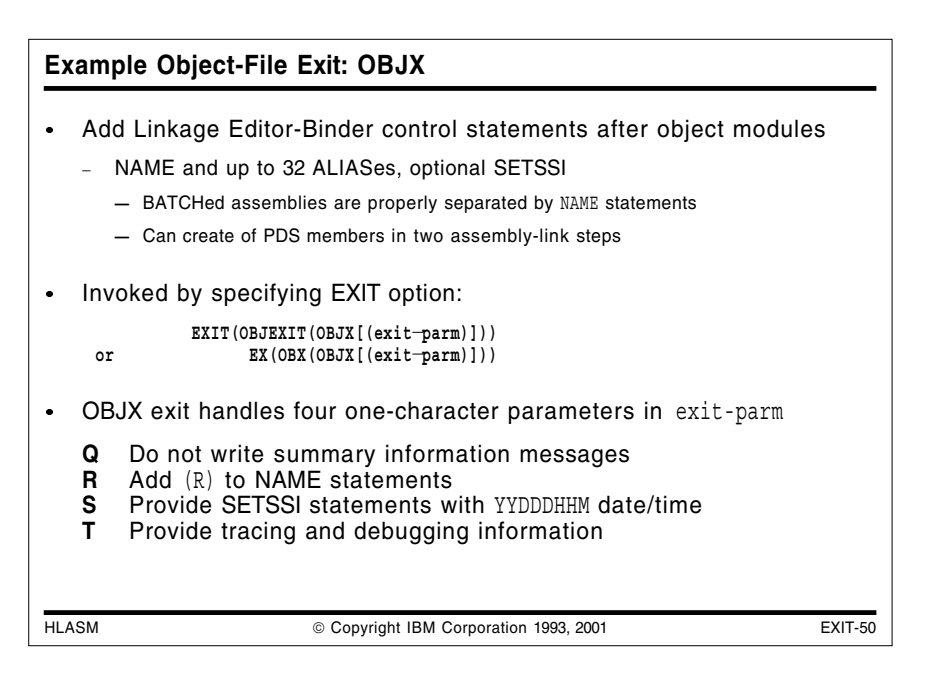

The SYSLIN and SYSPUNCH files produce the object-module records assembled from the source program, as well as records produced by PUNCH and REPRO statements. You may monitor these records, adding to them, deleting them, or modifying them, by requesting that High Level Assembler invoke an exit routine.

## **Creating Linkage Editor Control Statements**

When the assembler is used to create one or more output modules for subsequent processing by a Linkage Editor, it is typically necessary to place Linkage Editor control statements following each module **—** for example, to NAME the member of the load module library, or to assign additional entry points as ALIASes of the member. When several source modules are assembled with the BATCH option, it can be difficult to provide automated procedures to separate the output modules and insert the desired control statements.

There are many different techniques that can be used to write an exit; most exits would emphasize simplicity and small size. The example given here **—** the object-file exit **—** is more elaborate than would normally be necessary: it checks interface parameters carefully, instead of assuming that the assembler has set them properly. This is done to help you understand the operation of the assembler interface with its exit routines.

## **Description of HLASM Object Exit OBJX**

This exit, named OBJX, adds Linkage Editor ALIAS and NAME control statements to the object output stream from the High Level Assembler. The exit is invoked by specifying this invocation parameter to HLASM:

```
EXIT(OBJEXIT(OBJX[(exit-parm)]))
or EX(OBX(OBJX[(exit-parm)]))
```
The allowed values of  $exit$ -parm are the lower- or upper-case characters Q, R, S, and T, or any combination of single occurrences of them.

These mean respectively:

- **Q** Do not write summary information messages
- **R** Add the characters (R) to NAME statements
- **S** Provide SETSSI statements
- **T** Provide tracing information

The exit routine will monitor the object stream and extract CSECT names and ENTRY names, up to a total number defined by the value of the variable symbol &MaxAlias (set to 32 in this sample program). When the END record is recognized, it will be followed by up to (&MaxAlias.− 1) ALIAS statements, a SETSSI statement (if requested), and a NAME statement for the first non-blank CSECT or entry point name (followed by " $(R)$ " if requested in the exitparm).

The SETSSI information will be in the form YYDDDHHM, and is initialized at the first invocation of the exit. If more than one object module is processed, all SETSSI statements will provide identical information.

Possible entry names in excess of the number defined by *EMaxAlias will be ignored, and (if* the Q exit-parm has not been specified) an appropriate message will be printed.

The exit routine will provide a summary of its actions by writing (zero-severity) information messages unless the "Q" exit-parm is specified.

If no object-module records are written (for example, the assembly consists only of PUNCH and REPRO records), then the exit will take no action.

#### **Error Messages**

All errors will terminate the assembly. The following error messages will be issued independent of the setting of the "Q" flag:

Exit not coded at same level (1) as Assembler

The exit uses version 1 of the High Level Assembler exit definition, but the assembler invoking this exit uses a different version.

Exit type requested is unrecognizable

The type of the exit requested is not one of the recognized types (PRINT, LIBRARY, PUNCH, OBJECT, etc.).

Exit called for other than PUNCH or OBJECT

The exit was invoked with a valid type, but that type was not one that this exit can handle.

Exit not initialized, and not entered for OPEN

The exit has not yet been initialized, but was not entered with an OPEN request. There may be a failure in communication between the assembler and this exit.

Exit initialized, but was entered for OPEN

The exit has been initialized, but was unexpectedly entered with an OPEN request. There may be a failure in communication between the assembler and this exit.

Invalid request-list options value

This exit should never have any additional options value supplied in the request list for an OPEN exit, but a non-zero value was detected.

Invalid parameter-string length

The length of the parm string was not between 0 and 4.

Invalid character in parameter string

A character was found in the parameter string that is not one of the permitted values.

Duplicated valid character in parameter string

A valid parameter character appeared in the parameter string more than once.

Invalid action or operation type requested

An action was requested that is inconsistent with the type of action the exit was expecting to take.

Expecting input record, zero buffer length

The exit was expecting an input record to scan, but the buffer length was found to be zero.

#### **Information Messages**

If the "Q" option has not been requested, the exit will provide one or more of the following messages at the end of each assembly:

- nnn Entry names were processed.
	- nnn Entry names, mmm were ignored.

At the end of each object module containing usable control section or entry point names, this message summarizes the number of names recognized and (if there are too many to handle) the number that were not processed.

Object Module contained no usable SD or LD names

The object module contained no names identifiable as possible module names or aliases. This may be a valid condition; for example, an assembly with only PUNCH statements would contain no names.

## **Coding the OBJECT Exit OBJX**

The code for the object exit will be given in segments that correspond approximately to functional units in the program. Each segment is followed by a description of its function.

```
Title 'High Level Assembler PUNCH/OBJECT Exit for Linkage Edit*
             or Control Statements'
* Define the maximum number of ALIAS names to be supported
         LCLA &MaxAlias
        Define the environment in which the exit will run
         LCLB &EnvMVS,&EnvCMS,&EnvVSE
&EnvMVS SETB 1
&EnvCMS SETB 1 Assume CMS can use OS emulation
&EnvVSE SETB (NOT &EnvMVS)
        Define the external names of the exit routine
         LCLC &Csect
&Csect SETC 'OBJX'
&MaxAlias SETA 32
&Csect SETC 'OBJX'
```
Figure 80. Object exit OBJX: variable symbol definitions

In Figure 80, five local variable symbols are defined:

- &MaxAlias defines the size of the table that will be used to hold the usable external names scanned from each object module.
- &EnvMVS, &EnvCMS, and &EnvVSE define the environment in which the exit is intended  $\bullet$  . to operate. In this sample program, we assume an MVS environment (or CMS, with OS emulation). The idea is that future enhancements can use these variables in conditional logic to determine what system interfaces to use.
- &Csect defines the name of the control section containing the exit program, and will  $\bullet$ define its entry point. By defining it with a variable symbol, the name of the exit routine is easy to change if desired.

| $\star$  | Method of operation:                                 |
|----------|------------------------------------------------------|
| $^\star$ | (1) Initial entry                                    |
| $\star$  | (a) validate parameters                              |
| $^\star$ | (b) get and initialize working storage, save pointer |
| $\star$  | in AXPUSER User Field of Request Information List    |
| $\star$  | (c) check for and scan parms, set flags              |
| $\star$  | (d) initialize batch fields                          |
| $\star$  | (2) Process entry                                    |
| $\star$  | (a) if not outputting retained names, then           |
| $^\star$ | 1. scan record for ESD or END                        |
| $\star$  | 2. if neither, return to output the record           |
| $\star$  | 3. if ESD, scan off SD and LD names, keep count      |
| $\star$  | 4. if END, indicate 'outputting retained names'      |
| $\star$  | (b) if outputting retained names, then               |
| $\star$  | 1. if names count = $0$ , re-init batch, and exit    |
| $\star$  | 2. if names count > 1, output ALIAS statements       |
| $^\star$ | 3. if names count = 1, then output SETSSI if wanted; |
| $^\star$ | output NAME record, re-init batch                    |
| $^\star$ | $(3)$ Close entry                                    |
| $\star$  | (a) if outputting, indicate faulty object deck       |
| $^\star$ | (b) if requested, put out summary message            |
| *        | (c) free storage and exit                            |

Figure 81. Object exit OBJX: description of method of operation

In Figure 81, the method of operation used by the exit is characterized in simple terms. As we will see, it is necessary for the exit to save information about its state across entries from the assembler.

```
&Csect Title 'Object-Editing Exit ''&Csect.'''
&Csect RSect Program is re-entrant
&Csect AMode 24
&Csect RMode 24
* Register Equates (R6,R7 not used)
R0 Equ 0
R1 Equ 1
R2 Equ 2
R3 Equ 3
R4 Equ 4
R5 Equ 5
R8 Equ 8 Work Area Pointer
R9 Equ 9 Request Information List Pointer<br>R10 Equ 10 Buffer Pointer
R10 Equ 10 Buffer Pointer<br>R11 Equ 11 Brror Buffer Po
R11 Equ 11 Exercise Error Buffer Pointer
R12 Equ 12 Program Base
R13 Equ 13
R14 Equ 14
R15 Equ 15
```
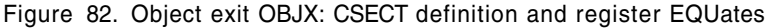

In Figure 82, the CSECT definition is provided; note that because this exit is re-entrant, the RSect statement is used to request that High Level Assembler check for obvious violations of re-enterability. Various register equates used in the program are defined. (Note that no definitions are provided for registers 6 and 7, as they are not used in the program!)

```
* Displacements
D0 Equ 0
D1 Equ 1
D2 Equ 2
D<sub>4</sub> Equ 4
D5 Equ 5
D8 Equ 8
* Lengths
L1 Equ 1
L2 Equ 2
L3 Equ 3
L5 Equ 5
L8 Equ 8
L80 Equ 80
L255 Equ 255
* Shift Counts
S3 Equ 3
      CE ject 10 \blacksquare* Other Equates
No Reason Equ 0 Null reason code
Max Parm Chars Equ 4 Limit on no. of valid parm chars
MSGSEVC Equ 12 Severity code for errors
Obj Ind Equ X'02' Object-record indicator
```
Figure 83. Object exit OBJX: other useful EQUates

In Figure 83, various other EQUates used in the program are defined. One aspect of the programming style used is that absolute (self-defining) terms are avoided wherever their use might limit one's ability to maintain or modify the exit.

Note (at . $\blacksquare$ ) the use of the CEJECT statement to keep the following group of lines together on the listing. Other CEJECT statements were used in the program, but they are omitted elsewhere in this example to help save space.

```
***********************************************************************
* Entry point for all invocations *
***********************************************************************
       Save caller's registers, establish program base
       Using *,R15
       Save (14,12),,&Csect.-&SysDatC.-&SysTime Save registers
       LR R12, R15 R12 will be program base
       Drop R15
       Using &Csect.,R12
* Validate entry type and interface version
       Using AXPXITP, R1 R1 points to primary parm list
       LM R9,R11,AXPRIP Addresses of first three items
       Using AXPRIL, R9 R9 --> Request Information List
       Using Buffer, R10 --> Working Buffer
       Using Err Buff,R11 R11 --> Error Buffer
       Drop R1
       SR R8,R8 Clear work area anchor register
       CLC AXPLVER,=A(AXPVER1) Check version of exit list
       BL Bad Version Can't continue, version mismatch
       CLC AXPLVER,=A(AXPVER3) Check version of exit list
       BH Bad Version Can't continue, version mismatch
       L R1,AXPTYPE Check exit type
       LTR R1, R1 Verify value non-negative
       BNP Bad Exit Type Can't continue, illegal exit type
       C R1,=A(AXPTAD) Verify value not too large
       BH Bad Exit Type Can't continue, illegal exit type
       BNL Wrong Exit Type Can't continue, wrong exit type
       C R1,=A(AXPTPUN) Verify value not too small
       BL Wrong Exit Type Can't continue, wrong exit type
```
Figure 84. Object exit OBJX: initial entry and interface validation

In Figure 84, control is received from the assembler. After certain registers are initialized, the various interface parameters are validated to ensure that this exit routine has been invoked as an object-file exit. The commented USING statement for R10 will not be needed until later, but is included here to help document base register assignments.

| $^\star$ |                | Have been called as PUNCH or OBJECT exit |                                                                                                    |
|----------|----------------|------------------------------------------|----------------------------------------------------------------------------------------------------|
| $\star$  | L<br>LTR       | R8, AXPUSER<br>R8, R8<br>BNE Started     | Check User Field for work area<br>Check if anchor is present<br>Branch if already initialized, to<br>check which function is desired.   |
| $^\star$ |                |                                          | Not initialized, validate that entry is for OPEN                                                                                        |
|          | CLC<br>BE<br>B |                                          | AXPRTYP, = A (AXPROPN) Should be OPEN request<br>Open Request Branch to process OPEN<br>Bad OPEN Request1 Branch if not an OPEN request |

Figure 85. Object exit OBJX: Checking for initial or subsequent entry

In Figure 85, we check whether this is the initial or a subsequent entry to the exit routine. The determination is made by testing the contents of the AXPUSER field of the communication work area: if it is zero, this is an initial entry; if not, that field contains the pointer to the exit's work area as it was created by the OPEN processing (described in Figure 86 on page 119 below).

```
***********************************************************************
       OPEN Request
***********************************************************************
       Obtain and initialize working storage
Open_Request DS 0H
       L R0,=A(Work Size) Size of work area in R0
       LR R3, R0 Size of work area in R3 for zeroing
       GETMAIN R,LV=(0) Obtain the storage
       ST R1, AXPUSER ... Save work area anchor
       LR R8, R1 Work Area base register
       Using WorkArea,R8
       LR R2,R1 Work Area base for zeroing
       SR R4,R4 Second operand addr for zeroing
       LR R5, R4 Second operand length and pad byte
       MVCL R2,R4 Clear work area to zeros
* Chain save areas
       ST R13,Save+D4 Save back pointer to caller
       LA R0, Save Point to local save area
       ST R0,D8(,R13) Save forward pointer for caller
       LR R13,R0 Establish local save area pointer
```
Figure 86. Object exit OBJX: OPEN processing: obtain and initialize working storage

In Figure 86, the necessary amount of working storage is requested from the operating system, after which it <u>is</u> initialized to zeros and the exit's save area is chained to that of the assembler. Note (at .<u>U</u>.) that the AXPUSER field in the communication area is set to contain the (non-zero!) pointer to the exit's work area; this pointer will be used on subsequent entries, both as the base address for the work area, and to distinguish initial from subsequent entries.

\* Check for presence of input parms, validate them if present L R0,AXPBUFL Pick up buffer length indicator LTR R0, R0 Check sign and value BZ No\_Parms Branch if zero, no parms present<br>BM Bad Parm Str Should not be negative  $Ba\overline{d}$  Parm Str Should not be negative LA R15, Max Parm Chars Set max allowed number of chars CR R0,R15 Compare input length to max BH Bad Parm Str Branch if high, string is too long \* Prepare to check parm string characters LR R1, R10 Pick up buffer address Using Buffer, R1 Casa Controller R1 --> Working Buffer LR R2, R0 Copy character count<br>BCTR R2, 0 Decrement by one for Decrement by one for Execute EX R2, Upper Parms OR blanks to make parms upper case

Figure 87. Object exit OBJX: initial checks for exit-parm information

In Figure 87, the availability of exit-parms is tested, and if they are present, the characters are converted to upper case to simplify scanning.

| Parm Loop DS 0H   |                      |                                                      |  |
|-------------------|----------------------|------------------------------------------------------|--|
|                   | CLI Buffer, C'O'     | Check for 'Q' character: Quiet                       |  |
|                   | BE Parm Has O        | Branch if present                                    |  |
|                   | $CLI$ Buffer, $C^TR$ | Check for $'R'$ character: $(R)$                     |  |
|                   | BE Parm Has R        | Branch if present                                    |  |
|                   | $CLI$ Buffer, $C^TS$ | Check for 'S' character: SETSSI                      |  |
|                   | BE Parm Has S        | Branch if present                                    |  |
|                   | CLI Buffer, C'T'     | Check for 'T' character: Trace                       |  |
|                   | BE Parm Has T        | Branch if present                                    |  |
| B                 | Bad Parm Char        | Error otherwise                                      |  |
|                   |                      |                                                      |  |
| Upper Parms DS 0H |                      | Executed instruction                                 |  |
|                   |                      | OC Buffer(*-*), P Blanks Force letters to upper case |  |
|                   |                      |                                                      |  |
| Drop R1           | .U.                  | No further buffer addressing                         |  |
|                   |                      |                                                      |  |

Figure 88. Object exit OBJX: scan exit-parm characters

In Figure 88, the characters in the exit-parm string are checked against the four valid values. If one is present, a branch is taken to the appropriate processi<u>ng</u> code in Figure 89 on page 121; if not, an error condition will be indicated. Note (at .**LI**.) that code following this segment no longer requires addressability to the input buffer.

| Parm Has Q DS 0H<br>$\mathbf{B}$ | BO Parm Dup Char _<br>OI Parm Q, L <sup>T</sup> Parm Q . 2. Set indicator<br>Parm Loop End        | TM Parm $Q, L'$ Parm $Q$ . $\blacksquare$ Check if already specified<br>Branch if duplicated parm char<br>Step to next character |
|----------------------------------|---------------------------------------------------------------------------------------------------|----------------------------------------------------------------------------------------------------|
| Parm Has R DS 0H<br>$\mathbf{B}$ | TM Parm R, L'Parm R<br>BO Parm Dup Char<br>$O$ I Parm $R,L$ <sup>T</sup> Parm R<br>Parm Loop End  | Check if already specified<br>Branch if duplicated parm char<br>Set indicator<br>Step to next character                          |
| Parm Has S DS<br>$\mathbf{B}$    | 0H<br>TM Parm S, L'Parm S<br>BO Parm Dup Char<br>OI Parm <sup>S</sup> , L'Parm S<br>Parm Loop End | Check if already specified<br>Branch if duplicated parm char<br>Set indicator<br>Step to next character                          |
| Parm Has T DS 0H<br>OI<br>B      | TM Parm T, L'Parm T<br>BO Parm Dup Char<br>Parm T,L'Parm T<br>Parm Loop End                       | Check if already specified<br>Branch if duplicated parm char<br>Set indicator<br>Step to next character                          |

Figure 89. Object exit OBJX: processing each exit-parm option

In Figure 89, two things are done for each valid exit-parm character: first, a check is made to see if that character has already been encountered (if so, a message will be issued unless the "Q" option suppresses it); otherwise, the appropriate flag is set to indicate the presence of that option.

The addressing technique used for referring to the bit flags (at . $\Box$  or . $\Box$ ), for example) helps to avoid situations where a correct bit definition is used to test a bit in a different byte that doesn't actually contain the desired flag. The definition of the flag itself will be discussed following Figure 112 on page 133.

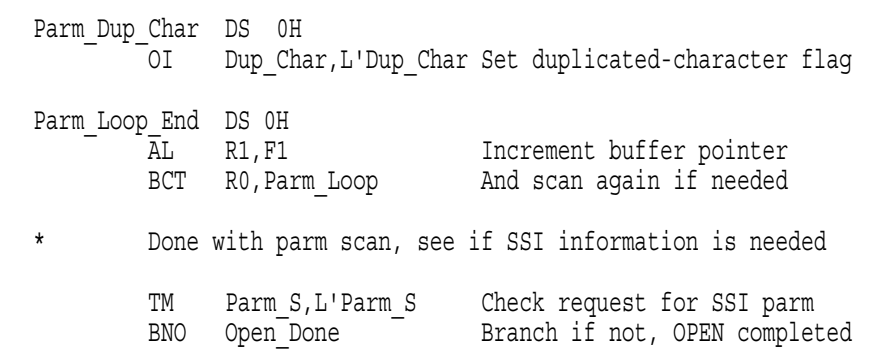

Figure 90. Object exit OBJX: end of exit-parm scan

In Figure 90, duplicate exit-parm characters are flagged, the scan loop is re-executed if necessary, and then a test is made to see if SETSSI-statement information must be prepared.

TIME DEC Get time/date info from system ST R1, FTemp Store '00yydddF' date temporarily UNPK SSI(L5),FTemp+D1(L3) Unpack 'yydddF' to SSI as 'YYDDD' ST R0, FTemp Store 'hhmmssth' time temporarily UNPK DTemp(L3),FTemp(L2) Unpack 'hhmm' to Dtemp as 'HHmm' OI DTemp+D2,C'0' Set zone on high-order minute MVC SSI+D5(L3),DTemp Move 'HHM' to end of SSI data

Figure 91. Object exit OBJX: initializing SETSSI information

In Figure 91, the date and time are requested from the operating system, and the returned data is converted into the format that will be used on SETSSI statements.

```
No_Parms DS 0H
Open_Done DS 0H
        Indicate assembler opens object file, and proceed normally
        TM Dup_Char,L'Dup_Char See if duplicate-char flag set
        BZ Open Done 1 Branch if not
        MVC Err \overline{M}sg(L<sup>T</sup>Dup Prm Ch Msg),Dup Prm Ch Msg Move message
        MVC AXPERRL,=A(L'Dup Prm Ch_Msq) Set length
        MVC AXPSEVC,=A(AXPSEV0) Set severity
Open_Done_1 DS 0H
        MVC AXPRETC,=A(AXPAOPN) Assembler to open object/punch file
        MVC AXPREAC, = A(No Reason) No reason code info
        L R13,Save+D4 Retrieve caller's save area pointer
        RETURN (14,12) Return to assembler
```
Figure 92. Object exit OBJX: completion of OPEN processing

In Figure 92, OPEN processing is completed by checking for (and, if needed, issuing) a message about duplicated exit-parm characters, and then setting the return and reason codes to tell the assembler that it should open the object and/or punch files normally. Control is then returned to the assembler to continue processing the program.

\*\*\*\*\*\*\*\*\*\*\*\*\*\*\*\*\*\*\*\*\*\*\*\*\*\*\*\*\*\*\*\*\*\*\*\*\*\*\*\*\*\*\*\*\*\*\*\*\*\*\*\*\*\*\*\*\*\*\*\*\*\*\*\*\*\*\*\*\*\*\* \* Exit has been opened (we believe). Check type of action. \* \*\*\*\*\*\*\*\*\*\*\*\*\*\*\*\*\*\*\*\*\*\*\*\*\*\*\*\*\*\*\*\*\*\*\*\*\*\*\*\*\*\*\*\*\*\*\*\*\*\*\*\*\*\*\*\*\*\*\*\*\*\*\*\*\*\*\*\*\*\*\* Started DS 0H Chain save areas ST R13,Save+D4 Save back pointer to caller LA R0, Save Point to local save area ST R0,D8(,R13) Save forward pointer for caller LR R13,R0 Establish local save area pointer \* Have been initialized, verify type of entry request CLC AXPRTYP,=A(AXPROPN) Should not be OPEN request BE Bad OPEN Request2 Branch if an OPEN request CLC AXPOPTS,=A(AXPONA) Should be no options present BNE Bad Req Opts Branch if options are present CLC AXPRTYP,=A(AXPRCLS) Check if CLOSE request BE Close Request Branch to do the CLOSE CLC AXPRTYP,=A(AXPRPRO) Check if PROCESS request BE Process Request Branch if a PROCESS request B Bad Type Request Branch if not a PROCESS request

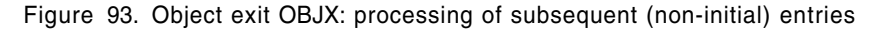

In Figure 93, control will have been passed to the label Started if the exit has already been initialized. (See Figure 85 on page 118 for the test of the AXPUSER field.) The save area of the exit is chained to the assembler's, and then the type of requested operation is checked to see if it is a "process" (intermediate) or a "close" (final) request.

\*\*\*\*\*\*\*\*\*\*\*\*\*\*\*\*\*\*\*\*\*\*\*\*\*\*\*\*\*\*\*\*\*\*\*\*\*\*\*\*\*\*\*\*\*\*\*\*\*\*\*\*\*\*\*\*\*\*\*\*\*\*\*\*\*\*\*\*\*\*\* PROCESS Request \*\*\*\*\*\*\*\*\*\*\*\*\*\*\*\*\*\*\*\*\*\*\*\*\*\*\*\*\*\*\*\*\*\*\*\*\*\*\*\*\*\*\*\*\*\*\*\*\*\*\*\*\*\*\*\*\*\*\*\*\*\*\*\*\*\*\*\*\*\*\* Process\_Request DS 0H TM Dumping,L'Dumping See if outputting names now BO Do\_Dumping CLC AXPBUFL,=A(L80) Check to see if record is in buffer BNE Phase Error 1 Error if not, we're confused Using ESD Rec, R10 Base descriptive Dsect on buffer CLI ESD\_Tag,Obj\_Ind Check for actual object record BNE Return Rec May have PUNCHed 'ESD' or 'END' CLC ESD\_ESD,=C'ESD' See if it's an ESD record BNE Check END If not ESD, check for END

Figure 94. Object exit OBJX: request to process an object record

In Figure 94, the exit has been presented with an object-file record. First, a check is made to see if the end of the object module has been reached; if so, we begin (or continue) the process of "dumping" out the collected names. Otherwise, we will check to see if the input record is "interesting": if it is other than a valid ESD or END record, a code will simply be returned to the assembler telling it to output this record and continue processing.

```
* Scan the ESD Record for useful names
        LH R0, ESD Amt Get amount of ESD data
        LA R1, ESD_Data Point to first data item<br>Using ESD_Item, R1 Base description of ESD i
                              Base description of ESD item
Scan Item DS 0H
        CLI ESD_Type,ESD_Type_LD Check for SD or LD
        BH Next Item No interesting data in this item
* Have an interesting name
        L R2, Alias Count Pick up count of names in table
        AL R2, F1 Increment by one
        C R2,AliasLim Compare to max allowed number
        BH Extra Name Branch if have too many
        ST R2, Alias Count Store update name count
        SLL R2, S3 Shift count left by 3 (*8)
        LA R4, Alias List-D8(R2) Calculate position in table
        MVC D0(L8, R4), ESD Name Put name into table
        B Next_Item
```
Figure 95. Object exit OBJX: scan ESD record for usable external names

In Figure 95, the ESD record in the input buffer is scanned for control section definition (SD) or entry point (label definition, or LD) names. If found, they are entered into the table of names at Alias List. A test is made for table overflow; if this happens, the name is ignored, and the "overflow count" is incremented.

The names in the table will be output in reverse order of their receipt. This ensures that the first name received (typically, the main control section name) will be used on the NAME statement.

Extra\_Name DS 0H L R2, Extra Count Get overflow counter AL R2, F1 Increment by one ST R2, Extra Count Store back Next\_Item DS 0H AL R1,=A(ESD\_Item\_Len) Increment ESD Item pointer S R0,=A(ESD Item Len) Decrement count of data bytes BP Scan Item Look for further names on record B Return Rec And return the record for output Drop R1 No ESD-item addressability now

Figure 96. Object exit OBJX: finish processing of ESD record

In Figure 96, the number of "overflow" names that cannot be held in the table of names is counted, and then the ESD record is scanned for further names, if any. If none are left, control is returned to the assembler to allow it to output the record.

\* Check for END record Check\_END DS 0H CLC ESD\_ESD,=C'END' See if it's an END record BNE Return Rec If not END, return it for output \* Process END Record: return it for output, request re-entry L R0, Alias Count Check number of names LTR R0,R0 If zero, no more to do BNZ Set Dumping If not, go set return-to-me info \* Object module has no entry points for aliasing or naming TM Parm\_Q,L'Parm\_Q See if quiet mode (no messages) BO Return Rec Return with no message if so MVC  $AXPSEV\overline{C}$ , =A(AXPSEV0) Move severity code zero MVC Err\_Msg(L'Null\_Name\_Msg),Null\_Name\_Msg \_Move\_message MVC AXPERRL, = $A(L'Null Name Msq)$  Length of message BAS R14, Batch Init Re-initialize counters B Return Rec And return the END record Set Dumping DS 0H OI Dumping,L'Dumping Set dump flag on MVC Names To Do, Alias Count Set count of names to output B Exit Return Return record to assembler

Figure 97. Object exit OBJX: END of object module processing

In Figure 97, a check is first made for an END record. If the record is of some other type, it is returned to the assembler for output. Otherwise, a check is made to see if the object module contained any names usable for Linkage Editor control statements: it is possible that the object program consists entirely of PUNCH or REPRO records, or that all object code belongs to unnamed (blank) control sections (also known as Private Code, section type PC; see Figure 116 on page 136).

```
Do_Dumping DS 0H
* Output the names and other info
       Using Buffer, R10 \sim R10 --> Working Buffer
       MVI Buffer, C' ' Blank at start of output buffer
       MVC Buffer+D1(Buff Len-L1), Buffer Propagate blanks
       L R2, Names To Do Get count of names left to do
       C R2,F1 Check for last name
       BNH Last Name Last one, output wrap-up statements
Normal_Dump DS 0H
       BCTR R2,0 Decrement count by one
       ST R2, Names To Do Save back
       SLL R2, S3 \overline{ } Shift left 3 (*8)
       LA R1, Alias List(R2) Point to name to be output
       MVC Buff Cmd(L'Alias Cmd), Alias Cmd Move 'ALIAS'
       MVC Buff Dat,D0(R1) Move name into buffer
       B Exit Return 0utput record, and request return
```
Figure 98. Object exit OBJX: prepare an ALIAS statement for output

In Figure 98, pointers to the working buffers are first initialized, and then the number of remaining names is checked. If more than one name remains, an ALIAS statement for the current name is inserted into the output buffer, and control is returned to the assembler requesting output of this record and a return to the exit for further processing.

Last Name DS 0H Check to see if SETSSI statement desired TM Parm S, L'Parm S See if S flag is set BZ No SSI Branch if none TM Flag S Done, L'Flag S Done See if done already BO No SSI Branch if done MVC Buff Cmd(L'SSI Cmd), SSI Cmd Set command into buffer MVC Buff<sup>-</sup>Dat, SSI Move SSI data into buffer OI Flag S Done, L'Flag S Done Set flag for SETSSI done B Exit Return **Output record, and request return** 

Figure 99. Object exit OBJX: processing of SETSSI statement

In Figure 99, control reaches this point if there is a single name in the table remaining to be output. First, a check is made to see if a SETSSI statement was requested, and if so it is constructed in the output buffer and returned to the assembler with a request to return for the NAME record. A flag is set to indicate processing is completed for the SETSSI record.

```
No_SSI DS 0H
       MVC Buff Cmd(L'Name Cmd), Name Cmd Set command into buffer
       MVC Buff Dat, Alias List Move first external name also
       TM Parm_R,L'Parm_R Check if '(R)' wanted
       BZ Batch Done \overline{B} Branch if not, batch is done
       LA R1, Buff Dat+L'Buff Dat-L1 Point to last char of name
       LA R0, L8 Count of characters in name
Name Loop DS 0H
        CLI D0(R1),C' ' Check for trailing blank
       BNE Put R Exit loop if found non-blank
       BCTR R1, \overline{0} Move left 1 place
       BCT R0, Name Loop Count down by 1 and try again
       B Phase Error 2 Should not come here
Put R DS 0H
       MVC D1(L'Rep,R1),Rep Add replace-option indicator
```
Figure 100. Object exit OBJX: output of NAME statement

In Figure 100, the final exit-produced statement is created. The first name from the Alias List table is inserted into a NAME statement, and then (if the "R" exit-parm was requested, the characters (R) are appended.

Batch\_Done DS 0H Update counts for this batch TM Parm\_Q,L'Parm\_Q See if messages are to be suppressed BO No Msq Branch if yes MVC Err Msg(L'Batch Msg 1), Batch Msg 1 Move message text MVC AXPERRL, =A(L'Batch Msg 1) Set length of message MVC AXPSEVC,=A(AXPSEV0) Set severity code 0 (Info message) L R0, Alias Count Get count of names produced A R0,Extra\_Count Add count of names ignored CVD R0,DTemp Convert to decimal ED Err\_Msg(L'Batch\_Msg\_1a),DTemp+D5 Edit count into field L R0, Extra Count Count of ignored names LTR R0, R0 Check to see if there were any BNZ Bat Msg 2 Branch if there were some Overlay ignored count MVC Err Msq+Bat Mg 1 Offb-1(L'Batch Msg 2), Batch Msg 2 MVC AXPERRL,=A(Bat Mg 1 Offb-1+L'Batch Msg 2) Set length B Bat Msg 3 Continue Bat\_Msg\_2 DS 0H CVD R0,DTemp Convert to decimal ED Err\_Msg+Bat\_Mg\_1\_Offb(L'Batch\_Msg\_1b),DTemp+D5 Edit Bat Msq 3 DS 0H

Figure 101. Object exit OBJX: summary message at end of object module

In Figure 101, if the "Q" option has not been specified, a summary message is constructed and placed into the message buffer to tell how many names were processed, and how many (if any) were ignored.

No Msg DS 0H BAS R14, Batch Init Re-initialize counters B Return Rec Return record to caller Batch\_Init DS 0H L R0, Batch Count Get count of decks AL RO, F1 Increment by 1 ST R0, Batch Count Save count XC Batch\_Start(Batch\_Len),Batch\_Start reset flags/counts BR R14 Return to caller Exit Return DS 0H MVC AXPREAC,=A(AXPEEMP) Come back with empty buffer MVC AXPRETC,=A(AXPOREC) Indicate assembler outputs record B Return Return to assembler Return\_Rec DS 0H MVC AXPREAC,=A(AXPCONT) Indicate continue normally MVC AXPRETC,=A(AXPOREC) Indicate assembler outputs record

Figure 102. Object exit OBJX: re-initialization and return to the assembler

In Figure 102, the work areas for an individual object module are re-initialized, and control is returned to the assembler. At the two main processing return points. the appropriate return and reason codes are set to indicate the disposition of the working buffers and the flow of control between the exit and the assembler.

Return DS 0H LTR R8, R8 Check for local work area set up BZ Return 2 Branch if not, save areas unchained TM Parm T, L'Parm T See if tracing requested BZ Return 1 Branch if not OC AXPERRL,AXPERRL See if message is already present BNZ Return 1 Branch if yes, no trace record MVC Err Buff(L80), Buffer Move the record LA RO, L80 Set its length ST RO, AXPERRL Save length for message XR R0,R0 Clear R0 ST RO, AXPSEVC Set message severity 0 Return\_1 DS 0H L R13,Save+D4 Get caller's R13 (if chained) Return\_2 DS 0H RETURN (14,12) Return to assembler Drop R10

Figure 103. Object exit OBJX: return to assembler, possibly with tracing

In Figure 103, control is about to be returned to the assembler. A test is first made to see if the exit's work area has been initialized. If not, return is made directly to the assembler. Otherwise, a test is made for tracing of all input records. If tracing has been requested, the input record is copied to the error buffer for output if no other message is there already. Finally, control is returned to the assembler.

\*\*\*\*\*\*\*\*\*\*\*\*\*\*\*\*\*\*\*\*\*\*\*\*\*\*\*\*\*\*\*\*\*\*\*\*\*\*\*\*\*\*\*\*\*\*\*\*\*\*\*\*\*\*\*\*\*\*\*\*\*\*\*\*\*\*\*\*\*\*\* \* CLOSE Request \* \*\*\*\*\*\*\*\*\*\*\*\*\*\*\*\*\*\*\*\*\*\*\*\*\*\*\*\*\*\*\*\*\*\*\*\*\*\*\*\*\*\*\*\*\*\*\*\*\*\*\*\*\*\*\*\*\*\*\*\*\*\*\*\*\*\*\*\*\*\*\* Close\_Request DS 0H \* Create summary message if requested TM Parm\_Q,L'Parm\_Q See if running in quiet mode BO Close Return Branch if yes MVC Err Msg(L'Close Msg), Close Msg Move message L R0, Batch Count Get number of decks CVD R0,DTemp Convert to decimal ED Err Msg(L'Close Msg 1), DTemp+D5 Edit into message MVC AXPERRL, = A(L'Close Msg) Set length MVC AXPSEVC,=A(AXPSEV0) Set severity zero Close\_Return DS 0H MVC AXPRETC,=A(AXPCONT) Set return code for 'normal' end MVC AXPREAC, = A(No Reason) Set reason code Free storage and return LR R1, R8 R1 points to storage area L RO,=A(Work Size) RO has its length L R13,Save+D4 Restore pointer to caller's savearea FREEMAIN R,  $LV = (0)$ ,  $A = (1)$  Free the work area RETURN (14,12) Return to caller, we're done.

Figure 104. Object exit OBJX: CLOSE processing

In Figure 104, a CLOSE request has been made by the assembler. A summary message is prepared if the "Q" option was not specified. Finally, the exit's working storage is returned to the operating system, and control returns to the assembler for the last time.

```
Title 'Object-Editing Exit ''&Csect.'': Error Handling'
Bad Version DS 0H
       LA R1, Bad Vers Msg Point to error message info
       B Proc Error Branch to process error message
Bad Exit Type DS 0H
       LA R1, Bad Exit Msq Point to error message info
       B Proc Error Branch to process error message
Wrong Exit Type DS 0H
       LA R1, Wrong Exit Msg Point to error message info
       B Proc Error Branch to process error message
Bad_OPEN_Request1 DS 0H
       LA R1, Bad OPEN Msg1 Point to error message info
       B Proc Error Branch to process error message
Bad OPEN Request2 DS 0H
       LA R1, Bad OPEN Msg2 Point to error message info
       B Proc Error Branch to process error message
Bad Req Opts DS 0H
       LA R1, Bad Req Msq Point to error message info
       B Proc Error Branch to process error message
```
Figure 105. Object exit OBJX: error processing (1)

In Figure 105, error conditions are handled by setting a pointer to error-message information and branching to the error processing routine. Further details will be explained following Figure 107 on page 131.

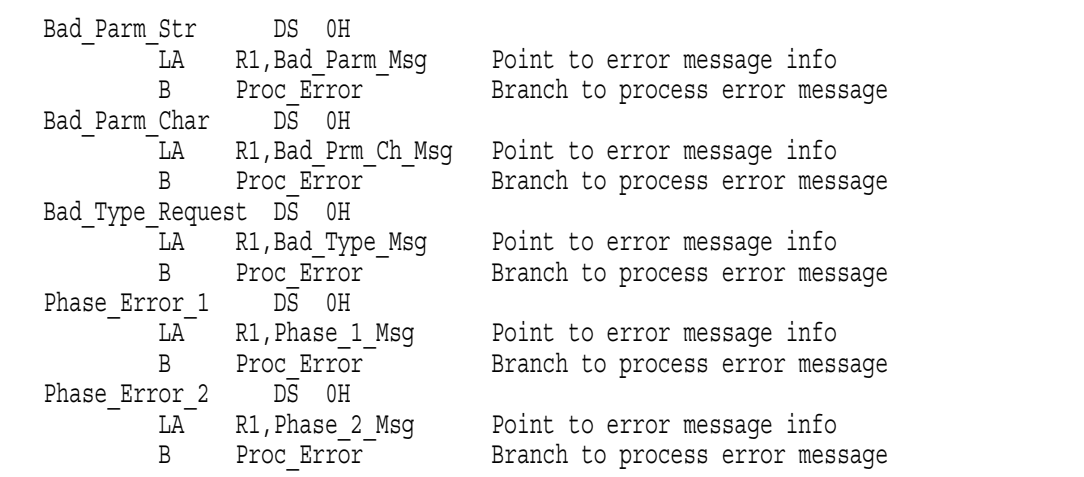

Figure 106. Object exit OBJX: error processing (2)

In Figure 106, the remaining error conditions are handled. Further details will be explained following Figure 107 on page 131.

\* Handle error conditions and information messages Proc Error DS 0H Process error messages MVC AXPRETC,=A(AXPCONT) Move return code, assume continuing MVC AXPREAC,=A(No\_Reason) Set reason code to zero BCTR R1,0 Back up pointer to severity BCTR R1,0 Back up pointer to length SR R2,R2 Clear register for message length IC R2,D1(,R1) Get message severity ST R2,AXPSEVC Store severity code C R2,=A(MSGSEVC) Compare to max continuable value BNH Proc Error 1 Leave 'continue' return code alone MVC AXPRETC,  $=\overline{A(AXPCBAD)}$  Otherwise set code to 'fail' Proc\_Error\_1 DS 0H<br>IC R2.D0 R2,D0(,R1) Get message length C R2,=A(Err Buf Len) Compare to buffer size BNH Proc Text 2 Branch if it will fit L R2,=A(Err Buf Len) Truncate overly wordy messages Proc Text 2 DS 0H ST R2, AXPERRL Store true error message length BCTR R2,0 Decrement length for executed move EX R2, Move Msg Move message to buffer B Return Return to assembler Move Msg MVC Err Msg(\*-\*), D2(R1) Move message to error buffer Drop R8, R9 Pointers to work area, req list Drop R11 End of error-buffer mapping Drop R12 Program base

Figure 107. Object exit OBJX: error message processing and output

In Figure 107, the length and severity code of the error message are extracted, the text of the message is moved to the error buffer, and the message is returned to the assembler.

The final three Drop statements indicate the end of the executable code in the exit; the remaining statements define constants and working storage.

```
Title 'Object-Editing Exit ''&Csect.'': Messages'
        Error Messages
               DC AL1(L'Bad Vers Msg,AXPCBAD) Length and severity
Bad Vers Msq DC C'Exit not coded at same level as Assembler'
               DC AL1(L'Bad Exit Msg, AXPCBAD) Length and severity
Bad Exit Msg DC C'Exit type requested is unrecognizable'
               DC AL1(L'Wrong Exit Msg, AXPCBAD) Length and severity
Wrong Exit Msg DC C'Exit called for other than PUNCH or OBJECT'
               DC AL1(L'Bad OPEN Msg1, AXPCBAD) Length and severity
Bad OPEN Msq1 DC C'Exit not initialized, and not entered for OPEN'
               DC AL1(L'Bad OPEN Msq2,AXPCBAD) Length and severity
Bad OPEN Msg2 DC C'Exit initialized, but was entered for OPEN'
               DC AL1(L'Bad Req Msg, MSGSEVC) Length and severity
Bad Req Msg DC C'Invalid request-list options value'
               DC AL1(L'Bad Parm Msg, MSGSEVC) Length and severity
Bad Parm Msg DC C'Invalid parm-string length'
               DC AL1(L'Bad Prm Ch Msg,MSGSEVC) Length and severity
Bad Prm Ch Msq DC C'Invalid character in parameter string'
               DC AL1(L'Bad Type Msg, AXPCBAD) Length and severity
Bad Type Msg DC C'Invalid action or operation type requested'
               DC AL1(L'Phase 1 Msg,AXPCBAD) Length and severity
Phase 1 Msg DC C'Expecting input record, zero buffer length'
               DC AL1(L'Phase 2 Msg, AXPCBAD) Length and severity
Phase 2 Msg DC C'Blank-name condition in (R) processing'
```
Figure 108. Object exit OBJX: error messages

In Figure 108, the error messages are defined. The text of each is preceded by two bytes, the first containing its length and the second its severity.

Information Messages Null Name Msg DC C'Object Module contained no usable SD or LD names' Batch Msg 1 DC 0C' dddsd Entry Names, dddsd were ignored.' Batch\_Msg\_1a DC X'402020202120',C' Entry Names,' Bat Mg 1 Offb Equ \*-Batch Msg 1a Length of first message segment Batch  $\overline{Msg}$  1b DC X'402020202120',C' were ignored.' Batch Msg<sup>2</sup> DC C' were processed.' 0-ignored appendage. Dup Prm Ch Msq DC C'Duplicated valid character in parameter string' Close Msq DC 0C' dddsd modules processed.' Close\_Msg\_1 DC X'402020202120',C' modules processed.'

Figure 109. Object exit OBJX: information messages

In Figure 109, the information messages that may be produced by the assembler are defined. No severity codes are associated with them, as they will all be issued with severity code zero. For messages such as Batch Msg 1 containing mixed character and hexadecimal text, a readable version of the message is first defined with a zero duplication factor, followed by the actual message-text data.

```
Title 'Object-Editing Exit ''&Csect.'': Constants'
F1 DC F'1' Integer 1
AliasLim DC A(&MaxAlias.) Maximum number of saved names
Alias Cmd DC C'ALIAS' ALIAS command
Name \overline{C}md DC C'NAME' NAME command
SSI<sup>C</sup>md DC C'SETSSI' SETSSI command
Rep DC C'(R)' Replace indicator for NAME
P_Blanks DC CL(Max_Parm_Chars)' ' For upper-casing parm string
       LTORG
```
Figure 110. Object exit OBJX: constants

In Figure 110, The constants used by the exit are defined. Extensive use has been made of literals, so a LTORG statement is used to request that the assembler insert them into the program at this point.

```
Title 'Object-Editing Exit ''&Csect.'': Working Storage'
WorkArea Dsect
Save DS 18F Traditional Register Save Area
DTemp DS D D Doubleword temporary work area
DTemp_X DS X Extra byte for UNPK byte-swapping
      DS 3X Padding
FTemp DS F Fullword temporary work area
FTemp X DS X X Extra byte for UNPK byte-swapping
      DS 3X Padding
      Areas cleared on initial entry
Init Start DS 0D Start of global work area
Alias List DS (&MaxAlias.)CL8 Table of names
SSI DS CL8 SSI info for SETSSI statements
Batch Count DS F Count of assemblies
```

```
Figure 111. Object exit OBJX: working storage (1)
```
In Figure 111, the first portions of the exit's working storage is defined: the save area, some conversion temporaries, and counters and other items not cleared for each object module.

```
* Following five items must be kept together
Parm Q DS 0XL(X'80') Q Flaq
Parm<sup>R</sup> DS 0XL(X'40') R Flag
Parm S DS 0XL(X'20') S Flag
Parm<sup>T</sup> DS 0XL(X'10') T Flag
         DS X Reserve storage for parm bits
Init End DS 0D End of global work area
Init Len EQU Init End-Init Start Length of global area
```
Figure 112. Object exit OBJX: working storage (2)

In Figure 112, further working storage is defined, and the end and length of the "global" work area are marked.

Of interest here is the technique used for defining bit flags, as noted in Figure 89 on page 121. First, observe that each bit flag is is defined by a DS statement that reserves no

storage, but which names whatever the next byte of storage will be. Second, note that the length attribute of each bit definition is explicitly defined as the position of the bit within the byte where it will eventually reside; all references to the bit position will be made using Length Attribute notation. Finally, the byte in which the bit flags will reside is defined without a name.

Then, by referring to the bit flags using statements like

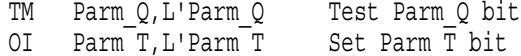

the programmer is assured that bits will never be associated with the wrong byte. It is easy to check in the assembler's symbol cross-reference listing that all references to bit flags are correctly paired; if an unpaired reference is found, it is easy to check the code for the improper reference.

\* Areas cleared for every batch Batch Start DS 0D Start of batch work area Extra Count DS F Names not handled Alias\_Count DS F Count of names in table<br>Names\_To\_Do DS F Count of names remaining Count of names remaining to output B Msg<sup>-</sup>Count DS F Count of batch messages Following four items must be kept together Dumping DS 0XL(X'80') Dumping-names flag Flag S Done DS 0XL(X'40') SETSSI statement has been output Dup  $Char$  DS  $0XL(X'20')$  Duplicate (valid) parm character DS X Reserve storage for flag bits Batch End DS 0D End of global work area Batch Len EQU Batch End-Batch Start Length of batch area End of Work Area Work End DS 0D End of Work Area Work Size EQU Work End-WorkArea Size of work area

Figure 113. Object exit OBJX: working storage (3)

In Figure 113, the remaining items in the exit's working storage are defined, and the end and length of the area cleared for each object module and for workarea initialization are defined. The same flag-bit-naming technique described above is also used here.

```
Title 'Object-Editing Exit ''&Csect.'': Dummy Sections'
Buffer DSect
       DS CL9' ' Spaces<br>DS CL8' ' Command
Buff Cmd DS CL8' ' Command name
       DS CL2' ' Spaces
Buff_Dat DS CL8' ' Data, names, etc
       DS CL(L80-(*-Buffer))' ' Spaces
Buff Len Equ *-Buffer Should have value 80
Err_Buff DSect
Err Msg DS CL(L255)' ' Allocated space for messages
Err_Buf_Len Equ *-Err_Buff Buffer length
```
Figure 114. Object exit OBJX: DSECTs for working buffers

In Figure 114, dummy control sections are defined for the output buffer and for the errormessage buffer.

```
* Object Module record format: ESD Record
ESD_Rec Dsect
ESD Tag DC AL1(Obj Ind) Record indicator
ESD ESD DC C'ESD' ESD-type record
      DC CL6' ' Spaces
ESD Amt DC Y(0) Count of data bytes in ESD Data
      DC CL2' ' Spaces
ESD_ID_1 DC Y(0) ESD_ID of first SD/XD/CM/PC/ER/WX
ESD Data DC CL48' ' ESD data (up to 3 entries)
     DC CL8' ' Spaces
ESD Seqf DC CL8' ' Deck-ID and sequence field
```
Figure 115. Object exit OBJX: object module ESD-record DSECT

In Figure 115, a dummy control section defines the structure of an object module ESD record. This is used to help manage the scanning of the ESD records provided by the assembler.

```
ESD_Item Dsect
ESD_Name DC CL8' ' Name of ESD item
ESD Type DC X'00' Type associated with the name
ESD Type SD Equ X'00' .. SD
ESD Type LD Equ X'01' .. LD
ESD Type ER Equ X'02' ... ER
ESD Type PC Equ X'04' ... PC
ESD_Type_CM_Equ X'05' ... CM
ESD_Type_XD Equ X'06' ... XD/PR
ESD_Type_WX Equ X'0A' .. WX
ESD Addr DC AL3(0) Address of ESD item
ESD Flag DC X'00' Flag bits
ESD Align Equ X'07' Alignment for XD/PR items
ESD Flag LD Equ X'40' LD, ER, and WX
ESD_Flag_RS Equ X'08' RSECT
ESD Flag RMode Equ X'04' Bit 5 for RMode
ESD_Flag_RM24 Equ X'00' Bit 5 = 0 for RMode = 24<br>ESD_Flag_RMAny Equ X'04' Bit 5 = 1 for RMode = Any<br>ESD_Flag_AMode Equ X'03' Bits 6, 7 for AMode
ESD<sup>-</sup>Flag<sup>-</sup>RMAny Equ X'04'
ESD_Flag_AMode Equ X'03' Bits 6, 7 for AMode<br>ESD_Flag_AM24 Equ X'00' Bit 6 = 0 for AMode = 24
ESDFlagAM24 Equ X'00'ESD_Flag_AM31 Equ X'02' Bit 6 = 1 for AMode = 31
ESD Flag AMAny Equ X'03' Bits 6,7=1 for AMode = Any
ESD Len DC AL3(0) Length of ESD name
ESD Item Len Equ *-ESD Item Length of ESD item on record
```
Figure 116. Object exit OBJX: DSECT for ESD data items

In Figure 116, a description is provided for all the fields in an ESD data item contained in an ESD record. Although the exit does not refer to all the defined items, they are included in case further enhancements to the exit are made that might be able to make use of these other definitions.

```
Title 'Mapping of Assembler I/O Exit Work Areas'
ASMAXITP PRINT=GEN
End
```
Figure 117. Object exit OBJX: High Level Assembler communication area mapping

In Figure 117, the ASMAXITP macro is invoked to provide a DSECT mapping the communication area used by the assembler to communicate with the exit. (The ASMAXITP macro is provided as one of the sample programs delivered with High Level Assembler.)

## **Installing the Object Exit OBJX**

The statements for the exit are assembled, and the resulting object code is converted into a loadable module:

- on MVS, it is link edited into an appropriate library and given the name OBJX. It may be marked re-entrant if desired.
- on CMS, LOAD the text deck from the assembly with the CLEAR and RLDSAVE options;  $\bullet$ then GENMOD to obtain a file with name OBJX and filetype MODULE.
Then, when the assembler is invoked, specify the parameters described in "Description of HLASM Object Exit OBJX" on page 112 above.

## **Glossary of Abbreviations and Terms**

**absolute symbol**. A symbol whose value does not change if *Location Counter* values change in the program; a non-relocatable symbol.

**ADATA**. See *SYSADATA file*.

**address**. (1) (*n*) A number used by the processor at *execution time* to locate and reference operands or instructions in central processor storage. In the context of this document, an address is what reference manuals (such as the *Principles of Operation*) would call a virtual address. (2) (*v*) To reference; to provide an *address* (sense no. 1) that may be used to reference an item in storage.

(3) Sometimes used to mean an *assembly time location*.

**address constant**. A field in a program containing values calculated at *assembly time*, *bind time*, or *execution time*, typically containing an *address*, an offset, or a length. The operands of an address constant often are expressions involving *internal symbols*, *external symbols*, or both.

**address resolution**. The process whereby the assembler converts *implied addresses* into *addressing halfwords*, using information in its *USING Table*.

**addressable**. (1) At *execution time* an operand is addressable if it lies either in the 4096 bytes starting at address zero, or in any 4096-byte region of storage whose lowest address is contained in one of *general purpose registers* 1 through 15. (2) At *assembly time* an *implied address* is addressable if it can be validly *resolved* by the Assembler into a *base-displacement addressing halfword*, using information contained in the *USING Table* at the time of the resolution.

**addressing halfword**. A two-byte field in the second and/or third halfwords of a *machine language* instruction, composed of a 4-bit *base digit* and a 12-bit *displacement*. An address expressed in *base-displacement* format.

**anchor**. (1) The *base location* or *base register* specified in the second operand of a USING statement.

(2) The starting point of a chained list.

**Assembler**. A program which converts source statements written in *Assembler* *Language* into *machine language*, providing additional useful information such as diagnostic messages, symbol usage crossreferences, and the like.

**Assembler Language**. The symbolic language accepted by High Level Assembler, in which program statements are written. (Often, these statements describe individual instructions; this is why Assembler Language is frequently characterized as a "low level" language.) The *Assembler* translates these statements to an equivalent representation of the program in *machine language*. Assembler Language is intelligible to human beings trained in the art, but excessive art may render it unintelligible. Compare *machine language*.

In this document, we sometimes distinguish two components: (1) *conditional assembly language* and (2) *ordinary assembly language*. See also Figure 118 on page 143.

**assembly language**. See *Assembler Language*.

**assembly time**. The period in the lifetime of a program when its representation as a sequence of symbolic statements is being converted to the desired equivalent *machine language* form.

**attribute**. A property of a *symbol* known to the *assembler*, typically the characteristics of the item named by the symbol, such as its type, length, etc. A program may request the assembler to provide values of symbol attributes using *attribute references*.

A *variable symbol* may have one attribute specific to the symbol itself (the number attribute), and many attributes specific to the *value* of the *variable symbol*.

**attribute reference**. A notation used to request the value of a *symbol attribute* from the assembler's *symbol table*, or of a *variable symbol* or its value.

**BAL (acronym)**. Basic Assembler Language. Intended to mean *Assembler Language*. The use of this term is deprecated, due to possible confusions with the BAL (Branch and Link) instruction and the BASIC programming language. The *Assembler Language* implemented by High Level Assembler is neither basic nor BASIC.

**base**. See *base register*, *base address*.

**base address**. The *address* in one of *general purpose registers* 1 to 15 to which a *displacement* is added to obtain an *effective address*.

**base digit**. See *base register specification digit*.

**base-displacement addressing**. A technique for addressing central storage using a compact *base-displacement* format for representing the derivation of storage addresses.

**base location**. (1) In *base-displacement address resolution*, the first operand of a USING statement, from which *displacements* are to be calculated. For ordinary USING statements, the base location is assumed to be at a relative offset (*displacement*) of zero from the address contained in the *base register*; for *dependent USING* statements, the base location may be at a positive nonzero offset from the location specified in the *base register* eventually used to resolve an *implied address*.

(2) Informally, this term is sometimes used to mean (a) the origin of a control section, (b) a *base address* in a register at *execution time*, and (c) whatever the speaker likes.

**base register**. The *General Purpose Register* specified in the second operand of a *labeled USING* or *ordinary USING*.

**base register specification digit**. The 4-bit field in bit positions 0-3 of an *addressing halfword*.

**bind time**. The time following *assembly time* during which one or more *object modules* are combined to form an executable module, ready for loading into central storage at *execution time*. Also known as "link time".

**COM**. A statement declaring the start or resumption of a *common section.*

**common section**. A special *dummy control section* whose name is an *external symbol*. Common sections receive special treatment during program linking: space is allocated for the greatest length received for all common sections with a given name.

**complex relocatability**. An *attribute* of a *symbol* indicating that its value is neither constant nor variable in exactly the same way as changes to the origin of its containing section. See *relocatability attribute*.

**conditional assembly**. A form of assembly whose input is a mixture of *conditional*

*assembly language* and *ordinary assembly language* statements, and whose outputs are statements of the *ordinary assembly language*. Statements of the *ordinary assembly language* are treated only as "text", and are not obeyed during conditional assembly.

**conditional assembly language**. The "outer" language that controls the sequencing, selection, and tailoring of *ordinary assembly language* statements, through the use of *variable symbols*, *sequence symbols*, *conditional assembly* expressions, and substitutions. See also Figure 118 on page 143.

**conditional assembly function**. See *external function* and *internal function*.

**control section**. The smallest independently *relocatable* unit of instructions and/or data. All elements of a given control section maintain the same fixed relative positions to one another at *assembly time*. These fixed relative positions at *assembly time* are usually (but not necessarily) maintained by the program after control sections are placed into storage at *execution time*.

#### **CSECT**. See *control section*

**dependent USING**. A form of USING statement in which the first operand is based or *anchored* at a relocatable address. May also take the form of a labeled dependent USING statement. See also *anchor*, *labeled USING*, and *ordinary USING*.

**displacement**. The 12-bit field in bit positions 4-15 of an *addressing halfword*. Frequently used to describe the offset (difference) between a given storage address and a *base address* that might be used to *address* (sense no. 2) it.

**DSECT**. See *dummy control section* and *control section*.

**dummy control section**. A *control section* with the additional special property that no object code is generated for any of its statements. Most DSECT definitions are used as mappings or templates for data structures. The three types of dummy control sections are (1) ordinary dummy control sections, (2) *common sections*, and (3) *dummy external control sections*.

**EAR**. See *Effective Address Register*.

**effective address**. The storage address or similar value calculated at *execution time*

from a *base address* and a *displacement*. See also *indexed effective address*.

**Effective Address Register**. An internal register used by the processor for calculating an *effective address*.

**ESD**. See *External Symbol Dictionary*.

**execution time**. The period in the lifetime of a program when its representation in *machine language* is interpreted by the processor as a sequence of instructions. (2) The time at which programmers whose programs consistently fail to execute correctly are themselves executed.

**explicit address**. An instruction address in which the *displacement*, and either the *base* or *index* or both, are fully specified in the instruction, and for which no *resolution* into *base-displacement* format is required.

**extended object module**. A new *generalized object file format* supporting long external names, section sizes up to 1GB, multi-segment modules, and other enhancements. Produced by High Level Assembler when the XOBJECT or *GOFF option* is specified. See also *object module*.

**external dummy section**. A dummy control section (DSECT) whose name is made part of the *External Symbol Dictionary*. The Binder, Linkage Editor or Loader will resolve the lengths and alignment requirements of external dummy sections in such a way that storage may be allocated to the entire collection of external dummy sections (see the definition of the CXD Assembler Instruction Statement in the Assembler Language Reference), and the offset of each dummy section may be defined to the program using Q-type address constants (again, refer to the Assembler Language Reference).

**external function**. A function defined by the user and invoked by the assembler by the SETAF and/or SETCF statements during *conditional assembly*. External functions may access the assembler's operating system environment and return either arithmetic or character values, and optional messages to be placed into the listing.

**external symbol**. A symbol whose name and value are a part of the object module text provided by the Assembler. Such names include (1) *control section* names, (2) referenced names declared in V-type address constants or EXTRN statements, (3) names of *common sections*, (4) names of *Pseudo Registers* or *external dummy*

*sections*, (5) referenced names declared on ENTRY statements, and (6) symbols and character strings renamed through the use of the ALIAS statement. Compare to *internal symbol*.

**External Symbol Dictionary**. The set of *external symbols* defined or referenced in an assembly, and provided in the *object module* for later use during program linking or binding.

**function**. See *external function* and *internal function*.

**generalized object file format (GOFF)**. A new form of *object module* produced by High Level Assembler, providing numerous enhancements and extensions not supported by the traditional *object module* format.

**GOFF**. See *generalized object file format*.

**GOFF option**. An *option* that causes High Level Assembler to generate an *object module* using the *generalized object file Format*.

**General Purpose Registers**. A set of 16 32-bit registers used in the System/360/370/390 family of processors for addressing, arithmetic, logic, shifting, and other general purposes. Compare to special purpose registers such as *Access Registers*, *Control Registers*, and *Floating Point Registers*.

**GPR**. See *General Purpose Register*

**HLASM**. High Level Assembler/MVS & VM & VSE (Release 1); High Level Assembler for MVS & VM & VSE (Release 2 and later).

**High Level Assembler**. IBM's most modern and powerful symbolic assembler for the System/370 and System/390 series of computers, running on the MVS, VM, and VSE operating systems. Not necessarily an oxymoron, as High Level Assembler can do much more than ordinary (low-level) assemblers.

**implied address**. An instruction address requiring *resolution* by the Assembler into *base-displacement* format; an address for which base and displacement are not explicitly specified. Also *implicit address*.

**index**. (1) The contents of that *index register* specified by the *index register specification digit* in an RX-type instruction. (2) Less frequently, the *index register specification digit* itself.

**index digit**. See *index register specification digit*.

**index register specification digit**. In an RX-type instruction, the 4-bit field contained in bit positions 12 through 15 of the instruction; the digit which, if not zero, specifies an *index register* to be used in calculating the *indexed effective address*

**indexed effective address**. The storage address or similar value calculated during program execution from a *base address*, a *displacement*, and an *index*. The term *effective address* is commonly used whether or not indexing is present.

**index register**. One of *general purpose registers* 1 through 15 specified by the *index register specification digit* in an RX-type instruction.

**internal function**. A function defined and executed by the assembler during *conditional assembly*, which acts on arithmetic, boolean, and character expressions to produce arithmetic, boolean, or character values. Compare *external function*.

**internal symbol**. A symbol naming an element of an *Assembler Language* program, which is assigned a single value by the *assembler*. Internal symbols are normally discarded at the end of the assembly, but may be retained in the *SYSADATA file*. Compare to *external symbol*.

**internal symbol dictionary**. See *symbol table*.

**label**. (1) The name field entry of an assembler or machine instruction statement. Normally, the presence of a label in the name field of an instruction statement will *define* the value of that label. (2) In common parlance, the name of an instruction or data definition. This is more properly called a *name field symbol*. (3) In High Level Assembler, the name field symbol of a USING statement, designating that statement as a *labeled USING*.

**labeled USING**. A form of USING statement with a *qualifier* symbol in the name field. Symbolic expressions resolved with respect to a labeled USING must use a *qualified symbol* with the *qualifier* of that labeled USING.

**LC**. See *Location Counter*.

**Location Counter**. A counter used by the Assembler to determine relative positions of all elements of a program as it is assembled.

**location**. A position within the object code of an assembled program, as determined by assigning values of the *Location Counter* during assembly. An *assembly time* value, sometimes confused with an *execution time address*.

**machine language**. The binary instructions and data interpreted and manipulated by the processor when the program is executed (at *execution time*). It is not meant to be intelligible to ordinary or normal human beings. Compare *Assembler Language*.

**object module**. A file produced by the Assembler, containing the *external symbols*, *machine language* instructions and data, and other data produced by assembling the source program. See also *extended object module*.

**open code**. Statements that are not within a macro definition or expansion. The statements in an assembly source file are typically in open code. See also *ordinary assembly language*.

**options**. Directives to the *Assembler* specifying various "global" controls over its behavior. For example, the PRINT option specifies that the assembler should produce a listing file. Options are specified by the user as a string of characters, as part of the command or statement that invokes the assembler, or on \*PROCESS statements.

**ordinary assembly language**. The portion of the *Assembler Language* that includes machine instructions, data definitions, and assembler controls, but not including statements involved in *conditional assembly*. See *conditional assembly language*. See also Figure 118 on page 143.

**ordinary symbol**. See *internal symbol*.

**ordinary USING**. The oldest form of USING statement, in which (a) no entry is present in the name field, (b) the first operand specifies a *base address*, and (c) the second and successive operands are absolute expressions designating *General Purpose Registers* to be used as *base registers*.

**PR**. See *Pseudo Register* and *external dummy section*.

**Pseudo Register**. The name used by other processors such as the Linkage Editor and Loader for what the assembler calls an

*external dummy section*. See *external dummy section*.

**qualified symbol**. An ordinary symbol preceded by a *qualifier*, and separated from the *qualifier* by a period.

**qualifier**. An ordinary symbol, defined as a qualifier by its appearance in the name field of a *labeled USING statement*. It is used only in *qualified symbols* to direct *basedisplacement addressing* resolutions to a specified register or *anchor location*.

**RA**. See *relocatability attribute*.

**reenterable**. See *reentrant*.

**reentrant**. (1) Capable of simultaneous execution by two or more asynchronously executing processes or processors, with only a single instance of the code image. Typically, reentrant programs are expected not to modify themselves, but this is neither a necessary nor sufficient condition for reentrancy.

(2) When requested by the RENT option, or in an *RSECT*, simple tests are made by High Level Assembler for conditions of obvious self-modification of the program being assembled.

**relocatability attribute**. Each independently relocatable element of an *Assembler Language* program (such as a *control section* or *external symbol*) is assigned a distinct relocatability attribute. Each symbol in the *symbol table* is assigned the relocatability attribute of the element to which it belongs. An *absolute symbol* is assigned a zero relocatability attribute. See also *simple relocatability* and *complex relocatability*.

**relocatable**. (1) Capable of being placed into storage at an arbitrary (possibly properly aligned) address; not requiring placement at a fixed or pre-specified address in order to execute correctly.

(2) Having a non-zero *relocatability attribute*, which can mean either *simple relocatability* or *complex relocatability*.

**relocation**. The assignment of new or different locations or addresses to a set of symbols or addresses, by adding or subtracting constants depending on a module's assigned storage addresses.

**relocation ID**. Same as *relocatability attribute*. A numeric value assigned by the assembler to each independently relocatable element of a program such as *control sections* and *external symbols*.

**resolution**. See *address resolution*.

**resolved**. See *address resolution*.

**RSECT**. A *reentrant control section*, distinguished from an ordinary *control section* (CSECT) only by (a) the presence of a flag in the *External Symbol Dictionary* and (b) that High Level Assembler will perform *reentrant* checking of instructions within the RSECT.

**run time**. See *execution time*.

**sequence symbol**. A *conditional assembly symbol* used to mark positions in a statement stream, typically inside a macro definition.

**simple relocatability**. An *attribute* of a *symbol* indicating that changes to the value of the origin location of a *control section* will cause the value of the symbol to change by the same amount. See also *absolute symbol* and *complex relocatability*.

**symbol table**. A table created and maintained by the Assembler, to assign values and attributes to all symbols in the program. Except for symbols named in V-type address constants, the symbol table contains only a single occurrence of a symbol.

**SYSADATA file**. A file created by the High Level Assembler when the ADATA *option* is specified, containing machine-readable information about all aspects of the assembled program and the assembly process.

**system variable symbol**. A *variable symbol* defined by the *assembler*;\, containing information about the assembly process. Its value cannot be changed by the programmer.

**USING Table**. A table maintained at *assembly time* by the Assembler, used for *resolution* of *implied addresses* into *basedisplacement* form. Each entry contains the number of a *base register* and a *base location*.

**variable symbol**. A symbol prefixed with a single ampersand (&). Used during *conditional assembly* to assist with substitution, expression evaluation, and statement selection and sequencing. Unlike *ordinary symbols*, the values of certain variable symbols may change freely during an assembly.

# **Ordinary and Conditional Assembly**

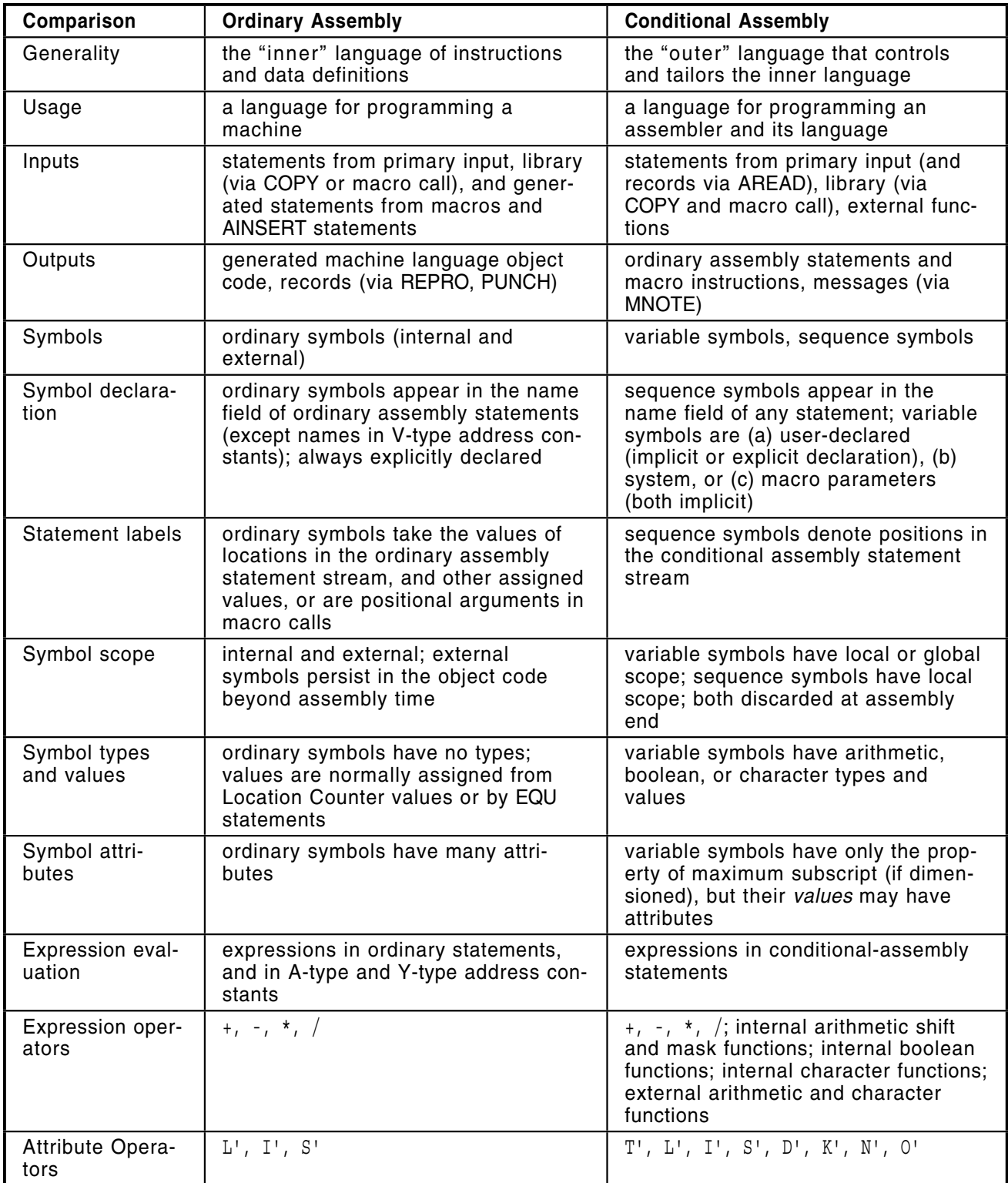

Figure 118. Comparison of Ordinary and Conditional Assembly

(Formatted 12 Feb 01, 1102.)

## **Index**

#### **Special Characters**

\*PROCESS statement 2, 8, 141 OVERRIDE 8 OVERRIDE operand 2 &SYSADATA\_DSN 104 ADATA file name 104 &SYSADATA\_MEMBER 104 ADATA member name 104 &SYSADATA\_VOLUME 104 ADATA volume name 104 &SYSASM 104 assembler name 104 &SYSCLOCK 104 compared to AREAD operands 12 date/time 104 &SYSDATC 104 date 104 &SYSDATE 104 date 104 &SYSECT 104 current control section 104 &SYSIN\_DSN 104 SYSIN file name 104 &SYSIN\_MEMBER 104 SYSIN member name 104 &SYSIN\_VOLUME 104 SYSIN volume name 104 &SYSJOB 104 assembly job name 104 &SYSLIB\_DSN 104 SYSLIB file name 104 &SYSLIB\_MEMBER 104 SYSLIB member name 104 &SYSLIB\_VOLUME 104 SYSLIB volume name 104 &SYSLIN\_DSN 104 SYSLIN file name 104 &SYSLIN\_MEMBER 104 SYSLIN member name 104 &SYSLIN\_VOLUME 104 SYSLIN volume name 104 &SYSLIST 14, 104 &SYSLOC 104 current location counter 104 &SYSM\_HSEV 104 highest MNOTE severity 104 &SYSM\_SEV 104 recent MNOTE severity 104 &SYSMAC 104 macro and ancestor name 104 &SYSNDX 104 macro invocation counter 104

&SYSNEST 104 macro nesting level 104 &SYSOPT\_DBCS 104 DBCS option setting 104 &SYSOPT\_OPTABLE 104 OPTABLE option setting 104 &SYSOPT\_RENT 105 RENT option setting 105 &SYSOPT\_XOBJECT 105 GOFF/XOBJECT option setting 105 XOBJECT/GOFF option setting 105 &SYSPARM 105 SYSPARM parameter value 105 &SYSPRINT\_DSN 105 SYSPRINT file name 105 &SYSPRINT\_MEMBER 105 SYSPRINT member name 105 &SYSPRINT\_VOLUME 105 SYSPRINT volume name 105 &SYSPUNCH\_DSN 105 SYSPUNCH file name 105 &SYSPUNCH\_MEMBER 105 SYSPUNCH member name 105 &SYSPUNCH\_VOLUME 105 SYSPUNCH volume name 105 &SYSSEQF 105 sequence field 105 &SYSSTEP 105 step name 105 &SYSSTMT 105 next statement number 105 &SYSSTYP 105 control section type 105 &SYSTEM\_ID 105 assembly system 105 &SYSTERM\_DSN 105 SYSTERM file name 105 &SYSTERM\_MEMBER 105 SYSTERM member name 105 &SYSTERM\_VOLUME 105 SYSTERM volume name 105 &SYSTIME 105 compared to AREAD operands 12 time of assembly 105 &SYSVER 105 assembler version 105

#### **Numerics**

64-bit constants 11

## **A**

absolute implied address 37 absolute USINGs 39 absolute symbol definition 138 absolute symbols in conditional assembly 13 ordinary symbols in conditional assembly 13 absolute USINGs 39 ACONTROL statement 8 ADATA binder treatment 91 definition 138 GOFF suboption 91 option 4, 142 ADATA file name &SYSADATA\_DSN 104 ADATA member name &SYSADATA\_MEMBER 104 ADATA statement 8 ADATA volume name &SYSADATA\_VOLUME 104 adcon *See* address constant address assembly time 138 base 140 base address 140 base-displacement format 140 definition 138 displacement 140 effective address 139 execution time 138, 140 explicit address 140 implied address 140 index 140 location 138 resolution 140 address constant 138 definition 138 address constants 11 address resolution 30, 34, 37, 39, 43, 45, 138 absolute address 39 addressing halfword 138 definition 138 implied addresses 138 labeled USINGs 45 multiple 35 resolution rules 35 address resolution rules 37 addressability 34, 38 addressability error 38 addressable 39, 138 addressing halfword 138

addressable *(continued)* assembly time 138 base-displacement resolution 138 definition 138 execution time 138 resolution 138 addressing base-displacement addressing 139 base-displacement format 139 addressing halfword 22, 39, 138 base 138 base-displacement format 138 definition 138 displacement 138 addressing methods 42 goals 42 automatically-assigned bases and displacements 42 clarity 42 efficiency 42 fully symbolic 42 maintainability 42 simplicity 42 understandability 42 improvements with new USINGs 42 with Ordinary USINGs 42 addressing multiple DSECTs labeled USINGs 58 AEJECT statement 12 AINSERT statement 12 ALIAS statement 8, 140 external symbol renaming 140 in GOFF files 92 ALIGN option 5 AMODE statement 10 ancestor macro name &SYSMAC 104 anchor 138 base location 138 base register 138 definition 138 AND function 93 AREAD statement 12 CLOCKB operand 12 CLOCKD operand 12 argument list &SYSLIST 104 arguments to macros case sensitivity 19 ASA option 4 ASCII character constants TRANSLATE option 3 ASMAOPT file 2 ASMAXITP macro 110, 136 ASPACE statement 12 Assembler 138 assembler language 138 definition 138

Assembler *(continued)* machine language 138 assembler data *See* ADATA Assembler H options 7 assembler I/O 4 assembler instructions CATTR statement 92 XATTR statement 92 Assembler Language 48, 49 base language 138 conditional assembly language 138 definition 138 machine language 138 ordinary assembly language 138 resolution rules 49 syntax rules 48 assembler name &SYSASM 104 assembler version &SYSVER 105 Assembler XF options 7 assembly job name &SYSIN\_VOLUME 104 assembly language *See* assembler language assembly process 32, 33 Pass 1 32 Pass 2 33 assembly system &SYSTEM\_ID 105 assembly time 24, 34 &SYSTIME 105 base location 34 definition 138 attribute definition 138 attribute reference COMPAT(LITTYPE) option 16 definition 138 in open code 15 operation code attribute 15 to literals 16 to literals in macros 16 AXPUSER field of I/O exit work area 119

#### **B**

BAL (acronym) 138 definition 138 deprecation 138 base 23 *See also* base address *See also* base register base *(continued)* definition 138 base address 23, 34 definition 139 displacement 139 effective address 139 general purpose register 139 base digit 22 *See also* base register specification digit definition 139 base location 29, 34, 39 base-displacement address resolution 139 definition 139 dependent USING statement 139 displacement 139 ordinary USING statement 139 base register 23, 39 definition 139 general purpose register 139 labeled USING statement 139 ordinary USING statement 139 base register specification digit 22 *See also* base digit addressing halfword 139 definition 139 base register zero 37 base-displacement addressing 23 definition 139 base-displacement form 34 base-displacement format 138 base-displacement resolution 40, 44, 47, 53 matching qualifier 44 qualifier match 44 BATCH option 3 bind time after assembly time 139 before execution time 139 definition 139 binder program object 91 bit flags 133 boolean connectives AND 93 NOT 93 OR 93 XOR 96

#### **C**

carriage control characters 4 CATTR statement 9, 92 defaults 92 with GOFF option 92

BYTE function 93, 97

CEJECT statement 9, 117 change to default DXD alignment 15 character-valued functions BYTE 97 DOUBLE 97 LOWER 97 SIGNED 97 UPPER 97 CLOCKB operand of AREAD statement 12 CLOCKD operand of AREAD statement 12 CODEPAGE option 3 Unicode 3 COM statement common section 139 definition 139 common section 140 as a dummy control section 139 COM statement 139 definition 139 external symbol 139 COMPAT option 3 COMPAT(CASE) option 19 COMPAT(CASE) vs. FOLD 20 COMPAT(LITTYPE) option 16 COMPAT(MACROCASE) option 19, 20 compatibility attribute references 15 compatibility with previous assemblers 17 complex relocatability 36, 40 definition 139 complex relocatability attribute 34 conditional assembly absolute symbols 13 conditional assembly language 139 definition 139 substituted sublists 13 substrings 13 conditional assembly enhancements & in variable symbol declarations 13 declarations of variable symbols 13 macro call name field operands 14 conditional assembly functions *See also* external functions *See also* internal functions AND 93 assembler interface arithmetic functions 101 character functions 102 SETAF functions 101 SETCF functions 102 BYTE 93 definition 139 DOUBLE 93 FIND 93 INDEX 93 LOWER 93

conditional assembly functions *(continued)* messages 100 NOT 93 OR 93 severity codes 100 SIGNED 93 SLA 93 SLL 93 SRA 93 SRL 93 UPPER 93 XOR 93 conditional assembly language 138 definition 139 sequence symbol 139 variable symbol *See* variable symbols vs. ordinary assembly language 139 constants 64-bit 11 AD-type 11 CU-type 11 DBCS data 3 FD-type 11 G-type 3 IEEE floating point 10 J-type 11 R-type 11 rounding 10 spaces in nominal value 11 symbolic 10 Unicode 3 continuation-statement checking 5 control section common control section 139 CSECT 139 definition 139 dummy control section 139 ordinary control section 139 RSECT<sup>1</sup>139 control section type &SYSSTYP 105 COPY member usage MXREF option 6 COPY statement 10 cross-assembler 15 **CSECT** *See also* control section definition 139 CU-type constants 3 current control section &SYSECT 104 current location counter &SYSLOC 104 CXD instruction 140 Q-type address constant 140

#### **D**

data structure mapping *See also* dummy control section common control section 139 dummy external control section 139 ordinary dummy control section 139 data structure template *See* dummy control section data structures 44 date of assembly &SYSDATC 104 &SYSDATE 104 date/time &SYSCLOCK 104 DBCS data 3 DBCS option 3 G-type constants 3 G-type self-defining terms 3 DBCS option setting &SYSOPT\_DBCS 104 DC statement nominal value omitted 11 zero duplication factor 11 DC/DS statement 64-bit constants 11 address constants 11 binary floating point 10 floating point symbolic constants 11 hexadecimal floating point 10 IEEE floating point 10 spaces in nominal value 11 Unicode constants 11 DECK option 4, 91 defining and referencing bit flags definition 133 referencing 134 dependent USING anchor 139 definition 139 labeled dependent USING 139 dependent USINGs 43, 58, 68 DFSMS binder program object 91 diagnostics FLAG(RECORD) option 6 LIBMAC option 5 library macros 5 source statement identification 6 disjoint USING ranges 68 displacement 22, 32, 34, 39 addressing halfword 139 definition 139 displacement resolution 40 DOUBLE function 93, 97 DROP statement 11, 38, 90

DROP statement activity USING(MAP) option 5 DSECT *See also* control section *See also* dummy control section definition 139 DSECTs DXREF option 6 dummy control section 139 COM 140 CXD instruction 140 DSECT 140 DXD 140 external 140 External Symbol Dictionary 140 dummy external section 140 dummy section *See* dummy control section duplicate definition 32 DXD alignment 15 DXREF option 6

#### **E**

EAR *See also* Effective Address Register definition 139 effective address 23, 141 definition 139 indexed effective address 141 effective address calculation 22, 23 Effective Address Register 22 definition 140 effective address 140 enhanced assembler instructions AMODE 10 COPY 10 DC/DS 10 DROP 11 POP 11 PRINT 11 PUSH 11 RMODE 10 RSECT 11 USING 11 ENTRY statement 140 ESD *See also* External Symbol Dictionary definition 140 listing 4, 92 option 4 execution time 24, 34 base address 34 definition 140 exit communication work area ASMAXITP macro 136

EXIT option 4 EXITCTL statement 9, 109, 111 explicit address 27 definition 140 execution time 140 expressions unary minus 15 extended object module *See also* generalized object file format GOFF option 140 external dummy section definition 140 DXD 140 external functions 13, 101, 102 assembler interface arithmetic functions 101 character functions 102 SETAF functions 101 SETCF functions 102 definition 140 external symbol 140 ALIAS statement 140 common section 140 definition 140 dummy external section 140 DXD 140 ENTRY statement 140 pseudo register 140 renaming via ALIAS statement 140 external symbol dictionary *See also* ESD definition 140 object module 140 EXTRN statement 140

## **F**

FIND function 93 FLAG option 5 FLAG(ALIGN) option 5 FLAG(CONT) option 5 FLAG(IMPLEN) option 5 FLAG(PAGE0) option 5 FLAG(PUSH) option 5 FLAG(RECORD) option 6 FLAG(SUBSTR) option 6 floating point conversion 10 floating point symbolic constants 11 FOLD option 20 national languages 4 functions *See also* external functions *See also* internal functions conditional assembly 140 definition 140 external 99, 140

functions *(continued)* initial invocation 100 internal 93, 141 loading by assembler 100 SETAF statement 100, 140 SETCF statement 100, 140

#### **G**

G-type constants 3 G-type self-defining terms 3 general purpose register 22 general purpose registers definition 140 RXREF option 6 generalized object file format definition 140 object module 140 GOFF *See also* generalized object file format definition 140 object module 140 GOFF option 3, 91 definition 140 GOFF(ADATA) option 91 GPR *See also* general purpose register definition 140

#### **H**

High Level Assembler definition 140 highest MNOTE severity &SYSM\_HSEV 104 HLASM definition 140 host system &SYSTEM\_ID 105

#### **I**

I/O exit communication work area AXPUSER field 119 I/O exits 4, 112, 119 SYSLIN, SYSPUNCH exit 112 work area 119 IEEE floating point 10 IEV90 assembler options 7 IFOX00 assembler options 7

implicit address *See* implied address implied address 30, 32, 34, 39 base-displacement format 140 definition 140 resolution 140 implied address resolution 36, 40 index 23 *See also* Index definition 140 index register 140 index register specification digit 140 index digit 23 *See also* index register specification digit definition 141 INDEX function 93 index register 23 definition 141 general purpose register 141 index register specification digit 141 index register specification digit 23 *See also* index digit definition 141 index register 141 indexed effective address 141 indexed effective address 23 base 141 definition 141 displacement 141 index 141 indexing cycle 23 INFO option service status 4 installation options 2 fixed 2, 6 PESTOP 6 internal functions 19 AND 93 BYTE 93 case sensitivity 19 conditional assembly 141 definition 141 DOUBLE 93 FIND 93 INDEX 93 LOWER 93 NOT 93 OR 93 SIGNED 93 SLA 93 SLL 93 SRA 93 SRL 93 UPPER 19, 93 XOR 93 internal symbol Assembler Language 141 definition 141

internal symbol *(continued)* SYSADATA file 141 internal symbol dictionary *See also* symbol table definition 141 internal symbol tables TEST option 3 internationalization 3

#### **J**

job name &SYSJOB 104

#### **L**

label 44 definition 141 labeled USING statement 141 name field symbol 141 symbol definition 141 labeled dependent USINGs 43, 74 labeled USING definition 141 qualified symbol 141 qualifier 141 labeled USINGs 43 examples 56 LANGUAGE option 6 LC *See also* Location Counter definition 141 length-specification checking 5 LIBMAC option 5 LINECOUNT option 5 linkage editor 112 control statements 112 LIST option LIST(121) 4 LIST(133) 91 required by GOFF option 4 LIST(MAX) 91 required by GOFF option 4 listing ASA option 4 carriage control characters 4 DXREF option 6 ESD 4 External Symbol Dictionary 92 ALIAS information 92 with GOFF option 92 FOLD option 4 INFO option 4 LANGUAGE option 6 LIBMAC option 5

listing *(continued)* LINECOUNT option 5 MXREF option 6 options to control 4 options to control messages 5 options to control XREFs 6 PCONTROL option 5 Relocation Dictionary with GOFF option 92 RLD 4 RXREF option 6 source and object code with GOFF option 92 THREAD option 4 USING(MAP) option 5 wide format 91 XREF option 6 literals as macro operands 16 as relocatable terms 16 attribute references 16 differences from Assembler H 16 in machine instructions 16 indexing 16 load module 92 location assembly time 141 base location 139 definition 141 execution time address 141 location counter 141 Location Counter 27, 30, 32 definition 141 Location Counter Reference 30 LOCTR name &SYSLOC 104 LOWER function 93, 97 lowercase characters ordinary symbols 18 symbolic operation codes 18 variable symbols global 18 local 18 system (&SYS) 18

#### **M**

machine language definition 141 execution time 141 macro argument list &SYSLIST 104 macro arguments case sensitivity 19 macro calls using mixed-case characters 19

macro call name field operands 14 macro call nesting level &SYSNEST 104 macro invocation counter &SYSNDX 104 macro name &SYSMAC 104 macro sublists list structures 13 macro argument lists 13 positional arguments 13 macro usage MXREF option 6 mapping of data structure *See* dummy control section masking functions AND 94 NOT 94 OR 94 XOR 94 mixed-case input compatibility with previous assemblers comment statements 17 macro instruction operands 17 quoted strings 17 remarks fields 17 MNOTE severity &SYSM\_HSEV 104 &SYSM\_SEV 104 multiple address resolutions 35 multiple assemblies BATCH option 3 multiply-defined symbols 32 MXREF option 6

#### **N**

national languages FOLD option 4 German messages 6 Japanese messages 6 LANGUAGE option 6 Spanish messages 6 nesting level &SYSNEST 104 new assembler instructions \*PROCESS 8 \*PROCESS OVERRIDE 8 ACONTROL 8 ADATA 8 AEJECT 12 AINSERT 12 ALIAS 8 AREAD 12 ASPACE 12 CATTR 9

new assembler instructions *(continued)* CEJECT 9 conditional assembly 12, 13 EXITCTL 9 SETAF 13 SETCF 13 XATTR 9 NOALIGN option data alignment 5 NOPRINT operand 15 AREAD statement 15 POP statement 15 PRINT statement 15 PUSH statement 15 NOT function 93 nullified base registers 47

### **O**

object file format GOFF 3 OBJ 3 object module definition 141 external symbols 141 object module ESD record ESD data items 136 ESD record 135 object module record 135, 136 END record 123 ESD data: label definition 124 ESD data: LD 124 ESD data: SD 124 ESD data: section definition 124 ESD record 123, 124 object modules 91 compatibility with previous assemblers 91 OBJECT option 4, 91 object-module record 112 object-module records 113 object-stream exit example linkage editor control statements 112 object-module records 113 OBJX object-stream exit example 112 open code definition 141 operand alignment checking 5 operating system environment 140 operation code attribute 15 OPTABLE option 3 OPTABLE option setting &SYSOPT\_OPTABLE 104 options \*PROCESS statement 2, 141 OVERRIDE operand 2

options *(continued)* ADATA 4 ALIGN 5 ASA 4 ASMAOPT file 2 Assembler H 7 Assembler XF 7 BATCH 3 CODEPAGE 3, 11 COMPAT 3 COMPAT(CASE) 19 control of assembler I/O 4 control of listing 4 control of messages 5 control of object file 3 control of source file 3 control of XREFs 6 DBCS 3 DECK 4, 91 definition 141 DXREF 6 ESD 4 EXIT 4 fixed 6 FLAG 5 FLAG(ALIGN) 5 FLAG(CONT) 5 FLAG(IMPLEN) 5 FLAG(PAGE0) 5 FLAG(PUSH) 5 FLAG(RECORD) 6 FLAG(SUBSTR) 6 FOLD 4, 20 GOFF 3, 91 requires LIST(133) or LIST(MAX) 4 INFO 4 installation 2 fixed 2 invocation 2 LANGUAGE 6 LIBMAC 5 LINECOUNT 5 LIST 4 LIST(133) 91 LIST(MAX) 91 MXREF 6 NOALIGN 5 NOLIST 4 OBJECT 4, 91 OPTABLE 3 PCONTROL 5 PCONTROL(MCALL) 11 PESTOP 6 PROFILE 3 RA2 6 RENT 6 RLD 4 RXREF 6

options *(continued)* SIZE 3 sources 2 storage-reference checking 5 SYSPARM 3 TERM 4 TEST 3 THREAD 4 TRANSLATE 3 USING(LIMIT) 6 USING(MAP) 5, 35 USING(WARN) 6 XREF 6 OR function 93 ordinary assembly language 138 definition 141 vs. conditional assembly language 139 ordinary control section *See also* control section common control section 139 CSECT 139 offsets fixed at assembly time 139 positions at execution time 139 relocation at later times 139 RSECT 139 ordinary symbol 141 definition 141 ordinary USING 45 base address 141 definition 141 general purpose register 141 ordinary-USING problems 42 mapping multiple DSECTs with one register 42 referencing multiple instances of a DSECT 42 specifying fixed relationships among DSECTs 42 OVERRIDE operand of \*PROCESS 2

#### **P**

PCONTROL option DATA<sub>5</sub> GEN 5 MCALL 5 MSOURCE 5 ON 5 UHEAD 5 PESTOP option 6 POP statement ACONTROL status 11 PR *See also* external dummy section *See also* pseudo register definition 141

PRINT statement MCALL 11 MCALL operand 11 MSOURCE operand 11 UHEAD operand 11 PROFILE option 3 program object 91, 92 pseudo register 140, 142 *See also* external dummy section definition 141 external dummy section 142 PUSH statement ACONTROL status 11 PUSH-stack checking 5

#### **Q**

Q-type address constant 140 qualified symbol 52 definition 142 labeled USINGs 56 qualifier 142 qualifier 44, 45 anchor 142 and ordinary symbols 45 base-displacement resolution 142 definition 45, 142 formation rules 44 labeled USING statement 142 rules of formation 44 qualifying label 44 quoted strings character constants 18 character self-defining terms 18

## **R**

RA *See also* relocatability attribute definition 142 RA2 option two-byte adcons 6 range limits *See* USING range limits recent MNOTE severity &SYSM\_SEV 104 reenterable *See* reentrant reentrant definition 142 RSECT 142 reentrant control sections RENT option 11 RSECT statement 11

relocatability 33 *See also* relocatability attribute complex 139 simple 142 relocatability attribute 33, 34, 36, 40 complex 34 definition 142 relocatable 27 complex relocatability 142 definition 142 relocatability attribute 142 simple relocatability 142 relocatable program 28 relocation definition 142 relocation dictionary *See* RLD relocation ID *See also* relocatability attribute definition 142 RENT option 6 RENT option setting &SYSOPT\_RENT 105 request information list 109 ASMAXITP mapping macro 110 common exit field 110 EXITCTL values 109 user field 110 resolution *See also* address resolution definition 142 resolution rules 36, 37, 40 implied addresses 36, 40 smallest valid displacement. 37 resolved *See also* address resolution definition 142 RLD listing 4, 92 option 4 RMODE statement 10 RSECT control section 142 definition 142 External Symbol Dictionary 142 reentrant 142 RSECT statement 11 run time *See also* execution time definition 142 RXREF option 6

#### **S**

scope system variable symbols 106 section origin THREAD option 4 self-defining terms DBCS data 3 G-type 3 no effect from TRANSLATE option 3 sequence field &SYSSEQF 105 sequence symbol definition 142 sequence symbols 18 service status INFO option 4 SETAF statement 13 SETCF statement 13 shift functions SLA 94 SLL 94 SRA 94 SRL 94 SIGNED function 93, 97 simple relocatability definition 142 SIZE option 3 SLA function 93 SLAC Mods to Assembler H 43 SLL function 93 source statement identification 6 source-file options \*PROCESS statement 8 spaces in nominal constant value 11 SRA function 93 SRL function 93 statement number &SYSSTMT 105 step name &SYSSTEP 105 substituted sublists 13 substring diagnostics 6 substrings 13 symbol absolute definition 138 attribute 138 control section name 140 external symbol 140 EXTRN statement 140 internal symbol 141 location counter values 138 non-relocatable symbol 138 ordinary symbol 141 qualified symbol 142 qualifier 142 symbol table 142 variable symbol 142 symbol definition 32 symbol dictionary *See also* symbol table

symbol dictionary *(continued)* internal symbol 141 symbol table 18, 32 definition 142 listing 18 ordinary symbols 32 symbol tables TEST option 3 SYSADATA *See* ADATA SYSADATA file ADATA option 4, 142 definition 142 SYSIN file name &SYSIN\_DSN 104 SYSIN member name &SYSIN\_MEMBER 104 SYSIN volume name &SYSIN\_VOLUME 104 SYSLIB file name &SYSLIB\_DSN 104 SYSLIB member name &SYSLIB\_MEMBER 104 SYSLIB volume name &SYSLIB\_VOLUME 104 SYSLIN file name &SYSLIN\_DSN 104 SYSLIN member name &SYSLIN\_MEMBER 104 SYSLIN volume name &SYSLIN\_VOLUME 104 SYSLIN, SYSPUNCH output object-module records 112 SYSPARM option 3 and ASMAOPT file 3 SYSPARM parameter value &SYSPARM 105 SYSPRINT file name &SYSPRINT\_DSN 105 SYSPRINT member name &SYSPRINT\_MEMBER 105 SYSPRINT volume name &SYSPRINT\_VOLUME 105 SYSPUNCH file name &SYSPUNCH\_DSN 105 SYSPUNCH member name &SYSPUNCH\_MEMBER 105 SYSPUNCH volume name &SYSPUNCH\_VOLUME 105 system variable symbol definition 142 system variable symbols 12, 13, 14, 103 &SYSADATA\_DSN 104 ADATA file name 104 &SYSADATA\_MEMBER 104 ADATA member name 104 &SYSADATA\_VOLUME 104 ADATA volume name 104

system variable symbols *(continued)* &SYSASM 104 assembler name 104 &SYSCLOCK 12, 104 date/time 104 &SYSDATC 104 date 104 &SYSDATE 104 date 104 &SYSECT 104 current control section 104 &SYSIN\_DSN 104 SYSIN file name 104 &SYSIN\_MEMBER 104 SYSIN member name 104 &SYSIN\_VOLUME 104 SYSIN volume name 104 &SYSJOB 104 assembly job name 104 &SYSLIB\_DSN 104 SYSLIB file name 104 &SYSLIB\_MEMBER 104 SYSLIB member name 104 &SYSLIB\_VOLUME 104 SYSLIB volume name 104 &SYSLIN\_DSN 104 SYSLIN file name 104 &SYSLIN\_MEMBER 104 SYSLIN member name 104 &SYSLIN\_VOLUME 104 SYSLIN volume name 104 &SYSLIST 14, 104 &SYSLOC 104 current location counter 104 &SYSM\_HSEV 104 highest MNOTE severity 104 &SYSM\_SEV 104 recent MNOTE severity 104 &SYSMAC 104 macro name 104 &SYSNDX 104 macro invocation counter 104 &SYSNEST 104 macro nesting level 104 &SYSOPT\_DBCS 104 DBCS option setting 104 &SYSOPT\_OPTABLE 104 OPTABLE option setting 104 &SYSOPT\_RENT 105 &SYSOPT\_RENT 105 &SYSOPT\_XOBJECT 105 &SYSOPT\_XOBJECT 105 &SYSPARM 105 SYSPARM parameter value 105 &SYSPRINT\_DSN 105 SYSPRINT file name 105 &SYSPRINT\_MEMBER 105 SYSPRINT member name 105

system variable symbols *(continued)* &SYSPRINT\_VOLUME 105 SYSPRINT volume name 105 &SYSPUNCH\_DSN 105 SYSPUNCH file name 105 &SYSPUNCH\_MEMBER 105 SYSPUNCH member name 105 &SYSPUNCH\_VOLUME 105 SYSPUNCH volume name 105 &SYSSEQF 105 sequence field 105 &SYSSTEP 105 step name 105 &SYSSTMT 105 next statement number 105 &SYSSTYP 105 control section type 105 &SYSTEM\_ID 105 assembly system 105 &SYSTERM\_DSN 105 SYSTERM file name 105 &SYSTERM\_MEMBER 105 SYSTERM member name 105 &SYSTERM\_VOLUME 105 SYSTERM volume name 105 &SYSTIME 12, 105 time of assembly 105 &SYSVER 105 assembler version 105 availability 106 mixed case 18 scope of usage 106 type attributes 106 type of symbol's value 106 variability 106 constant 106 fixed 106 variable 106 SYSTERM file name &SYSTERM\_DSN 105 SYSTERM member name &SYSTERM\_MEMBER 105 SYSTERM volume name &SYSTERM\_VOLUME 105

## **T**

template for data structure *See* dummy control section TERM option TERM(NARROW) 4 TERM(WIDE) 4 TEST option 3 THREAD option 4 time 142 assembly 139 definition 138

time *(continued)* bind 139 execution 139 definition 140 link 139 machine language 140 run time *See* execution time time of assembly &SYSTIME 105 TRANSLATE option ASCII (default) 3 self-defining terms 3 translate table 3 translate table 3 two-byte adcons RA2 option 6 type attribute incompatibility 16

## **U**

unary minus 15 undefined symbols 32 Unicode CODEPAGE option 3 constants 11 CU-type constants 3 UPPER function 19, 93, 97 uppercase characters COMPAT(CASE) option 19 COMPAT(MACROCASE) option 19 UPPER function 19 USING label 44 USING Map 35 USING option USING(MAP) 35 USING range 37 absolute implied address 37 base register zero 37 disjoint 68 highest-numbered register 37 USING resolution rules 36 USING statement 11, 45 dependent 43, 139 labeled 43, 45, 139, 141 labeled dependent 43, 139 name field entry 45 ordinary 139 qualifying label 45 USING statement activity USING(MAP) option 5 USING Table 33, 35, 38, 40 assembly time 142 definition 142 implied address 142 USING Map 35

USING(LIMIT) option 6 USING(MAP) option 5 USING(WARN) option 6

#### **V**

valid displacement 40 variable symbols attribute 138 symbol itself 138 symbol's value 138 declaration without & 13 definition 142 global 18 local 18 macro-instruction keyword parameters 18 macro-instruction positional parameters 18 mixed case 18 system 12, 13 system (&SYS) 18

## **X**

XATTR statement 9 with GOFF option 92 XOBJECT/GOFF option setting GOFF/XOBJECT option setting 105 XOR function 93 XREF option 6